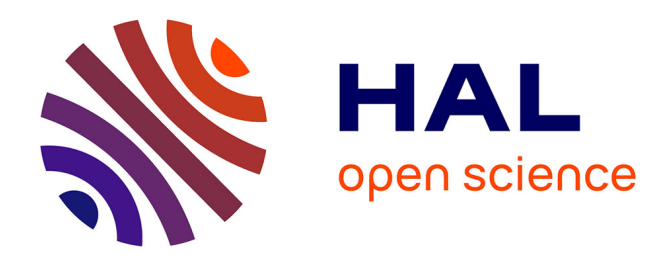

# **Caractérisation de l'architecture tridimensionnelle du tissu trabéculaire in vitro et in vivo par IRM**

David Last

#### **To cite this version:**

David Last. Caractérisation de l'architecture tridimensionnelle du tissu trabéculaire in vitro et in vivo par IRM. Physique [physics]. Université Paris Sud - Paris XI, 2003. Français. NNT : . tel-00006073

## **HAL Id: tel-00006073 <https://theses.hal.science/tel-00006073>**

Submitted on 12 May 2004

**HAL** is a multi-disciplinary open access archive for the deposit and dissemination of scientific research documents, whether they are published or not. The documents may come from teaching and research institutions in France or abroad, or from public or private research centers.

L'archive ouverte pluridisciplinaire **HAL**, est destinée au dépôt et à la diffusion de documents scientifiques de niveau recherche, publiés ou non, émanant des établissements d'enseignement et de recherche français ou étrangers, des laboratoires publics ou privés.

# **UNIVERSITE PARIS XI U.F.R SCIENTIFIQUE D'ORSAY**

## **THESE**

**Présentée** 

**Pour obtenir** 

# **Le GRADE de DOCTEUR EN SCIENCES DE L'UNIVERSITE PARIS XI ORSAY**

**Par** 

## **David LAST**

**Sujet:** 

# **Caractérisation de l'architecture tridimensionnelle du tissu trabéculaire in vitro et in vivo par IRM**

**Soutenue le 25 Novembre 2003 devant la Commission d'examen** 

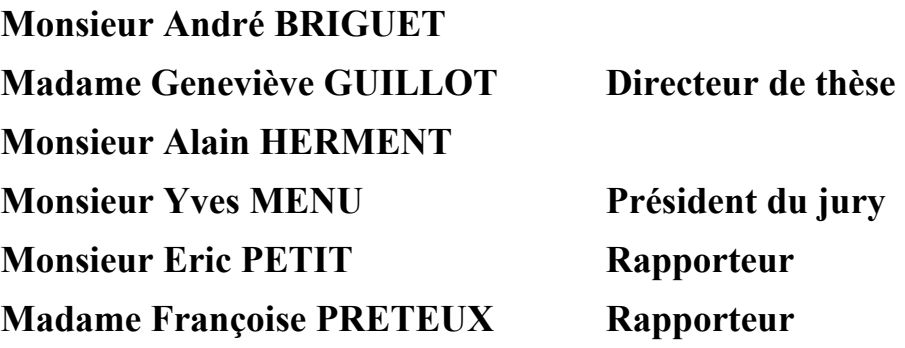

# **Caractérisation de l'architecture tridimensionnelle du tissu trabéculaire in vitro et in vivo par IRM**

**David LAST** 

# <span id="page-5-0"></span>**Remerciements**

Ce travail de thèse s'est déroulé dans l'Unité de Recherche en Résonance Magnétique Médicale (U2R2M) à Orsay. Un seul « auteur » figure sur la couverture. Ceci est trompeur. Ce travail n'aurait pu aboutir sous la forme de ce manuscrit si certaines personnes n'y avaient pas pris part. Je tiens à les en remercier vivement ici.

En premier lieu, je veux saluer la qualité de l'encadrement de ma directrice de thèse, Madame Geneviève GUILLOT. La richesse de ses connaissances, sa rigueur, son dévouement et sa disponibilité en font certainement l'un des meilleurs directeurs possibles pour une thèse. Merci pour tout Geneviève !

Je souhaite remercier le Professeur Jacques BITTOUN de m'avoir accueilli dans son unité mais aussi pour faire si bien « tourner la boutique ». Les conditions de travail dans lesquelles je me suis trouvé pendant cette thèse étaient vraiment excellentes: on travaille et on se sent bien à l'U2R2M !

Je tiens à remercier Monsieur Luc DARRASSE, Monsieur « une idée.s<sup>-1</sup> ». C'est grâce à lui qu'on a pu obtenir de si jolis résultats in vivo. J'ai vraiment apprécié l'intérêt qu'il a eu dans mon sujet, son dynamisme et l'étendue de ses compétences.

Je tiens à remercier mes prédécesseurs Florence REMY et plus particulièrement Theocharis ANTONIADIS. Je ne l'ai pas connu mais j'ai pu apprécier la quantité et la qualité du travail qu'il avait accompli pendant sa thèse. L'état dans lequel se trouve mon exemplaire de son manuscrit en est la preuve…

Je remercie aussi Ludovic De ROCHEFORT. J'ai vraiment aimé travailler avec lui pendant le stage qu'il a fait dans l'unité. La qualité de son travail et ses capacités à s'adapter à des sujets nouveaux sont appréciées par l'équipe « hélium » de l'unité depuis qu'il en est doctorant et cela n'a rien d'étonnant. Je veux aussi remercier les autres stagiaires qui se sont succédés dans l'unité: Thierry DONADEY, Emilie RONCALI, Françoise RENALDO, et Aurélie HULEUX.

Je tiens à remercier Madame Françoise PEYRIN, Messieurs Jean-Paul JERNOT et Pascal LAUGIER ainsi que les membres du GDR 2237 « Imagerie et caractérisation tissulaire appliquées au domaine ostéoarticulaire » pour les longues discussions enthousiastes et enrichissantes que j'ai pu avoir avec eux.

J'ai aussi beaucoup apprécié la collaboration que nous avons eue avec le Docteur Léon CHOEL. Ses nombreux allers-retours entre Orsay et Lyon m'ont permis de me rendre compte de ses compétences, de sa motivation mais aussi de sa grande gentillesse.

Je remercie aussi l'équipe « EP5 » de l'Université de Würzburg pour leur accueil et plus particulièrement Messieurs Michael SZIMTENINGS, Titus LANZ et Axel HAASE pour la collaboration très enrichissante que nous avons eue.

Je tiens à remercier les Professeurs Eric PETIT et Françoise PRETEUX d'avoir accepter de rapporter ma thèse et les Professeurs Yves MENU et André BRIGUET ainsi que Monsieur Alain HERMENT de m'avoir fait l'honneur de participer à mon jury.

Je souhaite saluer Monsieur Patrick GONORD pour son aide précieuse tant au niveau de la recherche que de l'enseignement. Je n'ai pas encore trouvé de domaine où on pouvait le coller… Je vais continuer à chercher !

J'ai eu beaucoup de plaisir à travailler avec Jean-Christophe GINEFRI, que cela soit pour la semaine de « Travaux d'étude » ou au laboratoire. J'ai aussi apprécié sa bonne humeur qui rend le quotidien plus agréable.

Je tiens aussi à saluer l'encadrement « logistique »: Jean-Pierre RUAUD, Philippe DOS SANTOS et Catherine BARJOUX. C'est grâce à eux que l'on peut se concentrer sur nos gros problèmes sans se faire « manger » par les petits.

Je remercie tous les autres collègues de l'unité pour leur soutien: Messieurs Emmanuel DURAND, Bernard BANDELIER, Xavier MAITRE et Madame Françoise RIOUX ainsi que Monsieur Guy FISHMAN (de l'IEF) en particulier pour les passionnants trajets dans le RER B.

J'adresse un grand MERCI à toute l'équipe enseignante EEA et plus particulièrement à ma tutrice pendant mon monitorat Madame Mireille ROUSSEAU, à Monsieur Robert MEGY, à Mesdames Claudine FALCETTA et Elisabeth BOUYSSY ainsi qu'à Messieurs Jean-Philippe DACUNHA et Yves MAIRE.

Je salue et remercie tout autant la petite équipe « électronique numérique » du Magistère de Physique Fondamentale: son responsable, le Professeur Etienne AUGE ainsi que Messieurs Madjid ANANE, Ludovic De POUCQUES et Laurent DOLLA avec lesquels se fut un réel plaisir de faire de l'enseignement.

Je n'oublie pas non plus les compagnons de galère: Lionel CHIRON, Marie POIRIER-QUINOT, Alexandre VIGNAUD, ainsi que Frédéric ETIENNE, Florian MONSEF et tous les doctorants de l'équipe « Modèles numériques pour l'IRM ». C'est beaucoup grâce à eux que j'ai aimé venir travailler chaque matin pendant ces années.

Je remercie aussi tous mes amis et plus particulièrement Vince, Philou, Bruno, Manu, Caroline, Julien, Lolo, Dali, François, Fred, Michael et Stéphane qui m'ont soutenu et surtout qui ne m'ont pas oublié malgré mon absence pendant ces (longs) mois de rédaction.

J'adresse aussi un grand MERCI à Monsieur Maurice GABBAY et sa famille qui m'ont recueilli et aidé quand je n'étais qu'un jeune petit étudiant perdu à Lyon.

A Sandra qui m'accompagne maintenant et je l'espère pour très longtemps. Je la remercie pour son soutien pendant la rédaction de ce manuscrit: il y a des « bouts » d'elle dedans. Je souhaite aussi remercier sa famille pour leurs encouragements.

Je souhaite enfin remercier ceux grâce auxquels je suis arrivé jusque là, qui ont veillé sur moi depuis que je suis né, qui ont tout fait pour que je puisse donner le meilleur de moi: mon père Jacques, ma mère Colette et ma Sœurette Cécile. Je leur en ai fait voir de toutes les couleurs: ce manuscrit est pour eux.

# <span id="page-9-0"></span>Table des matières

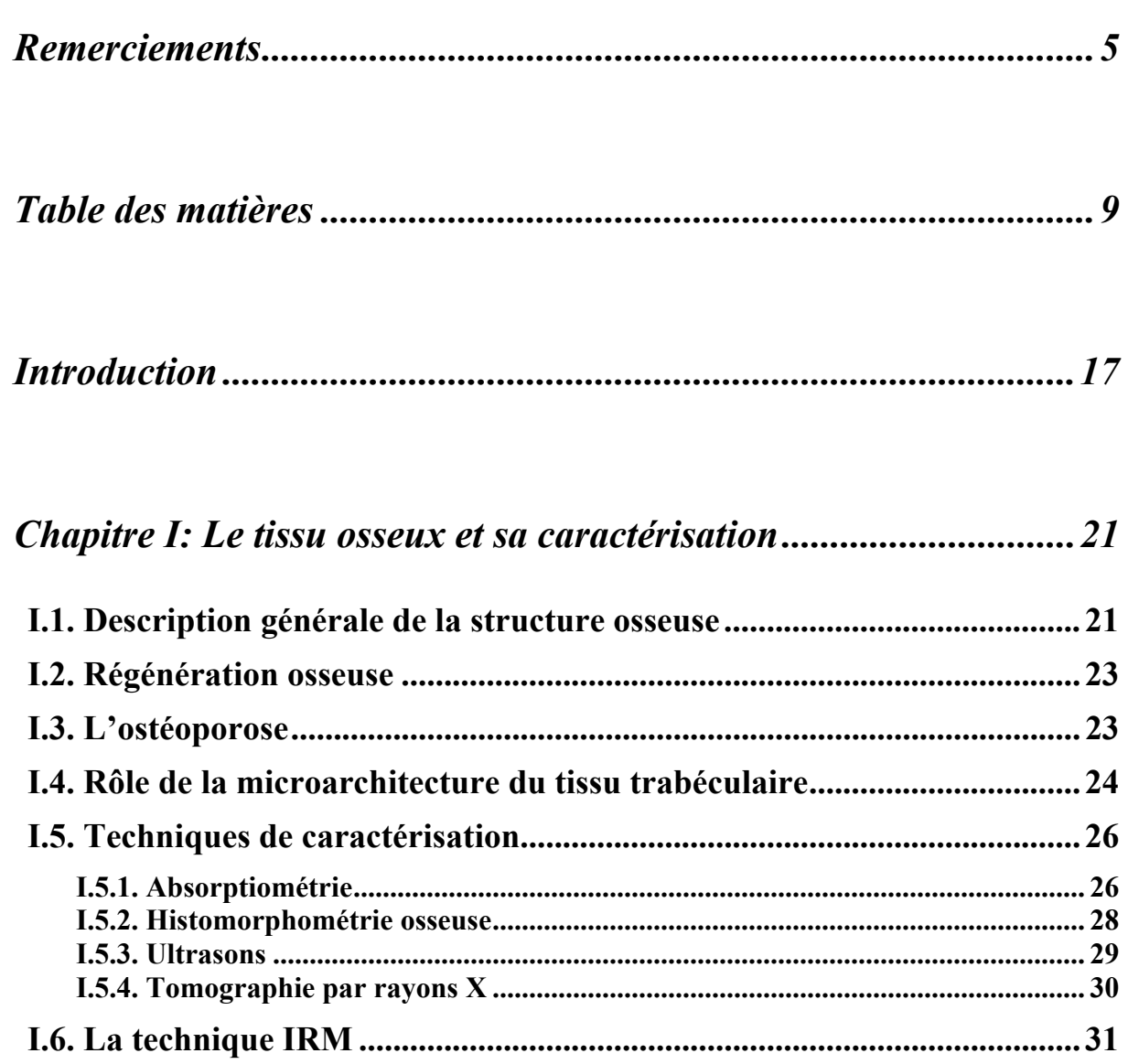

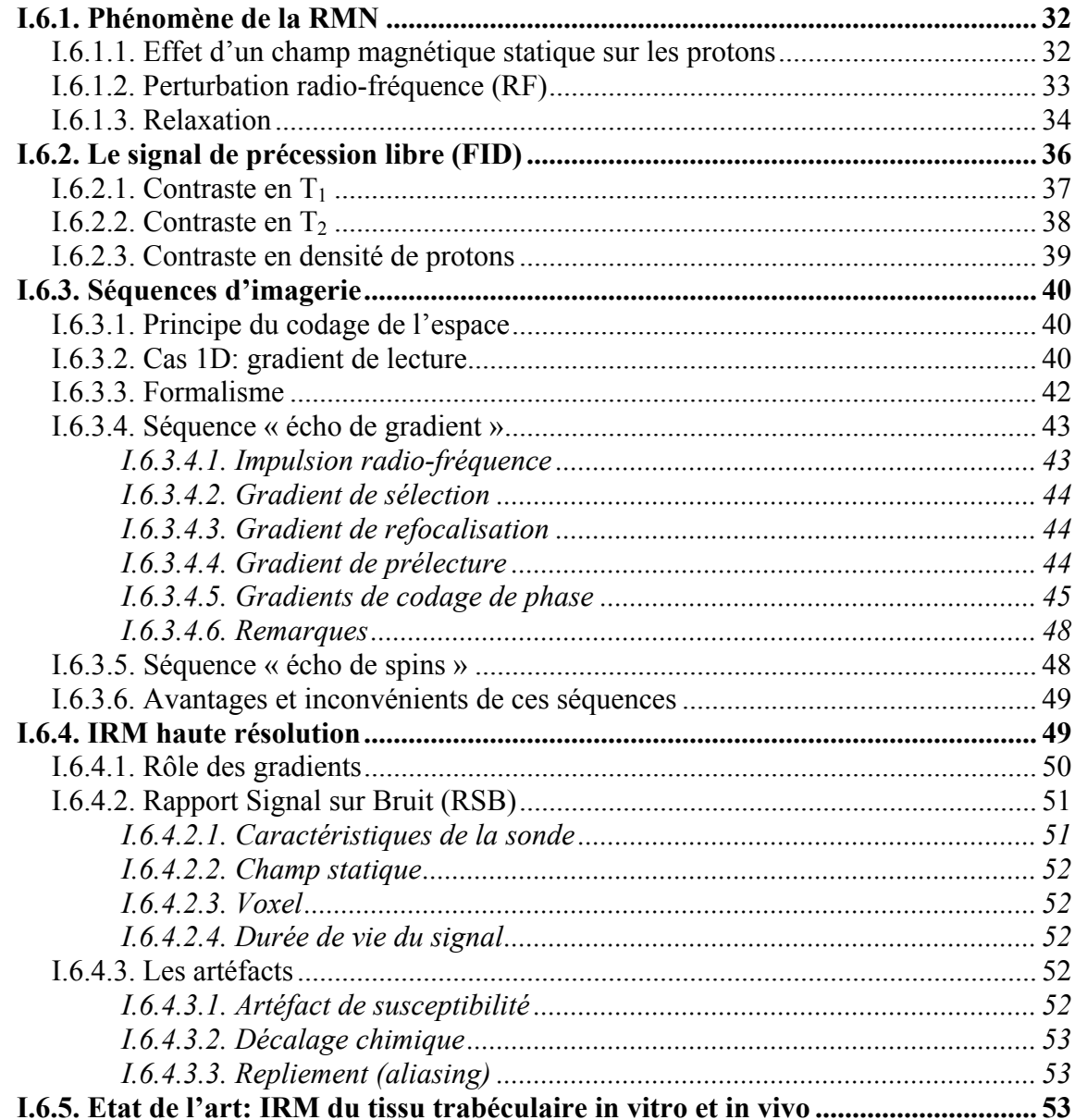

## Chapitre II: Quantification de la microarchitecture trabéculaire... 57

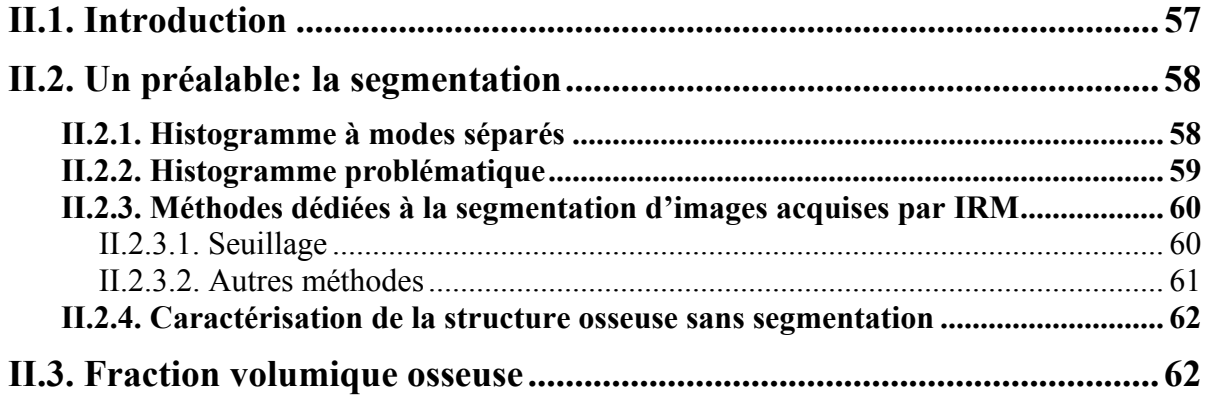

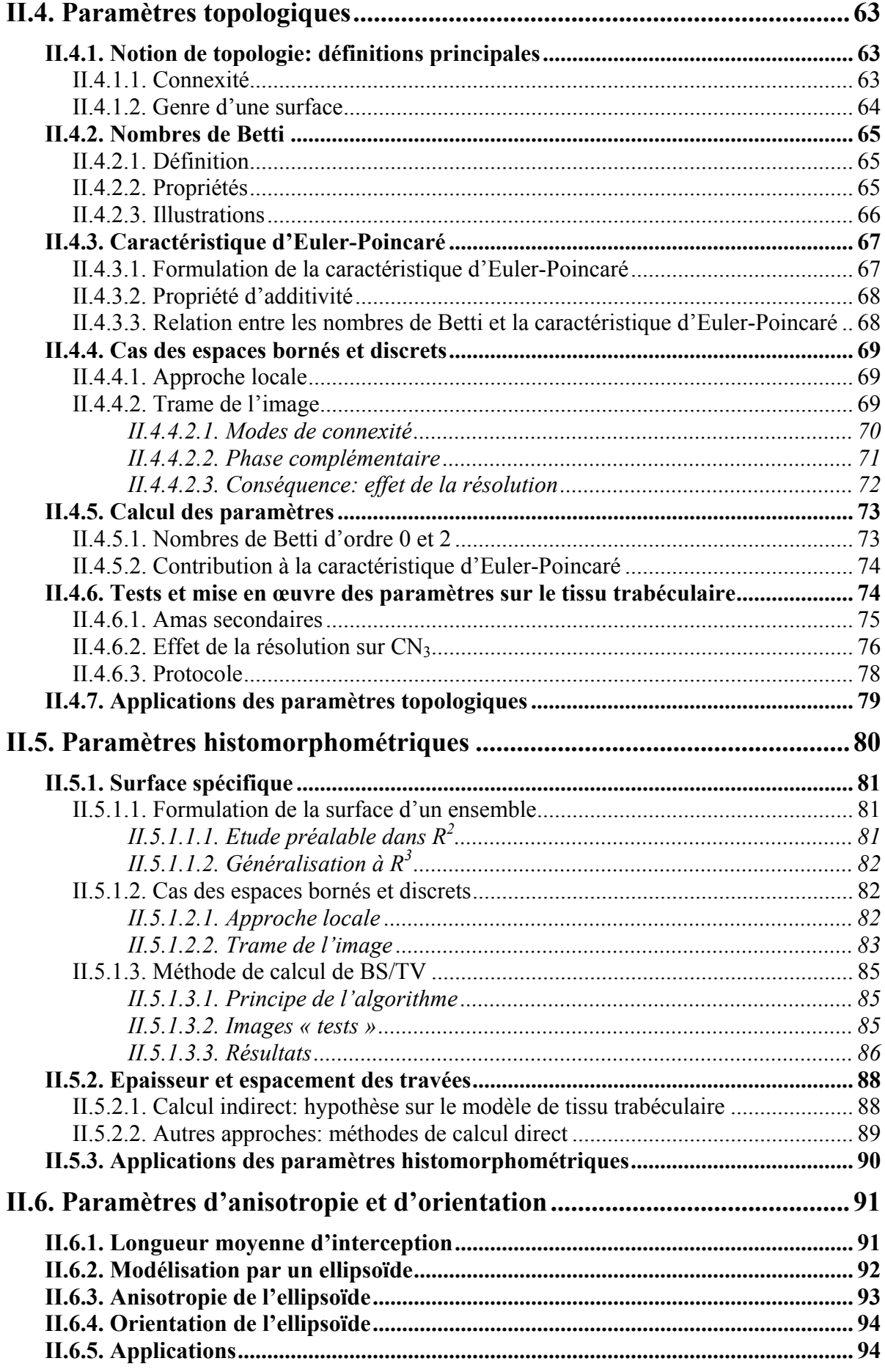

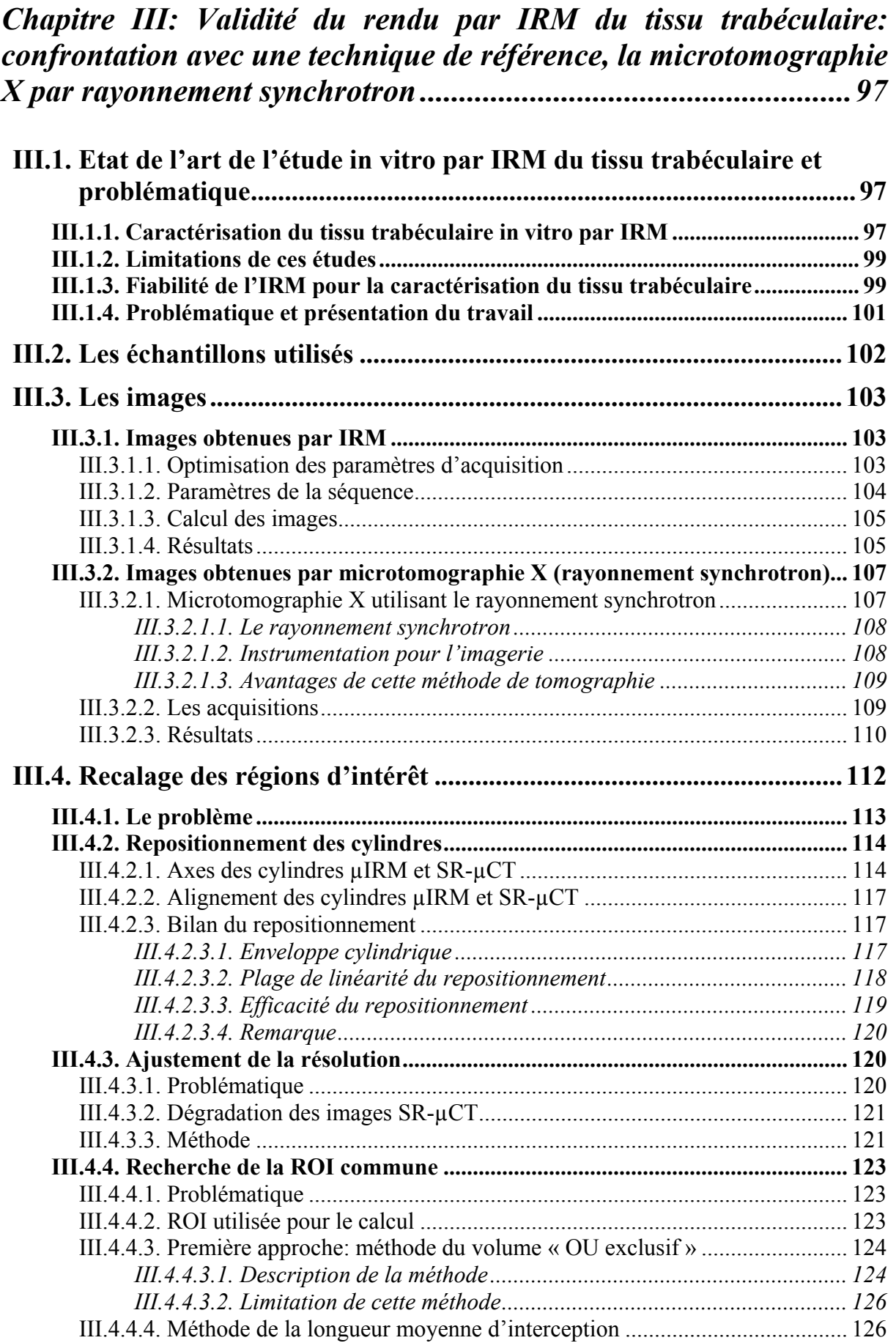

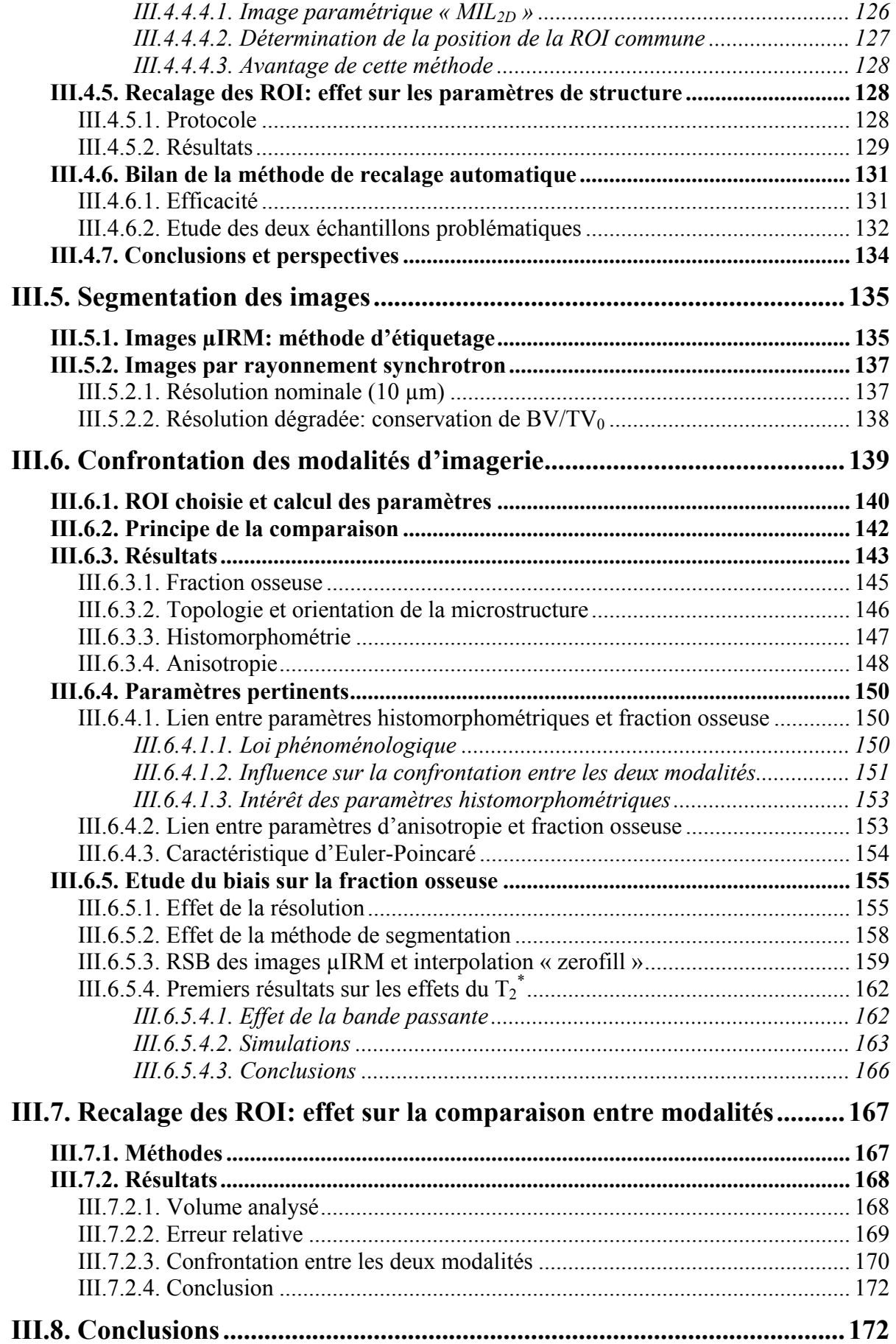

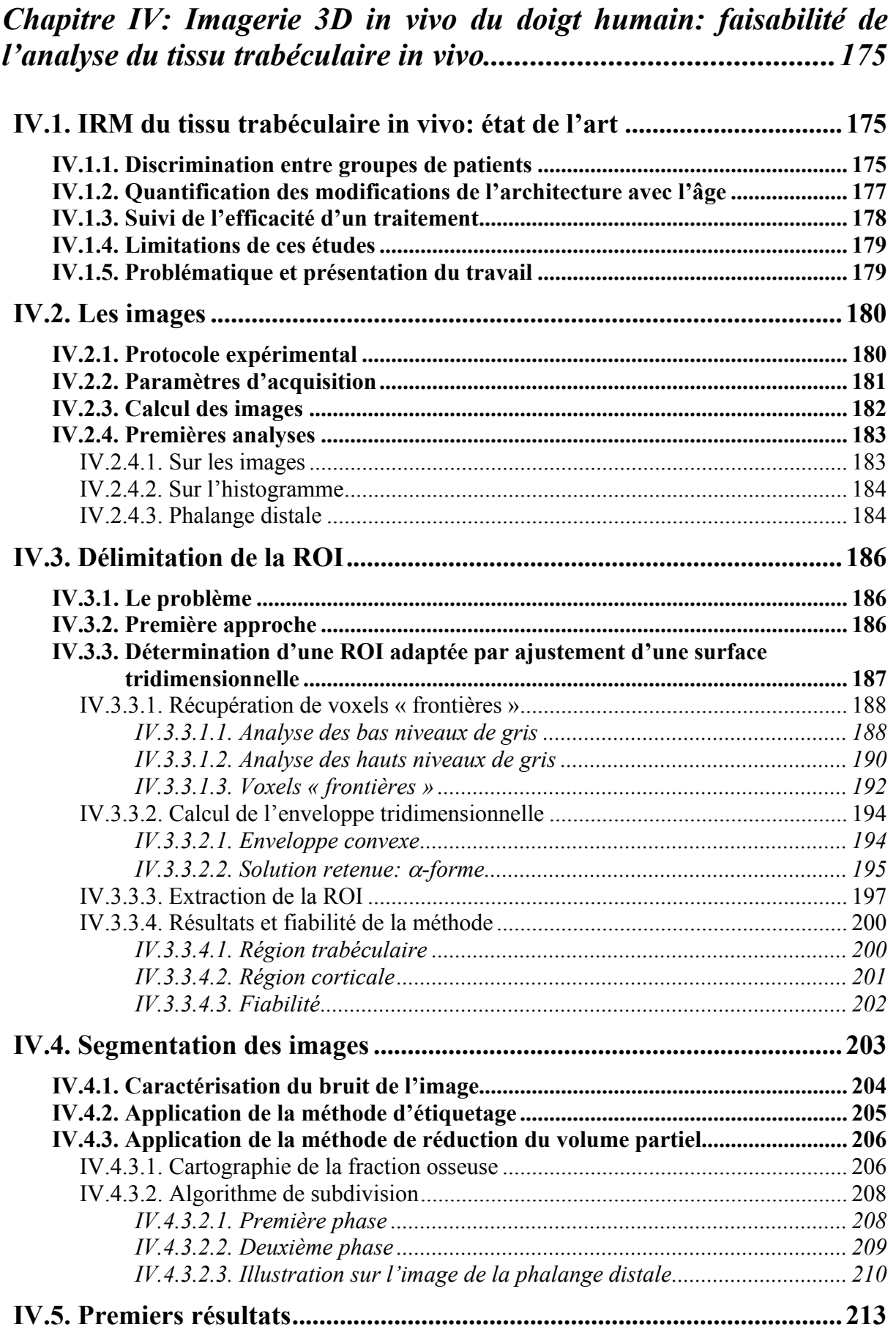

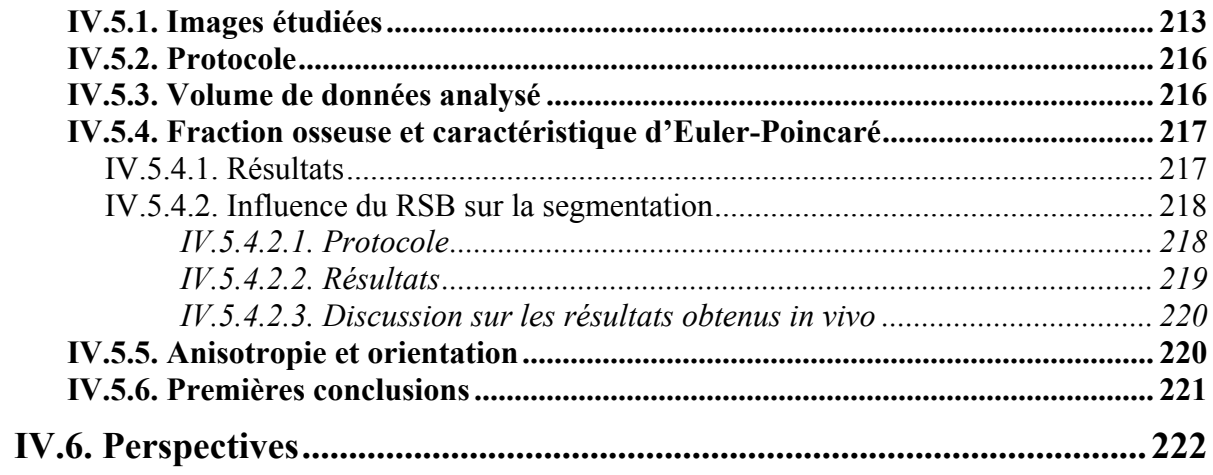

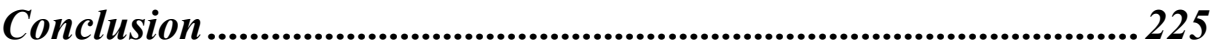

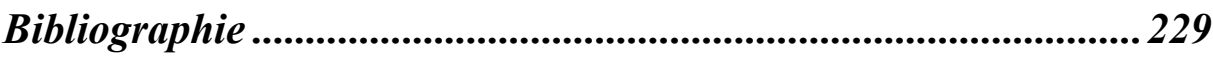

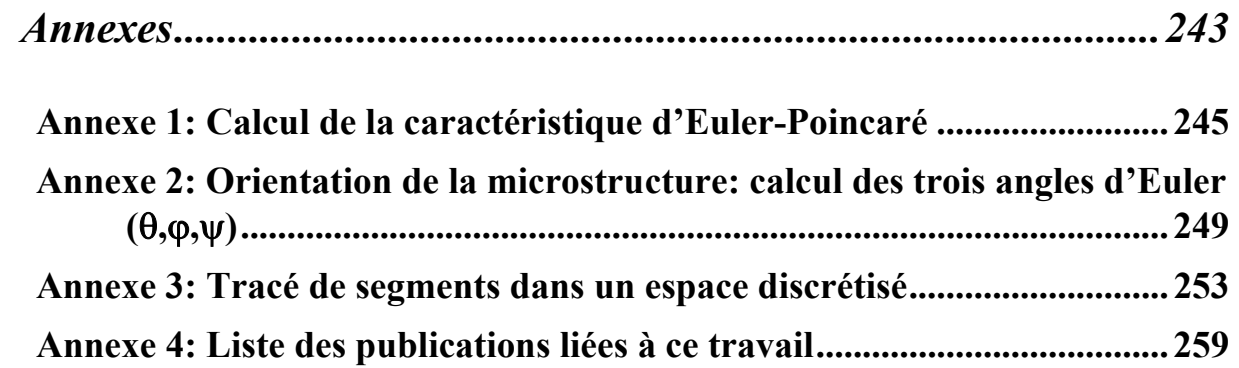

# <span id="page-17-0"></span>**Introduction**

L'ostéoporose se traduit par une diminution exagérée de la masse osseuse et une détérioration de la microarchitecture du tissu osseux entraînant une fragilisation de l'os et donc une augmentation du risque de fracture. En 2000 en France, la maladie touchait environ 30 à 40% des femmes ménopausées et plus de la moitié de celles de plus de 75 ans pour un coût direct estimé à 610 millions d'euros par an.

Le tissu osseux constituant le squelette humain se présente sous deux formes: cortical ou trabéculaire. Le tissu cortical est un tissu compact qui constitue l'enveloppe résistante de l'os. Il représente 80% de la masse osseuse du squelette. Le tissu trabéculaire est un tissu poreux constitué de travées osseuses de quelques centaines de microns d'épaisseur, qui forment un labyrinthe d'espaces intercommunicants occupés par de la moelle osseuse et des vaisseaux. Cette microstructure a un rôle mécanique puisqu'elle assure la répartition des charges extérieures dans le volume de l'os. Le tissu trabéculaire ne représente que 20% de la masse du squelette mais 80% de la surface d'échange entre l'os et la moelle.

Le tissu osseux se renouvelle tout au long de la vie par cycle périodique de dégradation / régénération d'une durée de deux à trois mois. Ce processus de remodelage osseux se déroule au niveau de l'interface entre l'os et la moelle. Le tissu trabéculaire présente l'essentiel de la surface d'échange entre l'os et la moelle et se renouvelle donc cinq fois plus vite que le tissu cortical. Il a de plus un rôle mécanique important. Il constitue donc un site privilégié pour détecter l'ostéoporose.

La densité minérale osseuse (DMO) est le principal déterminant de la résistance mécanique du tissu osseux trabéculaire. Cependant, des études in vitro ont montré le rôle de la microarchitecture trabéculaire: des différences de résistance mécanique ont été observées à DMO équivalente.

En raison de sa capacité à délivrer des images tridimensionnelles de résolution spatiale élevée et isotrope et de son innocuité totale, l'IRM est une modalité de choix pour évaluer les paramètres d'architecture tridimensionnelle du tissu trabéculaire. Cependant la résolution spatiale, limitée par la faible sensibilité de l'IRM, est, au mieux, du même ordre de grandeur que l'épaisseur des travées osseuses.

Trois objectifs sont visés par ce travail. Le premier est de mettre en œuvre des outils permettant la caractérisation de la microarchitecture trabéculaire à partir d'images tridimensionnelles acquises à une résolution de l'ordre de quelques dizaines de microns. Le deuxième est de les utiliser dans le cadre d'un protocole in vitro afin d'établir la fiabilité de la représentation de la microstructure trabéculaire par IRM (comparaison à une technique de référence: la microtomographie X haute résolution par rayonnement synchrotron). Enfin, le troisième objectif est de se servir des deux premiers afin de développer un protocole d'imagerie in vivo.

Ce document est composé de quatre chapitres.

Le premier chapitre décrit la structure osseuse et son principe de régénération. Ensuite est introduit l'intérêt de l'étude du tissu trabéculaire afin de caractériser l'état pathologique de l'os. Enfin, les principales techniques de caractérisation disponibles à l'heure actuelle sont succinctement présentées, et plus particulièrement l'IRM.

Le deuxième chapitre présente les paramètres de caractérisation de la microstructure osseuse que nous avons utilisés dans le cadre de cette étude. Après avoir introduit les problèmes liés à la segmentation des images, les concepts, les définitions et les méthodes de calcul tridimensionnel (validées sur des images « test ») de chacune des trois familles de paramètres envisagées, en plus de la fraction osseuse, sont détaillés: topologie (connectivité, nombre d'amas déconnectés, nombre de surfaces internes), histomorphométrie (surface sur volume, espacement et séparation des travées osseuses), et orientation (trois angles d'Euler) et anisotropie (deux coeffients caractérisant l'anisotropie maximale et minimale de la microarchitecture).

Le troisième chapitre correspond à une étude de la validité de la technique IRM pour la caractérisation de la microstructure trabéculaire. La méthode de référence était la microtomographie X par rayonnement synchrotron. Cette modalité d'imagerie a déjà démontré sa fiabilité par rapport à l'histomorphométrie (technique de référence pour caractériser la structure du tissu trabéculaire) du fait qu'elle permet directement une évaluation tridimensionnelle de la microarchitecture et de la densité osseuse. Cette étude a été menée sur 29 échantillons de calcanéum humain (os du talon). Pour l'ensemble des échantillons, des images 3D acquises par microscopie IRM (images à 66 µm de résolution isotrope, réalisées sur un microscope RMN à 8.5 T, prototype développé au laboratoire) étaient disponibles ainsi que des images 3D acquises par microtomographie X haute résolution par rayonnement synchrotron (images à 10 µm de résolution isotrope, réalisées avec Madame PEYRIN, en collaboration avec l'ESRF à Grenoble et CREATIS à Lyon). Nous avons comparé les valeurs des paramètres d'architecture calculés sur les données IRM aux mêmes paramètres évalués sur les données de microtomographie X. Avant tout, il nous a donc fallu développer une méthode de recalage automatique des régions d'intérêt entre les deux modalités afin d'effectuer les comparaisons sur des volumes identiques, à même résolution et dans la même position.

Le dernier chapitre est une étude de faisabilité de la caractérisation du tissu trabéculaire in vivo. Nous avons obtenu des images de l'articulation distale du doigt in vivo sur un imageur à 7 T, avec une résolution isotrope de 78 µm. Nous présentons dans ce chapitre, la méthode que nous avons développée pour isoler automatiquement la région d'intérêt (tissu trabéculaire) des autres tissus visibles sur ce type d'image (tissu cortical, tendons, peau, vaisseaux sanguins,…). Nous comparons ensuite deux algorithmes de segmentation à partir des premières valeurs des paramètres calculés sur une ROI isolée automatiquement.

L'ensemble des algorithmes ont été développés sur une station de travail SUN (400 MHz, 1 Go de RAM, carte graphique 3D), en langage C, sous l'environnement du logiciel « Advanced Visual Systems » (AVS, Waltham, Ma).

Ce travail de thèse s'inscrit dans le cadre du Groupement de Recherche (GDR) 2237: « Imagerie et caractérisation tissulaire appliquées au domaine ostéoarticulaire ». Les collaborations principales au sein de ce GDR ont été menées avec trois équipes lyonnaises: CREATIS (et en particulier avec Madame Peyrin de l'ESRF de Grenoble), LRMN et LEIBO.

De plus, dans le cadre du programme d'échanges entre laboratoires français et étrangers proposé par Egide pour le compte du Ministère des affaires étrangères (programme « Procope »), nous avons pu développer une collaboration avec le laboratoire « Experimentelle Physik V » (EP5) de l'Université de Würzburg en Allemagne.

# <span id="page-21-0"></span>**Chapitre I: Le tissu osseux et sa caractérisation**

Dans les deux premiers paragraphes de ce chapitre, nous décrivons le tissu osseux et les principes de sa régénération. Au paragraphe 3, nous abordons la principale pathologie dégénérative de l'os, l'ostéoporose, et l'intérêt de l'étude du tissu trabéculaire pour la détecter. Le rôle important de la microarchitecture de ce tissu sur les caractéristiques mécaniques de l'os est ensuite présentée au paragraphe 4. Ces quatre parties ont été rédigées sur la base de trois références bibliographiques: un dossier de la Fondation pour la Recherche Médicale ([\[Dupuy, 2000\]\)](#page-232-0), un texte proposé dans INSERM, Expertise collective ([\[Inserm, 1996\]\)](#page-234-0), et le « Handbook » sur l'os de Cowin [\(\[Cowin, 2001\]\)](#page-231-0). Enfin, les principales techniques de caractérisation du tissu osseux sont décrites au paragraphe 5 et plus particulièrement la technique d'Imagerie par Résonance Magnétique (IRM) au paragraphe 6.

#### **I.1. Description générale de la structure osseuse**

L'os est composé pour 65% de petits cristaux minéraux inorganiques (essentiellement hydroxyapatite de calcium) incorporés dans une matrice organique (35%). Cette matrice (où se situe le calcium) est composée principalement de collagène de type I (90%) et de protéines non collagéniques (10%). A l'échelle microscopique, on distingue deux types de tissus osseux (cf. [Figure I.1\)](#page-22-0).

Le tissu cortical, souvent appelé « os cortical », est un tissu compact qui constitue l'enveloppe résistante de l'os. Il forme un cylindre creux, la cavité médullaire, qui est remplie de moelle osseuse. Le tissu cortical est constitué d'une juxtaposition de cylindres faits de lamelles osseuses concentriques dans lesquels les fibres de collagènes sont orientées de manière à lui donner une résistance mécanique optimale. Au centre et autour de chaque cylindre se trouvent des capillaires innervés permettant la vascularisation de la moelle osseuse. Ce type de tissu est situé au niveau de la diaphyse des os longs et entoure les os plats. En terme de masse osseuse, il constitue 80% du squelette, 50% des vertèbres, 70% du col du fémur.

<span id="page-22-0"></span>Le tissu trabéculaire, souvent appelé « os trabéculaire » ou « os spongieux », est un tissu poreux constitué de travées osseuses de quelques centaines de microns d'épaisseur, qui forment un labyrinthe d'espaces intercommunicants occupés par de la moelle osseuse et des vaisseaux. Il est situé au niveau de l'épiphyse des os longs ainsi que dans la partie centrale des os plats. L'architecture des travées, qui est liée aux forces de pression et de traction auxquelles est soumis le tissu trabéculaire, permet de distribuer les charges extérieures dans le volume de l'os. En terme de masse osseuse, il constitue 20% du squelette, 50% des vertèbres, 30% du col du fémur.

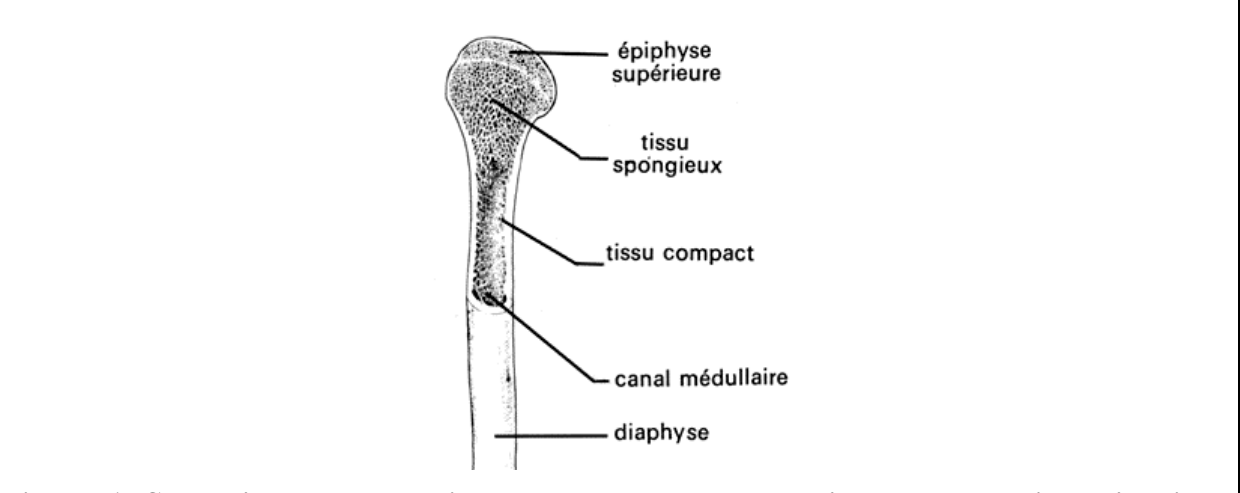

**Figure I.1: Coupe d'un os long. La diaphyse est la zone centrale de l'os. Elle est constituée d'un tissu osseux compact dit « cortical » formant un cylindre creux, la cavité médullaire, qui est remplie de moelle osseuse. L'épiphyse correspond à l'extrémité de l'os. Elle est principalement constituée d'un tissu spongieux dit « trabéculaire », dont les pores sont remplis de moelle osseuse (image du polycopié de DCEM2 du Docteur Lafage-Proust de l'Université de Saint Etienne).** 

## <span id="page-23-0"></span>**I.2. Régénération osseuse**

L'os se régénère tout au long de la vie au cours de cycles périodiques constitués de deux phases. Dans un premier temps, des cellules appelées « ostéoclastes » dégradent le tissu osseux. Des facteurs de croissances contenus dans la matrice osseuse se trouvent alors libérés stimulant des cellules appelées « ostéoblastes » qui synthétisent du tissu osseux. Ce processus de remodelage se déroule au niveau de l'interface entre l'os et la moelle, au sein d'unités de remodelage d'environ 100 µm de diamètre indépendantes les unes des autres dans leur localisation et dans leur activation.

A l'âge adulte, la phase de résorption osseuse dure de deux à trois semaines, celle de formation environ trois mois. La balance osseuse (différence entre la quantité d'os synthétisé et résorbé) est équilibrée jusqu'à 30 ans environ: on observe alors un « pic » de masse osseuse (plus important chez la femme que chez l'homme). Ensuite, la masse osseuse diminue lentement, aboutissant à un léger déficit de l'ordre de 3 à 5% tous les dix ans.

## **I.3. L'ostéoporose**

La carence de certaines hormones (en particulier chez la femme, à partir de la ménopause) peut provoquer non seulement un excès de tissu résorbé à chaque cycle, mais aussi une augmentation de la fréquence du remodelage osseux. Ce processus peut entraîner une perte de masse osseuse pouvant atteindre, à 80 ans, 25% chez l'homme, 40% chez la femme. L'ostéoporose est le résultat d'une balance osseuse exagérément négative. Selon l'Organisation Mondiale pour la Santé (OMS), cette maladie est caractérisée par une diminution de la masse osseuse et par la détérioration de la microarchitecture du tissu osseux ce qui fragilise l'os et augmente donc le risque de fracture [\(\[Consensus, 1993\]\)](#page-231-1). L'ostéoporose est une pathologie dégénérative du tissu osseux étroitement liée au cycle de vie du squelette.

L'expression clinique la plus fréquente de l'ostéoporose est la fracture qui, par les complications qu'elle entraîne (entrée en dépendance, déformations, infirmités,…) fait de cette pathologie un enjeu majeur de santé publique. En 2000 en France, la maladie touchait environ 30 à 40 % des femmes ménopausées et plus de la moitié de celles de plus de 75 ans. Les trois sites les plus affectés sont l'extrémité supérieure du fémur (19% des fractures, 50000 <span id="page-24-0"></span>nouveaux cas chaque année), les vertèbres (16% des fractures, 50000 nouveaux cas chaque année) et l'extrémité distale du radius (14% des fractures, 35000 nouveaux cas chaque année). Le coût direct en 2000 a été chiffré à environ 610 millions d'euros par an.

L'ostéoporose peut toucher le tissu cortical par son amincissement et par une augmentation de sa porosité (cf. [Figure I.2,](#page-24-1) A), et le tissu trabéculaire par un amincissement des travées osseuses entraînant des déconnections de la microstructure (cf. [Figure I.2,](#page-24-1) B).

<span id="page-24-1"></span>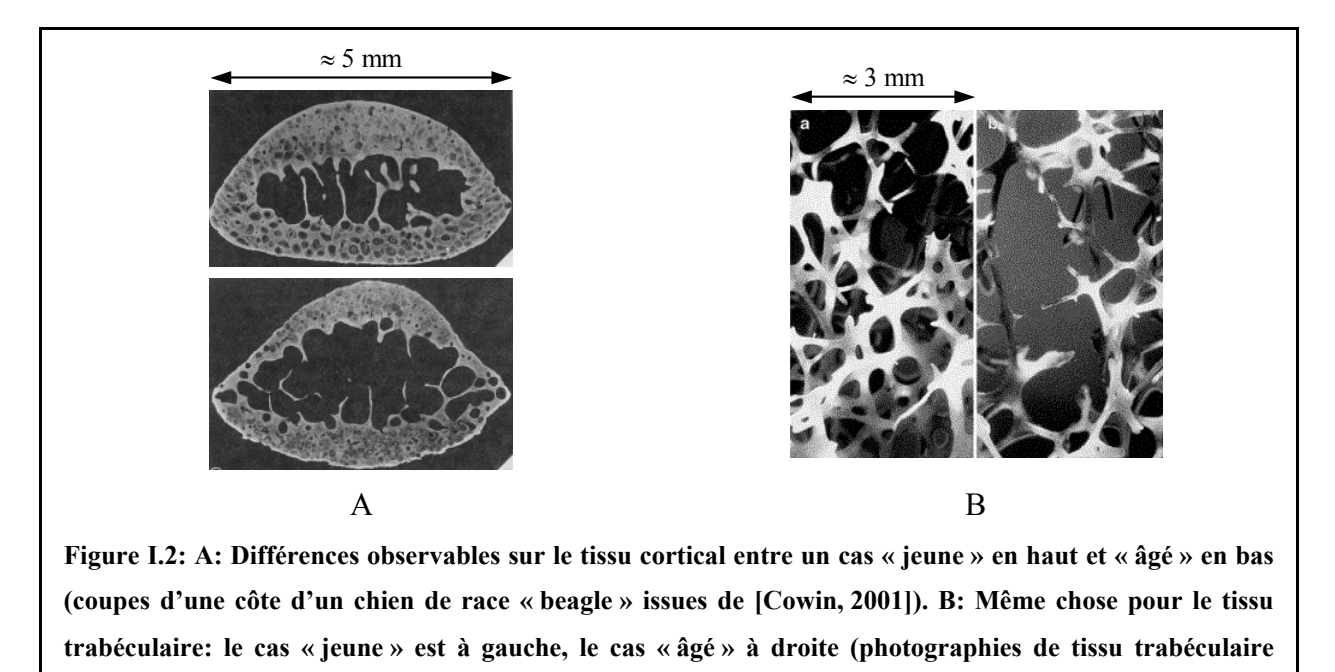

Bien que le tissu cortical soit prépondérant en terme de masse osseuse (80% contre 20% pour le tissu trabéculaire), il ne représente que 20% de la surface d'échange entre l'os et la moelle (contre 80% pour le tissu trabéculaire). Le tissu trabéculaire se renouvelle cinq fois plus rapidement que le tissu cortical. Du fait de son rôle mécanique, il constitue donc un site privilégié pour l'étude de pathologies osseuses de type ostéoporose.

**humain issues du polycopié de DCEM2 du Docteur Lafage-Proust de l'Université de Saint Etienne).** 

## <span id="page-24-2"></span>**I.4. Rôle de la microarchitecture du tissu trabéculaire**

Le squelette étant la charpente du corps humain, les paramètres pertinents pour l'étude du tissu osseux sont de type mécanique (principalement la résistance et l'élasticité de l'os). On peut d'ailleurs admettre que le diagnostic de l'ostéoporose se déduit du risque de fracture

donc des indices mécaniques de l'os. De nombreuses études ont cherché à les caractériser soit directement, soit par l'étude de relations avec d'autres types de paramètres.

Le principal déterminant des caractéristiques mécaniques est la Densité Minérale Osseuse (DMO). D'ailleurs, l'OMS définit l'état ostéoporotique d'un individu par la valeur de DMO. A partir d'une statistique faite sur une population de même sexe, jeune et bien portante (établie pour un site anatomique donné), on définit le « T-score » comme l'écart séparant la valeur de DMO mesurée à la valeur moyenne de la statistique. Cet écart, exprimé en nombre d'écart type SD de cette statistique, traduit une perte osseuse (le T-score est négatif). Quatre états du squelette sont alors définis: « normal » si T-score > -SD, « faible masse osseuse » si -2.5×SD < T-score < -SD, « ostéoporose », si T-score < -2.5×SD, « ostéoporose sévère » si T-score < -2.5 et que le patient a déjà eu une fracture.

Cependant, les nombreuses études sur les relations entre la DMO et les caractéristiques mécaniques de l'os ont montré une dispersion importante des résultats, traduisant le rôle non négligeable de la microarchitecture trabéculaire. Kleerekoper et al. [\(\[Kleerekoper, 1985\]\)](#page-235-0) ont montré qu'ils ne pouvaient séparer sans ambiguïté un groupe de patients sains d'un groupe de patients pathologiques en ne considérant que la DMO. Dans une autre étude [\(\[Rice, 1988\]\)](#page-239-0), une loi phénoménologique reliant le module d'Young au carré de la DMO a été établie mais avec une grande variabilité des données. Plus récemment [\(\[Uchiyama, 1999\]\)](#page-240-0), l'analyse de prélèvements effectués sur des vertèbres (lombaires) a montré que les corrélations entre les propriétés mécaniques du tissu trabéculaire et la DMO étaient situées entre 0.55 et 0.60. Des simulations sur modèle 3D de différents scénarios de perte osseuse ([\[Van Der Linden, 2001\],](#page-241-0) [\[Guo, 2002\]\)](#page-233-0) ont aussi montré que dans certains cas (en particulier dans le cas d'amincissement des travées), les effets sur la rigidité de l'os étaient relativement réduits. Dans une étude comparant différents sites trabéculaires, Morgan et al. [\(\[Morgan, 2003\]\)](#page-237-0) ont pu observer une forte dépendance des relations entre le module d'Young et la densité osseuse avec le site analysé. Les auteurs ont montré que la cause principale de ces variations était la différence d'architecture du tissu trabéculaire (les tissus osseux étant soumis à des contraintes mécaniques qui sont propres au site analysé).

Ces résultats confirment que les caractéristiques de la microstructure du tissu trabéculaire doivent être prises en compte pour caractériser les attributs mécaniques du tissu osseux. C'est pourquoi quelques tentatives ont été menées pour trouver un modèle à la structure trabéculaire <span id="page-26-0"></span>afin de mieux comprendre son comportement et de faciliter son analyse. Par exemple, Gibson ([\[Gibson, 1985\]\)](#page-233-1) a proposé un modèle en fonction de la DMO. La microstructure pourrait être représentée par un réseau de plaques interconnectées si la DMO est élevée (tissu osseux soumis à une forte contrainte mécanique). Dans le cas de DMO plus faible (tissu osseux soumis à une contrainte mécanique moindre), elle serait modélisée par des cylindres interconnectés. Pour les DMO intermédiaires, le modèle serait une combinaison des deux précédents. Dernièrement ([Kim, [2002\]\)](#page-234-1), un modèle adapté à l'étude du tissu trabéculaire des vertèbres a aussi été proposé.

## **I.5. Techniques de caractérisation**

Dans cette partie, les principales techniques de caractérisation du tissu trabéculaire sont décrites, mise à part l'IRM qui fait l'objet du paragraphe suivant (cf. [I.6\)](#page-31-1). Nous nous sommes principalement basés sur un article de 1996 présentant un état de l'art de ces techniques ([\[Genant, 1996\]\)](#page-233-2).

## <span id="page-26-1"></span>**I.5.1. Absorptiométrie**

Cette technique est basée sur la mesure de l'atténuation d'un faisceau de photons (émis généralement par une source de rayons X) résultant de leurs interactions avec la matière. L'image de projection obtenue correspond à une intégration sur toute l'épaisseur de la zone à analyser (cf. [Figure I.3\)](#page-27-0). Le contraste dans l'image est donné par l'atténuation du faisceau qui est beaucoup plus sensible dans le tissu osseux que dans les tissus mous: plus la matière atténue les rayons X, plus le pixel correspondant sera caractérisé par un fort signal. Le tissu osseux apparaît donc en blanc sur l'image.

<span id="page-27-1"></span>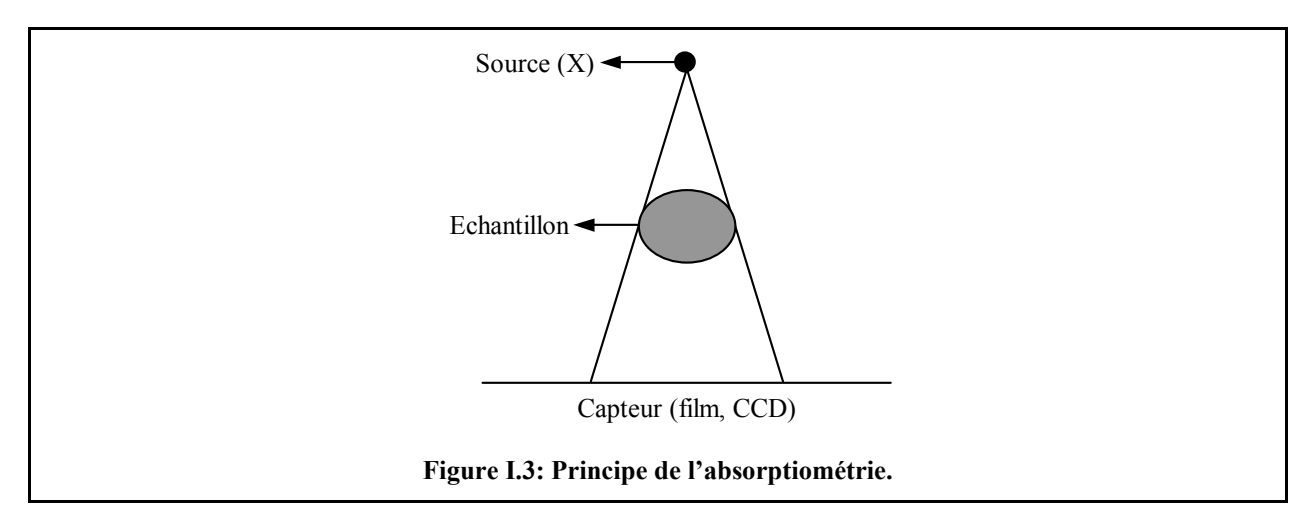

<span id="page-27-0"></span>Du fait de la nature de la mesure, cette technique permet de déterminer la DMO surfacique, exprimée en g.cm<sup>-2</sup>.

Il existe deux types de mesures: mono-énergétique (« Single X-ray Absorptiometry »: SXA) ou bi-énergétique (« Dual X-ray Absorptiometry »: DXA). Cette dernière technique consiste à acquérir deux projections pour deux longueurs d'onde différentes. Ceci permet de calculer une image où l'atténuation du faisceau due à la présence d'os (qui constitue l'information pertinente) est séparée de celle produite lors de la traversée des tissus mous avoisinants. La DXA est donc particulièrement bien adaptée aux études in vivo où on a souvent une épaisseur importante de tissus mous sur le tissu osseux à analyser. Elle est d'ailleurs considérée comme la méthode « Gold Standard » pour l'évaluation de la DMO in vivo et constitue l'examen principal pour diagnostiquer l'ostéoporose aujourd'hui (cf. [I.4\)](#page-24-2).

Un exemple d'examen DXA effectuée sur un échantillon de mandibule humaine ex-vivo est donné en [Figure I.4.](#page-27-1)

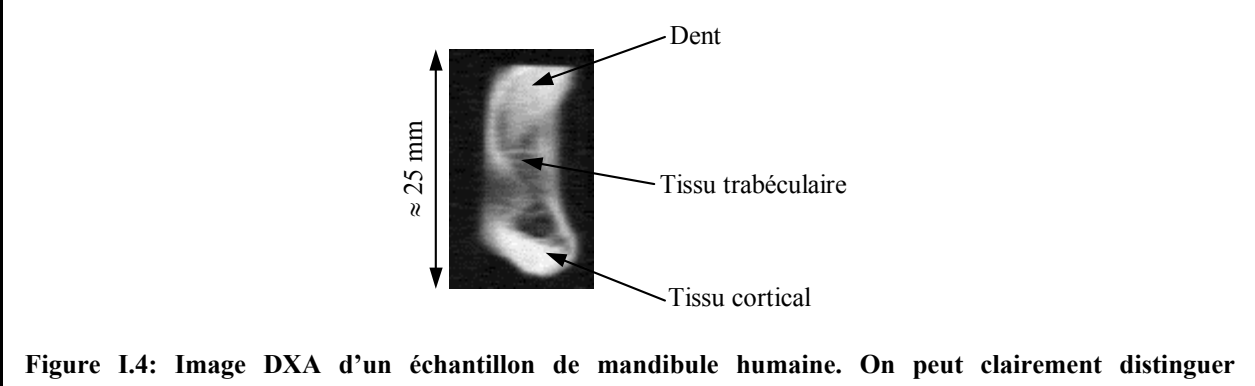

**l'enveloppe corticale (ce qui est rarement le cas sur les acquisitions in vivo) de la mâchoire et la dent. Par contre, aucune microarchitecture n'est décelable dans la zone trabéculaire (image: Docteur Choel, LEIBO - LRMN, Lyon).** 

<span id="page-28-1"></span><span id="page-28-0"></span>Le principal inconvénient de cette méthode est qu'elle ne permet pas d'obtenir des informations sur la microarchitecture du tissu trabéculaire (le caractère ionisant de la méthode limite la résolution à quelques centaines de microns). De plus, la séparation entre les tissus cortical et trabéculaire est en général impossible. Enfin, la DMO calculée caractérise une densité de surface puisque le contenu osseux mesuré provient de la projection de tout le volume. Une étude récente [\(\[Wren, 2000\]\)](#page-242-0) sur le tissu trabéculaire du calcanéum (os du talon) a cependant proposé une formulation permettant d'estimer une fraction osseuse volumique à partir de la DMO mesurée et de la surface projetée.

#### <span id="page-28-2"></span>**I.5.2. Histomorphométrie osseuse**

Cette technique consiste en une biopsie de la crête iliaque (partie supérieure de l'os de la hanche). La [Figure I.5](#page-28-1) présente la position du patient et l'instrument pour réaliser cet acte qui est généralement fait sous anesthésie locale. La carotte osseuse prélevée (environ 8 mm de diamètre) est déshydratée puis incluse dans une résine plastique. Des sections de quelques microns d'épaisseur sont ensuite réalisées avec un microtome spécial. Un prélèvement complet présente les deux corticales encadrant le tissu trabéculaire. En fonction de ce que l'on souhaite observer (cellules, tissu calcifié,…), les coupes sont colorées avec un colorant adapté.

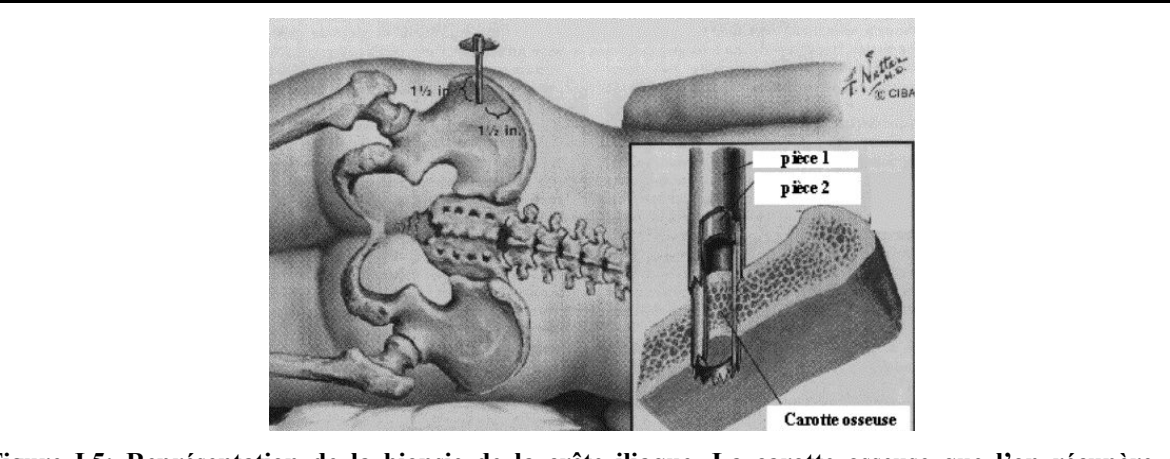

**Figure I.5: Représentation de la biopsie de la crête iliaque. La carotte osseuse que l'on récupère est d'environ 8 mm de diamètre (image: polycopié de DCEM2 du Docteur Lafage-Proust de l'Université de Saint Etienne).** 

L'analyse de ces prélèvements permet d'évaluer avec une excellente résolution spatiale (échelle du micron) des paramètres reflétant l'architecture du réseau trabéculaire <span id="page-29-0"></span>([\[Hordon, 2000\]\)](#page-234-2). Ce prélèvement donne de plus l'accès à des informations biochimiques très fines sur la capacité de remodelage du tissu osseux, lié à l'équilibre entre ostéoclastes et ostéoblastes ([\[Boivin, 2000\]\)](#page-230-0).

Le principal inconvénient de cette technique est son caractère invasif. De plus, l'analyse de paramètres d'architecture tridimensionnels est difficile à mettre en œuvre car elle nécessite une reconstruction 3D préalable à partir de coupes qui sont forcément non jointives ([\[Thomsen, 1996\]\)](#page-240-1). Enfin, le site analysé n'est pas particulièrement exposé aux fractures. Les études d'histomorphométrie osseuse concernant d'autres sites plus pertinents (comme la vertèbre, cf. [\[Thomsen, 2002 \(a\)\]\)](#page-240-2) ne peuvent être menées qu'à partir d'échantillons.

#### **I.5.3. Ultrasons**

Le principe des techniques ultrasonores est le calcul de paramètres qui dépendent de la densité osseuse ou de la structure du réseau. Par exemple, la vitesse de propagation du son (« Ultrasound Bone Velocity », UBV) traversant l'os sera plus élevée dans le tissu cortical que dans le trabéculaire ou encore l'atténuation des ondes ultrasonores pour une gamme de fréquence donnée (« Broadband Ultrasound Attenuation » BUA) sera d'autant moins forte que le tissu est compact (donc dans le tissu cortical). Les images obtenues sont des cartes de ces paramètres mesurés point par point en déplaçant les transducteurs d'émission et de réception des ondes ultrasonores. Ce sont donc des images de projections.

Plusieurs études ont déjà montré les liens des paramètres ultrasonores avec la DMO ([\[Chappard, 1997\],](#page-231-2) [\[Laugier, 1997\]\)](#page-235-1) et avec la microarchitecture [\(\[Nicholson, 2001\]\)](#page-237-1). Actuellement, cette technique devient une alternative intéressante à la DXA (cf. [I.5.1\)](#page-26-1): méthode non ionisante, facilité de mise en œuvre, appareillage peu coûteux pouvant être portatif, rapidité…

Le principal inconvénient des ultrasons est que seules les extrémités (calcanéum, doigt, radius) peuvent être étudiées. De plus, l'analyse de la microarchitecture est encore problématique.

#### <span id="page-30-0"></span>**I.5.4. Tomographie par rayons X**

La tomographie par rayons X (« quantitative Computed Tomography », qCT) est basée sur les mêmes principes physiques que l'absorptiométrie (cf. [Figure I.3\)](#page-27-0). Elle consiste à mesurer l'atténuation d'un faisceau de rayons X monochromatique sur toute une série d'incidences. Pour chaque incidence, on mesure le nombre N de photons reçus en transmission (les autres étant absorbés ou diffusés par la matière) pour chaque point du plan de projection à l'aide d'un capteur CCD. Si  $N_0$  est le nombre de photons émis par la source, on montre que le logarithme du rapport  $N_0/N$  (qui est fonction de la position dans le plan de projection) correspond à une intégrale sur l'épaisseur de l'échantillon du coefficient d'atténuation linéaire du matériau. Radon a montré en 1917 qu'il était possible de reconstruire, à partir des projections, une distribution spatiale du coefficient d'atténuation linéaire. L'image reconstruite en tomographie correspond donc à cette distribution. Les algorithmes de reconstruction proposés sont nombreux. Ils nécessitent généralement une grosse puissance de calcul.

Il existe une large gamme de tomographes et microtomographes en fonction:

- des propriétés de la source de rayons X utilisée: très focalisée pour un mode point par point, en éventail ou en cône pour imager une zone plus importante
- de la mécanique pour positionner la zone à imager, le détecteur et la source X
- du type de détecteur: 1D ou 2D, en ligne ou en couronne (ce qui évite les rotations du capteur puisque à chaque angle correspond un pixel),…

La qualité des images (en terme de résolution spatiale, de rapport signal à bruit et d'artefact) est limitée principalement par:

- le flux de la source X: s'il est insuffisant, le rapport signal à bruit sera insuffisant ou le temps de pose deviendra prohibitif
- la cohérence de la source X: la valeur du coefficient d'atténuation dépend de l'énergie de la source donc de sa longueur d'onde. Si la source est peu cohérente, on obtient une moyenne des coefficients d'atténuation. La mesure est alors moins précise ce qui peut causer des artefacts dans l'image
- le détecteur utilisé (CCD): et en particulier sa sensibilité, le bruit qu'il génère (par exemple: courant d'obscurité), la taille du pixel, l'optique associée,…

De nombreux détails sur les différents algorithmes de reconstruction et les différents types de tomographe sont donnés dans la Thèse de Pateyron [\(\[Pateyron, 1998\]\)](#page-238-0).

<span id="page-31-0"></span>Les images obtenues par cette méthode d'imagerie donnent une répartition volumique de la DMO ce qui permet de mesurer très précisément la fraction volumique d'os [\(\[Ding, 1999\]\)](#page-232-1), mais aussi de disposer d'une représentation tridimensionnelle fiable: le réseau trabéculaire, qui est séparable du tissu cortical, peut alors être analysé (si la résolution spatiale est suffisante). De nombreuses études ont d'ailleurs montré qu'à partir d'images de microtomographie X haute résolution de biopsies de crête iliaque [\(\[Müeller, 1998\],](#page-237-2) [\[Nuzzo, 2002\]\)](#page-238-1) ou de vertèbre [\(\[Banse, 2002\]\)](#page-229-1), les évaluations de la DMO et de la structure du tissu trabéculaire étaient aussi fiables que celles effectuées par histomorphométrie (cf. [I.5.2\)](#page-28-2).

Le principal inconvénient de cette technique d'imagerie est son caractère ionisant ce qui limite la résolution spatiale accessible in vivo à quelques centaines de microns.

## <span id="page-31-1"></span>**I.6. La technique IRM**

En raison de sa capacité à délivrer des images tridimensionnelles de résolution spatiale élevée et isotrope et de son innocuité totale, l'Imagerie par Résonance Magnétique (IRM) est une modalité particulièrement intéressante pour étudier la microarchitecture trabéculaire. Dans un premier temps, nous décrivons les principes physiques de la Résonance Magnétique Nucléaire (RMN), phénomène lié à des propriétés quantiques de certains noyaux. Ensuite, nous présentons la technique d'imagerie proprement dite.

La plupart des applications médicales de l'IRM concernent les noyaux d'hydrogène présents en grande quantité dans le corps humain (eau, molécules organiques hydrogénées comme la graisse,…). Dans cette partie, nous ne traiterons que de lui. Il faut cependant savoir que d'autres noyaux sont également étudiés par RMN (principalement en spectroscopie mais aussi en imagerie pour certains): hélium, carbone, fluor, sodium, phosphore,…

Les ressources bibliographiques sur la présentation de l'IRM sont nombreuses. Pour ce qui est des concepts, nous nous sommes basés sur quatre livres: [\[Alaux, 1994\],](#page-229-2) [\[Farrar, 1971\],](#page-232-2) [\[Chen, 1989\]](#page-231-3) et [\[Haacke, 1999\].](#page-233-3) De plus, certaines illustrations ont été reprises de la thèse de <span id="page-32-0"></span>Bittoun [\(\[Bittoun, 1987\]\)](#page-230-1), d'une documentation de Schering [\(\[Schild, 1990\]\)](#page-240-3) et de la thèse de médecine de Durand [\(\[Durand, 1997\]\)](#page-232-3).

#### **I.6.1. Phénomène de la RMN**

#### **I.6.1.1. Effet d'un champ magnétique statique sur les protons**

Chaque noyau d'hydrogène est constitué d'un proton doté d'un spin ½ à l'origine d'un moment magnétique. En l'absence de champ magnétique externe, chaque moment magnétique a une direction propre. Par contre, si un champ magnétique statique  $\vec{B}_0$  est appliqué, deux effets se produisent:

- les spins se regroupent sur deux niveaux d'énergie: le plus faible correspondant à un moment magnétique parallèle à  $\vec{B}_0$ , le plus élevé correspondant à une direction antiparallèle à  $B_0$  $\vec{p}$
- les spins précessent: les moments magnétiques des protons subissent un mouvement de rotation autour de la direction du champ à une pulsation  $\omega_0$  dite « pulsation de Larmor » ou pulsation propre. Celle-ci est directement proportionnelle à l'intensité du champ statique:

$$
\omega_0 = \gamma B_0,
$$

où γ est le rapport gyromagnétique qui caractérise chaque noyau. Pour le proton, on a  $\gamma/2\pi = 42.5 \text{ MHz}.T^{-1}$ .

La séparation d'énergie ∆E entre ces deux niveaux est égale à:

$$
\Delta E = 2\mu B_0,
$$

où µ est le moment magnétique nucléaire. Dans le cas du proton, on a:

$$
\mu = \frac{1}{2}\gamma h,
$$

où  $\hbar = h/2\pi$  avec h, la constante de Planck.

A l'équilibre thermique, le système présente un excès de protons dans l'état de faible énergie dans la proportion P suivante:

$$
P=\frac{\mu B_0}{4kT},
$$

<span id="page-33-0"></span>où k est la constante de Boltzmann et T la température. A température ambiante (27°) et pour  $B_0 = 1$  T, P est de l'ordre de 10<sup>-6</sup>: bien que très faible, une aimantation  $\vec{M}_0$  alignée avec  $\vec{B}_0$ apparaît au niveau macroscopique:

$$
\vec{M}_0 = N \mu P = \frac{N \mu^2 \vec{B}_0}{4kT},
$$

où N est le nombre de protons.

Lorsque cet état d'équilibre est perturbé, l'aimantation *M*  $\overline{a}$ change de direction conformément à l'équation de mouvement suivante (mécanique semi classique):

<span id="page-33-1"></span>
$$
\frac{d\vec{M}}{dt} = \gamma \vec{M} \wedge \vec{B}
$$
 Eq. I.1

où *B*  $\vec{r}$ est le champ magnétique total appliqué au système. D'après cette équation, si  $B = B_0$  $\vec{B} = \vec{B}$ après la perturbation, on observe alors un mouvement de précession autour de  $\vec{B}_0$ , à la pulsation  $\omega_0$ .

#### **I.6.1.2. Perturbation radio-fréquence (RF)**

*M*  $\overline{a}$  porte l'information utile: son module est proportionnel à la quantité de protons de l'échantillon. Il est cependant de très faible intensité. Pour pouvoir détecter *M*  $\overline{a}$ , on cherche à observer son mouvement de précession ce qui peut être fait à partir de l'analyse de ses composantes fréquentielles.

Afin d'obtenir un mouvement de précession de l'aimantation, on perturbe le système par un champ magnétique  $\vec{B}_1$  radio-fréquence (« RF ») perpendiculaire à  $\vec{B}_0$ . D'après [Eq. I.1,](#page-33-1) on peut montrer qu'à la fin de l'excitation RF, on obtient un « basculement » de *M*  $\vec{A}$  d'un angle  $\alpha$ (dit « angle de basculement »):

$$
\alpha=\gamma B_1\tau,
$$

où B1 est l'intensité de la perturbation et τ, son temps d'application.

Les effets de cette perturbation RF peuvent être interprétés au niveau des spins:

- elle donne l'énergie suffisante à certains spins pour passer au niveau d'énergie supérieur (antiparallèle à  $\vec{B}_0$ ) entraînant une diminution de M<sub>z</sub>, la composante longitudinale de  $\vec{M}$
- elle met en phase les spins ce qui fait apparaître une composante transversale pour l'aimantation, M<sub>t</sub>, qui précesse à  $\omega_0$ .

<span id="page-34-0"></span>La [Figure I.6](#page-34-1) présente la configuration obtenue dans un repère  $(0, x, y, z)$  tournant à la pulsation  $\omega_0$  autour de (Oz), après application d'un champ RF  $\vec{B}_1$  dans la direction (Ox) pendant un temps τ (l'axe (Oz) correspond à la direction du champ statique  $\vec{B}_0$ ).

<span id="page-34-1"></span>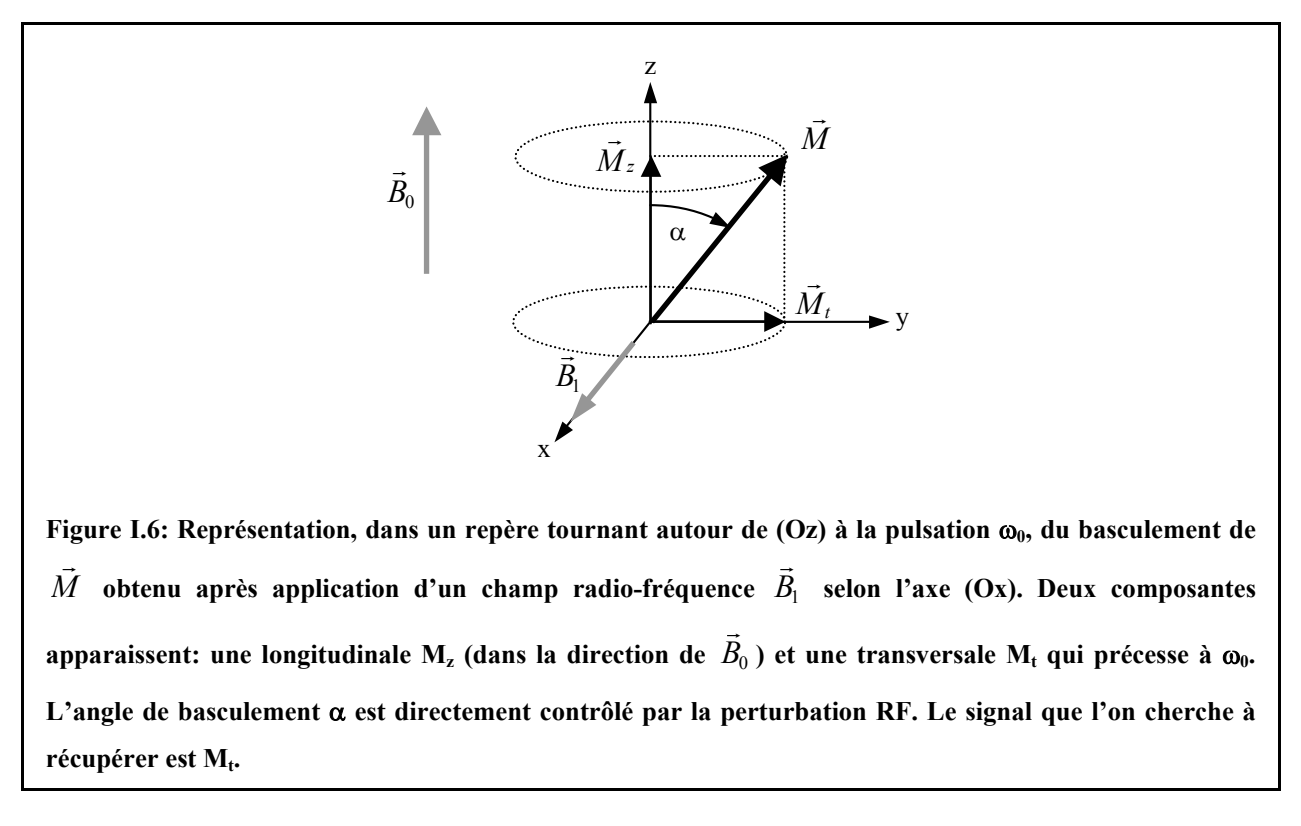

C'est donc  $M_t$  qui « fournit » le signal RMN.

#### Remarques:

a) On précise généralement, en même temps que l'angle α, l'axe du repère tournant selon lequel on applique  $\vec{B}_1$  (i.e. la phase de  $\vec{B}_1$  : x ou y) afin de connaître le « sens » du basculement. Dans le cas de la [Figure I.6,](#page-34-1) on écrirait «  $\alpha_x$  ».

b) Deux valeurs de α sont généralement privilégiées: 90° (pour basculer toute l'aimantation dans le plan transversal) et 180° (afin d'effectuer un « renversement » de l'aimantation comme nous le verrons en [I.6.2.2\)](#page-38-1).

#### **I.6.1.3. Relaxation**

Une fois que le système a été perturbé (i.e. à la fin de l'application de la RF), il revient progressivement à son état d'équilibre: il y a « relaxation ». Des phénomènes physiques complexes agissant en parallèle sur les composantes longitudinales et transversales de l'aimantation en sont à l'origine. Une modélisation simple de ce retour à l'état initial a été établie, tout à fait acceptable dans de nombreuses applications. L'état d'équilibre est atteint par deux phénomènes simultanés:

• croissance de la composante longitudinale avec une constate de temps notée  $T_1$  (dite temps de relaxation « longitudinale »). Cette augmentation est liée au retour de spins passés au niveau d'énergie supérieur vers leur état initial. Ainsi, si on suppose que l'angle de basculement est de 90°, on aurait:

$$
M_z(t) = M_0(1 - e^{-t/T_1})
$$

 $\bullet$  décroissance de la composante transversale avec une constate de temps notée  $T_2$  (dite temps de relaxation « transversale »). Cette diminution est liée au déphasage des spins (qui avaient été mis en phase par la RF). Ainsi, si on suppose que l'angle de basculement est de 90°, on aurait:

$$
\overline{M}_t(t) = M_0 e^{-t/T_2}
$$

On peut montrer [\(\[Farrar, 1971\]\)](#page-232-2) que  $T_1$  (resp.  $T_2$ ) est d'autant plus courte que la densité spectrale d'énergie (des signaux émis par le système) à  $\omega_0$  (resp. aux pulsations faibles) est élevée. Ces constantes de temps de relaxation sont donc fortement liées à l'environnement électronique et moléculaires des protons: elles permettent donc de caractériser différentes populations. Par exemple, les valeurs de  $T_1$  et  $T_2$  associées à des protons situés dans de la graisse seront inférieures à celles des protons situés dans de l'eau pure. Pratiquement, pour les tissus mous,  $T_1$  varie entre 300 et 2000 ms et  $T_2$  entre 30 et 150 ms (pour B<sub>0</sub> = 1 T). Pour des solides,  $T_1$  est très grande et  $T_2$  très courte.

Les relaxations  $T_1$  et  $T_2$  agissant simultanément, le retour à l'état d'équilibre de l'aimantation *M*  $\overline{a}$ se fait par un mouvement spiralé (cf. [Figure I.7\)](#page-36-1).
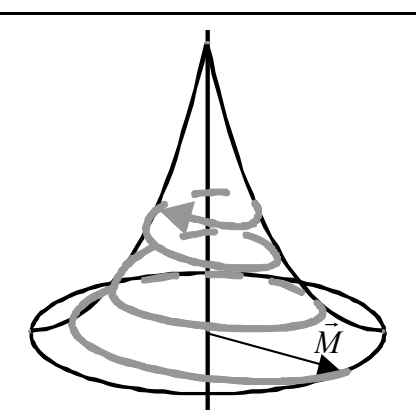

<span id="page-36-0"></span>**Figure I.7: Retour à l'état d'équilibre de** *M*  $\overline{a}$ **. Comme les deux constantes de temps de relaxation**  $T_1$  **et**  $T_2$ agissent simultanément, le retour (à  $\vec{M}_{0}$  ) se fait par un mouvement spiralé (image: E. Durand, U2R2M, **Orsay).** 

# <span id="page-36-1"></span>**I.6.2. Le signal de précession libre (FID)**

Afin de récupérer la composante transversale  $M_t$ , on utilise un circuit résonnant (sonde) placé dans le plan transversal. On peut ainsi mesurer une tension qui correspond à la force électromotrice induite par la variation de flux magnétique due au mouvement de  $\vec{M}_t$ .

Le signal recueilli s'appelle « signal de précession libre » plus connu sous le terme anglais de « Free Induction Decay » (FID). La réception s'effectue sur deux voies correspondant aux parties réelle et imaginaire du signal (après démodulation en quadrature de phase). Un exemple de FID est donné sur la [Figure I.8.](#page-36-0)

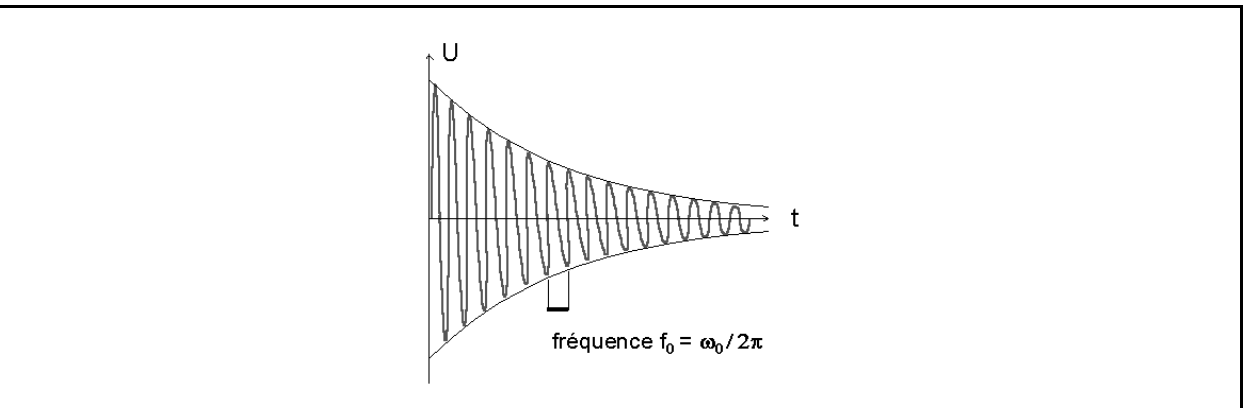

**Figure I.8: Signal de précession libre (« FID »). Ce signal correspond à la force électromotrice induite** dans un circuit résonnant par le mouvement de  $\vec{M}_t$ . La sinusoïde amortie a une pseudo-période **correspondant à la pulsation propre** ω**0. La constante de temps de l'enveloppe exponentielle est liée à la relaxation du système. On l'étudie plus en détail dans la partie I.6.2.2 (image: E. Durand, U2R2M, Orsay).**

L'ordre de grandeur de l'amplitude ξ de la FID peut être estimé à partir de l'expression proposée par Chen et Hoult [\(\[Chen, 1989\]\)](#page-231-0) pour un angle de basculement de 90°:

$$
\xi = \omega_0 \frac{B_1}{I} M_0 \Delta V ,
$$

où  $\frac{B_1}{I}$  est l'amplitude du champ magnétique RF émis par unité de courant (coefficient d'induction de la sonde) et ∆V le volume d'échantillon. Pour 1 cm3 d'eau placé dans un champ statique B<sub>0</sub> de 1 T ( $\omega_0/2\pi = 42.5 \text{ MHz}$  et  $M_0 \approx 3.3 \times 10^{-9} \text{ A.m}^{-1}$ ) et une boucle d'émission de 2 cm de diamètre ( $\frac{B_1}{I} \approx 2.2 \times 10^{-5}$  T.A<sup>-1</sup>), on a  $\xi \approx 20$  pV.

L'amplitude de la FID est liée à l'angle de basculement mais aussi à la relaxation du système. Il est donc important de noter que le contraste obtenu par IRM n'est pas lié uniquement à la densité de protons: les caractéristiques intrinsèques de chaque tissu (i.e.  $T_1$  et  $T_2$ ) peuvent l'influencer sensiblement. Dans la suite, nous présentons succinctement l'origine du contraste en IRM à partir de l'exemple d'un échantillon contenant, en proportion identique, deux populations de protons A et B, caractérisées par des constantes de relaxation différentes: on supposera  $T_1^A < T_1^B$  et  $T_2^A < T_2^B$  (la population A pourrait être des protons de la graisse et la population B de l'eau pure).

## **I.6.2.1. Contraste en T1**

Supposons que l'on envoie, sur l'échantillon présenté ci-dessus, deux RF correspondant à un angle de basculement de 90 $^{\circ}$ , chacune séparée d'un temps  $T_R$ . Au moment de la nouvelle RF, l'aimantation basculée n'est plus  $M_0$  mais l'aimantation longitudinale qui est réapparue après un temps  $T_R$  soit respectivement:

$$
M {\scriptstyle\mathbb{A}}^{\scriptscriptstyle\mathcal{A}} (T_{\scriptscriptstyle R}) = M_0 (1 - e^{-T_{\scriptscriptstyle R}/T_{\scriptscriptstyle \rm I}}{}^\prime) \ \ \text{et} \ \ M {\scriptstyle\mathbb{B}}^{\scriptscriptstyle\mathcal{B}} (T_{\scriptscriptstyle R}) = M_0 (1 - e^{-T_{\scriptscriptstyle R}/T_{\scriptscriptstyle \rm I}}{}^\prime)
$$

pour les familles A et B.

Si T<sub>R</sub> est court, la différenciation des deux espèces sera facilitée. On dit qu'on obtient un signal « pondéré  $T_1$  » i.e. le paramètre prédominant dans le contraste entre les deux populations est la valeur de  $T_1$ . Par contre, si  $T_R$  est trop long, l'aimantation longitudinale tend vers M0 pour les deux populations et la distinction devient impossible. Ceci est illustré sur la [Figure I.9.](#page-38-0)

<span id="page-38-1"></span>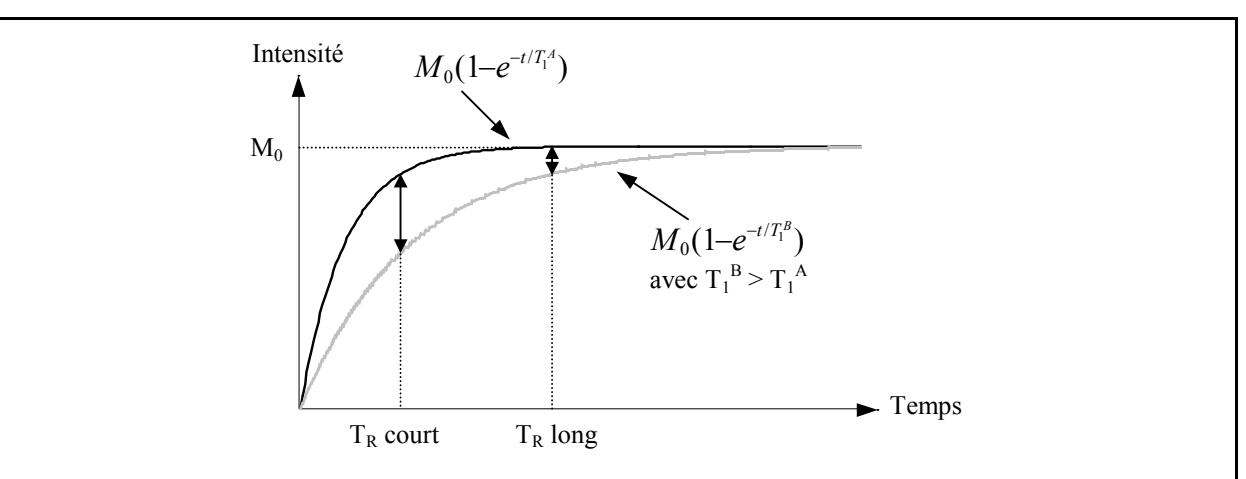

<span id="page-38-0"></span>Figure I.9: Intensité de l'aimantation disponible en fonction de T<sub>R</sub>. On distinguera d'autant mieux les **protons de la population A de ceux de la B si T<sub>R</sub> est court. Pour les deux populations, on retrouve, pour T<sub>R</sub>** assez long, l'aimantation M<sub>0</sub> initiale.

## <span id="page-38-2"></span>**I.6.2.2. Contraste en**  $T_2$

Pour obtenir une pondération en  $T_2$ , il faut utiliser une RF supplémentaire de 180 $^{\circ}$  avec une phase en quadrature par rapport à la première perturbation (par exemple 180°y si on avait pris 90°x pour la première RF). Cette perturbation supplémentaire effectue un « retournement » des spins (cf. [Eq. I.1\)](#page-33-0) ce qui permet de les remettre en phase. Une nouvelle FID apparaît: son amplitude maximale est appelé « écho ». Ce protocole, indiqué en [Figure I.10,](#page-38-1) porte le nom d'« écho de spins ».

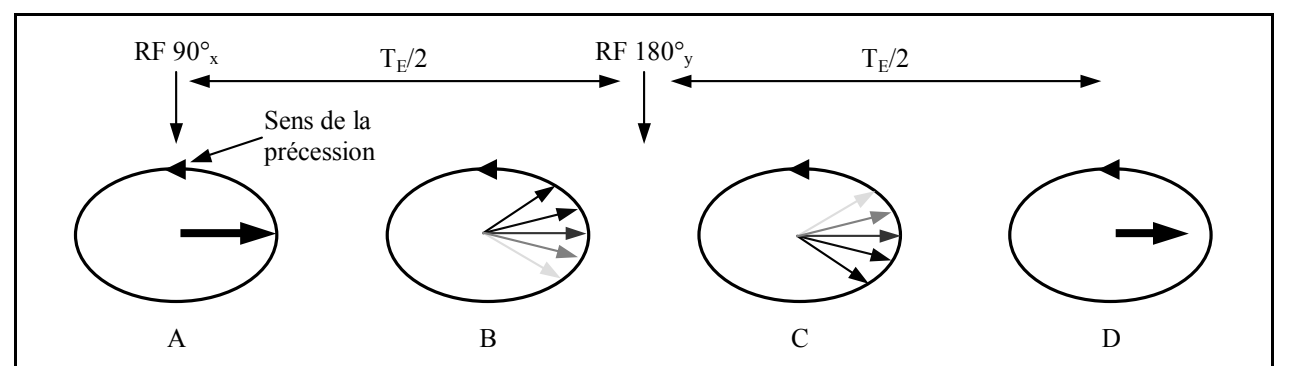

**Figure I.10: Echo de spins. Au moment de la RF 90°x (A), les spins sont en phase: on observe une première FID. Une fois la RF coupée, les spins perdent progressivement leur cohérence (B): ceux qui se déphasent rapidement (en noir) acquièrent une avance de phase plus grande que ceux qui se déphasent lentement (en gris). TE/2 plus tard, une RF à 180°y est envoyée. Les spins « rapides » se retrouvent en retard de phase**  par rapport aux spins « lents » (C).  $T_E/2$  plus tard, les spins les plus rapides rattrapent de nouveau les **spins les plus lents (si on suppose que les molécules porteuses de spins ne bougent pas). On obtient une nouvelle cohérence de phase donc une nouvelle FID (D). En répétant régulièrement les RF à 180°, on peut créer une série d'échos. Cependant, ceux-ci sont d'intensité plus faible à cause de l'« effet T2 ».** 

Si on suppose que les molécules porteuses de spins ne bougent pas, on compense, par cette méthode, les inhomogénéités magnétiques statiques (principalement celles de  $B_0$ ) car celles-ci influencent les spins de la même façon avant et après la RF à 180°y. La décroissance des échos successifs (que l'on peut obtenir par répétition de la RF à 180°y) se fait avec la constante de temps « T<sub>2</sub> » qui est différente de celle de l'enveloppe des FID que l'on note «  $T_2^* \gg (T_2 > T_2^*).$ 

<span id="page-39-0"></span>Pour illustrer les conditions d'obtention d'une pondération du signal en  $T_2$ , on reprend l'échantillon présenté précédemment (deux populations de protons A et B telles que  $T_2^A < T_2^B$ ). Le protocole précédent [\(Figure I.10\)](#page-38-1) est appliqué, avec une série de RF à 180°, chacune étant séparée l'une de l'autre d'un temps  $T_E$ . L'enveloppe des échos obtenus est donc respectivement

$$
M_0 e^{-t/T_2^A} \text{ et } M_0 e^{-t/T_2^B}
$$

pour les populations A et B.

La différenciation des deux espèces sera alors facilitée si  $T_E$  est long (cf. [Figure I.11\)](#page-39-0).

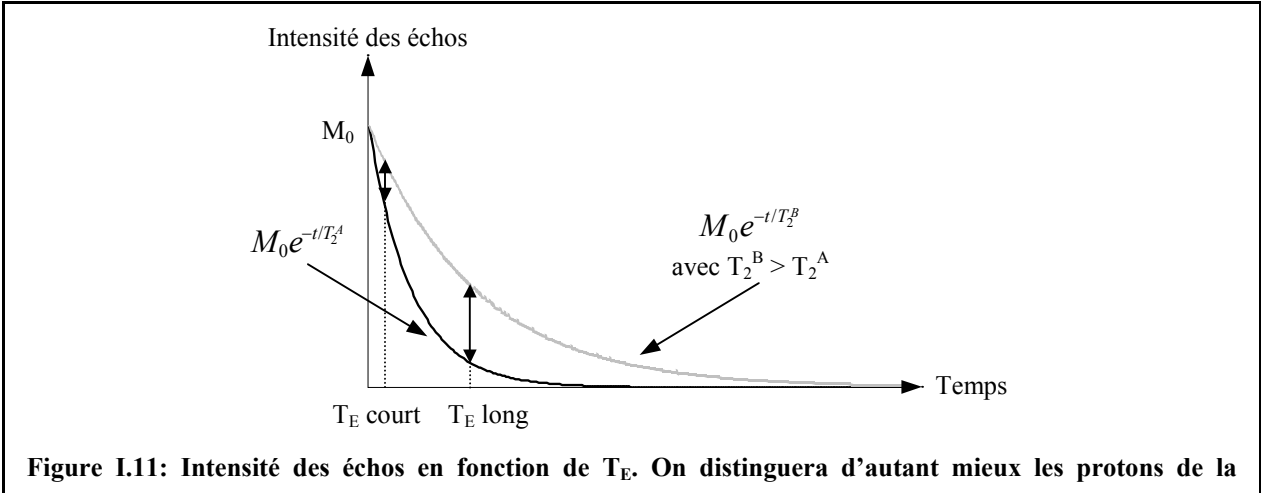

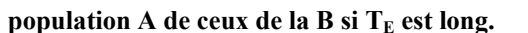

## **I.6.2.3. Contraste en densité de protons**

On obtient un contraste lié à la densité de protons si on a  $T_R$  long (pour assurer une récupération totale de l'aimantation longitudinale pour tous les tissus, cf. [Figure I.9\)](#page-38-0) et  $T_E$ court (pour que la composante transversale ne soit pas influencée par la décroissance  $T_2$ propre à chaque tissu, cf. [Figure I.11\)](#page-39-0). Dans ces conditions, la seule différence qu'on observe sur le signal est liée à  $M_0$  donc à la quantité de protons.

## **I.6.3. Séquences d'imagerie**

## **I.6.3.1. Principe du codage de l'espace**

Le codage de l'espace est basé sur l'emploi de gradients de champ magnétique (un sur chaque axe), superposés au champ statique  $\vec{B}_0$ . Ces gradients sont générés par des bobines dans lesquelles on fait circuler un courant. Les caractéristiques de ce courant (temps d'application, intensité,…) permettent de contrôler l'amplitude et la durée du gradient. L'emploi des gradients donne une relation entre la position dans l'espace et le champ magnétique. Or comme on l'a vu en [I.6.1.1,](#page-32-0) la fréquence de Larmor des protons est proportionnelle au champ magnétique: on a donc une relation entre la fréquence et la position. L'espace est codé à partir d'impulsions de gradient sur les trois axes générées à des instants précis. L'ensemble des impulsions (gradients et RF) forment une « séquence d'imagerie ».

Après avoir détaillé le formalisme couramment utilisé (à partir d'une étude « 1D »), nous présenterons le rôle des impulsions principales composant une séquence à partir de l'étude d'une séquence type « écho de gradient ». Enfin, nous aborderons la séquence de type « écho de spins » basée sur le principe abordé en [I.6.2.2.](#page-38-2)

Remarque:

Il existe de nombreuses autres séquences d'imagerie présentant chacune avantages et inconvénients en terme de temps d'acquisition, de rapport signal à bruit, d'artéfacts,…. Les séquences « écho de gradient » et « écho de spins » sont cependant les deux principales desquelles découlent toutes les autres.

## <span id="page-40-0"></span>**I.6.3.2. Cas 1D: gradient de lecture**

Supposons un échantillon parallélépipédique ne contenant que de l'eau placé dans un champ statique homogène  $\vec{B}_0$ . Après émission d'une perturbation RF (par exemple à 90°), on observe une FID (cf. [I.6.2\)](#page-36-1). Si  $T_2^*$  est long, le contenu fréquentiel de la FID (que l'on peut déterminer par transformée de Fourier) sera une raie à  $\omega_0$  élargie par l'effet  $T_2^*$  (cf. Figure [I.12,](#page-41-0) A). Si par contre, après l'émission de la RF, on superpose à  $\vec{B}_0$ , un gradient selon l'axe x,  $G_x$ , la pulsation de précession  $\omega$  va dépendre de la position x des spins suivant la relation:

$$
\omega = \gamma (B_0 + G_x \times x).
$$

La FID reçue correspond à la somme des contributions des aimantations transversales provenant de tout l'échantillon. Son contenu fréquentiel traduit donc la répartition spatiale de l'aimantation transversale (cf. [Figure I.12,](#page-41-0) B). La transformée de Fourier de la FID permet donc d'obtenir une cartographie des aimantations transversales donc de la concentration locale de protons. Ce principe est à la base de la technique d'imagerie. Dans la pratique, la FID est démodulée (pour ramener le motif en bande de base) et échantillonnée avant de calculer la transformée de Fourier discrète.

<span id="page-41-0"></span>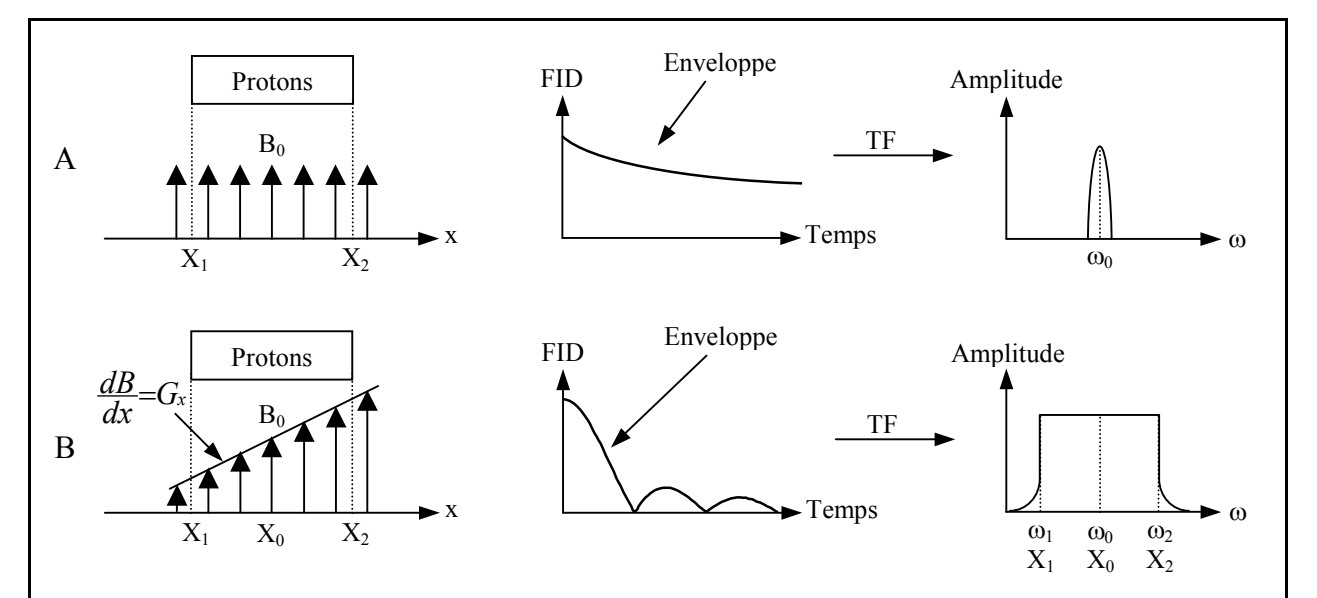

**Figure I.12: Illustration du rôle du gradient de lecture. Un échantillon ne contenant que de l'eau est placé**  dans un champ statique B<sub>0</sub>. Une RF est émise (par exemple à 90°). Si le système reste tel quel (A), on se **trouve dans le cas de la Figure I.8 (l'enveloppe correspondant à l'effet**  $T_2^*$ **, cf. I.6.2). Si**  $T_2^*$  **est long, le contenu fréquentiel de la FID est une raie à** ω**0 (légèrement élargie par l'effet T2 \* ). Par contre, si après** l'émission de la RF, on superpose à B<sub>0</sub> un gradient G<sub>x</sub> (B), les aimantations transversales précessent à une **pulsation de Larmor qui est fonction de leur position. Le contenu fréquentiel de la FID sera donc un spectre continu traduisant les amplitudes locales de l'aimantation.** 

Le gradient utilisé pour cette opération est appelé « gradient de lecture » ou « gradient de codage de la fréquence ». Le profil obtenu correspond à la projection de l'échantillon sur l'axe du gradient.

### Remarque:

Le choix de la direction x est arbitraire: le gradient de lecture peut être appliqué sur n'importe quel axe.

## <span id="page-42-0"></span>**I.6.3.3. Formalisme**

Pendant l'application du gradient de lecture  $G_x$ , la pulsation de précession des aimantations transversales  $\vec{M}_t$  dépend de leur position sur l'axe x:

$$
\omega_x(t) = \gamma B(t) = \gamma (B_0 + G_x(t)x) = \omega_0 + \gamma G_x(t)x.
$$

Les aimantations transversales se déphasent donc avec une phase instantanée qui est fonction de leur position x:

$$
\phi(x,t) = \int_0^t \omega_x(u) du = \omega_0 t + \gamma x \int_0^t G_x(u) du.
$$

Si Tech est la période d'échantillonnage de la FID, l'échantillon numérisé n correspond donc à un état de phase de:

$$
\phi(x,nT_{ech})=a_0t+\gamma x\int\limits_{0}^{nT_{ech}}G_x(u)du=a_0t+\gamma xS_x(nT_{ech})
$$

avec:

$$
S_x(nT_{ech})=\int_0^{nT_{ech}}G_x(u)du.
$$

 $S_x(nT_{ech})$  est l'aire sous la courbe du gradient de lecture en fonction du temps jusqu'à l'échantillon n. Si on pose:

$$
k_x = \gamma S_x (n T_{ech}),
$$

on a:

$$
\phi(x,t) = \omega_0 t + k_x x.
$$

Le signal I acquis pour chaque échantillon correspond à la somme, sur tout le volume analysé, des aimantations transversales  $M_t$  mises dans un état de phase qui est fonction de x. On a donc:  $\overline{a}$ 

$$
I(k_x) = e^{i\omega_0 t} \int_{Volume} M_t(x,y,z) \exp(ik_x x) dx.
$$

Avant d'être traité, I est démodulé ce qui correspond à une division par  $e^{i\omega_0 t}$ . D'après l'expression précédente, on obtient alors la transformée de Fourier inverse de la projection sur l'axe x des aimantations transversales. La transformée de Fourier de I donne donc la cartographie de M<sub>t</sub> selon l'axe x c'est-à-dire la projection du volume sur l'axe x.

L'ensemble des  $N_x$  échantillons acquis pour I est généralement appelé l'« espace des k » (« k-space »).

Dans la partie suivante, nous détaillons une séquence de type « écho de gradient » ce qui nous permettra de présenter la généralisation de cette formulation au cas tridimensionnel.

## **I.6.3.4. Séquence « écho de gradient »**

La [Figure I.13](#page-43-0) présente une séquence de type « écho de gradient ». Nous détaillons dans la suite chacune des impulsions mise à part celle de gradient de lecture (appliquée selon l'axe x dans cet exemple) qui a déjà été présentée (cf. [I.6.3.2\)](#page-40-0). On suppose que  $B_0$  est colinéaire à l'axe z et que l'effet  $T_2^*$  est négligeable.  $\vec{r}$ 

<span id="page-43-0"></span>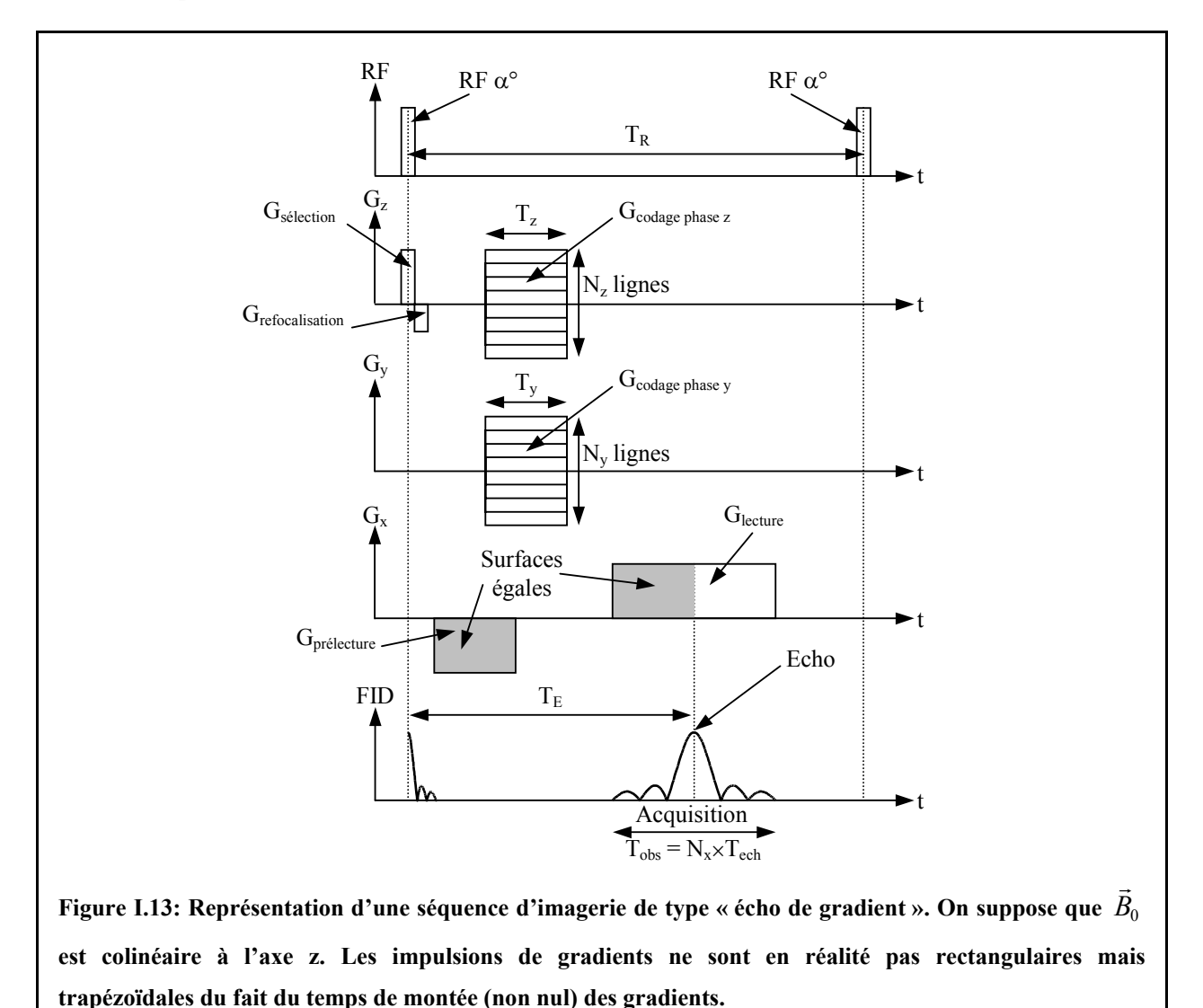

### *I.6.3.4.1. Impulsion radio-fréquence*

Cette impulsion est notée « RF » sur la [Figure I.13.](#page-43-0)

Un angle de basculement  $\alpha$  de 90° permet de basculer toute l'aimantation longitudinale (amplitude maximale de la FID). Il peut cependant être intéressant de prendre un angle plus petit pour n'en basculer qu'une partie. On dispose ainsi d'une « réserve » d'aimantation longitudinale ce qui permet de raccourcir le temps de remontée et donc d'effectuer une acquisition plus rapide (la conséquence étant que l'aimantation transversale disponible est d'intensité plus faible).

## <span id="page-44-0"></span>*I.6.3.4.2. Gradient de sélection*

Cette impulsion est notée « Gsélection » sur la [Figure I.13.](#page-43-0)

Le gradient de sélection est essentiel dans toutes les applications où la zone à imager est une partie de l'objet qui est placé dans le champ. C'est évidemment le cas de l'imagerie en 2D (sélection d'une coupe), mais aussi souvent en 3D (sélection d'un volume appelé « slab »).

Lorsque le patient est placé dans le champ statique  $\vec{B}_0$  supposé homogène, tous les protons ont la même fréquence de Larmor. Une RF à  $\omega_0$  exciterait donc tout le volume. Pour pouvoir examiner seulement une zone particulière, on superpose, au moment où on applique la RF, un gradient de champ G<sub>sélection</sub> selon la direction de  $\vec{B}_0$  (soit l'axe z dans notre exemple) appelé « gradient de sélection ». A chaque position z de cet axe, correspond donc un champ  $B(z)$ :

$$
B(z) = B_0 + G_{\text{s\'election}} \times z.
$$

Les protons ont donc une pulsation de Larmor fonction de leur position sur l'axe z:

$$
\omega(z) = \omega_0 + \gamma G_{\text{selection}} \times z \ .
$$

Grâce à cette impulsion de gradient, la bande de fréquence excitée et la fréquence centrale de la RF fixent respectivement l'épaisseur et la position de la zone à étudier.

### *I.6.3.4.3. Gradient de refocalisation*

Cette impulsion est notée « Grefocalisation » sur la [Figure I.13.](#page-43-0)

Du fait de l'impulsion de gradient de sélection pendant l'émission de la RF (cf. [I.6.3.4.2\)](#page-44-0), la phase des aimantations transversales excitées change. Une impulsion de gradient sur le même axe, dite « gradient de refocalisation », est alors nécessaire pour rétablir l'état de phase initial. La surface de cette impulsion est optimisée pour chaque type de RF utilisée.

### *I.6.3.4.4. Gradient de prélecture*

Cette impulsion est notée « G<sub>prélecture</sub> » sur la [Figure I.13.](#page-43-0)

Du fait d'un certain nombre de délais incompressibles (temps de montée des gradients, temps morts dans la chaîne d'acquisition,…), on ne peut pas effectuer l'échantillonnage dès la fin de l'impulsion RF. Pour une FID du type de celle présentée en [Figure I.8,](#page-36-0) cela aurait pour

<span id="page-45-0"></span>conséquence que l'on ne pourrait récupérer l'amplitude maximale de signal. Or ces échantillons correspondent au centre de l'« espace des k » (aimantations transversales en phase): ils représentent le contraste et ont donc un rôle primordial dans la qualité de l'image. Afin de les acquérir avec une sensibilité maximale, on cherche à faire apparaître l'écho à un moment précis de l'impulsion du gradient de lecture. On utilise donc une impulsion de gradient négative selon l'axe de la lecture, dite impulsion de « gradient de prélecture », qui va générer un déphasage des aimantations transversales. L'écho ne pourra alors apparaître qu'au moment où ce déphasage sera compensé par l'impulsion de gradient de lecture. Ainsi, si on souhaite faire apparaître l'écho au centre de l'impulsion de gradient de lecture (de surface S), il suffit de placer une impulsion de gradient de prélecture de surface -½S (cf. [Figure I.13:](#page-43-0) zones grisées): la FID obtenue est alors symétrique.

## *I.6.3.4.5. Gradients de codage de phase*

Ces impulsions sont notées «  $G_{\text{codage phase}}$  » (pour les deux axes y et z) sur la [Figure I.13.](#page-43-0)

Le rôle de ces deux gradients est de placer les aimantations transversales  $M_t$  dans un état de phase dépendant de leurs positions selon ces deux axes. Le principe est très proche de celui du gradient de lecture (cf. [I.6.3.2\)](#page-40-0). Pour l'illustrer, on considère un échantillon (ne contenant que de l'eau) juste après l'impulsion de refocalisation. Toutes les aimantations transversales du volume sont donc en phase et précessent à la pulsation ω 0. La [Figure I.14](#page-45-0) présente l'état de  $\overline{a}$ phase obtenu pour un plan (y,z).

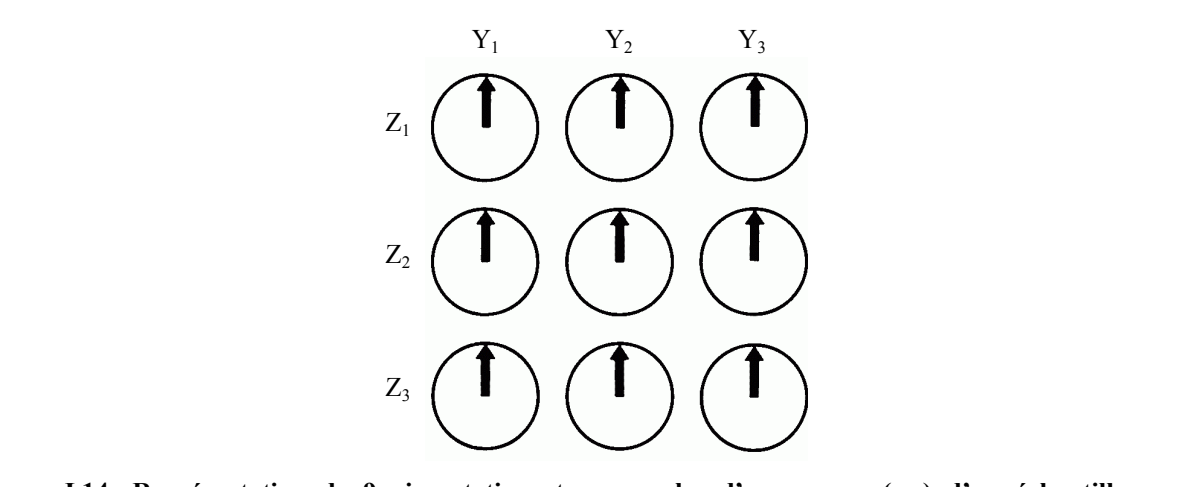

**Figure I.14: Représentation de 9 aimantations transversales d'une coupe (y,z) d'un échantillon ne contenant que de l'eau, juste après l'impulsion de refocalisation. Tous les aimantations transversales de l'échantillon sont en phase et précessent à ω<sub>0</sub>.** 

Supposons qu'on applique, pendant une durée  $T_y$ , une impulsion de gradient selon l'axe y:  $G_{\text{codage phase}}$  y(t).

Tant que dure cette impulsion, la pulsation de précession dépend de la position des aimantations transversales sur l'axe y:

$$
\omega_{y}(t) = \gamma B(t) = \gamma (B_0 + G_{\text{codage phase y}}(t)y) = \omega_0 + \gamma G_{\text{codage phase y}}(t)y.
$$

<span id="page-46-0"></span>Les aimantations transversales vont donc se déphaser progressivement d'une colonne à l'autre puisque la pulsation de précession des spins en  $Y_1$  est supérieure à celle en  $Y_2$  (et ainsi de suite). Par contre, la cohérence restera au sein de chaque colonne puisque pour un Y donné, tous les spins voient le même champ magnétique et précessent donc à la même pulsation.

A la fin de cette impulsion de gradient, le champ revient à  $B_0$ . Tous les spins retrouvent la même pulsation de précession  $(\omega_0)$  mais conservent leur état de phase (cf. [Figure I.15\)](#page-46-0) qui est donné par:

$$
\phi(y,t)=\omega_0 t+y\int\limits_0^{T_y}G_{codage phase y}(u)du=\omega_0 t+y\omega S_y,
$$

où Sy est l'aire sous la courbe du gradient de codage de phase en fonction du temps.

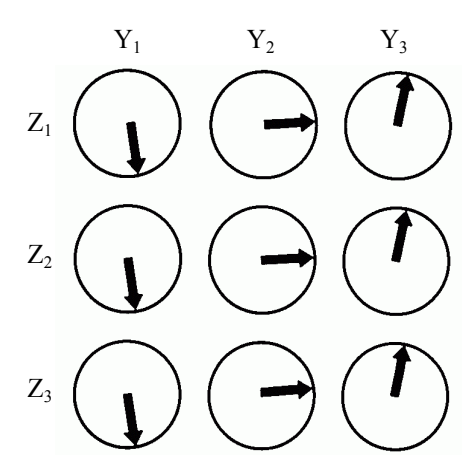

**Figure I.15: Etat de la phase des aimantations transversales après l'impulsion de gradient de codage de phase selon l'axe y.** 

De la même manière qu'en [I.6.3.3,](#page-42-0) si on pose:

$$
k_y = \gamma S_y,
$$

on a:

$$
\phi(y,t) = \omega_0 t + k_y y.
$$

Le même raisonnement peut être tenu pour le gradient de codage de phase dans la direction z. A la fin de l'application de l'impulsion de gradient  $G_z(t)$  pendant une durée  $T_z$ , on a:

$$
\phi(y,z,t) = \omega_0 t + k_y y + k_z z,
$$

avec:

 $k_z = \gamma S_z$ .

<span id="page-47-0"></span>La [Figure I.16](#page-47-0) donne une représentation de l'état de phase obtenue après cette impulsion, pour la colonne  $Y_1$ .

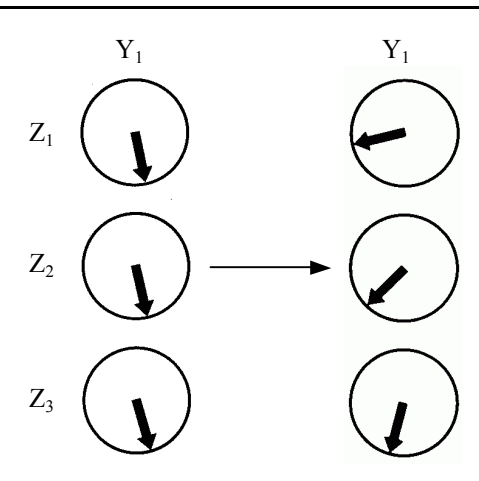

Figure I.16: Effet sur la colonne Y<sub>1</sub> de l'impulsion de gradient de codage de phase dans la direction z **(l'intensité maximale du champ est en Z1). Pendant l'application du gradient, les aimantations transversales se déphasent d'une ligne à l'autre (l'écart de phase relatif d'une colonne à l'autre est celui lié à l'impulsion de gradient de codage de phase dans la direction y). Au moment où ce gradient est coupé,**  tous les spins précessent de nouveau à ω<sub>0</sub> et l'état de phase est conservé.

On obtient donc une différenciation sur la phase des aimantations transversales selon ces deux axes, pour chacune des  $N_y \times N_z$  configurations de ces deux gradients i.e. pour chaque couple  $(S_y, S_z)$  c'est-à-dire  $(k_y, k_z)$ . En appliquant le gradient de lecture selon l'axe x dans chaque cas (cf. [I.6.3.2](#page-40-0) et [I.6.3.3\)](#page-42-0), on a:

$$
\phi(x,y,z,t) = \omega_0 t + k_x x + k_y y + k_z z
$$

soit après échantillonnage de la FID  $(N_x \text{ points})$ :

$$
I(k_x,k_y,k_z)=e^{i\omega_o t}\iiint\limits_{Volume}M_t(x,y,z)\exp[i(k_x x+k_y y+k_z z)]dxdydz
$$

L'« espace des k » est donc acquis ligne par ligne (axe de lecture), pour différentes valeurs de k<sub>y</sub> et k<sub>z</sub>, ce qui conduit à un volume de N<sub>x</sub>×N<sub>y</sub>×N<sub>z</sub> échantillons. La transformée de Fourier de I permet d'accéder à la cartographie  $M_t(x,y,z)$ , c'est-à-dire l'image 3D du volume  $(N_x \times N_y \times N_z \text{ voxels}).$ 

Remarques:

- Les effets des deux impulsions de gradient de codage de phase ont été séparés pour l'étude. Elles peuvent cependant être simultanées.
- Dans le cas d'imagerie en 2D, on utilise un seul gradient de codage de la phase.

## *I.6.3.4.6. Remarques*

a) Il est à noter que les 3 axes peuvent être interchangés du fait qu'ils jouent un rôle similaire. b) Afin d'obtenir le  $T_E$  le plus court possible, toutes les impulsions de gradients peuvent être simultanées, mis à part le gradient de sélection. Par exemple, les impulsions de gradients de refocalisation et de prélecture sont souvent fusionnées. Par souci de clarté, les différentes impulsions ont été volontairement dissociées sur la [Figure I.13](#page-43-0) et [Figure I.17.](#page-49-0)

## <span id="page-48-0"></span>**I.6.3.5. Séquence « écho de spins »**

Dans ce type de séquence (cf. [Figure I.17\)](#page-49-0), l'écho est généré par une autre excitation RF à 180° selon le principe décrit en [I.6.2.2.](#page-38-2)

Du fait de l'influence de cette RF, les impulsions de gradients de codage de phase et de prélecture doivent changer de signe. On peut noter que le gradient de sélection de coupe n'est pas nécessaire pour la RF à 180°: en effet, celle-ci n'affecte que les aimantations transversales donc celles qui ont déjà été « basculées » par la première RF.

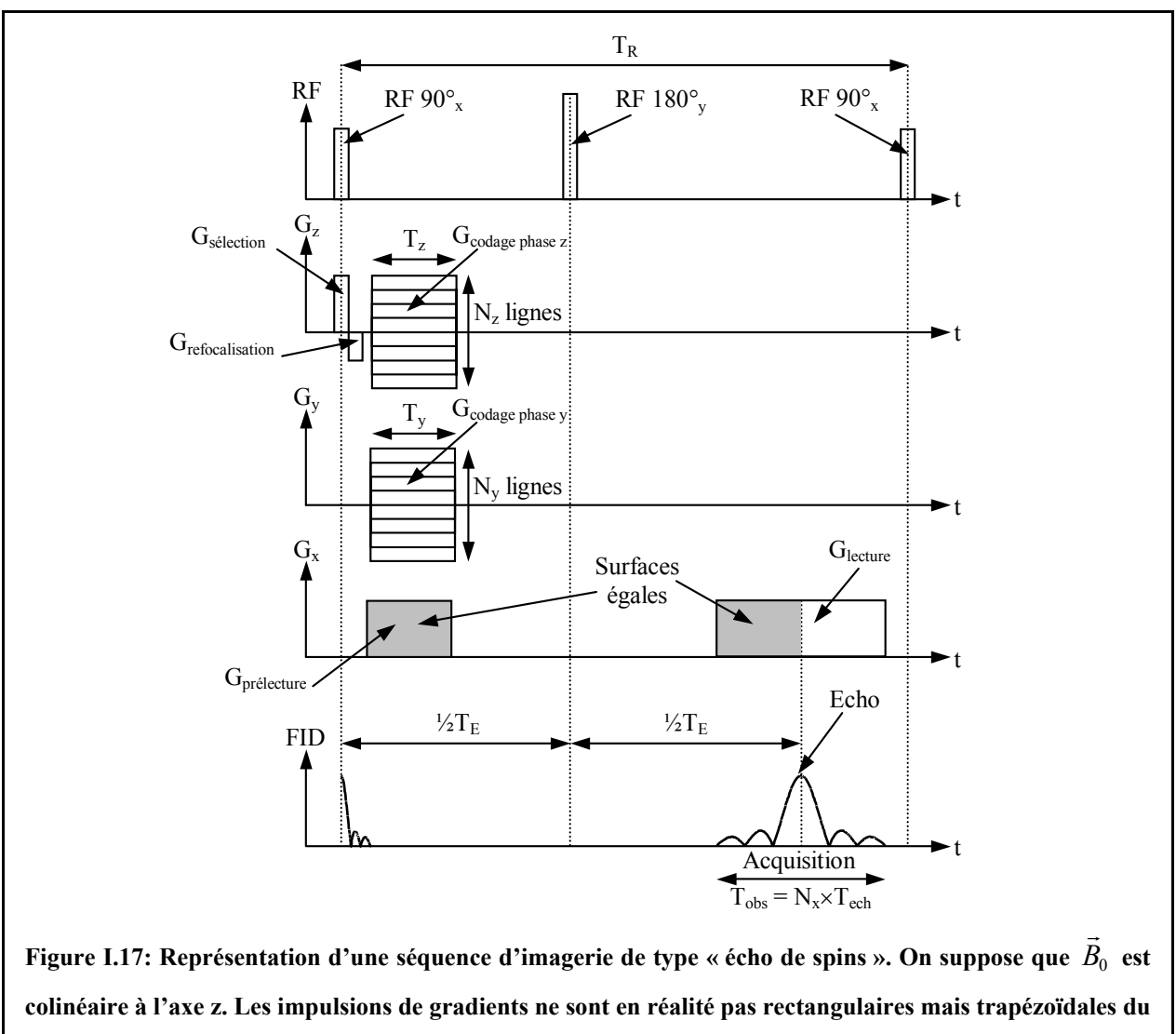

## <span id="page-49-0"></span>**fait du temps de montée (non nul) des gradients.**

## **I.6.3.6. Avantages et inconvénients de ces séquences**

L'avantage principal de la séquence « écho de gradient » est qu'elle permet d'obtenir des acquisitions relativement rapides. Son principal défaut est qu'il n'y a pas de correction des inhomogénéités statiques du champ magnétique (cf. [I.6.2.2\)](#page-38-2), ce qui peut être gênant dans le cas de différences de susceptibilité magnétique (cf. [I.6.4.3.1\)](#page-52-0).

La séquence « écho de spins » est plus lente (impulsion RF à 180° supplémentaire) mais permet la correction de l'effet des inhomogénéités statiques.

# <span id="page-49-1"></span>**I.6.4. IRM haute résolution**

Les travées osseuses ont une épaisseur de l'ordre de quelques centaines de microns (cf. [I.1\)](#page-21-0). L'analyse de la microarchitecture trabéculaire nécessite donc des images suffisamment résolues, la taille des voxels devant être au moins de l'ordre de la taille caractéristique des travées. L'intensité des signaux acquis en IRM est très faible (cf. [I.6.2\)](#page-36-1) ce qui restreint la sensibilité de la technique: la résolution spatiale est donc souvent limite pour les études du tissu trabéculaire. Nous donnons dans ce paragraphe, différents facteurs de l'acquisition qui l'influencent.

## <span id="page-50-0"></span>**I.6.4.1. Rôle des gradients**

La résolution dans les trois directions est fonction de l'aire maximale sous la courbe des gradients en fonction du temps. On suppose des impulsions de gradients rectangulaires.

La résolution sur les axes de codage de phase (par exemple y) est donnée par:

$$
\delta y = \frac{\pi}{\gamma G_y T_y},
$$

où  $G_y$  est la valeur maximale du gradient et  $T_y$  le temps d'application.

Sur l'axe de lecture (x), on a une formule similaire:

$$
\delta x = \frac{2\pi}{\gamma G_x T_{obs}},
$$

où  $G_x$  est la valeur maximale du gradient de lecture et  $T_{obs}$ , la durée d'observation du signal. Pour améliorer la résolution (pour une valeur de  $G_x$  donnée), il faut donc augmenter  $T_{obs}$ . La durée d'application du gradient de lecture est liée à la période d'échantillonnage T<sub>ech</sub> par la relation:

$$
T_{\rm obs} = N_{\rm x} \times T_{\rm ech},
$$

où Nx est le nombre d'échantillons acquis (taille de la matrice d'acquisition selon l'axe x). Pour respecter les conditions de Shannon, le signal doit être filtré de 2*Tech*  $\frac{-1}{x}$  à 2*Tech*  $\frac{1}{T}$  (filtre « anti-repliement »). La bande passante du signal (notée BW: « Bandwidth ») est donc donnée par:

$$
BW = \frac{1}{T_{ech}}.
$$

On a donc:

$$
T_{obs} = \frac{N_x}{BW},
$$

soit:

$$
\delta x = \frac{2\pi BW}{\gamma G_x N_x}.
$$

Le champ de vue (noté FOV: « Field of View ») s'exprime donc ainsi:

$$
FOV = N_x \delta x = \frac{2\pi BW}{\gamma G_x}.
$$

BW fixe le champ de vue. Pour améliorer la résolution, on procède de deux façons: en augmentant  $N_x$  à BW fixé, ou en diminuant BW à  $N_x$  fixé (ce qui a donc aussi pour effet de diminuer le champ de vue).

## **I.6.4.2. Rapport Signal sur Bruit (RSB)**

Le principal facteur qui limite la résolution spatiale est le Rapport Signal à Bruit (RSB). En première approximation, on a:

$$
RSB \approx \frac{\omega_0 M_0 \sin(\alpha) \delta V \sqrt{N_{acc} N_x N_y N_z}}{\sqrt{4kT \times R \times BW}} \times \frac{B_1}{I},
$$

où ω<sub>0</sub> est la pulsation de Larmor, M<sub>0</sub> l'aimantation à l'équilibre, α l'angle de basculement, δV le volume du voxel (δV = δx×δy×δz), N<sub>acc</sub> le nombre d'accumulations des acquisitions, N<sub>x</sub>,  $N_y$  et  $N_z$  la taille de la matrice d'acquisition, k la constate de Boltzmann, T la température de la sonde, R la résistance de bruit de la sonde (c'est-à-dire principalement sa résistance de bruit propre et celle induite par le patient), BW la bande passante et  $\frac{B_1}{I}$  le coefficient d'induction de la sonde.

Les facteurs principaux qui influencent le RSB sont donc les suivants.

## *I.6.4.2.1. Caractéristiques de la sonde*

Plus la sonde de réception est petite, plus la détection du signal est bonne. Cependant, l'homogénéité de la réponse est meilleure pour une sonde de grande dimension. De plus, les sondes de petite taille sont caractérisées par un bruit dominant lié à leur résistance propre, ce qui n'est pas la configuration optimale pour le RSB (d'autant plus quand le champ statique  $B_0$ est élevé, ce qui est souvent le cas pour les études de microscopie IRM).

Pour utiliser des sondes de petite taille sans affecter le RSB, il faut passer dans la zone où le bruit dominant est celui du patient: on joue alors sur la température de la sonde. Ainsi, le développement et l'utilisation de sondes supraconductrices ont déjà montré le grand intérêt de ce type d'instrumentation pour l'amélioration du RSB ([\[Ginefri, 2001\]\)](#page-233-0).

### *I.6.4.2.2. Champ statique*

Le champ statique élevé permet d'augmenter  $\omega_0$  et M<sub>0</sub> (cf. [I.6.1.1\)](#page-32-0) mais aussi, dans une moindre mesure, R. Travailler avec des valeurs de  $B_0$  élevées permet donc d'améliorer sensiblement le RSB. Cependant, du fait des limitations technologiques, les champs de vue accessibles sont restreints (difficulté pour assurer de forts champs statiques homogènes sur un grand volume): à l'heure actuelle, le champ statique le plus élevé pour un imageur clinique « corps entier » est de 3 T. De plus, les effets de certains artéfacts sont d'autant plus sensibles que le champ statique est élevé: l'artefact de susceptibilité magnétique par exemple (cf. [I.6.4.3.1\)](#page-52-0).

### *I.6.4.2.3. Voxel*

Le volume du voxel influence considérablement le RSB: une amélioration de la résolution d'un facteur 2 dans chaque direction à RSB constant nécessiterait une augmentation du temps d'acquisition  $T_{\text{aca}}$  d'un facteur 64.

Le nombre d'accumulations permet d'améliorer le RSB mais augmente aussi le temps d'acquisition.

### *I.6.4.2.4. Durée de vie du signal*

Cette expression du RSB simplifiée ne fait pas apparaître certains facteurs, en particulier la constante de relaxation  $T_2^*$ : plus celle-ci sera courte, plus le RSB sera faible. Celle-ci peut aussi limiter la résolution. Comme on l'a vu en [I.6.4.1,](#page-50-0) la valeur de T<sub>obs</sub> doit être augmentée pour améliorer la résolution. Ceci ne peut être fait significativement que si la FID n'est pas noyée dans le bruit donc si  $T_2^*$  est « assez » long.

## **I.6.4.3. Les artéfacts**

Des artéfacts peuvent aussi altérer la qualité de l'image.

### <span id="page-52-0"></span>*I.6.4.3.1. Artéfact de susceptibilité*

A  $\vec{B}_0$  s'ajoute un champ magnétique  $\chi \times \vec{B}_0$  où  $\chi$  est la susceptibilité magnétique du matériau. Dans le cas de matériau non homogène et plus particulièrement en présence d'interfaces (comme dans notre cas, entre le tissu calcifié et la moelle), on observe une inhomogénéité spatiale (statique) du champ magnétique dans le voisinage de l'interface entraînant une diminution plus rapide de l'amplitude de la FID. Cet artéfact peut cependant être compensé par l'emploi d'une séquence type « écho de spins » (cf. [I.6.3.5\)](#page-48-0).

#### *I.6.4.3.2. Décalage chimique*

Comme on l'a vu précédemment (cf. [I.6.1.3\)](#page-34-0), l'environnement chimique des protons influence ses caractéristiques. Par exemple, entre des protons d'eau et ceux de molécules de graisse, on observe un décalage des rapports gyromagnétiques de 3.4 ppm (ce qui correspond à 220 Hz pour  $B_0 = 1.5$  T). Sur l'axe de la lecture, on observe un effet si cet écart de fréquence est supérieur à la bande passante par voxel: dans ce cas, les protons de la graisse situés à une position se retrouvent décalés d'un nombre de voxels correspondant à l'écart de fréquence. On observe alors une superposition de zones différentes sur l'image. Cet artéfact peut aussi survenir sur l'axe de la sélection de coupe. En effet, des protons de la graisse situés dans une autre coupe que celle sélectionnée peuvent précesser à  $\omega_0$  du fait du gradient de sélection: ceux-ci sont donc aussi excités par la RF. Par contre, il ne peut survenir sur les axes de codage de phase, puisque le déphasage qu'il génère est constant d'un plan à l'autre.

## *I.6.4.3.3. Repliement (aliasing)*

Cet artefact n'affecte normalement pas l'axe de lecture du fait que la FID est échantillonnée en respectant les conditions de Shannon (cf. [I.6.4.1\)](#page-50-0). Selon les autres axes, il y a aussi échantillonnage et donc périodisation du champ de vue. Si un signal de protons situés hors du champ de vue est reçu, il apparaîtra replié et superposé sur l'image. Cet artéfact peut obliger à prendre un champ de vue plus grand et donc imposer une réduction de la résolution.

## **I.6.5. Etat de l'art: IRM du tissu trabéculaire in vitro et in vivo**

Pour l'imagerie du tissu trabéculaire par IRM in vivo, le signal provient de la moelle osseuse contenue dans les cavités trabéculaires. Dans la plupart des études in vitro, les tissus mous et la moelle sont éliminés des prélèvements et remplacés par de l'eau (éventuellement avec un produit de contraste) qui donne le signal utile. Le tissu solide ne donne aucun signal: il apparaît sur les images comme du bruit.

Le [Tableau I.1](#page-54-0) présente les principales publications récentes in vitro (ES: « écho de spins », EG: « écho de gradient »). Pour  $B_0 = 1.5$  T, la plupart des travaux ont été menées à une résolution de 156×156  $\mu$ m<sup>2</sup> ou 117×117  $\mu$ m<sup>2</sup> avec une épaisseur de coupe de 300  $\mu$ m. Les

[analyses, souvent lim](#page-239-0)itées par le faible RSB disponible, sont effectuées sur des voxels a[nisotropes. Par c](#page-233-1)ontre, elles sont menées dans des conditions très similaires à celles acc[essibles in viv](#page-230-0)o, mis à part les temps de pose qui seraient prohibitifs pour une application sur un patient. Des études à plus haut champ ont aussi été menées, permettant d'améliorer sen[siblement la ré](#page-241-0)solution et de passer à un voxel isotrope. Pour la plupart de ces travaux, les aut[eurs ont utilis](#page-230-1)é des échantillons dégraissés remplis d'eau dopée avec un produit de contraste.

<span id="page-54-0"></span>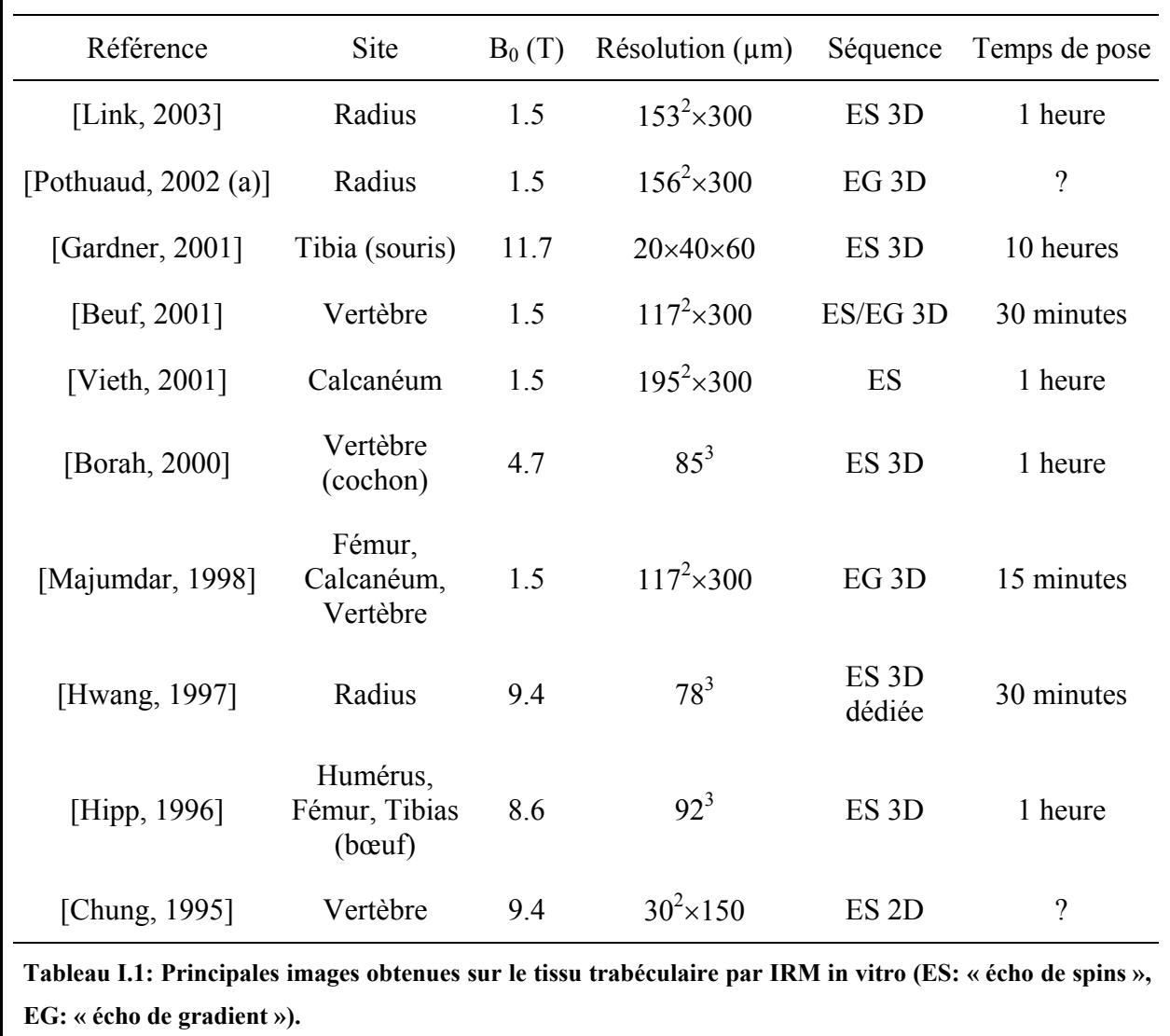

Le [Tableau I.2](#page-55-0) présente les principales publications récentes in vivo. La plupart de ces études ont été menées sur des imageurs « corps entier » classiques à 1.5 T (disponibles en hôpital). Les sites concernés sont principalement périphériques (radius, calcanéum) du fait qu'ils sont faciles d'accès (en particulier pour la sonde de réception).

<span id="page-55-0"></span>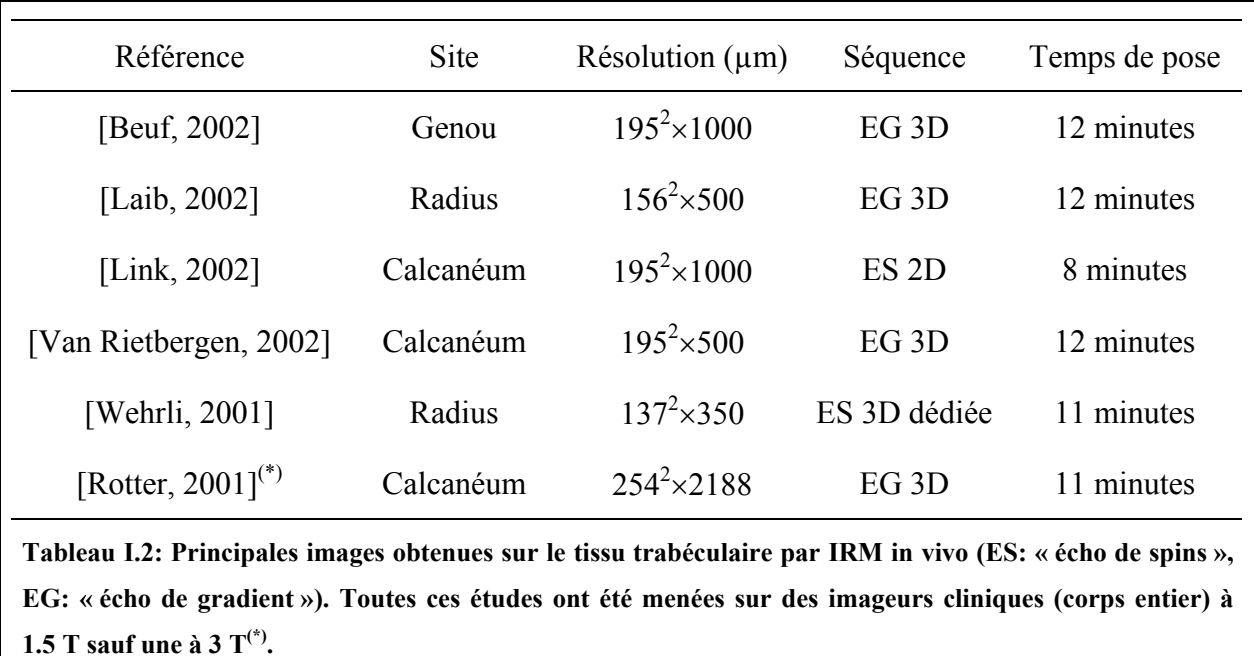

De nombreuses études sont aussi menées en IRM quantitative pour étudier le tissu trabéculaire. Comme on l'a vu en [I.6.4.3.1,](#page-52-0) l'interface os/moelle crée une différence de susceptibilité magnétique qui modifie la valeur de  $T_2^*$ . A partir d'image paramétrique du  $T_2^*$ , on peut obtenir une information sur la densité et la structure trabéculaire. Ainsi, Chung et al. ([\[Chung, 1993\]\)](#page-231-2) ont montré qu'il existait des liens étroits entre  $(T_2^{\dagger})^{-1}$  et le module d'Young d'une part et entre  $(T_2^{\ast})^{-1}$  et la microstructure d'autre part. Plus récemment, Brismar et al. ([\[Brismar, 1999\]\)](#page-230-2) ont publié une méthode pour déterminer le nombre relatif de travées osseuses (par mm) dans différentes orientations à partir de mesures du  $(T_2^{\ast})^{-1}$ .

# **Chapitre II: Quantification de la microarchitecture trabéculaire**

# **II.1. Introduction**

Du fait de l'importance du tissu trabéculaire dans les propriétés mécaniques de l'os (cf. [I.4\)](#page-24-0), différents outils de caractérisation de la microarchitecture ont été proposés. Ceux-ci ont pour objectif de rendre compte des propriétés spatiales et géométriques de ce tissu osseux. Dans ce chapitre, nous présentons plusieurs familles de paramètres pour lesquels nous avons développé des algorithmes de calcul. Ceux-ci sont directement applicables sur des images tridimensionnelles dont la résolution est comprise entre une dizaine et quelques centaines de microns. Pour des acquisitions plus précises (comme celles obtenues par histomorphométrie osseuse, cf. [I.5.2\)](#page-28-0), les méthodes peuvent différer.

Ces paramètres de structure sont employés dans divers buts: i) recherche de corrélations avec des propriétés mécaniques de l'os, ii) différenciation entre populations saine et pathologique, iii) étude de l'évolution de la microstructure avec l'age, iv) caractérisation des différences entre sites osseux… Afin d'illustrer ces différentes applications, nous présenterons, pour chaque famille de paramètres, les résultats qui ont déjà été obtenus.

Pour des raisons techniques et historiques, les méthodes mathématiques pour caractériser une microstructure ont d'abord été développées pour traiter des images 2D. Les dispositifs d'acquisition d'images 3D se généralisant peu à peu, les méthodes de caractérisation ont été adaptées au cas tridimensionnel. Les paramètres présentés ici sont dédiés à ce type d'étude.

Les symboles utilisés dans ce chapitre sont ceux couramment admis dans la littérature. Ils sont en général d'origine anglophone. Ils sont définis pour la plupart dans un rapport de 1987 ([\[Parfitt, 1987\]\)](#page-238-0) de l'« American Society of Bone and Mineral Research » (ASBMR) qui a établi une standardisation de la nomenclature des paramètres fréquemment utilisés par cette communauté scientifique. Cet article est encore aujourd'hui une référence. Nous avons donc choisi d'adopter les symboles qu'il propose afin de faciliter la lecture d'articles sur ce sujet (leur signification sera précisée quand chacun d'entre eux sera introduit).

## <span id="page-58-0"></span>**II.2. Un préalable: la segmentation**

Les paramètres utilisés dans le cadre de ce travail supposent une représentation binaire du tissu trabéculaire, c'est-à-dire une image où chaque voxel ne peut être que de type « os » ou de type « pore ». L'histogramme h de cette image idéale du tissu trabéculaire serait donc de la forme:

$$
h(x) = a \times \delta(x - x_{os}) + b \times \delta(x - x_{pore}),
$$

où δ est l'impulsion de Dirac, x le niveau de gris d'un voxel de l'image (on supposera dans la suite  $x \in \{0, \ldots, 255\}$ ,  $x_{os}$  le niveau de gris de la phase osseuse,  $x_{pore}$  celui de la phase poreuse et a et b, les coefficients représentant respectivement la proportion de voxels d'os et de pore dans l'image  $(a + b = 1)$ . Dans la pratique, à cause du bruit (propre à chaque type d'acquisition) et/ou d'une résolution non adaptée à l'imagerie des travées, la distribution des voxels de chaque phase s'élargit. Il est alors nécessaire de segmenter les images c'est-à-dire d'attribuer à chaque voxel une des deux phases possibles.

## **II.2.1. Histogramme à modes séparés**

Dans le cas où le Rapport Signal sur Bruit (RSB) est bon et la résolution adaptée aux structures (c'est-à-dire pour une taille de voxel bien inférieure à celle caractérisant les travées), les deux modes de l'histogramme sont « suffisamment » séparés (cf. [Figure II.1\)](#page-59-0). Un seuillage simple de l'image avec le seuil  $\sigma$  choisi au niveau de gris équidistant des maxima des deux modes permet d'obtenir une segmentation « sans ambiguïté » i.e. un nombre négligeable de voxels changeraient de phase si on faisait varier la valeur du seuil autour de σ.

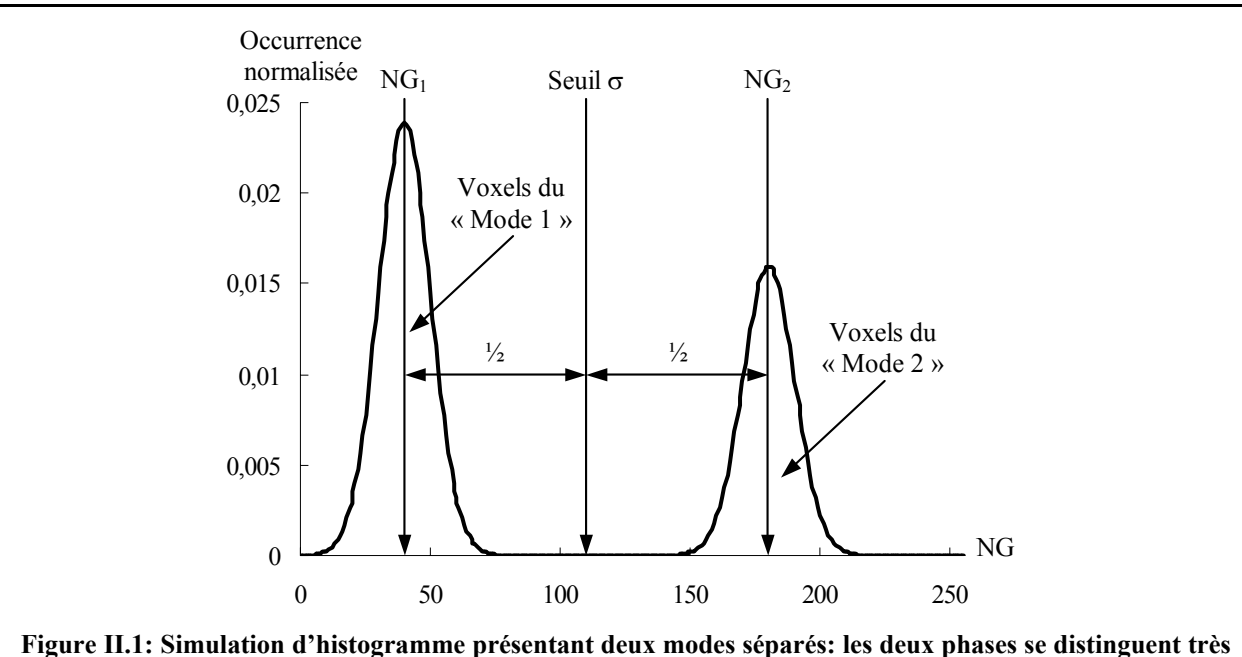

<span id="page-59-0"></span>**nettement. En seuillant l'image avec le seuil** σ **choisi au milieu de [NG1,NG2] (niveaux de gris correspondant respectivement aux maxima du premier et du deuxième mode), on obtient une segmentation non ambiguë car très peu de voxels changeraient de phase si on faisait varier la valeur du seuil autour de** σ**.** 

## **II.2.2. Histogramme problématique**

Dans le cas où le RSB n'est pas suffisant, les modes des voxels de bruit et de signal se rapprochent sur l'histogramme. De plus, si la résolution n'est pas adaptée, le nombre de voxels situés pleinement dans l'une des deux phases diminue au profit de voxels contenant des proportions comparables d'os et de moelle. Cet effet, appelé « volume partiel », se traduit sur l'histogramme par l'apparition d'une population de voxels caractérisés par des niveaux de gris intermédiaires.

La [Figure II.2](#page-60-0) illustre ces deux problèmes (RSB et résolution) qui compliquent considérablement l'étape de segmentation. Ce type d'histogramme est relativement fréquent pour des images de tissu trabéculaire obtenues par IRM du fait de la sensibilité réduite de la technique qui limite la résolution (cf. [I.6.4\)](#page-49-1). Pour ce type d'image, la segmentation constitue une étape cruciale car la précision de l'évaluation des paramètres sera fonction de sa « qualité ». Elle ne peut donc plus être menée aussi simplement que dans le cas de la [Figure](#page-59-0) [II.1.](#page-59-0)

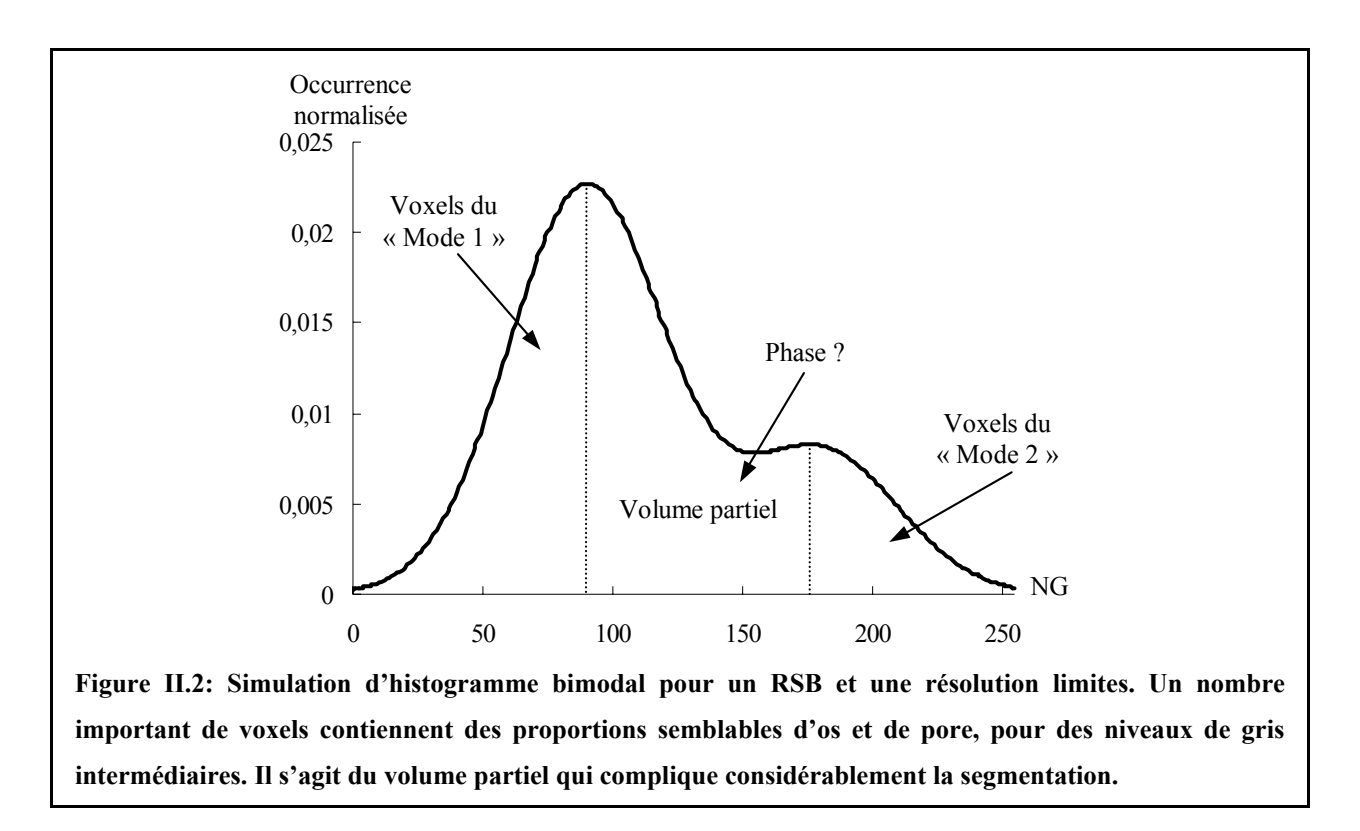

<span id="page-60-0"></span>De nombreuses méthodes dédiées aux images de tissu trabéculaire acquises par IRM ont déjà été proposées dans la littérature: dans la partie suivante, nous présentons les principales.

# **II.2.3. Méthodes dédiées à la segmentation d'images acquises par IRM**

## **II.2.3.1. Seuillage**

De nombreuse techniques de segmentation consistent en un seuillage mais pour un seuil choisi « intelligemment ».

Chung et al. [\(\[Chung, 1995\]\)](#page-231-1) supposent que la distribution des niveaux de gris dans l'image peut être représentée par la somme d'une distribution de Rayleigh pour le tissu calcifié (voxels de bruit) et d'une distribution gaussienne pour l'espace des pores (qui sont remplis d'eau: voxels de signal). Après avoir ajusté ce modèle sur l'histogramme h de l'image, ils déterminent le seuil optimal  $\sigma_{opt}$  d'après l'équation suivante:

$$
\int\limits_{0}^{\sigma_{opt}}\!\!\!\!h(x)dx\!\!=\!\!R\;,
$$

où R est l'amplitude de la distribution de Rayleigh et x le niveau de gris.

D'autres techniques utilisent des opérateurs de détection de contour couramment employés en traitement de l'image (filtrage de Sobel [\[Hipp, 1996\],](#page-234-1) filtrage de Deriche [\[Pothuaud, 2000\]\)](#page-239-2) pour déterminer le seuil optimal.

Majumdar et al. [\(\[Majumdar, 1996\]\)](#page-236-2) ont aussi proposé une technique de seuillage qu'ils ont utilisée dans de nombreuses autres publications. Celle-ci se base sur trois intensités moyennes calculées en considérant certaines zones de l'image et en se référant à l'histogramme: IR caractérisant la zone trabéculaire (contenant donc des voxels d'os et de moelle mais aussi ceux affectés par l'effet du volume partiel), I<sub>B</sub> caractérisant le tissu cortical (donc les voxels d'os) et I<sub>L</sub> caractérisant la moelle. Le seuil  $\sigma$  choisi est alors celui pour lequel la relation suivante est la mieux satisfaite:

$$
I_R = a(\sigma) \times I_B + [1 - a(\sigma)] \times I_L,
$$

où a(σ) est la proportion de voxels d'os dans l'image calculée pour le seuil σ. Pour les auteurs, ce procédé, bien qu'arbitraire, permet une standardisation de la segmentation ce qui est essentiel pour pouvoir effectuer des comparaisons d'images.

## **II.2.3.2. Autres méthodes**

D'autres méthodes de segmentation plus complexes que les techniques de seuillage ont aussi été proposées ([\[Wu, 1994\],](#page-242-0) [\[Antoniadis, 1998 \(a\)\]\)](#page-229-0). Celles-ci sont basées sur des calculs statistiques (effectués sur le voisinage de chaque voxel) adaptés à la structure particulière du tissu osseux.

Enfin des méthodes de réduction de l'effet de volume partiel basées sur la cartographie de la fraction osseuse peuvent être avantageusement utilisées pour la segmentation (même si ce n'est pas leur objectif premier). Une technique [\(\[Hwang, 1999\]\)](#page-234-2) propose par exemple une déconvolution itérative de l'histogramme pour se rapprocher au mieux de l'histogramme idéal. Une autre [\(\[Hwang, 2002\]\)](#page-234-3) consiste en une répartition du contenu osseux de chaque voxel dans huit sous-voxels de manière à assurer une cohérence de la topologie locale.

Les techniques que nous avons utilisées (en particulier [\[Antoniadis, 1998 \(a\)\]](#page-229-0) pour l'étude in vitro et [\[Hwang, 2002\]](#page-234-3) pour l'étude in vivo) seront décrites plus précisément ultérieurement (cf. [III.5.1](#page-135-0) et [IV.4.3\)](#page-206-0).

# **II.2.4. Caractérisation de la structure osseuse sans segmentation**

Afin d'éviter l'étape de segmentation, certaines équipes ont proposé d'autres familles de paramètres basées sur l'analyse de l'image directement en niveau de gris. Les résultats obtenus montrent que cette voie d'analyse n'est pas à sous estimer.

En utilisant la probabilité que le voxel soit situé pleinement dans l'os (probabilité égale au signal de chaque voxel normalisé entre 0 et 1), Hwang et al. [\(\[Hwang, 1997\]\)](#page-234-0) ont calculé une fonction d'autocorrélation spatiale (dans deux directions privilégiées d'un échantillon de tissu trabéculaire) pour définir une série de paramètres. Ils ont ainsi pu proposer différentes relations entre le module d'Young et ces paramètres, l'une d'entre elles ayant conduit à un coefficient de détermination  $R^2$  de 0.91.

Plus récemment [\(\[Rotter, 2001\]\)](#page-239-1), une étude se basant sur le même type de fonction d'autocorrélation a montré qu'il était possible de déterminer l'anisotropie de la structure osseuse.

De nombreux travaux ont aussi montré, sur des images de projection radiographique, l'intérêt de l'analyse fractale (basée sur la corrélation des niveaux de gris dans des directions données) pour la caractérisation de la microstrucutre [\(\[Pothuaud, 2000\]\)](#page-239-2) ou pour la distinction d'une population pathologique par rapport à un groupe sain [\(\[Benhamou, 2001\]\)](#page-229-1).

Ce type d'attributs n'a cependant pas été envisagé dans le cadre de cette étude. Dans la suite de ce chapitre, nous supposerons des images segmentées présentant deux ensembles complémentaires l'un de l'autre: les voxels de la phase osseuse et ceux de la phase poreuse.

# **II.3. Fraction volumique osseuse**

Ce paramètre est égal au nombre de voxels d'os présents dans la région d'intérêt (« Region of Interest », ROI) sur le nombre de voxels total de la ROI. Ce paramètre est calculable directement après segmentation. Il est noté « BV/TV » ce qui signifie « Bone Volume / Tissue Volume ».

La fraction volumique de moelle est évidemment égale à 1-BV/TV.

# **II.4. Paramètres topologiques**

Parmi les différences observables entre tissu trabéculaire sain et tissu pathologique (cf. [Figure](#page-24-1)  [I.2\)](#page-24-1), une des plus flagrantes est certainement la perte de connectivité du réseau trabéculaire. Les paramètres topologiques permettent d'obtenir une quantification de cette propriété fondamentale du tissu sans faire aucune hypothèse préalable sur un modèle de la structure. Ces paramètres devraient donc être d'un grand intérêt pour beaucoup d'études: différenciation entre populations, lien avec la résistance et l'élasticité de l'os... D'ailleurs, il a déjà été montré, sur des modèles de structures aléatoires, qu'il était possible de déterminer les performances mécaniques à partir d'un indice de connectivité [\(\[Feldkamp, 1988\]\)](#page-232-0).

A la différence des paramètres dits métriques (associés à une mesure de distance), les paramètres topologiques sont liés à un dénombrement. Ils ne donnent donc aucune information de position, de taille…

Les paramètres utilisés pour cette étude sont les trois premiers nombres de Betti et la caractéristique d'Euler-Poincaré. Nous détaillerons dans un premier temps, les concepts, définitions et propriétés associés à ces paramètres. Puis nous verrons les modifications liées à leur application à une image discrète (maillage cubique). Ensuite, nous présenterons les algorithmes utilisés et leur mise en œuvre particulière que nous avons établie par une étude préalable sur une série d'images tests. Enfin, les applications récentes de ce type de paramètre sur le tissu osseux seront discutées.

Dans cette partie, on notera X l'ensemble étudié et  $X_C$  son complémentaire. Si  $\Omega$  est l'espace étudié ( $R^3$  dans notre cas), on a donc la relation suivante:  $X \cup X_C = \Omega$ . Dans le cadre de l'application sur le tissu trabéculaire, X représentera la phase osseuse et donc  $X_c$  la phase des pores.

## **II.4.1. Notion de topologie: définitions principales**

## <span id="page-63-0"></span>**II.4.1.1. Connexité**

On dit qu'un ensemble X est connexe si pour tout couple de points  $(x_i, x_j)$  appartenant à X, on peut au moins associer un chemin reliant  $x_i$  à  $x_i$  totalement inclus dans X (cf. [Figure II.3\)](#page-64-0).

<span id="page-64-0"></span>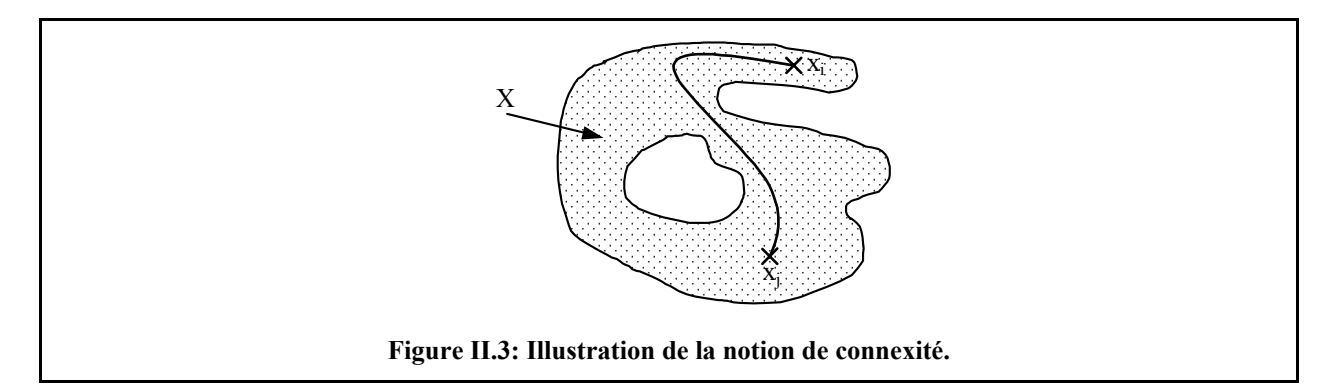

<span id="page-64-1"></span>La connexité est la notion mathématique qui permet de définir si un ensemble est composé de plusieurs amas. Elle est le concept principal de la caractérisation topologique des ensembles.

## <span id="page-64-2"></span>**II.4.1.2. Genre d'une surface**

Soit un chemin fermé défini sur une surface S. Si on découpe S le long de ce chemin fermé, deux configurations sont possibles: la surface se retrouve partagée en deux « sous-surfaces » connexes ou la surface reste connexe. Ces deux cas sont illustrés sur deux exemples en [Figure](#page-64-1)  [II.4.](#page-64-1)

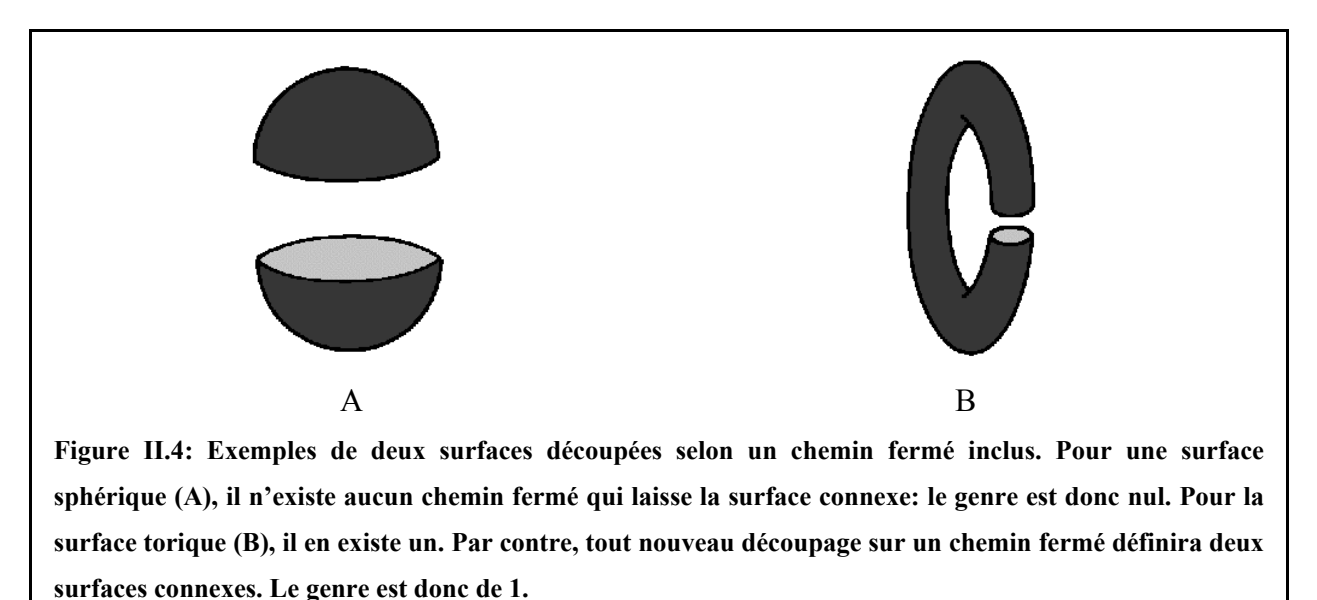

On appelle « genre de la surface S », que l'on note g(S), le nombre maximal de coupures successives (le long de chemins fermés) que l'on peut appliquer à S de telle façon que la surface obtenue soit encore connexe [\(\[Coster, 1989\]\)](#page-231-3). Ainsi, dans les deux exemples précédents, on déduit facilement que la surface sphérique a un genre nul (cf. [Figure II.4](#page-64-1) A), et la surface torique un genre de 1 (cf. [Figure II.4](#page-64-1) B). Pour le cas de la surface définie par un « double tore » (dont une représentation est donnée en [Figure II.10\)](#page-73-0), le genre sera égal à 2 et

ainsi de suite: le genre donne donc directement une information sur la connectivité d'un ensemble connexe.

## **II.4.2. Nombres de Betti**

Pour un ensemble X dans un espace de dimension 3, on définit trois nombres de Betti dont une présentation assez claire est donnée dans un article de Odgaard et Gundersen ([\[Odgaard, 1993\]\)](#page-238-1).

## **II.4.2.1. Définition**

Le nombre de Betti d'ordre 0,  $\beta_0(X)$ , correspond au nombre de composantes connexes de X. Le nombre de Betti d'ordre 1,  $\beta_1(X)$ , correspond au nombre de « connexions redondantes » de X (nombre d'« anses »). Nous verrons par la suite (cf. [II.4.3.3\)](#page-68-0) que  $\beta_1(X)$  est directement lié aux genres des surfaces délimitées par X et donc à la connectivité de X. Le nombre de Betti d'ordre 2,  $\beta_2(X)$ , correspond au nombre de cavités de X (ou de « surfaces internes »). Une cavité de  $X$  est un amas connexe de  $X<sub>C</sub>$  isolé dans un amas connexe de  $X$ .

Dans le paragraphe suivant, nous donnons les propriétés reliant ces nombres ainsi que des illustrations afin d'introduire ces notions dans le cadre du tissu trabéculaire.

## **II.4.2.2. Propriétés**

Deux propriétés principales relient les nombres de Betti de  $X$  et de  $X<sub>C</sub>$ .

La première relation est la suivante:

<span id="page-65-0"></span>
$$
\beta_2(X) = \beta_0(X_C) - 1 \qquad \qquad \text{Eq. II.1}
$$

Celle-ci est un corollaire de la définition de  $β_2$ . Dans l'exemple suivant où X est une sphère creuse (cf. [Figure II.5\)](#page-66-0), X<sub>C</sub> est défini par la réunion de deux amas connexes: l'intérieur et l'extérieur de la sphère creuse (notés respectivement I et E). On a donc  $\beta_0(X) = 1$  et  $β_0(X_C) = 2$ . X a une cavité puisque I est un amas connexe de  $X_C$  isolé dans X:  $β_2(X) = 1$ . Par contre X<sub>C</sub> n'en a pas: aucun amas connexe de X n'est isolé dans I ou dans E:  $β_2(X_C) = 0$ .

<span id="page-66-0"></span>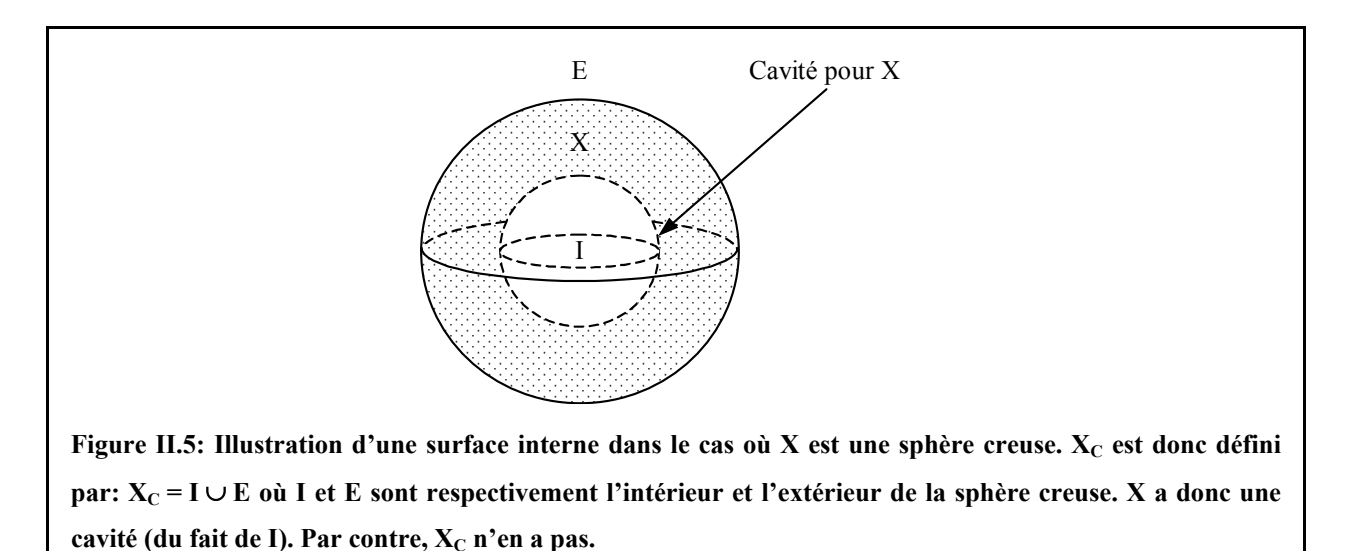

A partir de [Eq. II.1,](#page-65-0) on peut exprimer le nombre N de surfaces séparant les deux phases par:

$$
N = \beta_0(X) + \beta_2(X) = \beta_0(X_C) + \beta_2(X_C)
$$
 Eq. II.2

La deuxième relation concerne le nombre de Betti d'ordre 1:

<span id="page-66-2"></span><span id="page-66-1"></span>
$$
\beta_1(X_C) = \beta_1(X) \qquad \text{Eq. II.3}
$$

Celle-ci signifie que la connectivité n'est pas caractéristique d'un ensemble mais de la surface séparant les deux phases complémentaires (comme on peut le voir d'après la définition du genre, cf. [II.4.1.2\)](#page-64-2).

## <span id="page-66-3"></span>**II.4.2.3. Illustrations**

Pour illustrer les nombres de Betti et les relations précédentes, nous présentons le cas d'une « mousse » qui est une structure poreuse formée de « cellules » isolées (topologie de type « sphère creuse », cf. [Figure II.6\)](#page-67-0). Si on appelle X l'ensemble des parois et  $X_c$  le gaz qui est confiné dans les cellules, N serait très élevé à cause de la grande valeur de  $\beta_2(X)$  (nombreuses cavités).  $β_0(X)$  serait forcément égal à 1 (aucune paroi ne peut se trouver isolée dans le gaz) et  $β<sub>1</sub>(X)$  serait faible (très peu d'interconnexions de la structure).

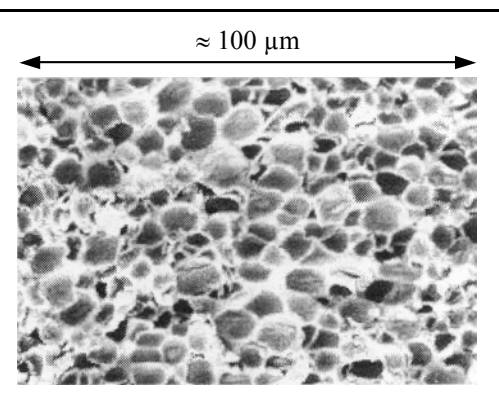

<span id="page-67-0"></span>**Figure II.6: Image d'une mousse de polycarbonate obtenue par microscopie électronique. La taille des cellules varie entre 1 et 10 µm (image issue d'un résumé de D. Wulfson présenté au « 3rd nordic meeting on materials and mechanics » de Mai 2000).** 

Par contre, le tissu trabéculaire est composé de travées osseuses formant un labyrinthe de pores intercommuniquant (cf. [I.1](#page-21-0) et [Figure I.2](#page-24-1) B). On ne peut donc théoriquement avoir qu'un seul amas connexe de tissu calcifié « plongé » dans un seul amas connexe constituant l'espace des pores (i.e. aucun amas connexe de la phase poreuse ne peut se retrouver isolé dans la phase osseuse), soit  $\beta_0(X)=\beta_0(X_C)=1$  et  $\beta_2(X)=\beta_2(X_C)=0$ . D'après [Eq. II.2,](#page-66-1) il n'y a donc théoriquement qu'une seule surface connexe d'intersection entre les deux phases. De plus, on doit observer une valeur élevée de  $β_1(X)$ .

Il existe des algorithmes pour calculer  $β_0(X)$  (cf. [II.4.5.1\)](#page-73-1) à partir duquel on peut déterminer  $β<sub>2</sub>(X)$  (d'après [Eq. II.1\)](#page-65-0). Cependant, on ne peut accéder directement à  $β<sub>1</sub>(X)$  qui est pourtant le paramètre le plus approprié des trois nombres de Betti pour caractériser la microarchitecture osseuse. C'est pourquoi on introduit un autre paramètre: la caractéristique d'Euler-Poincaré.

## **II.4.3. Caractéristique d'Euler-Poincaré**

Nous renvoyons aux références suivantes pour plus de détails: [\[Coster, 1989\]](#page-231-3) et [\[Serra, 1993\].](#page-240-0)

## **II.4.3.1. Formulation de la caractéristique d'Euler-Poincaré**

Soit X un ensemble qui est délimité par N surfaces connexes  $\{S_i\}$  (i de 1 à N) et  $g(S_i)$  le genre associé à chaque surface Si. On définit la caractéristique d'Euler-Poincaré (ou nombre de connexité) de X par:

<span id="page-67-1"></span>
$$
N_3(X) = \sum_{i=1}^{N} [1 - g(S_i)]
$$
 Eq. II.4

<span id="page-68-1"></span>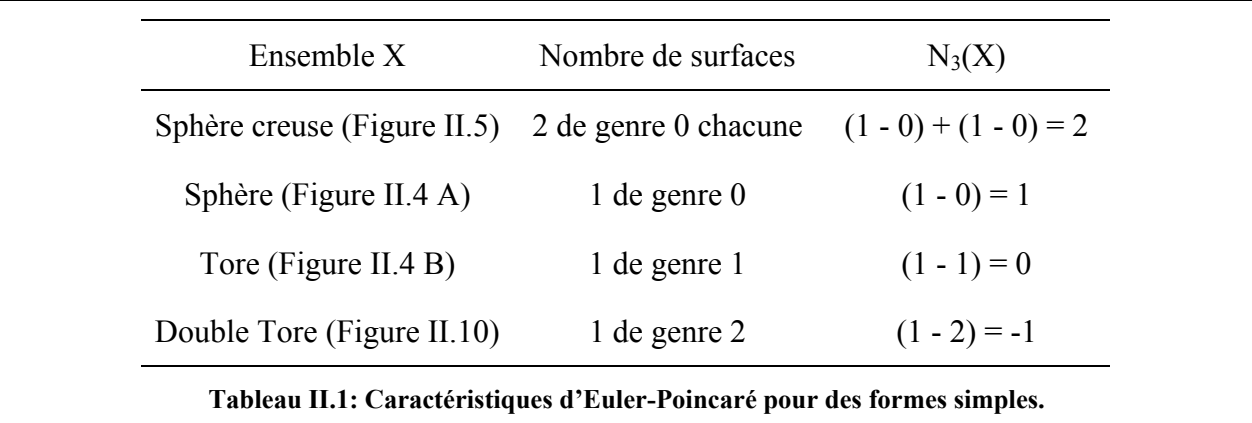

Le [Tableau II.1](#page-68-1) prés[ente le nom](#page-64-1)bre de surfaces et la valeur de  $N_3$  pour différents exemples.

On peut remarquer qu'une structure interconnectée a une caractéristique d'Euler-Poincaré négative dont la valeur absolue est d'autant plus grande que le nombre d'interconnections de l'ensemble est grand.

## <span id="page-68-3"></span>**II.4.3.2. Propriété d'additivité**

La propriété principale de N<sub>3</sub> est l'additivité. Si on a  $X = A \cup B$ , alors

$$
N_3(X)=N_3(A)+N_3(B)-N_3(A\cap B).
$$

Cette propriété n'est pas vérifiée pour les nombres de Betti.

# <span id="page-68-0"></span>**II.4.3.3. Relation entre les nombres de Betti et la caractéristique d'Euler-Poincaré**

La caractéristique d'Euler-Poincaré et les trois nombres de Betti sont reliés par la relation suivante:

 $N_3(X) = \beta_0(X) - \beta_1(X) + \beta_2(X)$ ,

ce qui peut s'écrire, d'après [Eq. II.2,](#page-66-1)

<span id="page-68-2"></span>
$$
N_3(X)=N-\beta_1(X)
$$
 Eq. II.5

si N est le nombre de surfaces d'intersections entre les deux phases.

Comme l'expression de  $N_3(X)$  (cf. [Eq. II.4\)](#page-67-1) ne dépend que des surfaces délimitant X qui ont la même topologie que celles qui délimitent  $X_c$ , on a, pour  $N_3$ , le même type de relation que pour  $β_1$  (cf. [Eq. II.3\)](#page-66-2):

$$
N_3(X)=N_3(X_C)
$$
 Eq. II.6

En développant l'expression de  $N_3$  (cf. [Eq. II.4\)](#page-67-1), on peut établir facilement que:

$$
N_3(X)=N-\sum_{i=1}^N g(S_i)\,,
$$

soit, d'après [Eq. II.5:](#page-68-2)

$$
\beta_1(X) = \sum_{i=1}^N g(S_i).
$$

β1(X) représente donc une sorte de « genre global » égal à la somme des genres des surfaces d'intersections.

Dans le cas du tissu trabéculaire, on a  $N = 1$  (cf. [II.4.2.3\)](#page-66-3):

$$
N_3(X)=1-\beta_1(X)
$$
 Eq. II.7

Il y a donc égalité entre le genre de la surface d'intersection et le nombre de Betti d'ordre 1. La caractéristique d'Euler-Poincaré évaluée sur le tissu trabéculaire doit donc être négative (structure interconnectée).

## **II.4.4. Cas des espaces bornés et discrets**

Les images sur lesquelles les paramètres sont calculés sont par définition des espaces bornés et discrets. Ceci a des conséquences importantes pour pouvoir évaluer les paramètres topologiques décrits ci-dessus de façon cohérente.

## **II.4.4.1. Approche locale**

Une image est un espace borné et ne représente donc la structure que partiellement. On ne peut donc évaluer que la contribution du sous-ensemble analysé aux paramètres topologiques en considérant que celui-ci est représentatif de la structure. Comme on l'a vu en [II.4.3.2,](#page-68-3) seule la caractéristique d'Euler-Poincaré dispose de la propriété d'additivité. Or celle-ci est essentielle pour pouvoir estimer la contribution locale de manière non biaisée c'est-à-dire en prenant en compte les effets de bords.  $CN_3$ , la contribution locale à  $N_3$  de l'image analysée, est donc le seul paramètre réellement accessible pour estimer la connectivité du réseau (c'est-à-dire le genre ou le nombre de Betti d'ordre 1).

## **II.4.4.2. Trame de l'image**

La représentation de l'image est forcément de nature discrète. Nous ne discuterons ici que le cas de la trame carrée en 2D ou cubique en 3D.

### *II.4.4.2.1. Modes de connexité*

Supposons une travée osseuse « réelle » représentée en 2D [\(Figure II.7](#page-70-0) A). Du fait de la trame, la représentation de cette travée est discrète et donc forcément faussée. Après l'étape de segmentation (cf. [II.2\)](#page-58-0), on obtient une série de pixels qui donne une approximation de la travée réelle [\(Figure II.7](#page-70-0) B).

<span id="page-70-0"></span>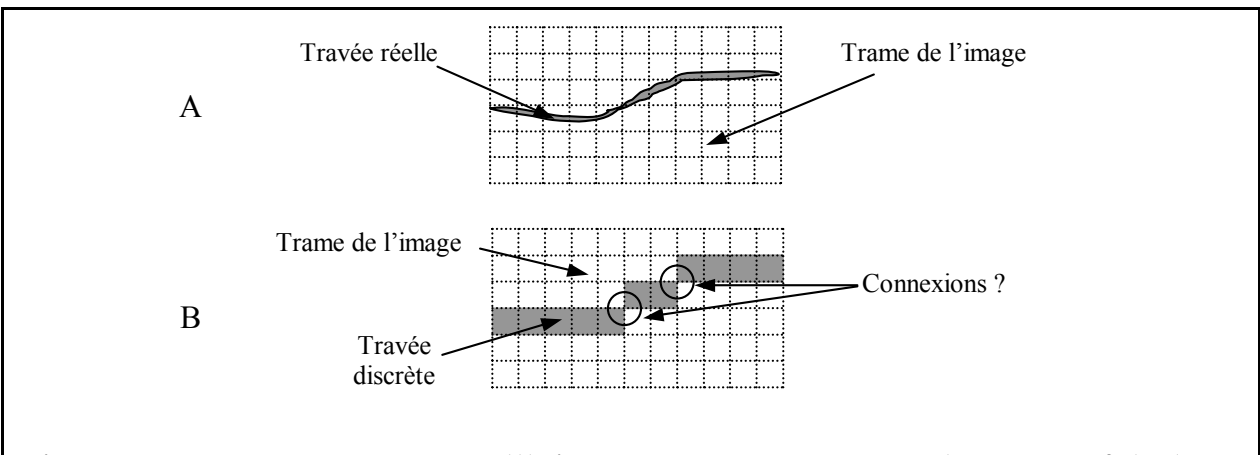

**Figure II.7: Travée osseuse « réelle » (A) imagée sur une trame carrée (exemple en 2D). Après segmentation, la travée est représentée par une série de pixels (B). Suivant l'hypothèse faite pour définir la connexion entre pixels, la travée qui est réellement d'un seul tenant, peut apparaître sur l'image soit comme un seul amas connexe, soit comme la réunion d'amas connexes.** 

La travée réelle est d'un seul tenant. Par contre, sur l'image discrète, la topologie de la travée est fonction de l'hypothèse faite pour considérer deux pixels connectés. Sur l'exemple de la [Figure II.7](#page-70-0) B, si on suppose que deux pixels sont connectés lorsqu'il existe au moins un sommet en commun, la travée discrète sera définie par un seul ensemble connexe de 11 pixels. Par contre, si on exige une face commune pour considérer deux pixels connectés, cette même travée « discrète » sera définie par trois amas connexes de respectivement 5, 2 et 4 pixels.

Cet exemple bidimensionnel simple traduit la nécessaire modification de la définition de la connexité (cf. [II.4.1.1\)](#page-63-0) pour les ensembles discrets. Il faut en effet poser préalablement une loi définissant la connexion des points entre eux pour pouvoir déterminer la connexité d'un ensemble discret. Cette loi est appelée « mode de connexité ».

Dans un espace de dimension 2 discrétisé par un maillage carré (pixels), il existe deux modes de connexité (comme on peut le supposer d'après la [Figure II.7](#page-70-0) B): 4-connexité (connexion par une des 4 faces) et la 8-connexité (connexion par une des 4 faces ou un des 4 sommets). En dimension 3 (voxels), on peut définir trois modes de connexité (cf. [Figure II.8\)](#page-71-0):

<span id="page-71-1"></span>6-connexité (connexion par les 6 faces), 18-connexité (connexion par les arêtes) et 26-connexité (connexion par les sommets).

<span id="page-71-0"></span>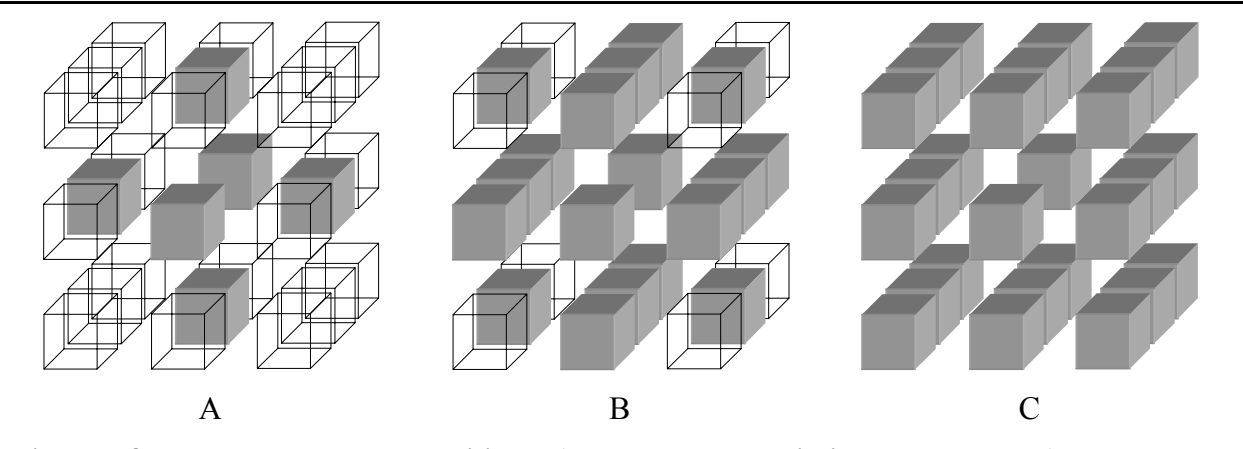

**Figure II.8: Voxels appartenant au voisinage (du voxel central qui n'est pas représenté) au sens de la 6-connexité (A), de la 18-connexité (B) et de la 26-connexité (C). On peut remarquer que deux voxels voisins au sens de la 6-connexité le sont aussi pour la 18-connexité et la 26-connexité. De même, deux voxels voisins au sens de la 18-connexité le sont aussi au sens de la 26-connexité.** 

On peut noter que le voisinage défini par la 6-connexité est inclus dans celui de la 18-connexité, lui-même inclus dans celui de la 26-connexité.

### *II.4.4.2.2. Phase complémentaire*

Le mode de connexité utilisé pour étudier la phase complémentaire  $X_C$  doit être cohérent avec celui choisi pour X. Pour illustrer ce problème, on considère un « anneau » représenté dans un espace de dimension 2 discrétisé par un maillage carré (cf. [Figure II.9\)](#page-71-1).

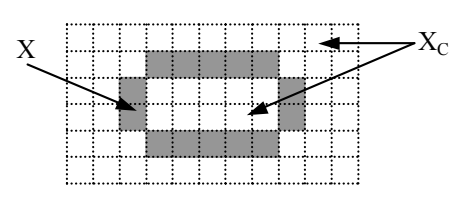

**Figure II.9: X est un anneau représenté dans un espace de dimension 2 discrétisé par un maillage carré. Si la 8-connexité est utilisée pour X, alors cet objet apparaît d'un seul tenant (un amas de 14 pixels). Dans ce**  cas, X<sub>C</sub> doit être formée de deux amas connexes. Afin que cela soit respecté, X<sub>C</sub> doit être étudiée avec le **mode de connexité complémentaire à celui utilisé pour X, i.e. la 4-connexité.** 

Si on analyse X avec la 8-connexité, X est formé d'un seul amas connexe. Dans ce cas, cet anneau doit séparer la phase  $X<sub>C</sub>$  en deux amas connexes. Pour que cela soit respecté malgré la discrétisation de l'image, on ne peut analyser  $X_C$  avec le même mode de connexité que celui utilisé pour X: en effet, si on conservait la 8-connexité pour  $X_c$ , on conclurait que  $X_c$  est composé d'un seul amas connecté ce qui irait à l'encontre de l'hypothèse faite sur X. Afin de
conserver la cohérence entre  $X$  et  $X_C$  dans le cas d'espace discrets, il faut travailler avec deux modes de connexité complémentaires, soit pour cet exemple, avec la 4-connexité pour XC.

Dans le cas de l'espace tridimensionnel discret à maillage cubique, les deux modes de connexité naturellement complémentaires sont la 6-connexité et la 26-connexité: ce sont ces deux modes qui ont été retenus pour notre étude. Cependant, le choix d'un des deux modes de connexité pour la phase osseuse (en utilisant son complémentaire pour la phase poreuse) reste un problème pour la quantification correcte des paramètres topologiques (cf. [II.4.4.2.3\)](#page-72-0). Ainsi, les relations établies pour un espace continu entre  $\beta_0(X_C)$  et  $\beta_2(X)$  (cf. [II.4.2.2:](#page-65-0) [Eq. II.1\)](#page-65-1) et entre  $CN_3(X)$  et  $CN_3(X_C)$  (cf. [II.4.3.3:](#page-68-0) [Eq. II.6\)](#page-68-1) deviennent dans un espace discret:

<span id="page-72-2"></span><span id="page-72-1"></span>
$$
\beta_2(X^{26}) = \beta_0(X_C^6) - 1
$$
 Eq. II.8

$$
CN3(X26)=CN3(XC6)
$$
 Eq. II.9

En dimension 3, la topologie des surfaces délimitant X en 26-connexité est la même que celles délimitant  $X_C$  en 6-connexité.

#### Remarque:

Il existe d'autres trames d'image (par exemple de type hexagonal en 2D). Elles nécessitent de même une définition précise du mode de connexité.

#### <span id="page-72-0"></span>*II.4.4.2.3. Conséquence: effet de la résolution*

La différence entre les deux modes de connexité sera d'autant plus sensible que la taille caractéristique des objets est proche de la taille des voxels.

La [Figure II.10](#page-73-0) présente deux objets de type « double tore » (ensemble délimité par une surface de genre 2): dans un cas (A), le maillage de la trame est adapté à l'objet (i.e. la résolution de l'image est « suffisante » et l'ensemble apparaît donc « épais »), dans l'autre cas (B), le maillage est grossier (i.e. la résolution de l'image est limite et l'ensemble apparaît beaucoup plus fin).

<span id="page-73-0"></span>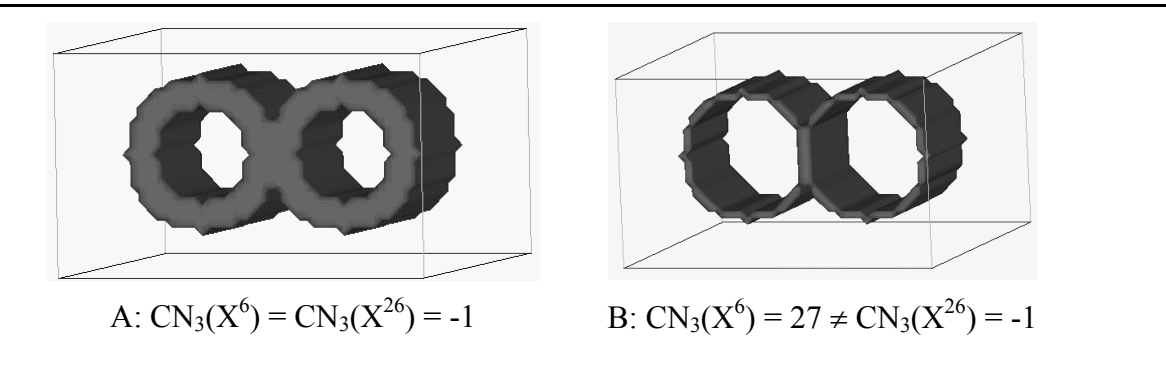

**Figure II.10: Deux objets de type « double tore » (ensemble défini par une surface de genre 2) imagés avec un maillage adapté (A) et avec un maillage grossier (B). Dans le cas A, la topologie de la surface délimitant**  X est la même que celle délimitant X<sub>C</sub> quelque soit le mode de connexité envisagé. Par contre dans le cas B, **le mode de connexité influence considérablement le résultat.** 

Dans le cas de la [Figure II.10](#page-73-0) A, on trouve  $CN_3(X^6) = CN_3(X^{26}) = -1$ . Ceci traduit bien que la topologie de la surface n'est pas affectée par le choix du mode de connexité: pour les deux modes envisagés, on trouve une caractéristique d'Euler-Poincaré de -1 (cf. [Tableau II.1\)](#page-68-2).

Dans le cas de la [Figure II.10](#page-73-0) B, on trouve  $CN_3(X^6) = 27 \neq CN_3(X^{26}) = -1$ . Si X est analysé avec la 6-connexité, il apparaît formé de 27 amas connexes (que l'on peut deviner sur la figure), chacun ayant un genre nul:  $CN_3(X^6)$  est donc égale à 27. Par contre, si on utilise la 26-connexité, on retrouve le résultat précédent. Cet exemple illustre l'influence considérable que peut avoir le choix du mode de connexité sur la caractérisation topologique des ensembles discrets en particulier dans le cas d'un maillage grossier (ce qui est le cas des images de tissu trabéculaire acquis en limite de résolution).

## **II.4.5. Calcul des paramètres**

#### <span id="page-73-1"></span>**II.4.5.1. Nombres de Betti d'ordre 0 et 2**

L'algorithme que nous avons mis en œuvre pour calculer  $\beta_0(X)$  est inspiré de celui proposé par Gonzales et Woods ([\[Gonzalez, 1993\]\)](#page-233-0). Les amas connexes sont déterminés à partir d'opérations de morphologie mathématique. Chaque amas A présent dans l'image est calculé itérativement selon l'algorithme suivant:

$$
A_{k+1} = (A_k \oplus B) \cap I,
$$

où ⊕ est l'opérateur de dilatation, B l'élément structurant et I, l'image. La condition d'arrêt est simplement:

$$
A_{k+1}=A_k.
$$

L'élément structurant choisi permet de sélectionner un mode de connexité: pour un cube 3×3×3, on étudie la 26-connexité, pour une croix 3×3×3, la 6-connexité.

Outre la valeur de  $β_0(X)$  (pour le mode de connexité choisi), chaque amas connexe de la phase X est caractérisé par sa fraction volumique.

Pour le calcul de  $\beta_2(X)$ , il suffit d'appliquer le même algorithme mais sur la phase complémentaire en veillant bien à prendre le mode de connexité adéquat (cf. [II.4.4.2.2:](#page-71-0) [Eq.](#page-72-1)  [II.8\)](#page-72-1).

#### <span id="page-74-0"></span>**II.4.5.2. Contribution à la caractéristique d'Euler-Poincaré**

Quelques algorithmes ont été proposés dans la littérature pour évaluer, de manière non biaisée (c'est-à-dire en corrigeant les effets de bords, cf. [II.4.4.1\)](#page-69-0), la contribution à la caractéristique d'Euler-Poincaré CN<sub>3</sub>. Nous avons utilisé celui proposé par Vogel [\(\[Vogel, 1997\]\)](#page-241-0) dont une présentation succincte est donnée en Annexe 1.

Cet algorithme ne calcule  $CN<sub>3</sub>(X)$  qu'en 6-connexité. Pour évaluer la connectivité de X en 26-connexité, on applique donc ce même algorithme sur  $X_C$  (cf. [II.4.4.2.2:](#page-71-0) [Eq. II.9\)](#page-72-2).

Dans la suite, on considérera la contribution à la caractéristique d'Euler-Poincaré ramenée au volume analysé afin d'obtenir la connectivité par unité de volume. CN<sub>3</sub> sera donc exprimé soit en voxel $^{-1}$  soit en mm<sup>-3</sup>.

# **II.4.6. Tests et mise en œuvre des paramètres sur le tissu trabéculaire**

Nous avons utilisé 29 images tests provenant d'acquisitions réelles de tissu trabéculaire obtenues par microtomographie X à très haute résolution (voxel isotrope de 30 µm de coté) dans des conditions d'imagerie permettant une segmentation par seuillage simple sans ambiguïté (cf. [Figure II.1\)](#page-59-0). A partir de ces données, nous avons pu calculer les dégradations de ces images pour les tailles de voxels suivantes: 40 µm, 60 µm, 80 µm et 100 µm (la méthode de dégradation sera détaillée dans le chapitre suivant, cf. [III.4.3\)](#page-120-0).

Le but de cette partie n'est pas d'estimer précisément les paramètres mais d'établir la validité des algorithmes de calculs utilisés dans des conditions proches de celles dans lesquelles ils seront appliqués.

On rappelle pour la suite que «  $X \rightarrow$  représente la phase osseuse et donc «  $X_C \rightarrow$  la phase poreuse. Le mode de connexité utilisé sera indiqué par un exposant (6 ou 26) sur X, le mode de connexité complémentaire étant implicitement utilisé pour  $X_C$  (cf. [II.4.4.2.2\)](#page-71-0).

#### <span id="page-75-0"></span>**II.4.6.1. Amas secondaires**

Pour la gamme de résolution des images utilisées, les phases  $X$  et  $X_c$  ne devraient théoriquement être composées que d'un seul amas connexe chacune (cf. [II.4.2.3\)](#page-66-0). Ce n'est cependant pas le cas pratiquement. A cause d'une résolution limite, d'erreurs de segmentation ou d'artéfacts dans l'image, on observe que chaque phase est composée d'un amas principal et d'une série d'amas secondaires qui sont, dans la plupart des cas, caractérisés par un genre nul. L'influence de chaque amas secondaire de X est topologiquement équivalente à celle d'une sphère ce qui cause l'incrémentation de 1 pour  $CN<sub>3</sub>(X)$  (cf. [Tableau II.1\)](#page-68-2). L'influence sur  $CN<sub>3</sub>(X)$  des amas secondaires de genre nul de  $X<sub>C</sub>$  est la même puisque chacun d'entre eux définit une surface interne dans l'amas principal de X (« sphère creuse », cf. [Tableau II.1\)](#page-68-2). Les amas secondaires de genre nul conduisent donc à une surestimation de  $CN<sub>3</sub>$ . Pour améliorer l'évaluation de la contribution à la caractéristique d'Euler-Poincaré, les amas secondaires (qui doivent correspondre à une fraction volumique négligeable de l'amas principal) sont éliminés ([\[Last, 2001\]\)](#page-235-0). On se trouve alors avec une seule surface séparant les deux phases (cf. [II.4.3.3:](#page-68-0) [Eq. II.7\)](#page-69-1). Le paramètre  $CN_3$  peut donc être utilisé directement comme estimateur de la connectivité du réseau trabéculaire.

A partir du calcul de  $\beta_0(X)$  et de  $\beta_2(X)$ , on peut déterminer les amas principaux et secondaires (en terme de fraction volumique) des phases  $X$  et  $X_C$  (cf. [II.4.5.1\)](#page-73-1). Le [Tableau II.2](#page-76-0) présente la valeur moyenne et l'écart type, calculés sur les 29 images, du rapport volume des amas secondaires  $V_{AS}$  par le volume de l'amas principal  $V_{AP}$  de la phase osseuse (X) pour chaque résolution étudiée. Les deux modes de connexité ont été envisagés.

<span id="page-76-0"></span>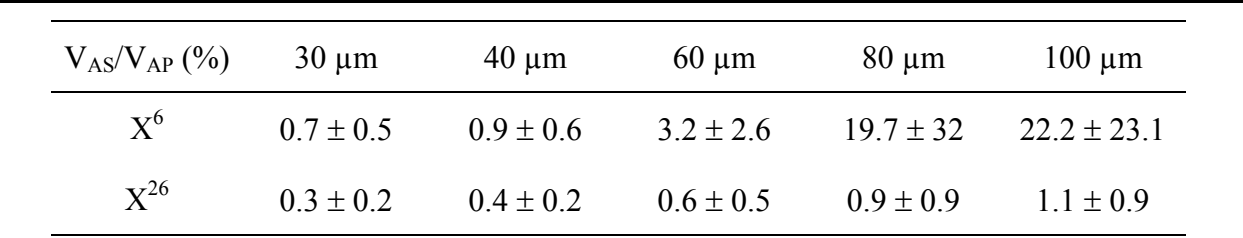

**Tableau II.2: Valeur moyenne et écart type (µ** ± σ**) du rapport entre le volume des amas secondaires et celui de l'amas principal d'os pour chaque résolution et pour les deux configurations possibles pour les modes de connexité (µ et** σ **ont été calculés sur les 29 images).** 

On peut observer que plus la résolution est grossière,

- plus les amas secondaires ont un volume important (jusqu'à 22% en 6-connexité)
- plus il y a de différence entre les hypothèses  $X^6$  et  $X^{26}$ .

Ces résultats illustrent le problème soulevé par la [Figure II.10.](#page-73-0) Plus la résolution se dégrade, plus il y a de travées qui se retrouvent déconnectées de l'amas principal (ce qui fait augmenter le volume des amas secondaires) et plus le choix du mode de connexité affecte la caractérisation de la topologie de la structure. Il est cependant très intéressant de noter que la proportion relative des amas secondaires en utilisant le mode de connexité  $X^{26}$  reste négligeable quelle que soit la résolution.

## <span id="page-76-1"></span>**II.4.6.2. Effet de la résolution sur CN3**

Pour les 29 images précédentes, on a calculé  $CN_3(X^{26})$  et  $CN_3(X^6)$  pour les 5 résolutions disponibles. La [Figure II.11](#page-77-0) présente les évolutions obtenues pour trois échantillons représentatifs.

<span id="page-77-1"></span>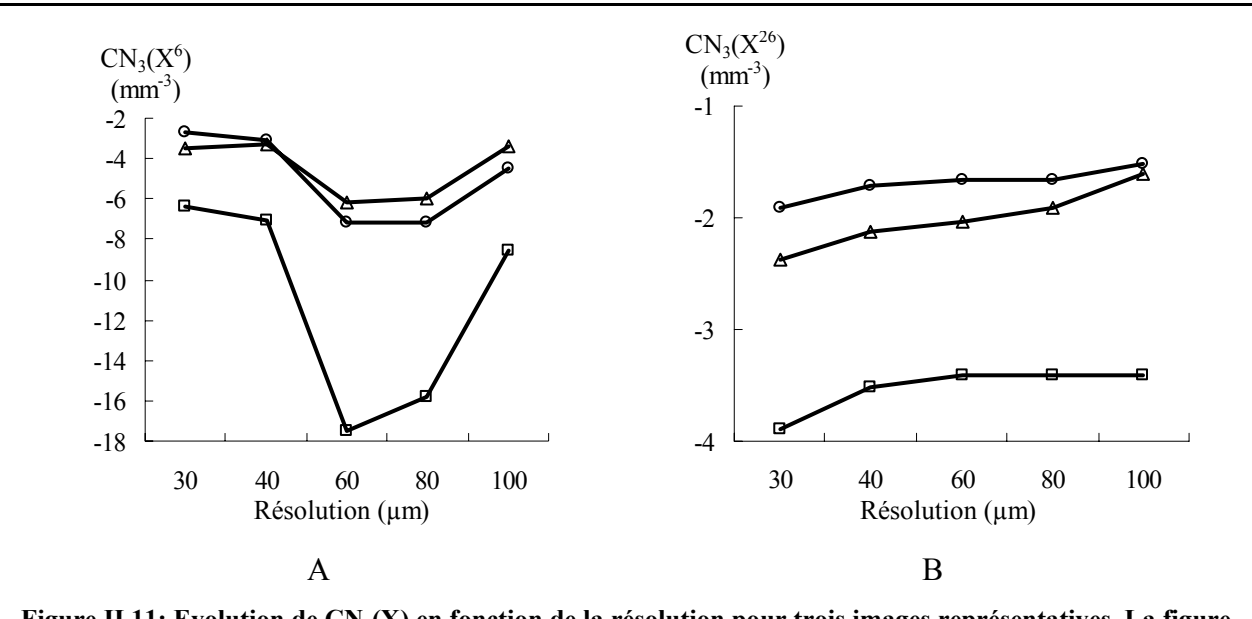

<span id="page-77-0"></span>**Figure II.11: Evolution de CN3(X) en fonction de la résolution pour trois images représentatives. La figure A correspond à l'hypothèse « X<sup>6</sup> », la figure B à « X<sup>26</sup> ». Chaque image est représentée par une courbe avec un motif particulier: cercle, carré et triangle.** 

La croissance de  $CN_3$  quand la résolution se dégrade est quasi systématique pour toutes les images évaluées avec l'hypothèse «  $X^{26}$  ». Ceci est cohérent avec les observations faites en [II.4.4.2.3:](#page-72-0) on a une perte d'interconnections de la structure quand la résolution devient grossière.

Par contre, avec l'hypothèse «  $X^6$  », on a une évolution beaucoup plus « chaotique ». On observe en effet pour beaucoup d'images, une décroissance sensible de  $CN<sub>3</sub>$  (en particulier au passage de 40 à 60 µm). Ceci est une particularité de la 6-connexité. Au fur et à mesure que la résolution se dégrade, les travées osseuses apparaissent de plus en plus « fines » sur l'image. Beaucoup se trouvent alors composées d'éléments du type de celui présenté en [Figure II.12.](#page-77-1)

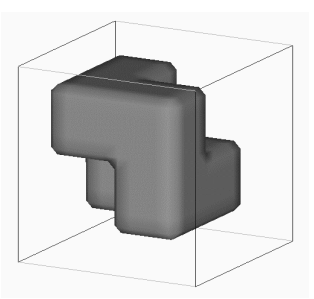

**Figure II.12: Ensemble composé de 6 voxels formant deux « L » tête bêche. Ces voxels ont un sommet en commun.** 

Dans cet exemple, les 6 cubes composant cet amas ont un sommet commun. En 26-connexité, cet amas est donc de genre nul. Par contre, ce sommet commun n'établit aucune connexion en 6-connexité: avec ce mode de connexité, cet amas a la même topologie qu'un tore donc un genre de 1. Ceci augmente artificiellement le nombre d'interconnections de la structure ce qui fait diminuer CN<sub>3</sub>. Pour des tailles de voxels supérieures, on observe souvent une forte croissance qui est à mettre en parallèle avec les résultats sur la fraction d'amas secondaires présentés dans le Tableau II.2 (cf. II.4.6.1). Pour les résolutions grossières, l'amas principal n'est plus représ[entatif de la](#page-76-0) str[ucture:](#page-75-0) on a donc une perte de la connectivité due à l'élimination des amas secondaires (qui ne sont plus négligeables) ce qui fait augmenter CN<sub>3</sub>. Il faut donc bien veiller à ce que la fraction volumique des amas secondaires reste négligeable pour pouvoir effectuer le filtrage.

Pour chaque image, nous avons calculé l'écart type σ des valeurs de  $CN_3$  sur les 5 résolutions disponibles (pour les deux modes de connexité). La valeur moyenne de σ calculée sur les 29 images, illustrent ce que l'on peut observer sur la [Figure II.11.](#page-77-0) Alors qu'elle est de 2.5 mm<sup>-3</sup> si on applique la 6-connexité sur X, elle n'est que de 0.6 mm-3 avec la 26-connexité: les évolutions de  $CN_3$  avec la 26-connexité appliquée sur la phase osseuse sont donc beaucoup plus stables qu'avec la 6-connexité.

## **II.4.6.3. Protocole**

Malgré la dégradation de la résolution, nous avons vu que la 26-connexité appliquée sur la phase osseuse permet de conserver des amas secondaires de volume négligeable (cf. [II.4.6.1\)](#page-75-0) et assure une bien meilleure stabilité de l'évaluation de CN<sub>3</sub> que la 6-connexité (cf. [II.4.6.2\)](#page-76-1). Le calcul des paramètres topologiques a donc été mené selon le protocole suivant:

- calcul de  $\beta_0(X^{26})$
- filtrage des amas secondaires d'os (en ayant vérifié qu'ils ont un volume négligeable par rapport au volume de l'amas principal)
- calcul de  $\beta_2(X^{26})$  d'après Eq. II.8
- filtrage des amas secondaires de  $X_C$  isolés dans  $X$  (en ayant vérifié qu'ils ont un volume négligeable par rapport au volume de l'amas principal de X).
- calcul de la contribution à la caractéristique d'Euler-Poincaré en appliquant l'algorithme sur  $X_c$  pour obtenir la connectivité de X en 26-connexité (cf. [II.4.5.2\)](#page-74-0). La valeur obtenue est divisée par le volume analysé afin d'obtenir une mesure de la connectivité de la région d'intérêt  $CN_3$  en mm<sup>-3</sup> ou voxel<sup>-1</sup>

## <span id="page-79-0"></span>**II.4.7. Applications des paramètres topologiques**

De nombreuses études topologiques ont déjà été menées sur le réseau trabéculaire. Celles-ci montrent le grand intérêt de cette famille de paramètres pour la caractérisation de la microarchitecture du tissu.

A partir d'un modèle à éléments finis, appliqué sur des images de tissu trabéculaire (radius et vertèbres) obtenues par microtomographie X haute résolution (20 µm isotrope), Kinney et Ladd ([\[Kinney, 1998\]\)](#page-235-1) ont étudié les relations entre les propriétés mécaniques et la connectivité du réseau trabéculaire (évaluée avec le même type de paramètres topologiques que ceux décrits dans cette partie). Ils n'ont trouvé aucun lien direct entre la topologie de la structure et les propriétés mécaniques. Cependant, en simulant un cycle de remodelage osseux (cf. [I.2\)](#page-23-0) déficitaire, ils ont observé un lien entre la perte d'élasticité résultante et la perte de connectivité. Les auteurs ont conclu que pour qu'un tissu trabéculaire « pathologique » puisse conserver ses fonctions mécaniques, il fallait préserver la connectivité du tissu.

D'autres paramètres topologiques ont été définis à partir du calcul du squelette de la structure trabéculaire. Le squelette est une représentation simplifiée du réseau trabéculaire ayant les mêmes propriétés topologiques. Par exemple, le squelette d'une sphère est un point, celui d'un cylindre est son axe de révolution, celui d'une plaque d'épaisseur non nulle, son plan central.

Saha et al. [\(\[Saha, 2000\]\)](#page-239-0) ont proposé une méthode pour associer une classe, parmi 9 possibles, à chaque voxel du squelette afin de caractériser sa topologie locale. Les classes possibles sont les suivantes: isolé, surface ou courbe intérieure, bord de surface ou extrémité de courbe, jonctions (courbe-courbe, surface-surface ou courbe-surface) et profil. A partir de ces considérations, ils ont défini des index topologiques (comme le rapport surface sur courbe). Les auteurs montrent qu'avec ces index, il est possible de suivre la transformation de la microstructure d'un modèle en plaque vers un modèle en colonne (cf. [I.4\)](#page-24-0), transformation qui survient souvent quand la densité osseuse diminue, avec l'âge ou dans les cas d'ostéoporose.

Dans une autre étude [\(\[Pothuaud, 2002 \(b\)\]\)](#page-239-1), il a été montré que des paramètres topologiques déterminés à partir du squelette peuvent avantageusement compléter des modèles prédictifs des propriétés mécaniques du tissu trabéculaire basés sur la fraction osseuse.

Sur des biopsies de crête iliaque, Legrand et al. [\(\[Legrand, 2000\]\)](#page-235-2) ont aussi montré que la caractérisation topologique du réseau trabéculaire, calculée à partir du squelette, permettait de différencier, sur un groupe de 108 individus atteint d'ostéoporose lombaire (T-score < -2.5, cf. [I.4\)](#page-24-0), ceux présentant au moins une fracture vertébrale de ceux n'en présentant aucune.

Enfin, à l'aide d'un modèle tridimensionnel du tissu trabéculaire, des simulations de perte osseuse ([\[Guo, 2002\]\)](#page-233-1) ont montré qu'à fraction osseuse constante, l'absence de travées avait des conséquences bien plus importantes sur le module d'Young et la résistance du tissu que leur amincissement. D'après les auteurs, ceci illustre l'importance du nombre de travées osseuses et de la connectivité dans les propriétés mécaniques du tissu trabéculaire.

## **II.5. Paramètres histomorphométriques**

Cette famille de paramètres a pour but de caractériser la morphologie de l'architecture du tissu trabéculaire. Elle a été initialement développée pour l'analyse de coupes histologiques. Les concepts ont ensuite été adaptés pour les images tridimensionnelles.

Trois paramètres sont présentés dans cette partie. Le premier, surface spécifique, estime le rapport entre la surface de tissu calcifié et le volume de tissu trabéculaire. Ce facteur est important car il est directement lié à la capacité de renouvellement du tissu osseux du fait que le processus de remodelage de l'os se déroule au niveau de l'interface entre l'os et la moelle (cf. [I.2\)](#page-23-0). Les deux autres paramètres sont l'épaisseur et l'espacement des pores. Intuitivement, on comprend qu'ils peuvent s'avérer pertinents pour caractériser l'état de l'os puisque la détérioration de l'architecture osseuse peut se manifester par un amincissement des travées et par un agrandissement de l'espacement entre travées.

La première partie concerne la surface spécifique qui est le paramètre central de cette famille. Après avoir exprimé la surface d'un ensemble, nous présentons les modifications liées au cas de l'image discrète. Ensuite, à partir de calculs sur une série de formes simples, nous proposons un algorithme optimisé pour l'évaluation de ce paramètre. Dans la deuxième partie, nous indiquons la méthode employée pour déterminer l'épaisseur et l'espacement des travées à partir de la surface spécifique. Les limites de cette technique sont aussi discutées. Enfin dans la dernière partie, les résultats de différents travaux sur le tissu trabéculaire menés à l'aide de cette famille de paramètres sont présentés.

De même que dans la partie [II.4,](#page-63-0) on notera X l'ensemble étudié et  $X<sub>C</sub>$  son complémentaire (respectivement les phases osseuse et des pores dans notre application).

## <span id="page-81-0"></span>**II.5.1. Surface spécifique**

#### **II.5.1.1. Formulation de la surface d'un ensemble**

Pour plus de détails sur ce paragraphe, nous renvoyons le lecteur au premier chapitre du livre de Coster et Chermant [\(\[Coster, 1989\]\)](#page-231-0). Afin d'introduire les concepts, nous présentons tout d'abord le cas de  $R^2$  avant de passer à  $R^3$ .

#### *II.5.1.1.1. Etude préalable dans R2*

Supposons un repère orthonormé (O,x,y) dans lequel se trouve un faisceau de droites parallèles inclinées d'un angle θ par rapport à (Ox) et espacées les unes des autres d'une distance d. L'intersection de ce faisceau de droites avec un ensemble X placé dans cet espace est une réunion de segments dont le cardinal  $N_1(X, \theta)$  est égal au nombre de transitions de  $X_C$ à X (ou de X à X<sub>C</sub>). N<sub>1</sub>(X, $\theta$ ) est le nombre de connexité de X dans l'espace R<sup>1</sup>, calculé dans la direction θ. Une illustration est proposée en [Figure II.13.](#page-81-0)

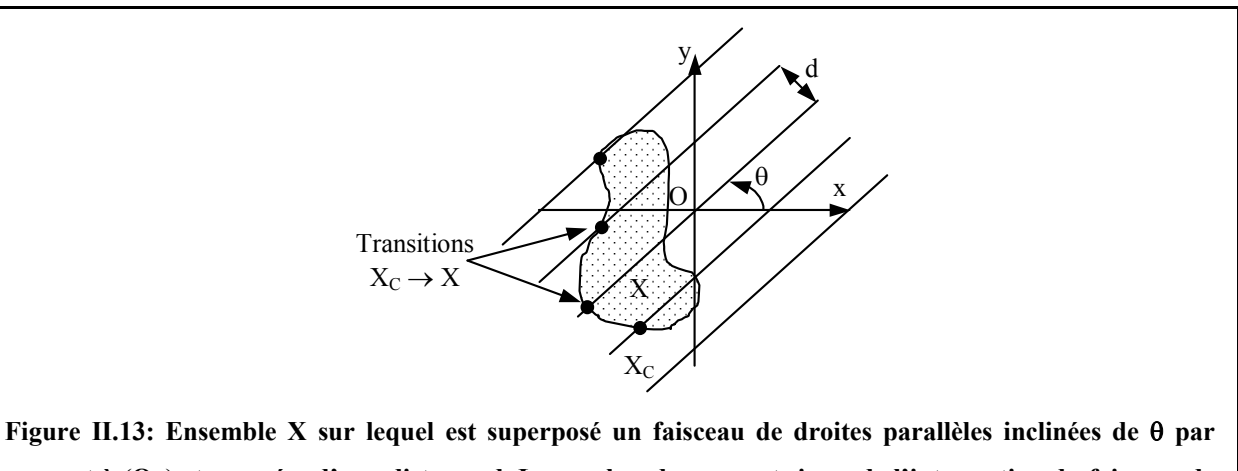

**rapport à (Ox) et espacées d'une distance d. Le nombre de segments issus de l'intersection du faisceau de droites** avec X est égal au nombre de transitions de X<sub>C</sub> à X: N<sub>1</sub>(X,θ). D(X,θ) = N<sub>1</sub>(X,θ)×d est la projection **linéaire totale de X dans la direction** θ**.** 

L'espacement des droites étant de d, la longueur de la projection orthogonale de X sur une droite de direction  $θ + π/2$ , D(X, $θ$ ) est donnée par:

<span id="page-82-0"></span>
$$
D(X,\theta)=N_1(X,\theta)\times d \qquad \qquad \text{Eq. II.10}
$$

D(X,θ) est appelée la projection linéaire totale de X dans la direction θ.

On peut alors déterminer le périmètre L de X en utilisant la relation de Cauchy. On obtient alors:

$$
L(X) = \int_{0}^{x} D(X,\theta)d\theta = \pi \times E(N_1(X)) \times d,
$$

où  $E(N_1(X))$  est l'espérance mathématique de  $N_1(X,θ)$  sur la direction du faisceau de droites.

## <span id="page-82-3"></span>*II.5.1.1.2. Généralisation à R3*

Dans un repère (O,x,y,z), chaque direction du faisceau de droites est déterminée par un couple d'angles ω = (θ,φ) où θ est l'inclinaison par rapport à (Ox) et φ celle par rapport à (Oz). On note aussi  $d_1$  et  $d_2$  les espacements de deux droites successives du faisceau selon les deux axes du plan perpendiculaire à la direction ω. On définit alors A(X,ω), la projection surfacique totale de X dans la direction ω, par:

<span id="page-82-1"></span>
$$
A(X,\omega)=N_1(X,\omega)\times a \qquad \qquad \textbf{Eq. II.11}
$$

où a est l'élément de surface correspondant à chaque droite ( $a = d_1 \times d_2$ ).

Selon le théorème de Cauchy, lorsque ω varie, l'espérance mathématique des projections surfaciques totales est égale au quart de la surface S de X. On a donc:

$$
S(X) = \frac{1}{\pi} \int_{0}^{4\pi} A(X,\omega) d\omega = 4 \times E(N_1(X)) \times a.
$$

#### **II.5.1.2. Cas des espaces bornés et discrets**

De même que pour les paramètres topologiques (cf. [II.4.4\)](#page-69-2), on doit tenir compte du fait que les images sont des espaces bornés et discrets.

#### <span id="page-82-2"></span>*II.5.1.2.1. Approche locale*

L'espace dans lequel les calculs seront effectués est nécessairement borné. On ne peut donc accéder entièrement à X mais seulement à l'intersection de X avec le champ de vue analysé. On considère que l'image est représentative de X. Les paramètres seront calculés par unité de surface dans  $R^2$  ou de volume dans  $R^3$ .

Dans  $R^2$ , si  $A_I$  est l'aire de l'image analysée, on définit la projection linéaire totale de X par unité de surface dans la direction θ d'après [Eq. II.10:](#page-82-0)

$$
\frac{D(X,\theta)}{A_I} = \frac{N_1(X,\theta) \times d}{A_I} = N_L(X,\theta) ,
$$

où  $N_L(X, \theta)$  est le nombre de connexité par unité de longueur des droites du faisceau. Le périmètre est alors remplacé par le périmètre spécifique  $L<sub>A</sub>(X)$  avec:

$$
L_A(X) = \int_0^{\pi} D_A(X,\theta) d\theta = \pi \times E(N_L(X)).
$$

De même dans  $R^3$ , si  $V_I$  est le volume de l'image analysée, on définit la projection surfacique totale de X par unité de volume dans la direction ω d'après [Eq. II.11:](#page-82-1)

<span id="page-83-0"></span>
$$
\frac{A(X,\omega)}{V_I} = \frac{N_1(X,\omega) \times a}{V_I} = N_L(X,\omega).
$$

On retrouve là aussi le nombre de connexité par unité de longueur des droites du faisceau. La surface est alors remplacée par la surface spécifique  $S_V(X)$  avec:

$$
S_V(X) = \frac{1}{\pi} \int_0^{4\pi} N_L(X,\omega) d\omega = 4 \times E(N_L(X))
$$
 Eq. II.12

C'est donc S<sub>V</sub> que l'on cherche à calculer sur les images de structures trabéculaires. Nous utiliserons dans la suite sa notation courante: « BS/TV » qui signifie « Bone Surface / Tissu Volume ».

#### Remarques:

a)  $N_L(X,\omega)$  est fonction du nombre de transitions dans la direction  $\omega$ . On a donc  $N_L(X,\omega) = N_L(X,-\omega)$ . Pour le calcul de BS/TV, on peut donc se limiter à l'analyse d'un seul hémisphère: par exemple pour  $0 \le \theta \le \pi$  et  $0 \le \varphi \le \pi$ .

b) En général, les longueurs analysées des droites du faisceau ne sont pas les mêmes d'une direction à une autre. Par exemple, pour une image parallélépipédique rectangle, la longueur balayée dans la direction d'une diagonale est plus grande que celle obtenue dans la direction correspondant à un des côtés. Afin de ne pas favoriser artificiellement certaines directions, il faut limiter le volume d'analyse à une sphère pour calculer  $N_L(X,\omega)$ .

#### *II.5.1.2.2. Trame de l'image*

Si on appliquait directement la formulation de BS/TV (cf. [II.5.1.2.1:](#page-82-2) [Eq. II.12\)](#page-83-0) au cas d'une image discrète (limitée à une sphère), il faudrait mener le calcul suivant:

$$
BS/TV(X) = \lim_{M\to\infty,N\to\infty} \left[\frac{4}{M\times N}\right]_{m=0}^{M-1}\left[N_L(X,\omega_{m,n})\right],
$$

<span id="page-84-0"></span>où ω<sub>m,n</sub> est la direction analysée qui est fonction de deux pas angulaires: ω<sub>m,n</sub> = (θ<sub>m</sub>,φ<sub>n</sub>) avec  $\theta_m = m \times \frac{\pi}{M}$  et  $\varphi_n = n \times \frac{\pi}{N}$  (soit M×N directions étudiées). Pratiquement, ceci signifierait qu'il faudrait analyser toutes les directions possibles, du moins celles qui seraient définies à partir du plus petit pas angulaire significatif, et compter toutes les transitions entre la structure osseuse et le faisceau de droites avec un espacement minimum des droites.

Une telle approche ne serait pas valable pour plusieurs raisons.

En choisissant  $\omega_{mn}$  de cette manière, certaines directions seraient privilégiées du fait de la trame de l'image (en particulier autour des pôles).

De plus, la surface calculée intégrerait toutes les faces des voxels situés en bordure de la structure osseuse. On se rapprocherait donc de la mesure de la surface spécifique « discrète » qui est d'autant plus biaisée par rapport à la surface spécifique théorique que la forme analysée n'est pas adaptée au maillage de l'image. Ceci conduirait alors à une surestimation de BS/TV. Une illustration de ce problème pour le périmètre spécifique (dimension 2) est donnée sur la [Figure II.14.](#page-84-0)

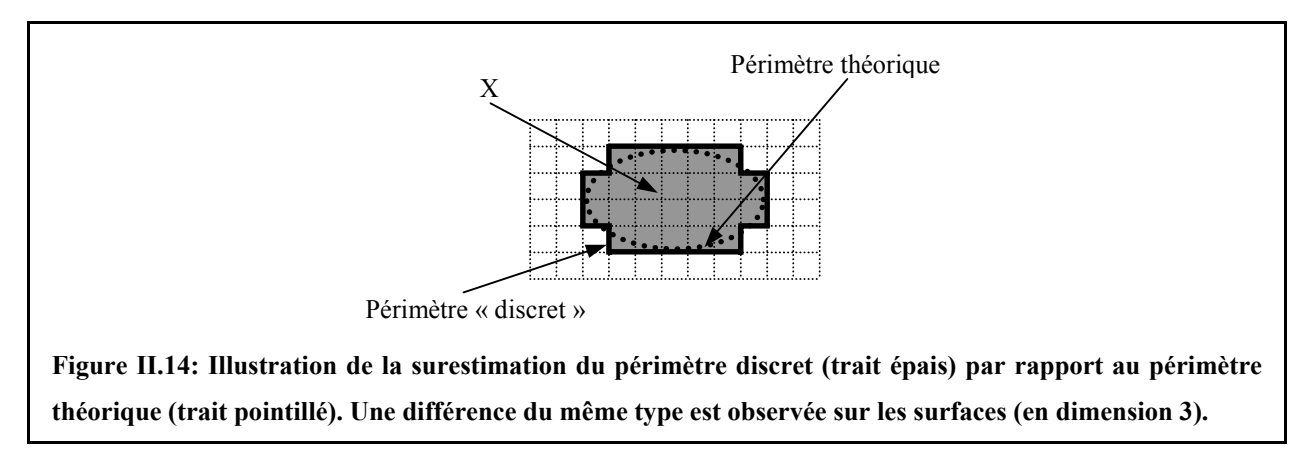

Ensuite, des amas de voxels isolés dans l'image (dus par exemple à des erreurs de segmentation ou à des artéfacts) seraient pris en compte dans le calcul de la surface et entraînerait là aussi une surestimation de BS/TV.

Enfin, si le nombre de directions analysées est trop grand, le temps de calcul pourrait devenir prohibitif.

Dans la partie suivante, nous détaillons les différents facteurs permettant d'optimiser le calcul de la surface spécifique.

#### **II.5.1.3. Méthode de calcul de BS/TV**

#### *II.5.1.3.1. Principe de l'algorithme*

Avant tout calcul, le volume à analyser est restreint à la plus grande sphère incluse (cf. remarque b) de [II.5.1.2.1\)](#page-82-2).

Pour étudier chaque direction, l'image est tournée (avec une rotation utilisant une interpolation « par arrondi ») et le calcul du nombre d'intersections est effectué selon le même axe (nous avons choisi arbitrairement l'axe x). Ainsi, la longueur totale balayée sur les droites du faisceau est identique quelle que soit la direction analysée puisqu'elle est déterminée à partir du même axe du voxel. Pour chaque direction,  $N_1$  est évalué comme le nombre total d'intersections ( $X \rightarrow X_C$  et  $X_C \rightarrow X$ , cf. [Figure II.13\)](#page-81-0) divisé par 2. BS/TV est alors calculé à partir de la valeur moyenne, sur toutes les directions, de  $N_1$  divisé par la longueur totale des droites du faisceau inclus dans la sphère (selon l'expression [Eq. II.12\)](#page-83-0).

Les paramètres de l'algorithme sur lesquels on peut agir sont:

- l'espacement des droites du faisceau. On supposera  $d_1 = d_2 = d$  (cf. [II.5.1.1.2](#page-82-3) pour les notations). On a étudié dans la suite deux cas:  $d = 1$  et  $d = 2$ .
- le nombre de directions analysées. Pour le limiter, une première approche consiste à analyser une série d'orientations particulières du faisceau de droites. Cependant, il existe un risque d'erreur si la structure présente une périodicité qui coïncident avec les directions analysées. Afin d'éviter cela, on choisit les directions aléatoirement.
- le comptage des intersections i.e. le pas de déplacement (noté s) sur les droites du faisceau. Si s est petit, on risque d'intégrer la contribution de groupes de voxels isolés et donc de surestimer BS/TV. La technique de filtrage des amas secondaires, développée dans le cadre de l'étude des paramètres topologiques (cf. [II.4.6.1\)](#page-75-0), permet de s'assurer d'une image débruitée. On peut donc utiliser s minimum: s = 1 voxel.

#### *II.5.1.3.2. Images « tests »*

Nous avons testé ces facteurs sur des images représentant des formes géométriques pour lesquelles la valeur théorique de la surface spécifique est connu. Elles ont été choisies pour tester les algorithmes dans différentes situations: adaptation plus ou moins bonne de l'objet à la trame, anisotropie plus ou moins prononcée. Ces formes ont été étudiées pour des tailles caractéristiques allant de quelques voxels pour simuler une étude en limite de résolution à une dizaine de voxels pour une étude à haute résolution.

<span id="page-86-0"></span>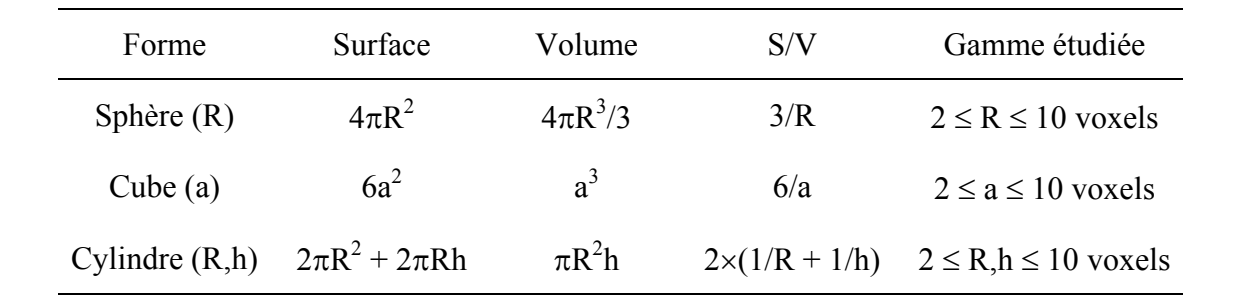

Le [Tableau II.3](#page-86-0) présente les différentes expressions de la « surface sur volume » (S/V) ainsi que les tailles des grandeurs caractéristiques de ces formes.

**Tableau II.3: Valeurs théoriques du paramètre « surface sur volume » (S/V) pour une sphère de rayon R, pour un cube de côté a et pour un cylindre de rayon R et de hauteur h. On précise aussi les tailles étudiées (en voxels).** 

Le paramètre BS/TV calculé par l'algorithme correspond en fait à  $S/V_I$  où S est la surface de la structure et  $V_I$  le volume de l'image. Pour s'affranchir de la taille de la zone d'étude, la valeur trouvée est divisée par  $F_V$ , la fraction volumique de l'objet ( $F_V = V/V_I$ ). Ainsi, on peut directement comparer cette valeur à la valeur théorique de S/V:

$$
\frac{S}{V} = \frac{S}{V_{TOT}} \times \frac{V_{TOT}}{V} = \frac{V_{TOT}}{F_V}.
$$

#### <span id="page-86-1"></span>*II.5.1.3.3. Résultats*

Le premier paramètre que nous avons étudié est le nombre de directions. Pour chaque forme et pour différentes tailles, nous avons calculé S/V pour un nombre de directions variant de 50 à 1000 (par pas de 50). Ces directions ont été choisies aléatoirement. Le rapport entre l'écart type et la valeur moyenne calculé était inférieur à 1% quelque soit les valeurs de d envisagées. Nous avons donc choisi d'utiliser pour la suite 100 directions prises aléatoirement.

Pour comparer les paramètres de l'algorithme, nous avons évalué S/V sur chaque forme, pour différentes tailles. L'erreur relative entre la mesure et la valeur théorique est systématiquement positive pour la sphère et le cylindre: ceci traduit que BS/TV est surestimé pour des objets peu adaptés à la représentation discrète (cf. [Figure II.14\)](#page-84-0). Pour le cube, dans le cas où d = 2, l'erreur relative est systématiquement négative: comme la forme est adaptée à la trame cubique, le fait de ne prendre qu'une droite sur deux dans chaque direction sous-estime la valeur de la surface. Les erreurs relatives sont généralement plus élevées lorsque la taille de l'objet est petite. Ceci est principalement dû aux changements de morphologie de la forme

aux petites tailles: par exemple un sphère de rayon 2 correspond à une croix dans les trois plans principaux (ce qui est évidemment très différent d'une sphère). Nous avons aussi calculé la régression linéaire entre S/V théorique et S/V mesuré afin d'établir l'efficacité des méthodes. Dans le cas idéal, on devrait obtenir un coefficient directeur a de 1 et une ordonnée à l'origine b de 0. Les résultats sont résumés dans le [Tableau II.4.](#page-87-0)

<span id="page-87-0"></span>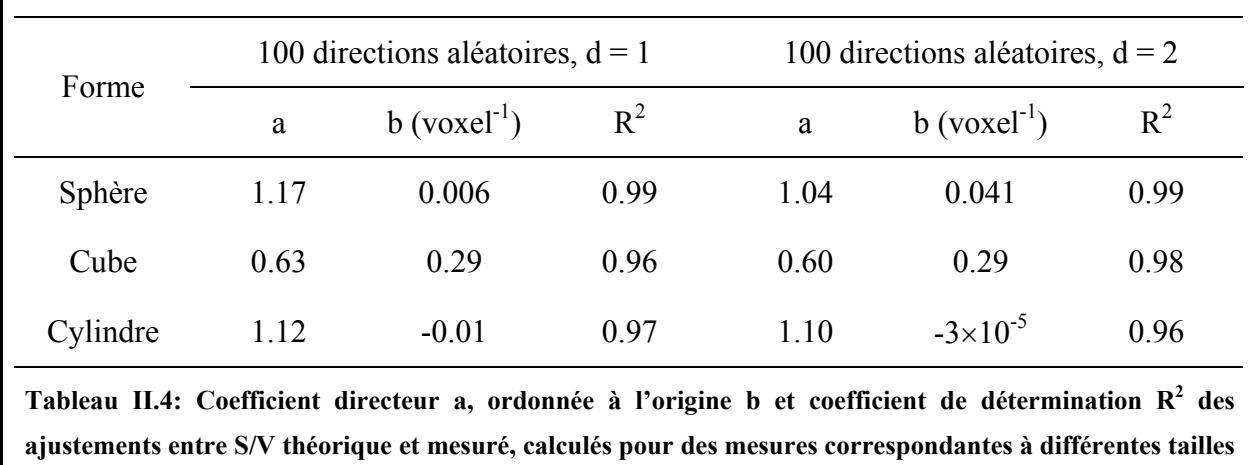

**des objets.** 

Les coefficients de détermination sont tous très élevés ce qui traduit que la forme des expressions analytiques de S/V sont respectées pour chaque objet.

Aucune des deux méthodes ne se distingue nettement. Le cube est une forme problématique pour les deux algorithmes. Cependant  $d = 2$  semble plus efficace pour la sphère et le cylindre (ordonnée à l'origine négligeable et coefficient directeur légèrement meilleur que pour le cas  $d = 1$ ).

Nous avons donc retenu le protocole de calcul suivant

- restriction du volume d'analyse à la plus grande sphère incluse
- filtrage des amas secondaires
- calcul de BS/TV avec 100 directions choisies aléatoirement,  $s = 1$  et  $d = 2$ .

Dans un article de 1997, Simmons et Hipp [\(\[Simmons, 1997\]\)](#page-240-0) ont étudié l'influence des différentes variables de l'algorithme sur l'évaluation de la « densité de travées » (Trabecular Number ou TbN), paramètre qui correspond, à un facteur 2 près, à la surface spécifique. Leurs calculs ont été menés sur de véritables acquisitions (échantillons de tissu trabéculaire de bœuf, imagerie par IRM avec une résolution de 61 µm isotrope): ils ne disposaient donc pas de valeurs de référence pour déterminer « l'algorithme correct ». Le fait que nous avons tiré des conclusions similaires de notre étude sur des formes tests semble valider l'algorithme retenu.

## **II.5.2. Epaisseur et espacement des travées**

<span id="page-88-0"></span>L'épaisseur et l'espacement des travées osseuses semblent des paramètres pertinents pour la caractérisation de la microarchitecture trabéculaire. Cependant, ces notions sont particulièrement difficiles à déf[inir du fait de](#page-238-0) la forme complexe qu[e la](#page-62-0) structure trabéculaire peut prendre. Deux méthodes de calculs sont habituellement admises: nous les présentons ici.

## **II.5.2.1. Calcul indirect: hypothèse sur le modèle de tissu trabéculaire**

Deux modèles sont couramment admis pour la structure trabéculaire (cf. [I.4\)](#page-24-0): un modèle en plaques et un en colonnes. En fonction de l'hypothèse faite sur l'un ou l'autre de ses modèles, des formulations simples de l'épaisseur et l'espacement des travées ont été développées à partir de considérations de stéréologie. Elles sont reprises dans le rapport de l'ABSMR déjà cité [\(\[Parfitt, 1987\]\)](#page-238-0).

En dimension 3, on évalue:

- l'épaisseur des travées: notée « Tb.Th » (« Trabecular Thickness ») dans le cas d'un modèle en plaques ou « Tb.Dm » (« Trabecular Diameter ») dans le cas d'un modèle en colonnes,
- l'espacement des travées: « Tb.Sp » (« Trabecular spacing ») valables pour les deux modèles.

Les formulations proposées sont données dans le [Tableau II.5](#page-88-0) en fonction du modèle de la structure.

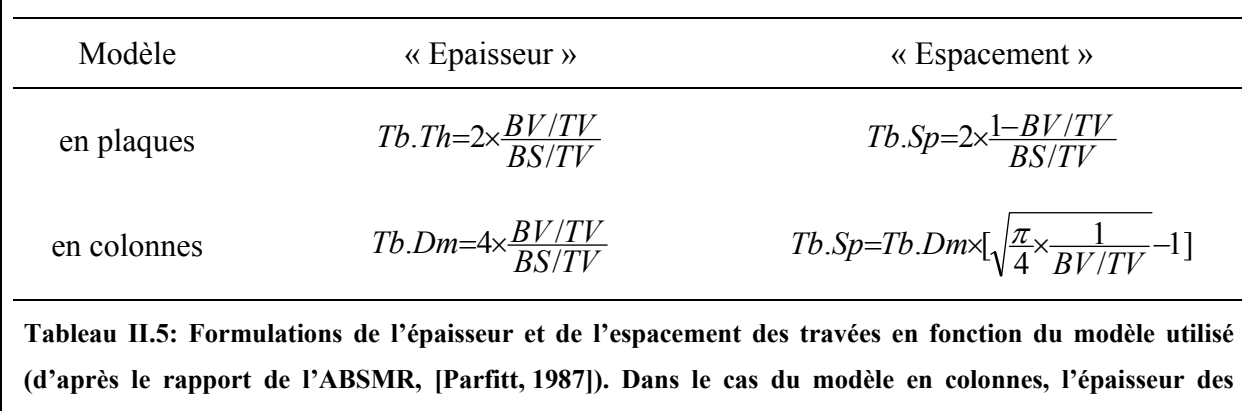

Le calcul de l'épaisseur et de l'espacement des travées est donc particulièrement simple avec l'hypothèse d'un modèle. Par contre celle-ci n'est que très rarement vérifiée dans la pratique, la structure étant en général beaucoup plus complexe. Ces paramètres sont donc peu

**travées est appelée « diamètre ». BV/TV est la fraction volumique osseuse (cf. II.3)** 

significatifs. Pourtant, ils sont couramment évalués ainsi dans la littérature. Nous les avons donc calculés pour information mais ils seront peu discutés dans la suite.

#### <span id="page-89-0"></span>**II.5.2.2. Autres approches: méthodes de calcul direct**

Les méthodes indirectes supposent non seulement que la structure soit conforme à un modèle, mais aussi que l'épaisseur des travées soit relativement constante. Or le simple examen visuel d'images de tissu trabéculaire montre clairement que les modèles sont très approximatifs et que la dimension des travées fluctue beaucoup.

C'est pourquoi de nombreux travaux ont été menés pour définir de manière plus précise les notions d'épaisseur et d'espacement de travées. Ces grandeurs sont en général calculées à partir de la carte des sphères maximales r(x,y,z) d'un ensemble X [\(\[Hildebrand, 1997\]\)](#page-234-0). Pour chaque voxel (x,y,z) appartenant à X, r(x,y,z) est égal au rayon de la plus grande sphère incluse dans X et qui contient  $(x,y,z)$ . En calculant le double de la valeur moyenne de  $r(x,y,z)$ sur tous les voxels (x,y,z) de la phase osseuse, on obtient une estimation de l'épaisseur des travées. Cette carte, déterminée sur la phase poreuse, permet aussi d'accéder à l'espacement des travées.

Pateyron [\(\[Pateyron, 1998\]\)](#page-238-1) a développé une mesure de l'épaisseur locale des travées à partir du squelette de la structure trabéculaire (notion que nous avons abordée en [II.4.7\)](#page-79-0). En calculant une carte des distances euclidiennes  $d(x,y,z)$  sur chaque voxel du squelette  $(d(x,y,z))$ est égale au rayon de la plus grande sphère centrée en (x,y,z) et incluse dans la phase osseuse), on obtient la demi épaisseur locale de la travée. A partir de ces mesures, on établit un histogramme, traduisant la distribution des épaisseurs, qui peut être utilisé pour discriminer différentes architectures: structures comportant de nombreuses travées d'épaisseur régulières ou structures plus complexes comportant à la fois des travées épaisses et fines…. La valeur moyenne de la distribution peut aussi servir d'estimation de l'épaisseur des travées.

Dans une étude assez récente [\(\[Hildebrand, 1999\]\)](#page-234-1), des comparaisons ont été faites entre méthodes directe et indirecte sur des images de microtomographie X de prélèvements de tissu trabéculaire provenant de quatre sites anatomiques différents. Le calcul de Tb.Th, en supposant un modèle en plaques, sous-estimait systématiquement l'épaisseur des travées même pour des sites où ce modèle est couramment admis (comme la tête fémorale: sous-estimation de 17%). Sur la vertèbre lombaire (généralement associée à un modèle en colonne), le diamètre, calculée de manière indirecte, était surestimé de 41%. Pour les auteurs, ces erreurs montrent qu'une structure ne peut être uniquement associée soit à des plaques soit à des colonnes d'où l'intérêt d'utiliser les méthodes de mesures directes. Des conclusions identiques ont été tirées d'une autre étude [\(\[Day, 2000\]\)](#page-231-1) sur des prélèvements de tissus trabéculaires humains et animaux. Les auteurs ont de plus établi un lien entre le biais observé sur l'évaluation de Tb.Th en utilisant le modèle en plaque et la fraction osseuse.

## **II.5.3. Applications des paramètres histomorphométriques**

Les paramètres histomorphométriques sont certainement les plus fréquemment utilisés pour la caractérisation de la microarchitecture osseuse.

Par exemple, une étude déjà citée [\(\[Hildebrand, 1999\]\)](#page-234-1) a montré une grande variation d'une série d'indices histomorphométriques en fonction du site osseux analysé. Ainsi, la tête fémorale a été caractérisée par des travées osseuses épaisses organisées principalement en plaques. Pour la vertèbre lombaire, les auteurs ont observé une faible fraction osseuse et une structure plutôt de type colonne. Les indices trouvés pour le calcanéum étaient proches de ceux de la vertèbre excepté une fraction osseuse légèrement supérieure. Les mesures effectuées sur la crête iliaque ne se sont pas distinguées des valeurs trouvées pour les autres sites ce qui semble indiquer que la structure est d'un type intermédiaire à celle des vertèbres et de la tête fémorale.

Dans une autre étude [\(\[Oleksik, 2000\]\)](#page-238-2), les paramètres histomorphométriques calculés sur des prélèvements de crête iliaque se sont avérés plus discriminants que la fraction osseuse pour distinguer, dans une population ostéoporotique caractérisée par un T-score < -2.5 (cf. [I.4\)](#page-24-0), un sous-groupe de personnes ayant déjà été touché par des fractures vertébrales, d'un autre sous-groupe sans fracture.

Plus récemment ([\[Thomsen, 2002 \(b\)\]\)](#page-240-1), une adaptation du modèle des plaques a été proposée pour distinguer, sur des coupes histologiques de vertèbres, les travées horizontales des travées verticales et ainsi pouvoir les caractériser séparément (calcul de Tb.Th, Tb.Sp et BS/TV). Les auteurs ont étudié les liens de ces paramètres avec le vieillissement. Ils ont établi que l'épaisseur des travées verticales ne changeait pas avec l'age à la différence de celle des travées horizontales. Pour les deux types de travées, l'espacement augmente sensiblement avec l'âge.

## **II.6. Paramètres d'anisotropie et d'orientation**

Les forces de pression et de traction auxquelles est soumis le tissu trabéculaire influencent considérablement la morphologie du réseau (cf. [I.4\)](#page-24-0). Dans les régions soumises à de fortes contraintes, le tissu trabéculaire se développe plutôt avec un modèle de plaques alors que dans les régions où elles sont plus faibles, les travées semblent suivre un modèle en colonnes. L'orientation de la structure dépend elle aussi des charges appliquées. Ainsi, pour des sites où la répartition des contraintes est complexe, la structure trabéculaire est plutôt isotrope alors que pour un tissu trabéculaire soumis principalement à une contrainte, les travées osseuses se développent avec une symétrie axiale autour de l'axe de la contrainte.

La dernière famille de paramètres que nous avons développée a pour objectif de caractériser l'anisotropie et l'orientation du réseau trabéculaire. Ces paramètres sont tous déterminés à partir de la modélisation de la longueur moyenne d'interception par un ellipsoïde. Nous présenterons donc dans un premier temps cette grandeur et sa modélisation avant de définir les paramètres mesurés. L'étude de l'architecture trabéculaire étant menée dans un espace de dimension 3, deux coefficients et trois angles sont nécessaires pour caractériser l'anisotropie et l'orientation de la structure. Enfin nous indiquerons quelques travaux récents qui ont utilisé ce type de paramètres.

## **II.6.1. Longueur moyenne d'interception**

La longueur moyenne d'interception (notée MIL: « Mean Intercept Length ») d'un ensemble X dans la direction  $ω = (θ, φ)$  est définie à partir du nombre de connexité par unité de longueur  $N_L(X,\omega)$  que nous avons introduit dans le cadre des paramètres histomorphométriques (cf. [II.5.1.2.1\)](#page-82-2):

$$
MIL(X,\omega) = \frac{1}{2 \times N_L(X,\omega)}.
$$

Dans une étude sur des coupes de tissu trabéculaire, Whitehouse [\(\[Whitehouse, 1974\]\)](#page-241-1) a montré expérimentalement que le tracé en coordonnées polaires de la longueur moyenne d'interception (définie dans  $R^2$ ) suivait une forme proche d'une ellipse. A partir des caractéristiques de cette ellipse (obtenues par un ajustement), il a proposé une formulation de l'anisotropie et de l'orientation de la structure trabéculaire. En généralisant ce résultat à  $R^3$ , on cherche donc à modéliser MIL(X,ω) par un ellipsoïde.

## <span id="page-92-0"></span>**II.6.2. Modélisation par un ellipsoïde**

Cette modélisation est basée sur celle de Harrigan et Mann [\(\[Harrigan, 1984\]\)](#page-233-2) qui ont proposé une description de l'anisotropie du réseau trabéculaire à l'aide d'un tenseur dérivé de l'ellipsoïde de MIL(X,ω).

Si on note  $\vec{n}(n_x, n_y, n_z)$ , le vecteur unitaire portant la direction  $\omega = (\theta, \varphi)$ , on peut associer un vecteur  $\vec{u}$  à MIL(X, $\omega$ ) avec

$$
\vec{u} = MIL(X,\omega) \times \vec{n} .
$$

Comme MIL(X, $\omega$ ) décrit un ellipsoïde, la colonne U associée au vecteur  $\vec{u}$  vérifie donc l'expression matricielle suivante:

$$
{}^{\mathrm{T}}\mathrm{U}\times\mathrm{M}_{\mathrm{E}}\times\mathrm{U}=1,
$$

où  $M_E$  est la matrice associée à la forme ellipsoïdale:

$$
M_E = \begin{bmatrix} a & d & e \\ d & b & f \\ e & f & c \end{bmatrix}.
$$

On peut donc écrire:

$$
{}^T N \times M_E \times N = \frac{1}{ML(X,\omega)^2},
$$

si N est la colonne associée au vecteur unitaire  $\vec{n}$ .

ME est un tenseur du deuxième ordre décrivant l'anisotropie. Cette matrice est symétrique et réelle. Elle est donc diagonalisable dans  $R<sup>3</sup>$  et la base formée par les vecteurs propres est orthogonale.

Le principe de calcul des paramètres d'anisotropie et d'orientation est donc basé sur l'ajustement de l'équation précédente sur les mesures de MIL(X,ω) par la méthode des moindres carrées [\(\[Press, 1989\]\)](#page-239-2) afin d'estimer  $M_E$  et de calculer sa diagonalisation.

Les valeurs propres  $(\lambda_1, \lambda_2, \lambda_3)$  permettent de caractériser l'anisotropie de la structure. A partir de la position angulaire de la base des vecteurs propres normalisés  $(\vec{V}_1, \vec{V}_2, \vec{V}_3)$  par rapport au repère de l'image, on peut déterminer les trois angles d'Euler c'est-à-dire l'orientation du réseau trabéculaire.

On supposera dans la suite [\(Figure II.15\)](#page-93-0) que:

• 
$$
\lambda_3 = \min(\lambda_1, \lambda_2, \lambda_3)
$$

• les couples  $(\lambda_1, \vec{V}_1)$  et  $(\lambda_2, \vec{V}_2)$  sont tels que le trièdre  $(\vec{V}_1, \vec{V}_2, \vec{V}_3)$  soit direct.

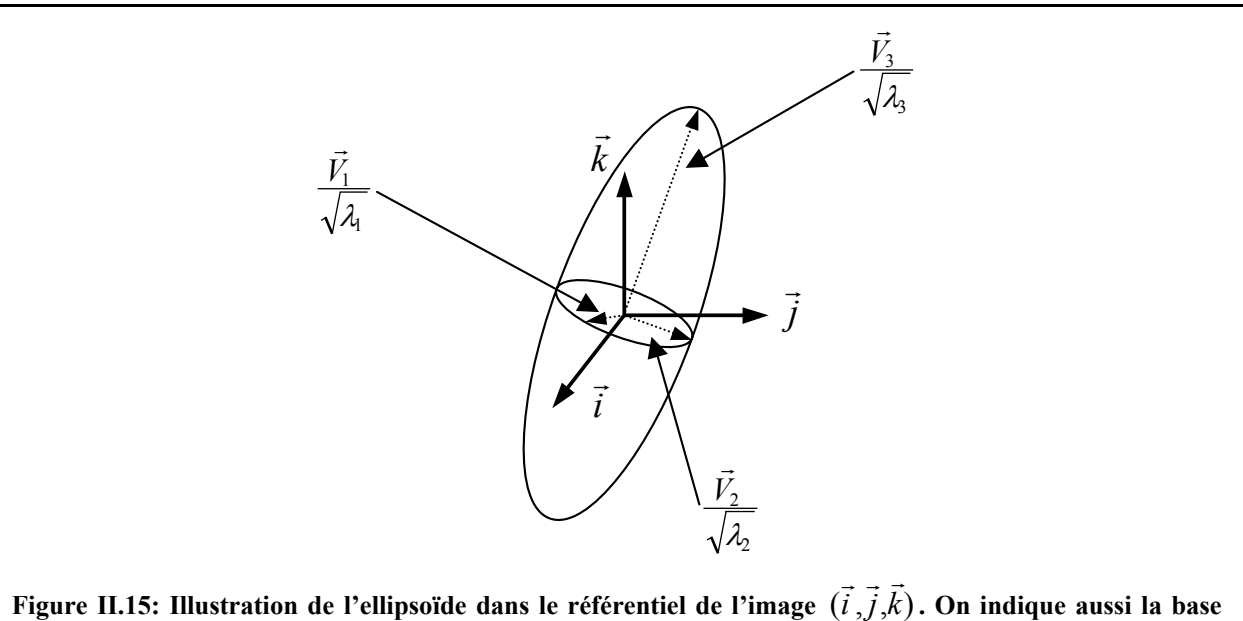

<span id="page-93-0"></span>des vecteurs propres. On suppose que λ $_3$  = min(λ<sub>1</sub>,λ<sub>2</sub>,λ<sub>3</sub>) et que le trièdre  $(\vec{V}_1$  , $\vec{V}_2$  , $\vec{V}_3$  ) est direct.

## **II.6.3. Anisotropie de l'ellipsoïde**

On définit à partir des trois valeurs propres  $(\lambda_1, \lambda_2, \lambda_3)$ , les trois longueurs moyennes d'interception principales  $MIL<sub>1</sub>$ ,  $MIL<sub>2</sub>$  et  $MIL<sub>3</sub>$  par:

$$
MIL_1 = \min(\frac{1}{\sqrt{\lambda_1}}, \frac{1}{\sqrt{\lambda_2}}), \quad MIL_2 = \max(\frac{1}{\sqrt{\lambda_1}}, \frac{1}{\sqrt{\lambda_2}}) \text{ et } MIL_3 = \frac{1}{\sqrt{\lambda_3}}.
$$

Ainsi, sous les hypothèses précédentes (cf. [II.6.2\)](#page-92-0), on a donc:

$$
MIL_1 \leq MIL_2 \leq MIL_3.
$$

 $\vec{V}_3$  porte donc la direction où l'anisotropie du réseau est la plus forte puisque c'est la direction où on trouve la longueur moyenne d'interception la plus grande donc le nombre d'intersections par unité de longueur le plus faible. Il correspond donc à l'axe principal de l'ellipsoïde.

A partir de MIL1, MIL2 et MIL3, on définit deux coefficients caractérisant l'anisotropie de la structure  $R_{MIN}$  et  $R_{MAX}$  tels que:

$$
R_{MIN} = \frac{MIL_1}{MIL_3} \text{ et } R_{MAX} = \max \left[ \frac{MIL_1}{MIL_2}, \frac{MIL_2}{MIL_3} \right].
$$

Ces rapports d'anisotropie sont forcément dans l'intervalle compris entre 0 et 1. Une structure aura une anisotropie d'autant plus prononcée que ces rapports seront proches de  $0$ .  $R_{MIN}$  et RMAX correspondent respectivement aux rapports minimal et maximal entre les trois longueurs moyennes d'interception principales. Ils illustrent donc respectivement l'anisotropie la plus forte et la plus faible de la structure. Par exemple, une structure fortement anisotrope dans une seule direction se traduira par un coefficient  $R_{MIN}$  très faible et  $R_{MAX}$  proche de 1.

## **II.6.4. Orientation de l'ellipsoïde**

Pour déterminer la position angulaire de la base des vecteurs propres  $(V_1, V_2, V_3)$  (cf. hypothèses précédentes présentées en [II.6.2\)](#page-92-0) par rapport au référentiel de l'image ( $\vec{i}$ ,  $\vec{j}$ ,  $\vec{k}$ ), on r r r cherche la rotation R telle que:

$$
R(\vec{i}) = \vec{V}_1
$$
,  $R(\vec{j}) = \vec{V}_2$ ,  $R(\vec{k}) = \vec{V}_3$ 

Pour déterminer R, il faut considérer les trois angles d'Euler  $(\theta, \varphi, \psi)$  dont une définition est donnée dans le livre de Gourret [\(\[Gourret, 1994\]\)](#page-233-3). Nous rappelons en Annexe 2 la définition de ces trois angles ainsi que la méthode de calcul employée.

## **II.6.5. Applications**

Sugita et al. [\(\[Sugita, 1999\]\)](#page-240-2) ont étudié le comportement mécanique d'échantillons prélevés sur la tête fémorale pour deux types de contraintes, longitudinale et transversale, pour modéliser l'effort sur le tissu respectivement pendant la marche ou lors d'une chute. Ils ont établi que lorsque la fraction osseuse diminue, la résistance de l'os diminue dans les deux axes mais de manière moins flagrante dans la direction transversale. Pour les auteurs, cette différence de propriétés mécaniques qui est fonction de la direction de la contrainte est causée par l'anisotropie prononcée de la microarchitecture du tissu trabéculaire fémoral.

A partir d'images de microtomographie X d'échantillons de tissu trabéculaire provenant de crête iliaque, de vertèbre lombaire et de fémur, Ulrich et al. [\(\[Ulrich, 1999\]\)](#page-241-2) ont comparé, en fonction du site analysé, la capacité des paramètres de microstructure à prédire certaines constantes d'élasticité du tissu évaluées grâce à un modèle à élément finis. Alors que le coefficient de détermination  $R^2$  n'était que de 0.53 en utilisant un modèle basé uniquement sur la fraction osseuse, ils ont pu observer une nette amélioration s'ils utilisaient des modèles de régression multivariables. Le meilleur jeu de paramètres était fonction du site étudié: pour la tête fémorale, les meilleures prédictions ont été obtenues pour le couple fraction osseuse et coefficients d'anisotropie ( $R^2$ =0.82).

L'analyse de l'orientation de la structure trabéculaire est très peu discutée dans la littérature. Ceci est principalement du à la difficulté d'effectuer des calculs sur des zones d'intérêt dans la même position (ce qui est essentiel pour toute comparaison d'orientation de structure).

# **Chapitre III: Validité du rendu par IRM du tissu trabéculaire: confrontation avec une technique de référence, la microtomographie X par rayonnement synchrotron**

Les symboles des paramètres utilisés dans ce chapitre sont ceux présentés dans le chapitre II. Nous renvoyons donc à celui-ci pour toute explication sur leur formulation et leur signification.

# **III.1. Etat de l'art de l'étude in vitro par IRM du tissu trabéculaire et problématique**

## **III.1.1. Caractérisation du tissu trabéculaire in vitro par IRM**

L'IRM est une voie d'investigation particulièrement intéressante puisque cette technique est non invasive et permet d'obtenir des images tridimensionnelles de résolution potentiellement isotrope (cf. [I.6\)](#page-31-0). L'IRM haute résolution in vitro a donc été utilisée dans de nombreuses

études pour démontrer la possibilité de caractériser le tissu trabéculaire à l'aide de paramètres de microarchitecture, à des résolutions spatiales proches de celles accessibles in vivo. Nous résumons les résultats les plus pertinents ci-dessous.

Majumdar et al. [\(\[Majumdar, 1998\]\)](#page-237-0) ont étudié les propriétés mécaniques du tissu trabéculaire à partir d'images IRM (résolution spatiale de  $117^2 \times 300 \mu m^3$  obtenue à 1.5 T) d'échantillons de calcanéum (os du talon), de fémur et de vertèbre. Sur chaque échantillon, ont été mesurés la densité minérale osseuse (par tomographie X) ainsi que le module d'Young (par test non destructif). Après segmentation des images (dont la méthode, détaillée dans [\[Majumdar, 1996\],](#page-236-0) est présentée succinctement en [II.2.3.1\)](#page-60-0), une série de paramètres structuraux comme BV/TV, Tb.Th, Tb.Sp, Tb.N (paramètre égal à un facteur près à BS/TV, cf. [II.5.1.3.3\)](#page-86-1) a été évaluée. Des variations significatives entre les différents sites étudiés ont été observées pour les paramètres de microarchitecture, la densité minérale osseuse et les propriétés mécaniques. Des modèles prédictifs du module d'Young ont été proposés avec beaucoup plus d'efficacité quand des paramètres de structure étaient intégrés (par rapport à l'utilisation de la densité minérale osseuse seule).

La même année [\(\[Link, 1998 \(a\)\]\)](#page-236-1), cette équipe a aussi publié une étude similaire (images IRM d'échantillons de fémur et de vertèbre, acquises à une résolution spatiale de  $117\times156\times300 \mu m^3$  sur le même imageur et segmentées avec le même algorithme) dans laquelle il a été observé que le tissu trabéculaire fémoral était beaucoup plus hétérogène que celui prélevé sur les vertèbres. De plus, des corrélations significatives entre les paramètres histomorphométriques et le module d'Young ont été trouvées, plus élevées dans les vertèbres que dans le fémur.

Borah et al. [\(\[Borah, 2000\]\)](#page-230-0) ont aussi montré qu'il était possible de différencier un groupe de vertèbres « jeunes » d'un autre de vertèbres « adultes » (prélèvements effectués sur des cochons) à l'aide de paramètres de microarchitecture calculés sur des images IRM obtenues à 4.7 T avec une résolution spatiale isotrope de 85 µm. Ces auteurs ont aussi remarqué que l'utilisation de paramètres de microarchitecture (en plus du contenu osseux) améliorait sensiblement la qualité des modèles de prédictions des propriétés mécaniques.

Plus récemment, Beuf et al. [\(\[Beuf,](#page-230-1) 2001]) ont utilisé des images IRM de vertèbres lombaires (obtenues à 1.5 T avec une résolution spatiale de  $117^2 \times 300 \mu m^3$ ) pour calculer une série de paramètres: Tb.Th, Tb.Sp, Tb.N, indice de connectivité et MIL. Ces paramètres morphologiques étaient très étroitement liés à l'âge, au contenu osseux et aux propriétés mécaniques, la plus forte corrélation était celle observée entre la contrainte verticale et l'index de connectivité.

## **III.1.2. Limitations de ces études**

Ces résultats très encourageants montrent le grand intérêt de l'IRM pour étudier le tissu trabéculaire. On peut cependant remarquer que tous ces travaux ont été menés en limite de résolution, i.e. la taille de voxel était toujours proche de celle des travées osseuses. Cette limitation, principalement due à la faible sensibilité de la technique d'imagerie, fait que l'évaluation de paramètres microarchitecturaux reste discutable. Ainsi, à partir d'échantillons de tibias et de radius, Majumdar et al. [\(\[Majumdar, 1995\]\)](#page-236-2) ont montré l'influence notable d'une série de facteurs techniques sur l'évaluation de paramètres de structure par IRM: champ magnétique statique (1.5 T et 4.7 T), séquence d'imagerie (Gradient Echo et Spin Echo) et leurs paramètres, épaisseur de coupe (variant entre 128 et 1000 µm), résolution dans la coupe (entre  $128^2$  et  $156^2 \mu m^2$ ), méthodes de segmentation.

Ceci soulève le problème de la fiabilité des évaluations. En effet, préalablement à toute étude, il faut estimer le degré de confiance que l'on peut attribuer aux calculs de paramètres sur des images obtenues par IRM.

# **III.1.3. Fiabilité de l'IRM pour la caractérisation du tissu trabéculaire**

Pour répondre à cette question, quelques études comparatives ont déjà été menées, dans lesquelles les mêmes paramètres de structure étaient évalués d'un part par IRM, et d'autre part par une autre technique d'imagerie prise comme référence.

Ainsi, Hipp et al. [\(\[Hipp, 1996\]\)](#page-234-2) ont comparé l'IRM à l'imagerie optique sur 16 échantillons cubiques de tissu trabéculaire prélevés sur l'humérus, le fémur et la vertèbre de bœuf. Des paramètres de structure ont été évalués par des méthodes tridimensionnelles sur les images obtenues par IRM (sur un imageur à 8.6 T, avec une résolution de 92 µm isotrope) et par des méthodes bidimensionnelles sur les images des 6 faces de chaque échantillon récupérées par une caméra CCD (résolution de  $23\times23 \mu m^2$ ). Les évaluations entre les deux modalités étaient reliées linéairement, les coefficients de détermination respectivement le plus élevé et le plus faible étant obtenus pour BV/TV ( $R^2 = 0.81$ ) et pour Tb.N, c'est-à-dire BS/TV ( $R^2 = 0.53$ ).

Dans une autre étude basée sur 7 échantillons cubiques de radius ([\[Majumdar, 1996\]\)](#page-236-0), des images IRM obtenues à 1.5 T avec une résolution de 156<sup>2</sup> $\times$ 300  $\mu$ m<sup>3</sup> ont été comparées à des acquisitions de microtomographie X avec une résolution de 18 µm isotrope dégradées à la résolution des images IRM. Mis à part le paramètre de connectivité β1 (qui a été estimé sur tout le volume de l'échantillon), la valeur de chaque paramètre a été calculée à partir de mesures bidimensionnelles (valeur moyenne du paramètre sur l'ensemble des coupes centrales de l'échantillon pour un volume total analysé représentant la moitié de celui-ci). Pour ces conditions d'acquisition IRM, BV/TV et Tb. Th étaient surestimées d'un facteur 3,  $\beta_1$ d'un facteur 10 tandis que Tb.Sp était sous-estimé d'un facteur 1.6.

Une autre étude comparative sur le même type d'image a aussi été proposée [\(\[Laib, 2001\]\)](#page-235-3): images IRM acquises sur le même imageur à deux résolutions différentes ( $156^2 \times 300 \mu m^3$  et  $156^2 \times 500 \text{ }\mu\text{m}^3$ ) de 15 échantillons cubiques prélevés sur le radius, comparées à la microtomographie X avec une résolution de 34 µm isotrope. Les deux différences majeures entre cette étude et la précédente sont que la comparaison entre les deux modalités n'est pas faite à même résolution et que les paramètres histomorphométriques sont évalués par la méthode de calcul direct (cf. [II.5.2.2\)](#page-89-0). Pour la comparaison entre les deux modalités, aucune différence notable n'a été trouvée entre les deux résolutions étudiées pour l'IRM. Tout comme l'étude précédente, les auteurs ont noté la surestimation de BV/TV et la sous-estimation de Tb.Sp par IRM mais dans des proportions bien inférieures (respectivement 1.5 et 0.8).

La même année, Vieth et al. [\(\[Vieth, 2001\]\)](#page-241-3) ont comparé des images IRM de 30 calcanéa (obtenues à 1.5 T avec deux résolutions:  $195^2 \times 300 \text{ }\mu\text{m}^3$  et  $195^2 \times 900 \text{ }\mu\text{m}^3$ ) avec la radiographie X. Afin de s'assurer d'analyser les mêmes zones d'intérêt entre les deux modalités, ils ont disposé des marqueurs (petits cylindres contenant du produit de contraste) dans chaque calcanéum. Les coupes radiographiques (900 µm d'épaisseur avec une résolution dans les coupes de 25 µm isotrope) ont été positionnées dans la partie centrale de chaque marqueur. Une corrélation élevée a ainsi été observée entre les deux modalités pour certains paramètres histomorphométriques (en particulier BV/TV et Tb.Sp), cette corrélation étant d'autant plus forte que les coupes IRM analysées étaient fines. Cependant, une très forte dépendance de leurs résultats au seuil utilisé pour la segmentation (leurs images présentaient un histogramme monomodal d'où une grande difficulté pour déterminer un seuil « correct ») a aussi été notée.

## **III.1.4. Problématique et présentation du travail**

Le problème de ces études comparatives est que de nombreux facteurs influencent les résultats et donc les conclusions (qui fluctuent d'une étude à l'autre). On peut citer les zones analysées qui ne sont pas les mêmes entre les deux modalités, les échantillons qui proviennent de sites osseux différents, les paramètres évalués en dimension 2 sur une modalité et en dimension 3 sur l'autre, les modalités qui sont analysées avec des résolutions différentes, la segmentation (les études citées ci-dessus utilisent une technique de seuillage et la plupart précisent que les résultats sont fortement dépendant du seuil choisi), l'utilisation de voxels anisotropes (ce qui peut influencer l'évaluation de certains paramètres en particulier ceux liés à l'anisotropie et à l'orientation du réseau trabéculaire) ou encore un nombre d'échantillons limité qui réduit les degrés de signification des résultats obtenus.

Aucune étude de comparaison de l'IRM à une technique de référence n'a donc décorrélé les différences dues aux phénomènes physiques à l'origine du contraste de celles dues aux conditions d'imagerie et aux traitements effectués sur les images. Or ceci est nécessaire pour connaître les précautions avec lesquelles on doit considérer les résultats des évaluations effectuées sur des images obtenues par IRM.

Ce chapitre a donc pour but d'établir une comparaison quantitative fiable entre l'IRM et une modalité faisant référence dans la représentation de l'architecture tridimensionnelle du tissu trabéculaire: la microtomographie X à haute résolution par rayonnement synchrotron. Cette technique d'imagerie permet d'obtenir une représentation très précise de l'architecture tridimensionnelle du tissu trabéculaire mais ne serait pas applicable in vivo du fait de son caractère fortement ionisant (cf. [I.5.4\)](#page-30-0).

Nous avons obtenu deux séries d'images tridimensionnelles à haute résolution isotrope (une par modalité) des mêmes échantillons de tissu trabéculaire prélevés sur le calcanéum humain. Après avoir identifié pour chaque échantillon, une région d'intérêt commune aux deux modalités (recalage), une méthode de segmentation robuste adaptée à chaque technique d'imagerie a été appliquée. Les mêmes paramètres ont ensuite été évalués sur chaque modalité de la même manière (i.e. en utilisant les mêmes algorithmes de calcul) afin d'établir une comparaison fiable des deux modalités d'imagerie. De plus, une étude sur la signification des paramètres calculés a aussi été menée pour essayer d'expliquer certains résultats, ce qui nous a permis de déterminer les paramètres les plus pertinents de cette étude. Enfin, l'importance du recalage des régions d'intérêt est aussi discutée.

# <span id="page-102-0"></span>**III.2. Les échantillons utilisés**

29 échantillons cylindriques ont été prélevés dans les parties antérieures et postérieures de 15 calcanéa humains dégraissés, à l'aide d'une mèche creuse. Les donneurs étaient composés de 6 hommes et 9 femmes, âgés de 69 à 89 ans. Aucune information n'était disponible sur leur état pathologique.

Les caractéristiques géométriques de chaque échantillon sont les suivantes: 7 mm de diamètre et environ 15 mm de hauteur (en fonction du calcanéum) soit un volume d'environ 580 mm<sup>3</sup> de tissu trabéculaire. Un exemple est donné en [Figure III.1.](#page-102-0)

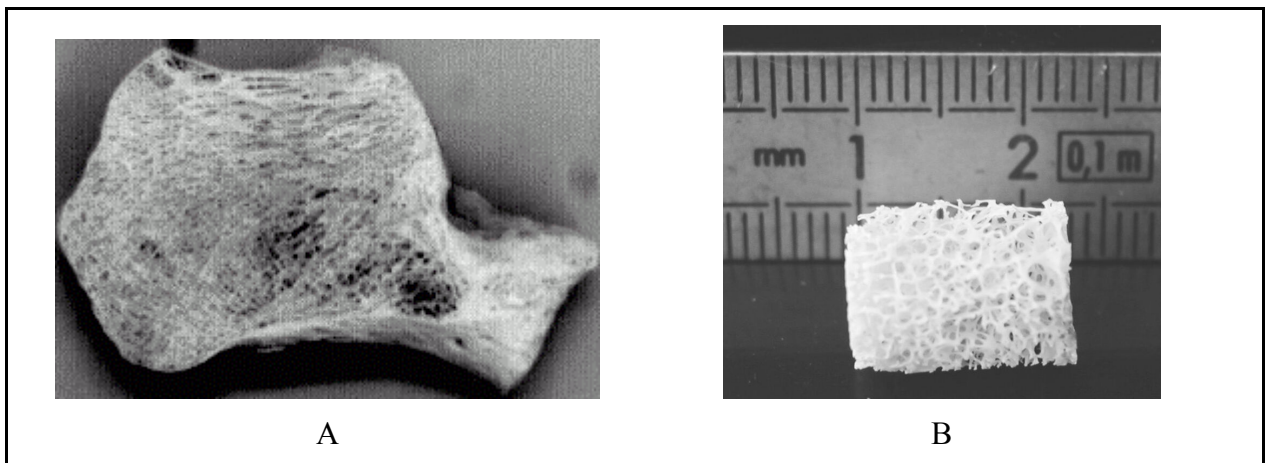

**Figure III.1: A: photographie de l'os du talon humain, le calcanéum (environ 4 cm sur 3 cm). On peut observer qu'il est principalement composé de tissu trabéculaire mise à part son enveloppe qui est de type cortical. B: échantillon cylindrique prélevé, de diamètre 7 mm et de hauteur environ 15 mm.** 

L'axe du cylindre correspond à l'axe médio-latéral du pied. Cependant, la position exacte de l'échantillon prélevé dans le calcanéum n'a pas été conservée. Ceci n'est pas gênant compte tenu de l'objectif de l'étude: le but est d'effectuer une comparaison entre deux modalités et non d'étudier la position absolue des travées par rapport à un axe donné.

Pour le protocole d'imagerie, chaque échantillon a été placé dans un porte-échantillon adapté (plexiglas).

# **III.3. Les images**

Les 29 échantillons ont été imagés par microscopie RMN dans l'unité (UMR #8081, Orsay) et par microtomographie X haute résolution par rayonnement synchrotron à l'European Synchrotron Radiation Facility (ESRF, Grenoble) dans le cadre d'une collaboration avec Madame Françoise Peyrin de CREATIS (UMR #5515).

## **III.3.1. Images obtenues par IRM**

Comme le tissu osseux a des temps de relaxation très courts (phase solide), il a une contribution au signal négligeable. En IRM, le réseau trabéculaire est donc imagé en « négatif »: les pores que l'on remplit préalablement d'eau apparaissent en haut niveau de gris dans l'image (signal) tandis que le tissu calcifié apparaît en faible niveau de gris (bruit). Pour limiter la présence de bulles d'air (artéfact qui se présente dans l'image comme du bruit du fait que l'air ne donne pas de signal par RMN), on place l'échantillon dans un cristallisoir rempli d'eau sous vide pendant quelques minutes.

L'appareil sur lequel ont été réalisées les images de microscopie RMN est un prototype qui a été développé dans le laboratoire [\(\[Ruaud, 1991\]\)](#page-239-3). Le champ statique est de 8.5 T, soit une fréquence de Larmor de 360 MHz pour le proton (cf. [I.6.1.1\)](#page-32-0). L'ouverture de l'aimant est de 32 mm ce qui permet des champs de vue d'environ 2 cm. Le gradient maximal disponible est de 220 mT.m-1.

La contrainte de temps d'acquisition n'étant pas critique pour une étude in vitro, la séquence qui a été utilisée est une « écho de spins » 3D (cf. [I.6.3.5\)](#page-48-0) afin de limiter l'effet des artéfacts de susceptibilité (cf. [I.6.4.3.1\)](#page-52-0).

## **III.3.1.1. Optimisation des paramètres d'acquisition**

Compte tenu du temps de montée des gradients, le temps d'écho  $T_E$  minimum accessible est de 7 ms. De plus, pour moyenner certains défauts (comme les inhomogénéités de l'impulsion 180°), le nombre d'accumulation N<sub>ACC</sub> doit être au moins de 4.

Les images qui ont été utilisées dans cette étude ont été réalisées par un stagiaire en utilisant le protocole développé dans la thèse d'Antoniadis [\(\[Antoniadis, 1998 \(b\)\]\)](#page-229-0). Nous détaillons succinctement dans la suite la méthode utilisée.

L'objectif du protocole d'imagerie est d'obtenir un voxel isotrope ayant une taille de l'ordre de 100 µm (à cause de la taille caractéristique des travées osseuses) pour un Rapport Signal à Bruit (RSB) d'environ 10, valeur minimale pour que l'algorithme de segmentation que nous avons utilisé pour cette étude [\(\[Antoniadis, 1998 \(a\)\],](#page-229-1) cf. [III.5.1\)](#page-135-0) puisse fonctionner correctement. Le temps d'acquisition doit aussi rester raisonnable (inférieur à une heure). L'expression du RSB pour une séquence « Spin écho » est donnée par la formule suivante:

$$
RSB \propto \left(1-e^{-\frac{T_R}{T_1}}\right)e^{-\frac{T_E}{T_2}}V_0\sqrt{N_{ACC}}
$$

où  $T_R$  est le temps de répétition,  $T_1$  et  $T_2$  les deux constantes de relaxation et  $V_0$  le volume du voxel. Or le temps d'acquisition  $T_{ACQ}$ , est relié à N<sub>ACC</sub> par la relation:

$$
T_{ACQ} = N_{ACC} \times N_{y} \times N_{z} \times T_{R},
$$

où N<sub>y</sub> et N<sub>z</sub> sont le nombre de voxels selon les deux axes de codage de la phase. On peut alors montrer que la valeur  $T_R$  optimisant le RSB (à  $T_{ACO}$  constant), maximise l'expression:

$$
\frac{\left(1-e^{-\frac{T_R}{T_1}}\right)}{\sqrt{T_R}}
$$

.

Dans le cas de l'eau pure  $(T_1 = 4 \text{ s}, T_2 = 2 \text{ s})$ , la valeur optimale de  $T_R$  est d'environ 5 secondes. Cette valeur conduirait, pour une matrice de taille 64×64 dans les deux axes de codage de phase, à un temps d'acquisition d'environ 22 heures ce qui serait prohibitif. Afin de limiter ce temps, un agent paramagnétique (solution aqueuse de Mn<sub>2</sub>EDTA) est utilisé pour réduire  $T_1$  ce qui permet de diminuer  $T_R$ . La concentration utilisée est de 1 mMol.

#### **III.3.1.2. Paramètres de la séquence**

Les paramètres de la séquence d'acquisition ont été fixés ainsi:

•  $T_{F}/T_{R} = 8/200$  ms

- une bande passante de 55 kHz
- un champ de vue de  $8.4 \times 8.4 \times 16.9$  mm<sup>3</sup> ce qui permet d'observer l'échantillon entier (sans repliement)

• une taille de la matrice d'acquisition de 64×64 selon les deux axes de codage et de 128 sur celui de lecture, ce qui conduit à un voxel isotrope de  $132<sup>3</sup> \mu m<sup>3</sup> (2.3 \times 10<sup>6</sup> \mu m<sup>3</sup>)$ , pour un temps d'acquisition d'environ une heure.

## **III.3.1.3. Calcul des images**

Une interpolation des données est ensuite effectuée par la méthode du « zerofill » d'un facteur 2 dans chaque dimension. Cette technique consiste à ajouter des zéros sur les bords du plan de Fourier acquis (parties réelle et imaginaire avant le calcul de l'image par transformée de Fourier) jusqu'à doubler sa taille dans les trois dimensions (la matrice passe de 64×64×128 à 128×128×256 voxels). Il a en effet été montré [\(\[Bernstein, 2001\]\)](#page-229-2) que les données situées dans les coins du plan de Fourier participent utilement à la résolution en appliquant ce type d'interpolation.

Après calcul de la transformée de Fourier sur ces données, on obtient un voxel isotrope de 66 µm de coté  $(0.3\times10^6 \text{ µm}^3)$  et un RSB de l'ordre de 17, ce qui est conforme au cahier des charges.

## **III.3.1.4. Résultats**

La [Figure III.2](#page-106-0) présente les trois coupes principales de l'image 3D d'un échantillon.

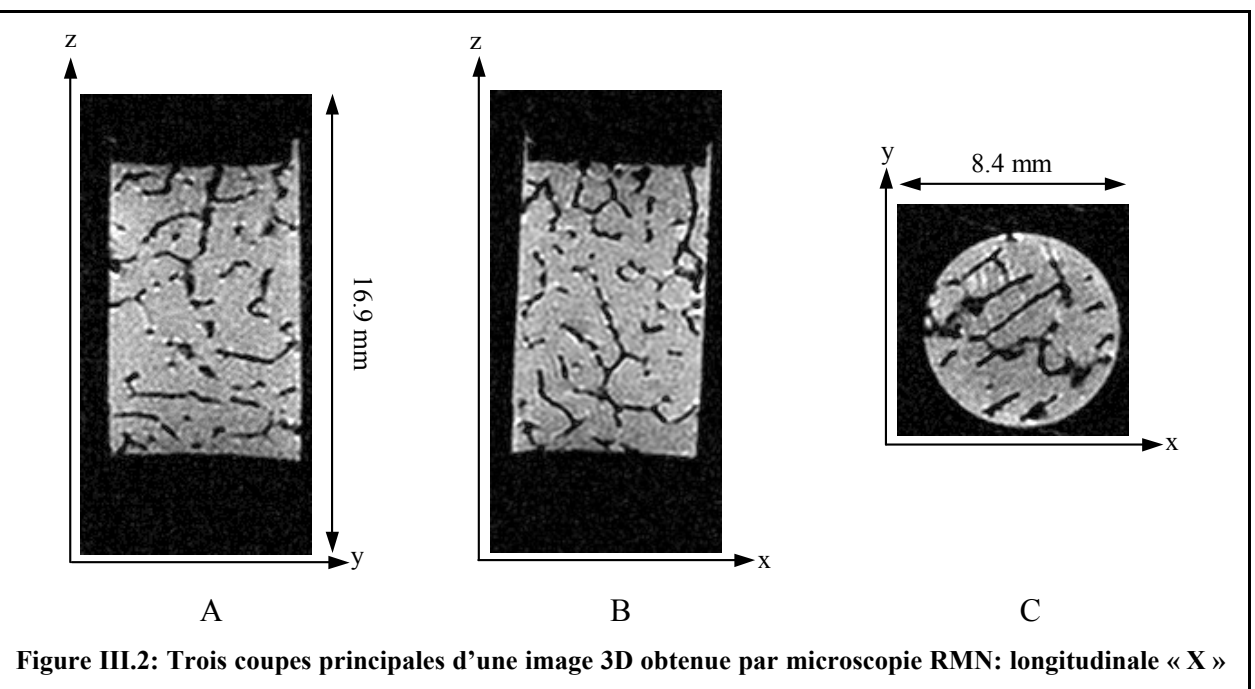

<span id="page-106-0"></span>(A), longitudinale « **Y** » (B) et transversale (C). Le champ statique  $\vec{B}_0$  est porté par y, la perturbation radio-fréquence  $\,\bar{B}_{\!1}\,$  par z (axe de la sonde). Les deux axes de codage de phase (128 voxels chacun) sont x **et y et celui de la lecture, z (256 voxels). On peut remarquer que l'échantillon, légèrement incliné, est entièrement disponible sur ces images.**   $\vec{p}$ 

L'histogramme des images (dont un exemple est donné en [Figure III.3\)](#page-107-0) est bimodal, caractéristique d'une image IRM acquise sans volume partiel. Une modélisation précise du mode associé aux voxels de bruit (tissu calcifié) a été proposée par Gudbjartsson et Patz ([\[Gudbjartsson, 1995\]\)](#page-233-4). En première approximation [\(\[Chung, 1995\]\)](#page-231-2), on peut admettre que la distribution des niveaux de gris dans l'image peut être représentée par la somme d'une distribution de Rayleigh pour les voxels de bruit et d'une distribution gaussienne pour ceux de signal (eau, espace des pores).

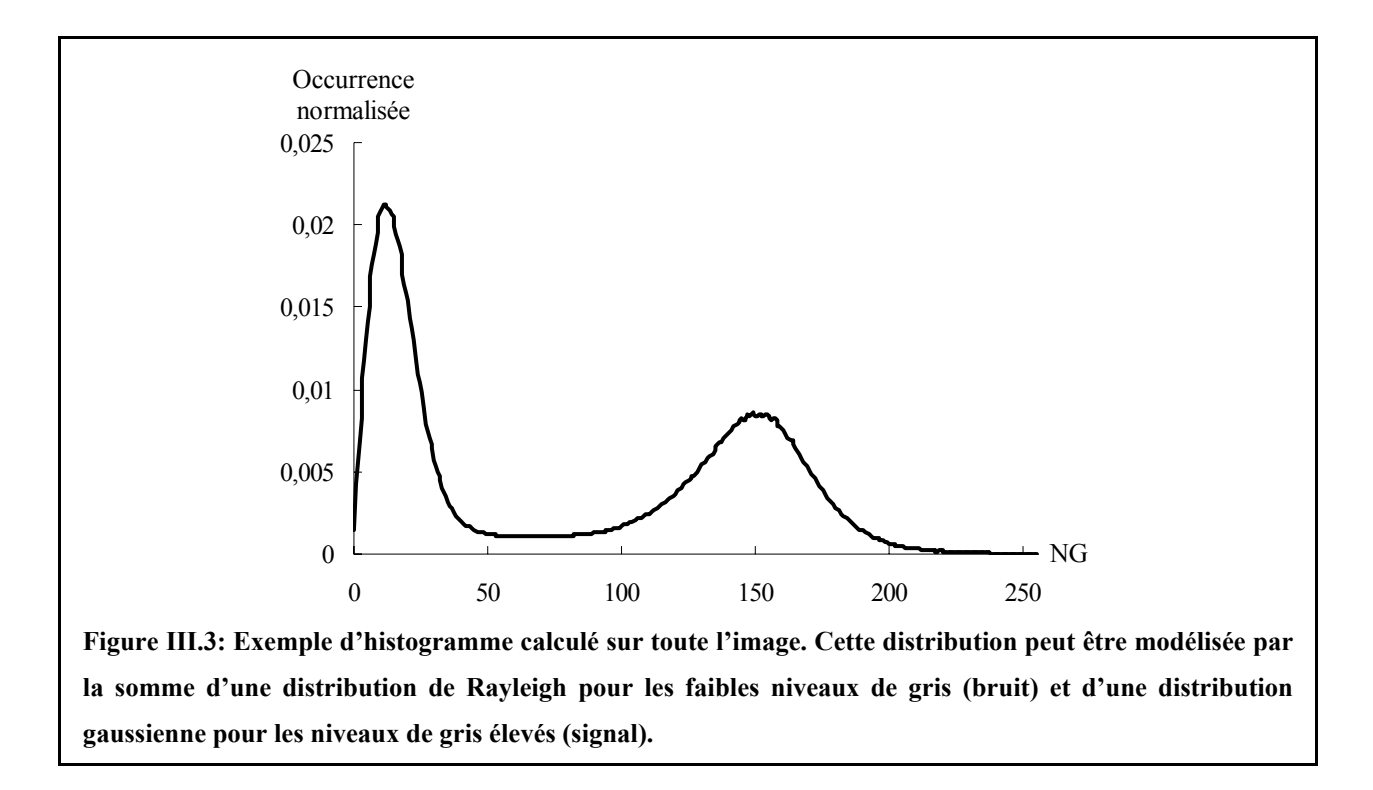

<span id="page-107-0"></span>Sur la zone de l'image correspondant à l'échantillon, la sensibilité de la sonde utilisée est relativement homogène. On peut malgré tout observer des différences le long de son axe (axe de lecture): plus on s'éloigne du centre de la sonde, plus le niveau de gris correspondant à la moyenne de la distribution gaussienne sur les histogrammes des coupes transversales diminue. Par contre, on peut considérer la réponse de la sonde uniforme dans ces plans.

Dans la suite, le symbole utilisé pour référencer les images acquises par microscopie RMN sera «  $\mu$ IRM ».

# **III.3.2. Images obtenues par microtomographie X (rayonnement synchrotron)**

## **III.3.2.1. Microtomographie X utilisant le rayonnement synchrotron**

Le principe de la tomographie X a déjà été présenté succinctement au chapitre I (cf. [I.5.4\)](#page-30-0). La microtomographie X par rayonnement synchrotron est une technique particulière qui utilise le rayonnement généré par un accélérateur à particules comme source de rayons X.
#### *III.3.2.1.1. Le rayonnement synchrotron*

La [Figure III.4](#page-108-0) donne une représentation simplifiée du dispositif disponible à l'ESRF (Grenoble). Dans un premier temps, les électrons produits par un filament chauffé sont accélérés dans un accélérateur linéaire qui les amènent à une énergie de 200 MeV. Ensuite ils subissent une autre accélération dans le synchrotron qui les fait passer à une énergie de 6 GeV. Ils sont enfin injectés dans l'anneau de stockage (dont la circonférence est de 844 mètres) où leur trajectoire est maintenue circulaire par une série d'aimants de courbure disposés dans l'anneau.

<span id="page-108-0"></span>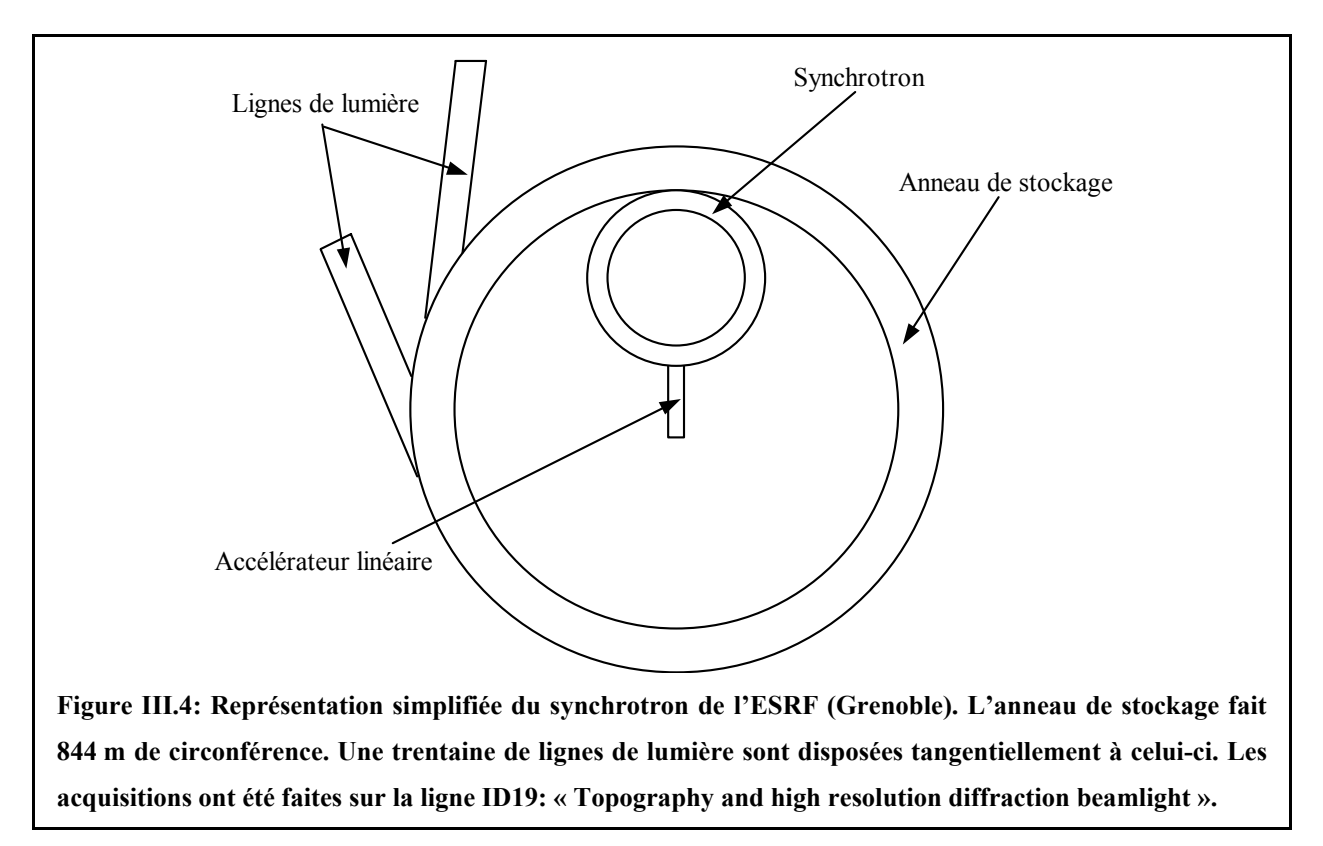

A chaque passage dans ces aimants, les électrons décélèrent et perdent une partie de leur énergie sous la forme d'un « rayonnement synchrotron » émis tangentiellement à leur trajectoire. Ce rayonnement est récupéré au sein de « lignes de lumière » (une trentaine sur le site de l'ESRF) qui sont positionnées autour de l'anneau de stockage.

#### *III.3.2.1.2. Instrumentation pour l'imagerie*

Les expériences d'imagerie se déroulent à l'extrémité d'une de ces lignes, la ligne ID19: « Topography and high resolution diffraction beamlight ». Sur cette ligne de lumière, se trouvent successivement un obturateur de faisceau, un monochromateur (pour sélectionner la longueur d'onde désirée), le support de positionnement des échantillons (selon les trois axes) et la chaîne de détection. Cette dernière comprend notamment un scintillateur, un dispositif d'agrandissement optique (formé de deux objectifs) et une caméra CCD très rapide de 1024×1024 pixels (19 µm de coté, dynamique de 14 bits). Le scintillateur a pour but de convertir l'image de rayons X en une image « visible » par le capteur. Cet élément conditionne la résolution spatiale. Plusieurs scintillateurs sont disponibles: la résolution spatiale la plus petite que l'on peut obtenir correspond à une taille de pixel de 1.23 µm de coté (montage encore au stade expérimental). Pour l'imagerie du tissu trabéculaire, la configuration choisie permet d'obtenir un pixel de  $10\times10 \mu m^2$ , soit un champ de vue cubique d'environ 10 mm de coté.

#### <span id="page-109-1"></span>*III.3.2.1.3. Avantages de cette méthode de tomographie*

Les principaux avantages du rayonnement synchrotron sont:

- le flux de photons qui est très élevé: de  $10^3$  à  $10^4$  fois plus grand que celui d'un tube à rayons X
- le spectre du rayonnement qui est très large et continu (à la différence des sources classiques): on peut donc sélectionner une longueur d'onde optimale tout en conservant un flux très important

Pour plus de détails sur cette modalité d'imagerie, nous renvoyons au chapitre 4 de la Thèse de Pateyron ([\[Pateyron, 1998\]\)](#page-238-0).

Comme on l'a vu en [I.5.4,](#page-30-0) de nombreuses études ont montré l'efficacité de la microtomographie X pour caractériser le tissu trabéculaire. A partir de biopsies de crête iliaque, Nuzzo et al. [\(\[Nuzzo, 2002\]\)](#page-238-1) ont montré que la microtomographie X par rayonnement synchrotron donnait une représentation très fiable de la microarchitecture osseuse ainsi qu'une quantification précise du degré de minéralisation. On peut donc considérer cette technique comme une référence, d'autant plus que dans les conditions de résolution et de RSB des acquisitions (cf. [III.3.2.2\)](#page-109-0), la segmentation (point crucial pour l'analyse des images, cf. [II.2\)](#page-58-0) peut être réalisée sans ambiguïté.

#### <span id="page-109-0"></span>**III.3.2.2. Les acquisitions**

La méthode d'acquisition utilisée a été décrite dans un article de Salomé et al. ([\[Salomé, 1999\]\)](#page-240-0).

Les images ont été obtenues en utilisant un faisceau de rayons X monochromatique de 20 keV extrait du rayonnement synchrotron avec le monochromateur. Pour balayer l'intervalle angulaire nécessaire (180°), une projection est acquise tous les 0.2° ce qui conduit à 900 projections pour chaque échantillon. Ce nombre de projections est légèrement supérieur à celui requis pour pouvoir effectuer correctement la reconstruction. De plus, deux types d'images ont été aussi récupérés en début et en fin d'acquisition. Le premier correspond à une image de référence du faisceau (sans objet, obturateur ouvert et même temps d'exposition) afin d'obtenir une mesure du nombre de photons incidents en fonction de la position dans le plan de projection (c'est-à-dire  $N_0$ , cf. [I.5.4\)](#page-30-0): cette image permet de corriger les inhomogénéités du faisceau. Le deuxième correspond à une image du courant d'obscurité du capteur (acquisition avec l'obturateur fermé pendant le même temps de pose) afin de quantifier le bruit du capteur.

Le temps de pose total pour l'acquisition des 900 projections est d'environ 1 heure. Le temps nécessaire et les tailles mémoires utilisées pour reconstruire les images sont très importants. Afin de les limiter, la reconstruction n'a été faite que sur une partie de la matrice d'acquisition: 660×660 pixels (au lieu des 1024×1024 disponibles). L'algorithme utilisé est celui de la rétroprojection filtrée. Grâce à la parallélisation du calcul sur l'ensemble des serveurs en réseau à l'ESRF, le temps pour reconstruire nos volumes de données a été réduit à quelques heures par image.

Pour chaque échantillon, on disposait donc d'une image de 660×660×660 voxels, avec une résolution de 10 µm isotrope (soit un champ de vue de  $6.6<sup>3</sup>$  mm<sup>3</sup>) et un RSB d'environ 150.

### <span id="page-110-0"></span>**III.3.2.3. Résultats**

La [Figure III.5](#page-111-0) montre les trois coupes principales d'une image 3D obtenue par cette modalité d'imagerie.

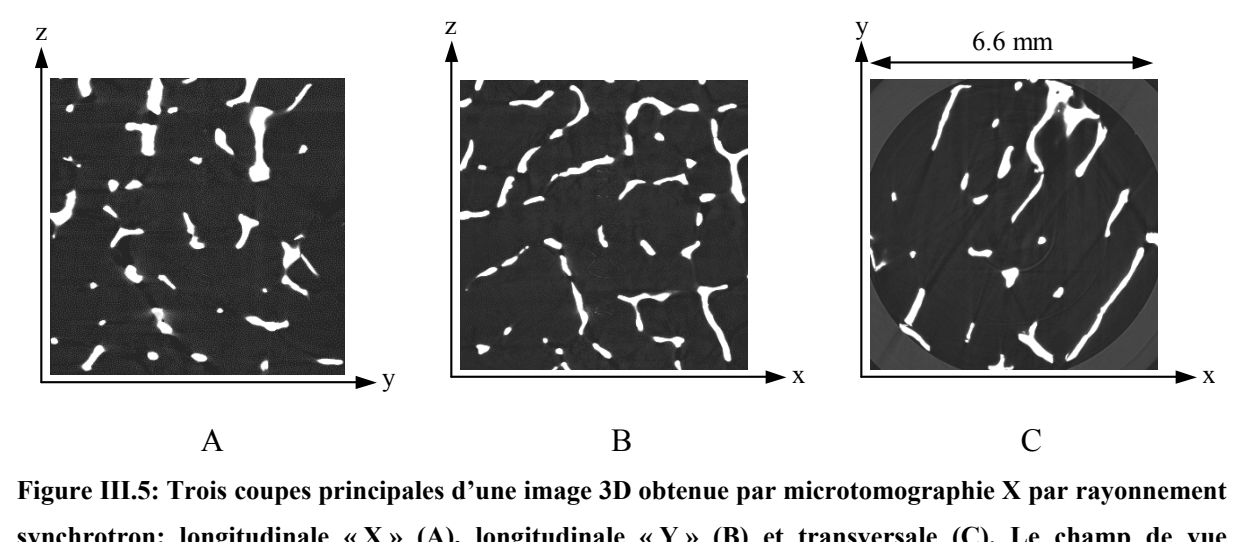

<span id="page-111-0"></span>**synchrotron: longitudinale « X » (A), longitudinale « Y » (B) et transversale (C). Le champ de vue** reconstruit (6.6<sup>3</sup> mm<sup>3</sup>) ne permet pas de récupérer la totalité de l'échantillon. On peut noter que le **porte-échantillon (plexiglas) est visible.** 

Compte tenu du champ de vue, l'échantillon n'est pas entièrement imagé: environ la moitié de sa hauteur est restituée et il est légèrement rogné dans les coupes transversales (cf. [Figure](#page-111-0)  [III.5,](#page-111-0) C). On peut estimer à environ  $250 \text{ mm}^3$  le volume de tissu trabéculaire disponible sur chacune de ces images (soit environ la moitié du volume de l'échantillon, cf. [III.2\)](#page-102-0).

Du fait de la différence entre les coefficients d'atténuation de l'air (espace des pores) et du plexiglas, on peut observer le porte-échantillon avec cette modalité d'imagerie: sur chaque coupe transversale (cf. [Figure III.5,](#page-111-0) C) et sur les coupes longitudinales « X » et « Y » qui sont situées sur les bords de l'image (ce qui n'est pas le cas sur la [Figure III.5,](#page-111-0) A et B). Cette particularité n'a aucun effet en IRM puisque l'air, le tissu calcifié et le plexiglas ne produisent aucun signal (et apparaissent donc comme du bruit sur les images).

L'histogramme calculé sur toute l'image fait apparaître 3 modes (cf. [Figure III.6\)](#page-112-0).

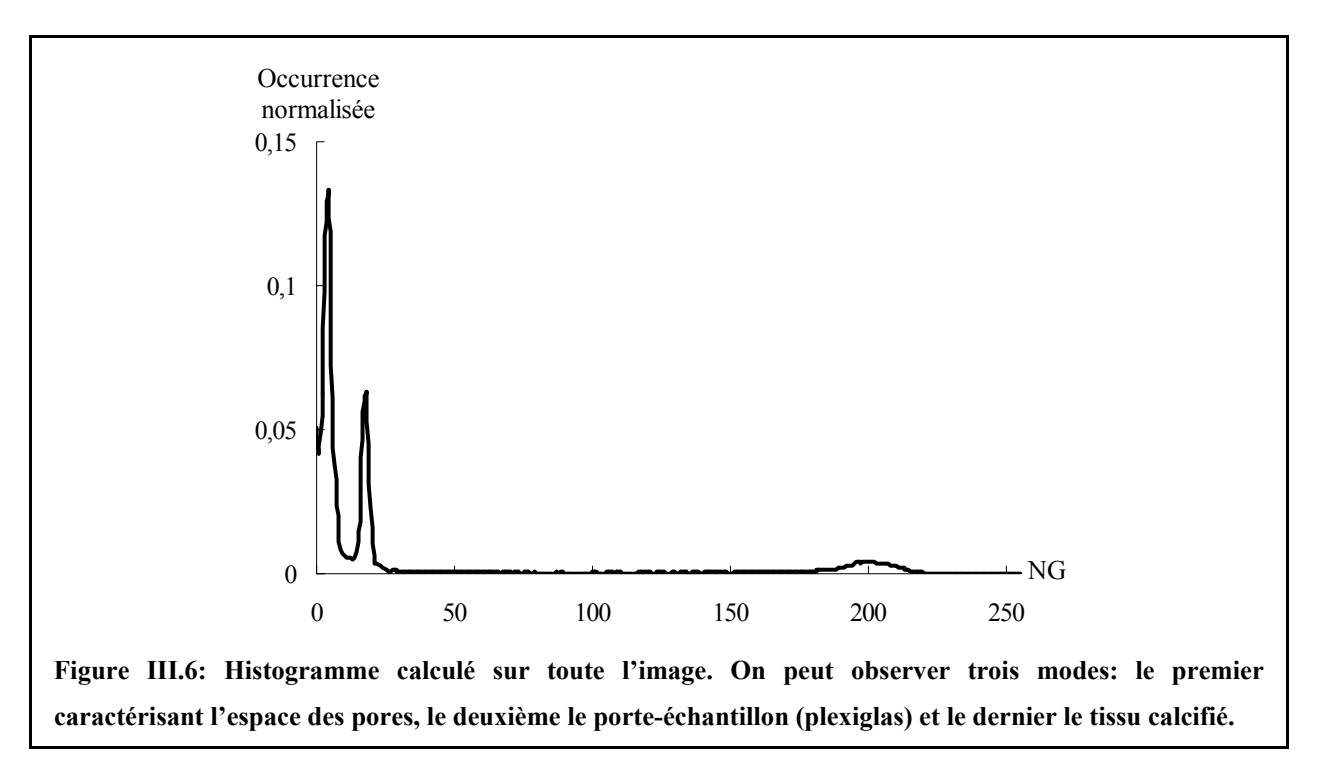

<span id="page-112-0"></span>Les trois pics correspondent respectivement à l'espace des pores (faibles niveaux de gris *i.e.*) coefficient d'atténuation faible), au porte-échantillon (niveaux de gris intermédiaires) et au tissu calcifié (hauts niveaux de gris i.e. coefficient d'atténuation élevé). Les trois modes sont très nettement séparables. De plus l'histogramme devient bimodal si l'on prend une zone totalement incluse dans le tissu trabéculaire. Cette distribution traduit le RSB très élevé et l'adéquation de la taille du voxel par rapport aux dimensions caractéristiques des travées osseuses. La segmentation de telles images ne pose aucun problème (cf. [II.2.1\)](#page-58-1) pour une région d'intérêt située entièrement dans le tissu trabéculaire.

Dans la suite, le symbole utilisé pour référencer les images acquises par microtomographie X par rayonnement synchrotron sera « SR-µCT ».

# <span id="page-112-1"></span>**III.4. Recalage des régions d'intérêt**

Afin de pouvoir effectuer une comparaison quantitative fiable entre les deux modalités, il faut s'assurer de mener les calculs des différents paramètres sur les mêmes régions d'intérêt (ROI: « Region Of Interest ») c'est-à-dire en considérant la même zone de tissu trabéculaire dans une position identique pour les deux techniques d'imagerie. Pour les paramètres relatifs à l'orientation de la structure (cf. [II.6.4\)](#page-94-0), on comprend facilement que cette étape est même essentielle. Alors qu'une identification « manuelle » serait envisageable en dimension 2 (bien que relativement fastidieuse), elle serait irréaliste en 3D compte tenu de la complexité de la microarchitecture. Il faut donc envisager un procédé automatique et non ambigu de recalage des ROI. Le principe de la méthode proposée consiste à « corriger » les différences observées sur les images entre les deux modalités.

## **III.4.1. Le problème**

Si on compare les images des coupes principales pour les deux modalités (cf. [Figure III.2](#page-106-0) et [Figure III.5\)](#page-111-0), on peut constater quatre différences majeures:

- la position de l'échantillon: alors qu'il semble aligné avec l'axe de l'image en SR-µCT, il apparaît légèrement incliné sur les images µIRM. Ceci est dû au fait que le bobinage du gradient d'axe z (gradient de lecture) n'est pas exactement colinéaire avec l'axe du porte-échantillon cylindrique (c'est-à-dire l'axe de la sonde radio-fréquence). Ceci entraîne une inclinaison de l'image par rapport à cet axe.
- la taille de voxel: pour les deux modalités, on a des voxels isotropes. Cependant la taille du voxel sur les images SR-µCT est environ six fois plus petite que celle obtenue sur les images µIRM.
- le champ de vue: l'échantillon est disponible entièrement sur les acquisitions µIRM alors qu'il n'est que partiellement reconstruit sur les images obtenues par SR-µCT.
- les niveaux de gris: de part la différence des phénomènes physiques à l'origine du contraste dans l'image (absorption X pour la microtomographie, densité de proton pour l'IRM), le tissu calcifié apparaît en hauts niveaux de gris et le reste (espace des pores et fond de l'image) en faibles niveaux de gris sur les images SR-µCT alors que sur les images µIRM, les faibles niveaux de gris sont à associer au tissu calcifié et au fond de l'image et les hauts niveaux de gris à l'espace des pores.

Afin de réaliser l'identification des mêmes ROI entre les deux modalités, on a cherché à « corriger » chacun de ces points. Le traitement s'effectuera en trois parties: repositionnement des échantillons, ajustement de la résolution et recherche de la ROI commune.

Dans la suite, les images seront repérées par les trois axes (x,y,z) présentés sur la [Figure III.2](#page-106-0) et la [Figure III.5.](#page-111-0)

## <span id="page-114-1"></span>**III.4.2. Repositionnement des cylindres**

Le but de cette première étape est d'aligner les deux axes des cylindres modélisant l'échantillon dans les deux modalités d'imagerie (µIRM et SR-µCT).

#### <span id="page-114-0"></span>**III.4.2.1. Axes des cylindres µIRM et SR-µCT**

La méthode employée pour déterminer les axes des cylindres est basée sur la récupération pour les deux images de l'enveloppe cylindrique de l'échantillon par ajustement de l'équation d'un cercle pour chaque coupe transversale. Ce choix est motivé en considérant que l'angle d'inclinaison de l'échantillon dans l'image est faible (cf. [Figure III.2](#page-106-0) et [Figure III.5\)](#page-111-0). Dans ce cas, la forme elliptique résultant de l'intersection du plan transversal (x,y) avec le cylindre incliné peut être approchée par un cercle. Cette approximation sera justifiée dans la partie [III.4.2.3.3.](#page-119-0)

Sur chaque coupe (x,y) de l'image (pour chaque modalité), les pixels situés en bordure de l'échantillon sont déterminés en balayant toutes les lignes verticales et horizontales dans un sens puis dans l'autre. Pour chaque ligne analysée (c'est-à-dire pour un sens de balayage donné), un pixel au maximum correspondant à une transition du fond de l'image vers l'échantillon est recherché selon un critère propre à chaque modalité:

- pour les images µIRM, on considère une transition si le niveau de gris passe au-dessus du seuil correspondant au milieu des deux pics de l'histogramme (cf. [Figure III.3\)](#page-107-0)
- pour les images SR-µCT, cette transition est définie entre le porte-échantillon en plexiglas et l'espace des pores, c'est-à-dire quand le niveau de gris passe sous le seuil correspondant au milieu des deux premiers pics de l'histogramme (cf. [Figure III.6\)](#page-112-0).

En utilisant cette méthode ainsi, deux cas peuvent générer des erreurs.

• Le tissu calcifié se trouve au bord de l'échantillon (cf. [Figure III.7\)](#page-115-0). Les pixels « frontière » erronés sont alors filtrés selon un critère de connectivité (au sens de la 8-connexité, cf. [II.4.4.2.1\)](#page-70-0): les amas de pixels « frontière » de taille inférieure à 300 µm (soit 4 pixels à la résolution des images obtenues par µIRM) sont supprimés. Cette taille minimale a été déterminée par des tests: elle est de l'ordre de grandeur de l'épaisseur d'une travée (ce qui revient à supposer que chaque « contact » du tissu calcifié avec le bord de l'échantillon se fait au niveau d'une seule travée osseuse.

<span id="page-115-0"></span>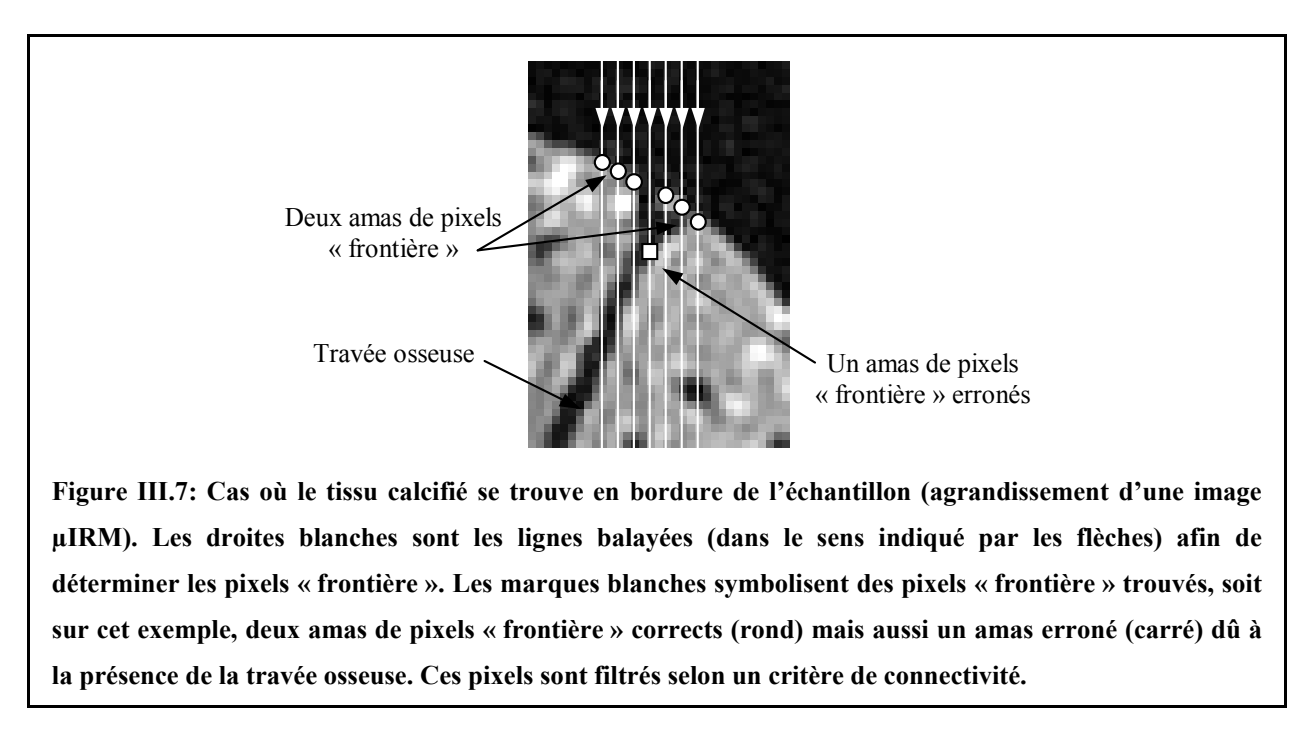

• Dans le cas des images SR-µCT, le cylindre est légèrement rogné dans les coupes transversales (cf. III.3.2.3): certains pixels situés au bord de ces coupes se retrouvent directement dans [l'espace](#page-110-0) des pores et sont donc faussement détectés comme des pixels « frontière ». Pour éviter ces erreurs, on s'assure que les pixels « frontière » successifs n'ont pas une de leur coordonnées identiques (cf. Figure III.8). Cette correction permet aussi d'éviter de prendre comme pixel « frontière [», les pixels s](#page-116-0)itués aux quatre coins de chaque coupe transversale. En effet, ceux-ci appartiennent à la même phase que l'espace des pores car ils sont situés à l'extérieur du porte échantillon (cf. [Figure III.5,](#page-111-0) C).

<span id="page-116-1"></span><span id="page-116-0"></span>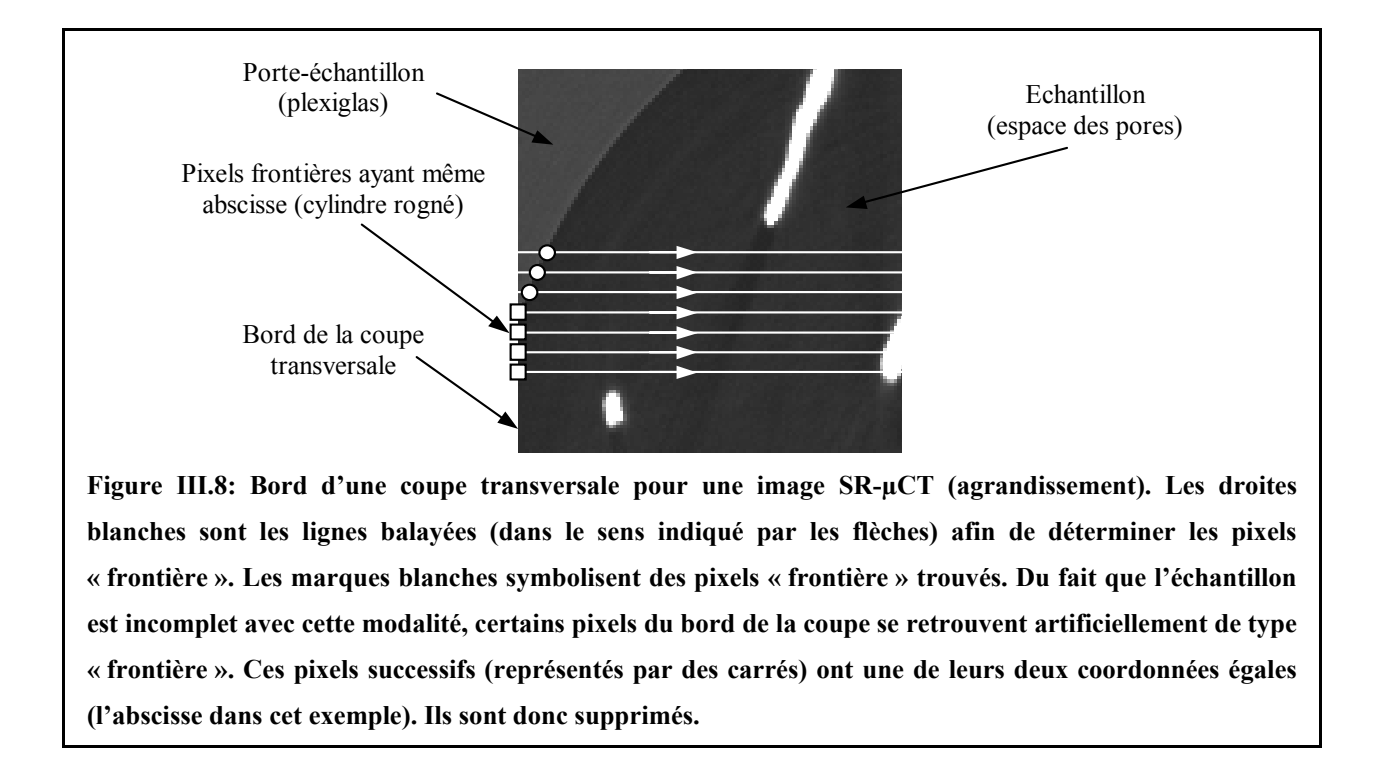

A partir de ces pixels « frontière », la méthode des moindres carrés [\(\[Press, 1989\]\)](#page-239-0) est appliquée afin d'ajuster l'équation d'un cercle pour chaque coupe transversale. Ainsi, pour chaque modalité, on dispose du rayon  $R_k$  et des deux coordonnées du centre  $(a_k, b_k)$  de chaque cercle associé à chaque coupe transversale k. La [Figure III.9](#page-116-1) donne une représentation tridimensionnelle de la forme cylindrique ajustée pour l'image µIRM d'un échantillon.

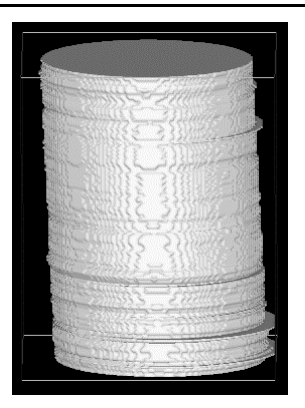

**Figure III.9: Représentation tridimensionnelle de la forme cylindrique d'un échantillon (modalité µIRM). A part pour quelques coupes problématiques, l'enveloppe de l'échantillon est correctement restituée. On peut remarquer la légère inclinaison du cylindre (cf. Figure III.2).** 

L'enveloppe cylindrique est correctement restituée mis à part pour quelques coupes. Nous reviendrons dans la partie [III.4.2.3.1](#page-117-0) sur la fiabilité de cette méthode. L'axe (∆) du cylindre est calculé, pour chaque modalité, en ajustant (par les moindres carrés) l'équation d'une droite sur les centres de chaque cercle  $(a_k, b_k)$ .

#### <span id="page-117-2"></span>**III.4.2.2. Alignement des cylindres µIRM et SR-µCT**

<span id="page-117-1"></span>Comme cela est représenté sur la [Figure III.10,](#page-117-1) la position angulaire du cylindre peut être définie à partir de la direction de son axe  $(\Delta)$  qui est inclinée de  $\theta$  par rapport à x et de  $\varphi$  par rapport à z.

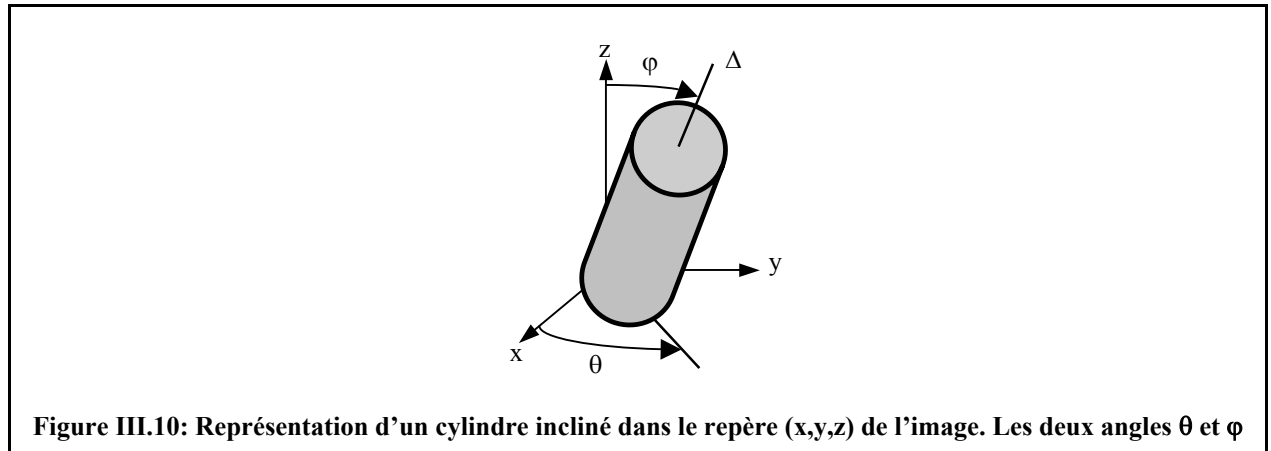

**permettent de définir la direction de l'axe du cylindre.** 

A partir de l'expression numérique de (∆) pour chaque modalité que nous avons déterminée en III.4.2.1, le couple  $(\theta,\varphi)$  associé à chaque cylindre peut être facilement calculé.

Co[mme les](#page-114-0) cylindres SR-µCT semblent alignés avec l'axe z de l'image (ceci sera discuté en [III.4.2.3.3\)](#page-119-0), on choisit d'effectuer une rotation tridimensionnelle (interpolation trilinéaire) d'angle (-θ,-ϕ) du cylindre µIRM afin de l'aligner avec l'axe z c'est-à-dire l'axe du cylindre SR-µCT.

#### Remarque:

Le but de cette partie étant d'aligner les axes des deux cylindres, seul l'angle φ est important pour cette étape (d'autant que, comme les cylindres apparaissent peu inclinés, les valeurs de θ ne sont pas significatives).

#### **III.4.2.3. Bilan du repositionnement**

#### <span id="page-117-0"></span>*III.4.2.3.1. Enveloppe cylindrique*

Nous avons tout d'abord cherché à établir la robustesse du calcul de l'enveloppe. Le [Tableau](#page-118-0)  [III.1](#page-118-0) présente la valeur moyenne et l'écart type de  $R_k$ , calculés, pour un échantillon, sur

<span id="page-118-1"></span>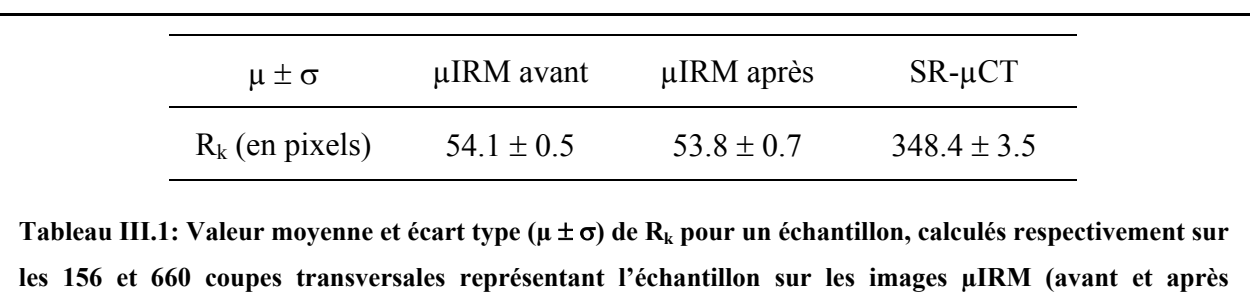

<span id="page-118-0"></span>l'image µIRM avant et après repositionnement (156 coupes transversales) et sur l'image SR-µCT (660 coupes transversales).

**repositionnement) et SR-µCT.** 

Dans les trois cas, l'écart type de  $R_k$  est très faible par rapport à la valeur moyenne. L'évaluation des rayons d'une coupe à l'autre est donc très stable. Cette constatation permet de valider la méthode utilisée pour déterminer l'axe du cylindre (cf. [III.4.2.1\)](#page-114-0).

#### <span id="page-118-2"></span>*III.4.2.3.2. Plage de linéarité du repositionnement*

La plage de linéarité du calcul de φ a été déterminée comme suit. Nous avons généré une image test en prélevant arbitrairement, sur une image µIRM, un cylindre colinéaire à l'axe z, entièrement inclus dans le tissu trabéculaire. Les caractéristiques de ce cylindre (rayon de 50 voxels, hauteur de 150 voxels) ont été choisies pour simuler un échantillon « théorique » (de dimensions semblables aux échantillons étudiés) dont l'image acquise par µIRM (dans les mêmes conditions) le présenterait parfaitement colinéaire avec l'axe z. Les trois coupes principales de ce « cylindre test » sont données en [Figure III.11.](#page-118-1)

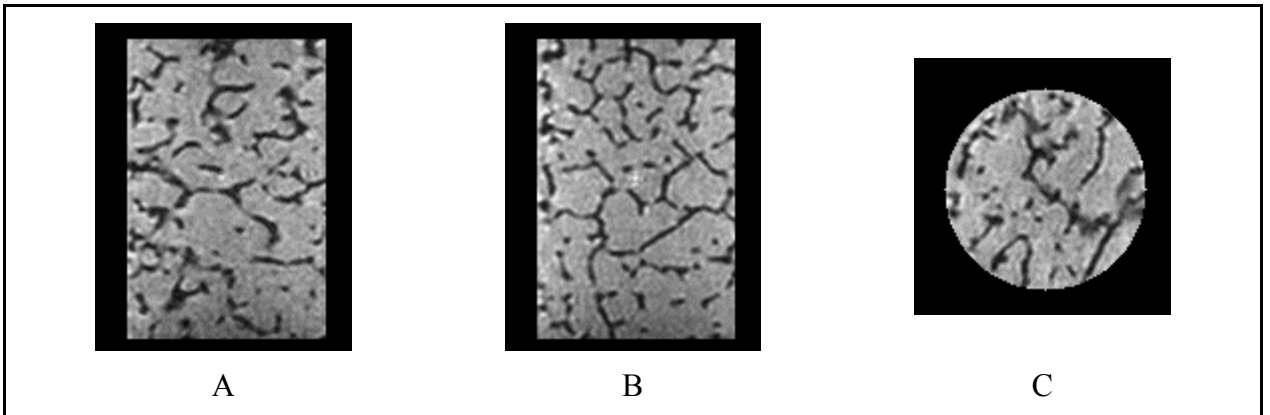

**Figure III.11: Trois coupes principales (A: longitudinale « X », B: longitudinale « Y » et C: transversale) d'un échantillon cylindrique « théorique », imagé par µIRM 3D, qui apparaîtrait parfaitement colinéaire avec l'axe z dans l'image. La hauteur et le rayon du cylindre sont respectivement de 150 et de 50 voxels.** 

<span id="page-119-2"></span>Sur ce cylindre, préalablement tourné pour différentes valeurs  $\varphi$ <sub>théorique</sub> de l'angle  $\varphi$ , on effectue le calcul de l'inclinaison de son axe avec la méthode présentée précédemment (cf. [III.4.2.1](#page-114-0) et [III.4.2.2\)](#page-117-2):  $\varphi_{\text{mesuré}}$ . La [Figure III.12](#page-119-1) montre  $\varphi_{\text{mesuré}}$  en fonction de  $\varphi_{\text{théorique}}$  (pour  $\varphi_{\text{théorique}} \in [0.1, 30]^{\circ}$ ).

<span id="page-119-1"></span>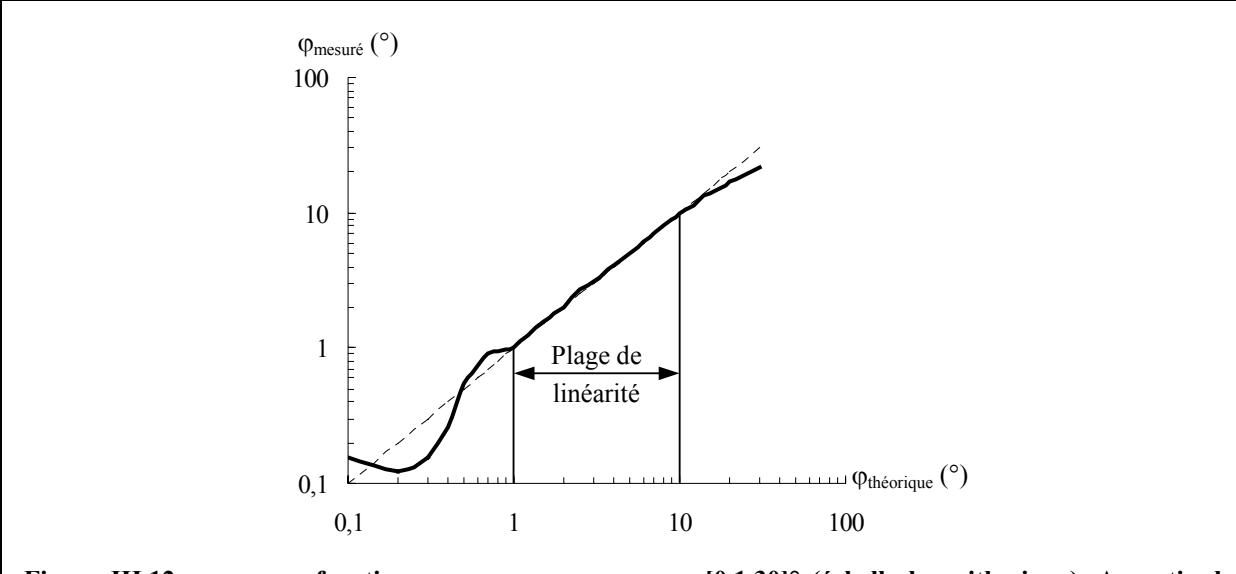

**Figure III.12:** ϕ**mesuré en fonction** ϕ**théorique pour** ϕ**théorique** ∈ **[0.1,30]° (échelle logarithmique). A partir de cette courbe on peut déterminer une plage de linéarité par comparaison avec la première bissectrice (en pointillé sur le graphe).** 

En comparant cette courbe à la première bissectrice, on peut déterminer une zone de linéarité pour l'alignement du cylindre µIRM: 1°< ϕ <10°. La limite inférieure est due au fait que la rotation n'est plus significative si l'angle est trop petit. La limite supérieure est liée à l'approximation de l'ellipse par un cercle (cf. [III.4.2.1\)](#page-114-0) qui n'est plus valide pour des inclinaisons trop fortes.

#### <span id="page-119-0"></span>*III.4.2.3.3. Efficacité du repositionnement*

Le [Tableau III.2](#page-119-2) donne la valeur moyenne et l'écart type de l'angle ϕ, calculés sur les 29 échantillons, pour les images µIRM avant et après repositionnement et pour les images SR-µCT.

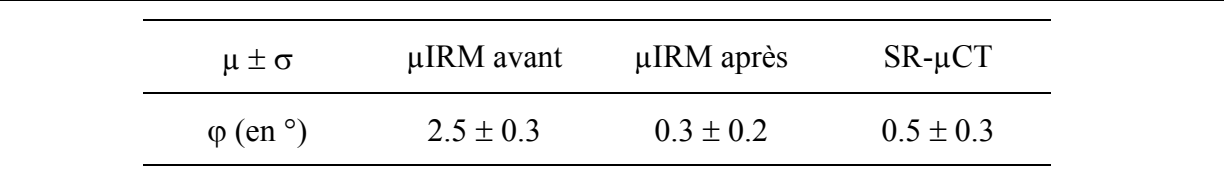

**Tableau III.2: Valeur moyenne et écart type (µ** ± σ**) de l'angle** ϕ **calculés pour les 29 échantillons sur les images µIRM (avant et après repositionnement) et SR-µCT.** 

Compte tenu de la gamme de valeurs mesurées pour ϕ sur les 29 échantillons et de la plage de linéarité de la méthode (cf. [III.4.2.3.2\)](#page-118-2), on peut donc conclure que:

- l'approximation de l'enveloppe de l'échantillon par la forme cylindrique peut être utilisée
- les cylindres SR-µCT peuvent être considérés comme alignés avec l'axe z puisque l'inclinaison mesurée à haute résolution n'est pas significative. L'hypothèse formulée en [III.4.2.2](#page-117-2) est donc validée.
- l'alignement des cylindres µIRM est correct puisque la mesure de l'angle  $\varphi$  après repositionnement n'est pas significative.

#### <span id="page-120-1"></span>*III.4.2.3.4. Remarque*

La méthode présentée pour déterminer l'enveloppe cylindrique est suffisamment précise pour estimer la direction de l'axe de l'échantillon. Cependant elle serait inadéquate pour définir rigoureusement la ROI sur laquelle on effectuerait le calcul des paramètres (cf. [III.6.1\)](#page-140-0). En effet, bien que faibles, les fluctuations observées pour  $R_k$  (cf. [Figure III.9\)](#page-116-1) entraîneraient des erreurs sur la zone sélectionnée et donc des biais sur les évaluations (fausses déconnections de travées osseuses,…).

## <span id="page-120-0"></span>**III.4.3. Ajustement de la résolution**

### **III.4.3.1. Problématique**

L'objectif de cette étude est d'établir, à partir de l'évaluation de différents paramètres de microarchitecture, la validité de l'IRM pour caractériser le tissu trabéculaire. De nombreux travaux ont montré que ces paramètres étaient dépendants de la résolution.

Par exemple, Kothari et al. [\(\[Kothari, 1998\]\)](#page-235-0) ont analysé 10 échantillons de tissu trabéculaire de fémur et de vertèbre à différentes résolutions, à partir d'acquisitions à 40 µm (obtenues par imagerie optique) qu'ils ont ensuite dégradées pour des épaisseurs de coupe variant de 100 à 1000 µm et une résolution dans la coupe allant jusqu'à 100 µm. Ils ont ainsi pu montrer que certains paramètres étaient peu dépendants de la résolution (Tb.Sp et Tb.N, c'est-à-dire BS/TV) mais que d'autres l'étaient fortement (BV/TV, Tb.Th et la famille de paramètres d'anisotropie et d'orientation). A partir d'acquisitions par microtomographie X (rayonnement synchrotron) de 10 échantillons de vertèbres à 14, 7 et 2 µm de résolution, Peyrin et al.

([\[Peyrin, 1998\]\)](#page-239-1) ont obtenu des résultats similaires qui se sont avérés conformes aux simulations.

L'influence de la résolution est hors du cadre de notre étude. Pour comparer les deux modalités, on se ramène à la même taille de voxel afin de décorréler au mieux les différences dues aux techniques d'imagerie de celles dues aux conditions d'acquisition et aux traitements effectués sur les images. Le but de cette partie est donc de dégrader la résolution des images SR-µCT afin de s'approcher le plus précisément possible de la taille du voxel obtenue en µIRM.

#### <span id="page-121-0"></span>**III.4.3.2. Dégradation des images SR-µCT**

On définit le rayon du cylindre comme la valeur moyenne des rayons obtenus sur chaque coupe par la méthode présentée en [III.4.2.1.](#page-114-0) On note dans la suite R<sup>µIRM</sup>, le rayon du cylindre  $\mu$ IRM calculé après son repositionnement et R<sup>SR- $\mu$ CT celui obtenu pour le cylindre SR- $\mu$ CT.</sup> La valeur moyenne et l'écart type ( $\mu \pm \sigma$ ) de R<sup> $\mu$ IRM</sup> et R<sup>SR- $\mu$ CT</sup>, calculés sur les 29 échantillons, étaient respectivement de  $53.2 \pm 1.1$  voxels et  $350.4 \pm 4.0$  voxels. Les écart types étant très faibles, on définit le coefficient de dégradation η comme le rapport entre les valeurs moyennes des rayons de chaque cylindre, calculées sur les 29 échantillons:

$$
\eta = \frac{R^{SR-\mu CT}}{R^{\mu IRM}}.
$$

La résolution de l'image SR-µCT est isotrope, de dimensions  $N^3$  (avec N = 660). Pour ajuster au mieux la taille du voxel SR-µCT à celle du voxel µIRM, la dégradation isotrope de l'image SR- $\mu$ CT doit conduire à une image SR- $\mu$ CT<sup>D</sup> de dimensions N<sub>D</sub><sup>3</sup>, avec:

$$
N_D = Arr(\frac{N}{\eta}),
$$

où « Arr » est la fonction « arrondie au plus près ». Dans notre cas, l'application numérique donne  $η = 6.6$  donc  $N<sub>D</sub> = 100$ . Ceci est donc conforme aux résolutions annoncées pour les deux modalités.

#### **III.4.3.3. Méthode**

Les méthodes classiques de dégradation de la résolution (comme le moyennage de voxels) ne permettent d'obtenir que des rapports η entiers et ne pourraient être appliquées ici. Pour chaque image SR-µCT, on a donc calculé l'image dégradée associée,  $SR$ - $\mu$ CT<sup>D</sup>, en trois étapes illustrées sur la [Figure III.13.](#page-122-0)

- Transformée de Fourier discrète de l'image initiale SR-µCT
- Rognage de cette transformée de Fourier de manière à ne garder que  $N_D$  voxels du centre du plan de Fourier dans chaque direction
- Transformée de Fourier discrète inverse du volume précédent

<span id="page-122-0"></span>Compte tenu des tailles (N=660, N<sub>D</sub>=100), les transformées de Fourier Discrète n'ont pu être évaluées avec un algorithme de calcul rapide (FFT) car ce dernier suppose une image ayant un nombre de voxels dans chaque direction égale à une puissance de 2. L'algorithme que nous avons utilisé pour les calculer est celui proposé par Frigo et Johnson du MIT [\(\[Frigo, 1998\]\)](#page-232-0): FFTW (« Fastest Fourier Transform of the West »), disponible en « Freeware » sur leur site web.

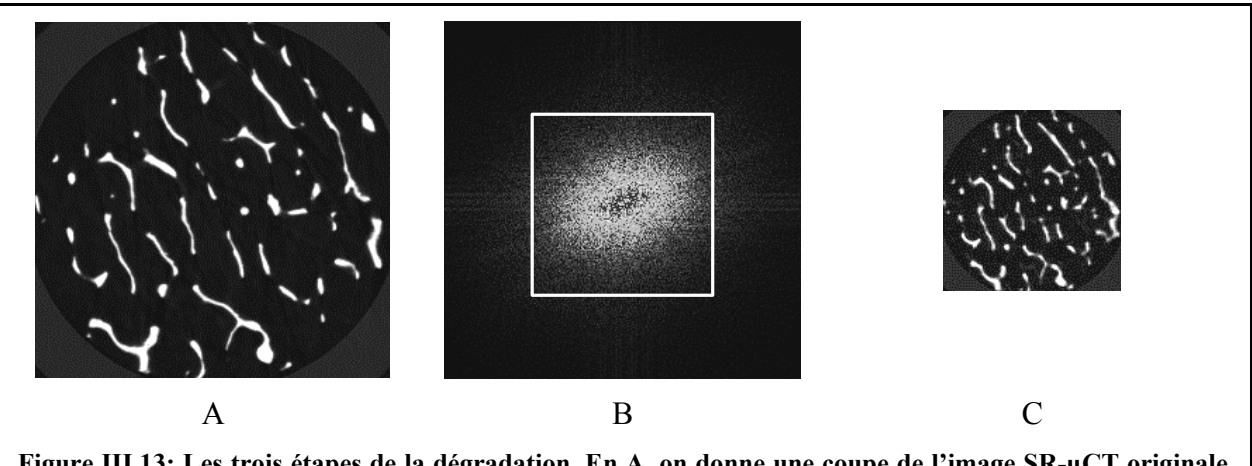

**Figure III.13: Les trois étapes de la dégradation. En A, on donne une coupe de l'image SR-µCT originale (résolution de 10 µm). En B, le module de la transformée de Fourier de A est représenté. On ne conserve** que les N<sub>D</sub> voxels du centre du plan de Fourier dans chaque direction (carré blanc). La transformée de Fourier inverse de cette zone est donnée en C: elle correspond à une image dégradée de N<sub>D</sub>×N<sub>D</sub>×N<sub>D</sub> voxels: **SR-µCTD. Tous ces calculs sont menés en dimension 3.**

La précision de la dégradation est donc de un voxel dans chaque direction. A titre de vérification, nous avons déterminé la valeur moyenne et l'écart type  $(\mu \pm \sigma)$ , sur les 29 échantillons, du rayon du cylindre calculé sur les images  $SR$ - $\mu$ CT<sup>D</sup>: 53.4 ± 1.2 voxels (à comparer aux  $53.2 \pm 1.1$  voxels trouvés pour les 29 cylindres uIRM repositionnés). Ces résultats (dont une illustration est donnée en [Figure III.14\)](#page-124-0) permettent de valider notre méthode d'ajustement des tailles de voxels entre les deux modalités.

## **III.4.4. Recherche de la ROI commune**

### **III.4.4.1. Problématique**

Le but de cette dernière étape est de trouver la ROI commune entre les cylindres µIRM repositionné et SR-µCT dégradé, c'est-à-dire entre deux cylindres coaxiaux de même résolution. Ce problème revient à trouver les positions angulaire  $\theta_0$  et verticale k<sub>0</sub> (car la hauteur de l'échantillon n'est pas entièrement restituée par la modalité SR-µCT, cf. [III.3.2.3\)](#page-110-0) d'un cylindre par rapport à l'autre. En d'autres termes, si on considère que z est l'axe commun aux deux cylindres, il faut déterminer:

- la rotation de  $\theta_0$  du cylindre µIRM autour de z
- $\cdot$  la translation de k<sub>0</sub> du cylindre  $\mu$ IRM le long de z

pour l'amener dans la même zone et la même position que celui SR- $\mu$ CT<sup>D</sup> (nous avons en effet choisi pour la suite d'effectuer les transformations géométriques sur le volume uIRM afin de ne pas modifier les images de référence, ce qui pourra faciliter par exemple une future étude sur les effets de la résolution).

## <span id="page-123-0"></span>**III.4.4.2. ROI utilisée pour le calcul**

Pour la recherche de la ROI commune, nous nous sommes basés, pour chaque modalité, sur une ROI limitée pour chaque coupe, au plus grand cercle inclus dans l'échantillon imagé par SR-µCT. De cette manière, on s'affranchit du problème lié au fait que l'échantillon apparaît légèrement « rogné » en SR-µCT (cf. [III.3.2.3\)](#page-110-0). Sur la [Figure III.14](#page-124-0) est donnée une illustration de la ROI sur laquelle on travaille.

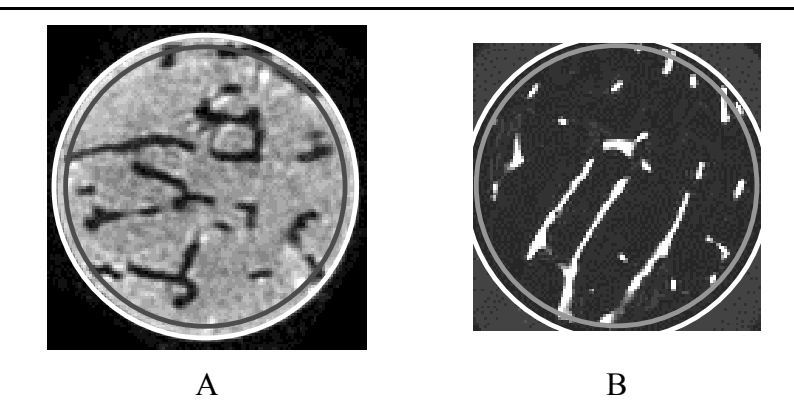

<span id="page-124-0"></span>**Figure III.14: Illustration de la ROI sur les coupes transversales d'un échantillon pour les images µIRM après repositionnement (A) et SR-µCT après dégradation (B). Les cercles blancs correspondent à l'ajustement de l'enveloppe cylindrique pour les deux modalités (par la méthode présentée en III.4.2.1): les rayons de ces [deux ce](#page-105-0)r[cles sont](#page-110-0) identiques (ce qui traduit l'égalité des résolutions entre les deux images). Les cercles gris sont les ROI sur lesquelles est effectuée la recherche de la ROI commune. Ils sont définis par le même rayon (en voxels): celui du plus grand cercle inclus dans l'échantillon pour l'image SR-µCTD. Par contre, les hauteurs des cylindres sont propres à chaque modalité du fait de la différence de champ de vue (cf. III.3.1.4 et III.3.2.3).** 

Ces deux cylindres (un pour chaque modalité) sont donc coaxiaux et de rayon identique du fait de l'ajustement des résolutions (cf. [III.4.3\)](#page-120-0). Par contre, leur hauteur diffère du fait de la différence de champ de vue entre les deux modalités (cf. [III.3.1.4](#page-105-0) et [III.3.2.3\)](#page-110-0):  $N_{\text{uIRM}}$ , le nombre de coupes transversales disponibles en µIRM, est en moyenne égale à 200 (en fonction de la taille de l'échantillon, cf. [III.2\)](#page-102-0) alors que les images  $SR$ - $\mu$ CT<sup>D</sup> ne sont composées que de 100 coupes transversales (cf. [III.4.3.2\)](#page-121-0).

#### <span id="page-124-1"></span>**III.4.4.3. Première approche: méthode du volume « OU exclusif »**

Cette approche consiste à analyser systématiquement toutes les positions possibles du cylindre  $\mu$ IRM par rapport à celui SR- $\mu$ CT<sup>D</sup> en utilisant comme critère de comparaison, le calcul du volume « OU exclusif » entre les deux modalités.

#### *III.4.4.3.1. Description de la méthode*

Pour balayer toutes les positions angulaires possibles, une rotation d'angle θ du cylindre µIRM autour de son axe (en utilisant l'interpolation trilinéaire) a tout d'abord été calculée, tous les degrés, pour θ compris entre 0 et 360°. Après segmentation par seuillage simple (cf. [II.2.1\)](#page-58-1), on a pu évaluer un volume « OU exclusif » sur la zone commune entre les deux modalités pour toutes les translations verticales k du cylindre µIRM laissant le cylindre SR-uCT<sup>D</sup> entièrement inclus dans le cylindre µIRM. Le nombre N de translations possibles

du cylindre µIRM est donné par  $N = 2 \times (N_{\text{uIRM}} - 100 + 1)$ . En effet, pour un sens donné de l'échantillon (selon l'axe z), il y a N<sub>µIRM</sub> - 100 + 1 translations possibles. Or, il faut aussi envisager le cas où l'échantillon aurait été retourné entre les deux protocoles d'imagerie, d'où le facteur 2.

<span id="page-125-0"></span>Chaque volume « OU exclusif » présente un niveau « 1 logique » pour les voxels où il y a une différence entre les deux ROI, un niveau « 0 logique » sinon. Quelque soit le couple (k,θ), ces volumes sont de même taille (celle de la ROI utilisée sur les images  $SR$ - $\mu$ CT<sup>D</sup>, cf. [III.4.4.2\)](#page-123-0): la somme des voxels au niveau « 1 logique » donne donc l'estimation d'une erreur entre les deux ROI propre à chaque position étudiée (k,θ): E(k,θ).

Pour chaque échantillon, une image « erreur » E(k,θ) (de dimension N×360) a donc été calculée. Le recalage  $(k_0, \theta_0)$  permettant d'aboutir à une ROI commune aux deux modalités, est donnée par le couple  $(k, \theta)$  correspondant au minimum de  $E(k, \theta)$  (cf. [Figure III.15\)](#page-125-0).

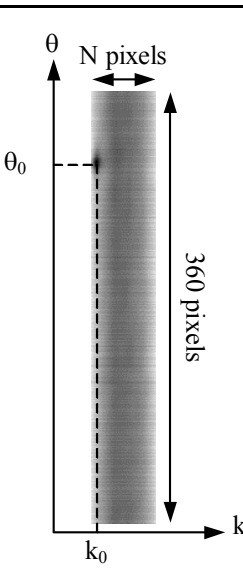

**Figure III.15: Représentation d'une image « erreur » E(k,**θ**) déterminée à partir du volume « OU exclusif » calculé entre les deux cylindres (µIRM repositionné et SR-µCTD) pour les N translations**  verticales k possibles (N =  $2\times$ (N<sub>uIRM</sub> - 100 + 1), si N<sub>uIRM</sub> est le nombre de coupes du cylindre µIRM: voir **texte) et pour les 360 rotations d'angle** θ **(0** ≤ θ **< 360°, par pas de 1°) du cylindre µIRM repositionné. Le couple (k0,**θ**0) correspondant à l'erreur minimale permet de déterminer la ROI commune aux deux modalités.** 

#### Remarque:

L'étape de segmentation nécessaire au calcul des volumes « OU exclusif » n'est pas critique: le but ici n'est pas d'avoir la « meilleure » représentation possible du réseau trabéculaire mais plutôt une approximation permettant la comparaison entre les deux modalités.

#### *III.4.4.3.2. Limitation de cette méthode*

Cette technique permet d'obtenir un recalage automatique des ROI. Cependant, le temps de calcul est rédhibitoire. En effet, pour chaque position angulaire, le calcul du volume « OU exclusif » doit être fait pour toutes les translations ce qui suppose une analyse de tout le volume pour chaque couple (k,θ). Ainsi, sur une station SUN 400 MHz, le temps de calcul est d'environ 5 heures par échantillon.

### **III.4.4.4. Méthode de la longueur moyenne d'interception**

Le principe de cette méthode est basé sur l'analyse de la longueur moyenne d'interception en dimension 2, MIL<sub>2D</sub>, évaluée sur chaque coupe transversale k et pour toutes les orientations possibles θ de chaque cylindre (un par modalité, cf. [III.4.4.2\)](#page-123-0). Le calcul de ce paramètre se déduit très simplement de celui présenté pour un espace de dimension 3 (cf. [II.6.1\)](#page-91-0). MIL2D présente deux avantages:

- ce paramètre reflète l'organisation générale de la structure trabéculaire: comme on l'a vu en [II.6.1,](#page-91-0) Whitehouse [\(\[Whitehouse,](#page-241-0) 1974]) a montré que l'orientation et l'anisotropie en dimension 2 peuvent être estimées à partir de MIL<sub>2D</sub>
- ce paramètre est relativement peu sensible au contraste: l'étape de segmentation n'est donc pas critique et peut donc être effectuée par seuillage simple (cf. [II.2.1\)](#page-58-1) d'autant plus qu'on ne cherche pas ici à avoir la « meilleure » estimation possible du paramètre mais une approximation afin de comparer les deux modalités

#### *III.4.4.4.1. Image paramétrique « MIL2D »*

Une image paramétrique « MIL<sub>2D</sub> » est calculée pour chaque modalité de la manière suivante. Après rotation du cylindre autour de l'axe z d'un angle θ (en utilisant l'interpolation trilinéaire), on effectue une segmentation du volume par un seuillage simple (cf. [II.2.1\)](#page-58-1). Ensuite, sur chaque coupe k, on calcule, d'après l'algorithme présenté en [II.5.1.3.1](#page-85-0) (adapté au cas 2D), le nombre de transitions  $N_1(k,\theta)$  dans la direction de l'axe x, ainsi que la longueur des droites du faisceau L, sur la ROI présentée en [III.4.4.2.](#page-123-0) Celle-ci étant circulaire sur chaque coupe k, on s'assure ainsi de ne pas favoriser artificiellement certaines directions (cf. remarque b) de [II.5.1.2.1\)](#page-82-0).

L'image paramétrique associée à chaque modalité est calculée ainsi:

$$
MIL_{2D}(k,\theta) = \frac{L}{N_1(k,\theta)},
$$

pour θ compris entre 0 et 180°. Pratiquement, on balaie θ avec un pas angulaire de 1°. La [Figure III.16](#page-127-0) présente les deux images paramétriques d'un échantillon.

<span id="page-127-0"></span>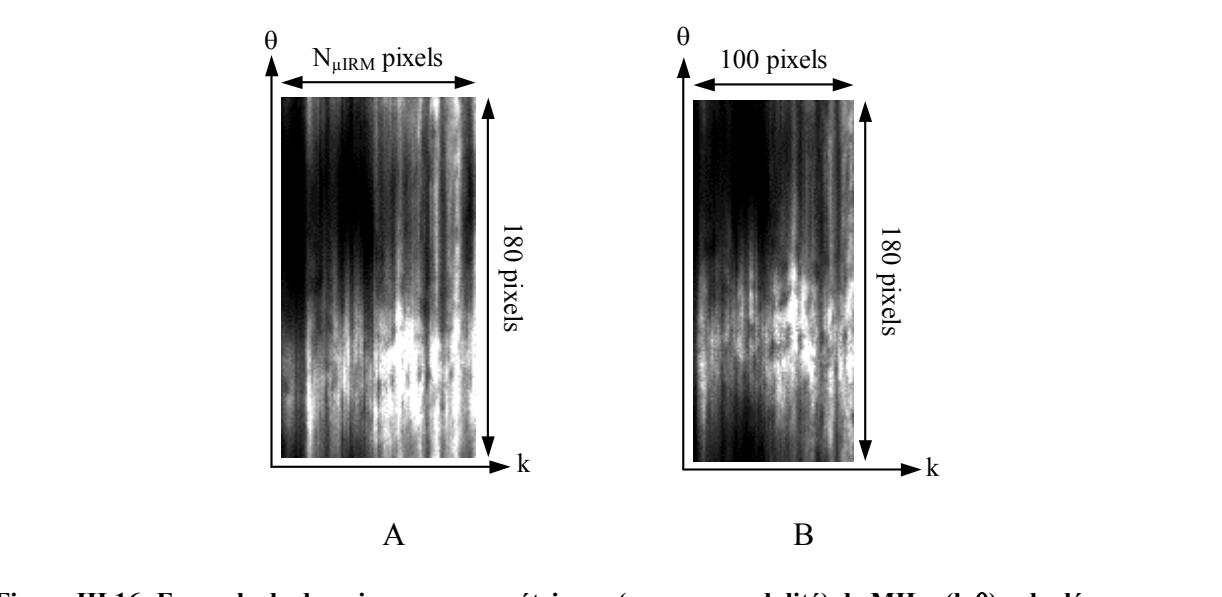

Figure III.16: Exemple de deux images paramétriques (une par modalité) de MIL<sub>2D</sub>(k,θ) calculées pour un **échantillon sur la ROI présentée en III.4.4.2 (A: µIRM repositionnée, B: SR-µCT dégradée). Pour ces deux images, la dimension de l'axe vertical est identique: 180 pixels qui correspondent à l'intervalle angulaire de 0 à 180° balayé avec un pas de 1°. La dimension horizontale est différente: elle correspond au nombre de coupes transversales de l'échantillon disponibles dans chaque modalité (cf. III.4.4.2).** 

#### *III.4.4.4.2. Détermination de la position de la ROI commune*

Pour déterminer le couple  $(k_0, \theta_0)$  correspondant au recalage optimal, on recherche le maximum de la fonction d'intercorrélation entre les deux images paramétriques caractérisant les deux modalités (cf. [Figure III.16\)](#page-127-0). Pour ce faire, on utilise la périodicité de MIL<sub>2D</sub>: MIL<sub>2D</sub> $(k, \theta)$  = MIL<sub>2D</sub> $(k, \theta + \pi)$ . De plus, on balaie les deux sens possibles pour les coupes (miroir d'une des deux images paramétriques) dans le cas où l'échantillon aurait été retourné entre les deux protocoles d'imagerie.

Du fait de la périodicité de MIL<sub>2D</sub>, l'angle trouvé par cette méthode, θ<sub>S</sub>, est donné à π près. Deux couples peuvent donc être solution:  $(k_0, \theta_s)$  ou  $(k_0, \theta_s + \pi)$ . Pour lever cette ambiguïté, on utilise la méthode du volume « OU exclusif » (cf. [III.4.4.3\)](#page-124-1): la position angulaire  $\theta_0$  retenue

est celle conduisant à la valeur minimale entre  $E(k_0, \theta_s)$  et  $E(k_0, \theta_s + \pi)$ . Cette distinction est d'ailleurs relativement simple à faire visuellement: une erreur de 180° est en effet très « frappante » sur les images.

#### *III.4.4.4.3. Avantage de cette méthode*

En comparant les deux modalités à l'aide des images paramétriques, le problème du recalage initialement tridimensionnel devient bidimensionnel: il est donc beaucoup plus simple à résoudre ce qui permet un gain de temps non négligeable par rapport à la méthode « OU exclusif » (cf. [III.4.4.3\)](#page-124-1).

Ainsi, sur la même station de travail, le temps de calcul n'est que de 15 minutes par échantillon soit un gain de plusieurs heures.

Nous avons donc retenu cette méthode pour effectuer la recherche de la ROI commune.

## **III.4.5. Recalage des ROI: effet sur les paramètres de structure**

Afin de valider la méthode de recalage des images, il faut vérifier si elle introduit des erreurs systématiques sur l'évaluation des paramètres d'architecture trabéculaire. En ce qui concerne la dégradation de résolution des images SR-µCT, nous avons déjà discuté comment le choix du mode de connexité minimise les variations de topologie selon la résolution (cf. [II.4.6.2\)](#page-76-0). De plus, le critère retenu pour la segmentation de ces images assure la conservation de la fraction osseuse (cf. [III.5.2.2\)](#page-138-0). L'autre opération géométrique irréversible est la rotation 3D des images µIRM (du fait de l'interpolation). Nous avons suivi le protocole suivant pour quantifier les effets de cette rotation sur les paramètres d'architecture.

#### **III.4.5.1. Protocole**

Un cylindre µIRM préalablement repositionné a été pris comme référence. Différentes rotations 3D d'angle ( $\theta_{\text{rot}}$ , $\phi_{\text{rot}}$ ) ont été appliquées sur ce cylindre afin de couvrir toute la gamme des rotations effectuées pour le recalage des 29 échantillons:

• 10 rotations d'angle  $\theta_{\text{rot}}$  ( $\phi_{\text{rot}}$  restant nul) compris entre 0 et 90°: les valeurs de l'angle de recalage θ<sub>0</sub> trouvées étant réparties dans tout l'intervalle  $[0,360]^\circ$ , il suffit d'étudier les effets de l'interpolation sur le premier quadrant [0,90]°, les autres pouvant se déduire de celui-ci. En effet, les rotations de 90° ou de 180° d'une image discrète sont réversibles car elles correspondent respectivement à une transposition ou à un miroir de l'image initiale

• 7 rotations d'angle  $\varphi_{\text{rot}}$  ( $\theta_{\text{rot}}$  restant nul) compris entre [0,3.5]° qui correspond à toute la gamme d'angles ϕ rencontrés dans cette étude (pour l'alignement du cylindre µIRM, cf. [III.4.2\)](#page-114-1)

Après chaque rotation, les images ont été segmentées en utilisant une méthode dédiée à la microscopie IRM que nous présenterons ultérieurement (cf. [III.5.1\)](#page-135-0). Ensuite les paramètres de microarchitecture décrits au chapitre II ont été calculés.

#### **III.4.5.2. Résultats**

Le [Tableau III.3](#page-130-0) rapporte les valeurs moyennes  $\mu$  et écarts type  $\sigma$  des erreurs sur les paramètres de structure relativement à leur évaluation sur le cylindre de référence. µ et σ ont été calculés sur toute la gamme des angles étudiés. En ce qui concerne les paramètres θ et ϕ (les deux premiers angles d'Euler), l'erreur a été calculée relativement à la valeur mesurée sur le cylindre de référence incrémentée de la valeur de l'angle de rotation (respectivement  $\theta_{\text{rot}}$  et  $\varphi_{\text{rot}}$ ).

Toutes les erreurs indiquées dans le [Tableau III.3](#page-130-0) sont donc uniquement dues aux effets de la rotation 3D discrète.

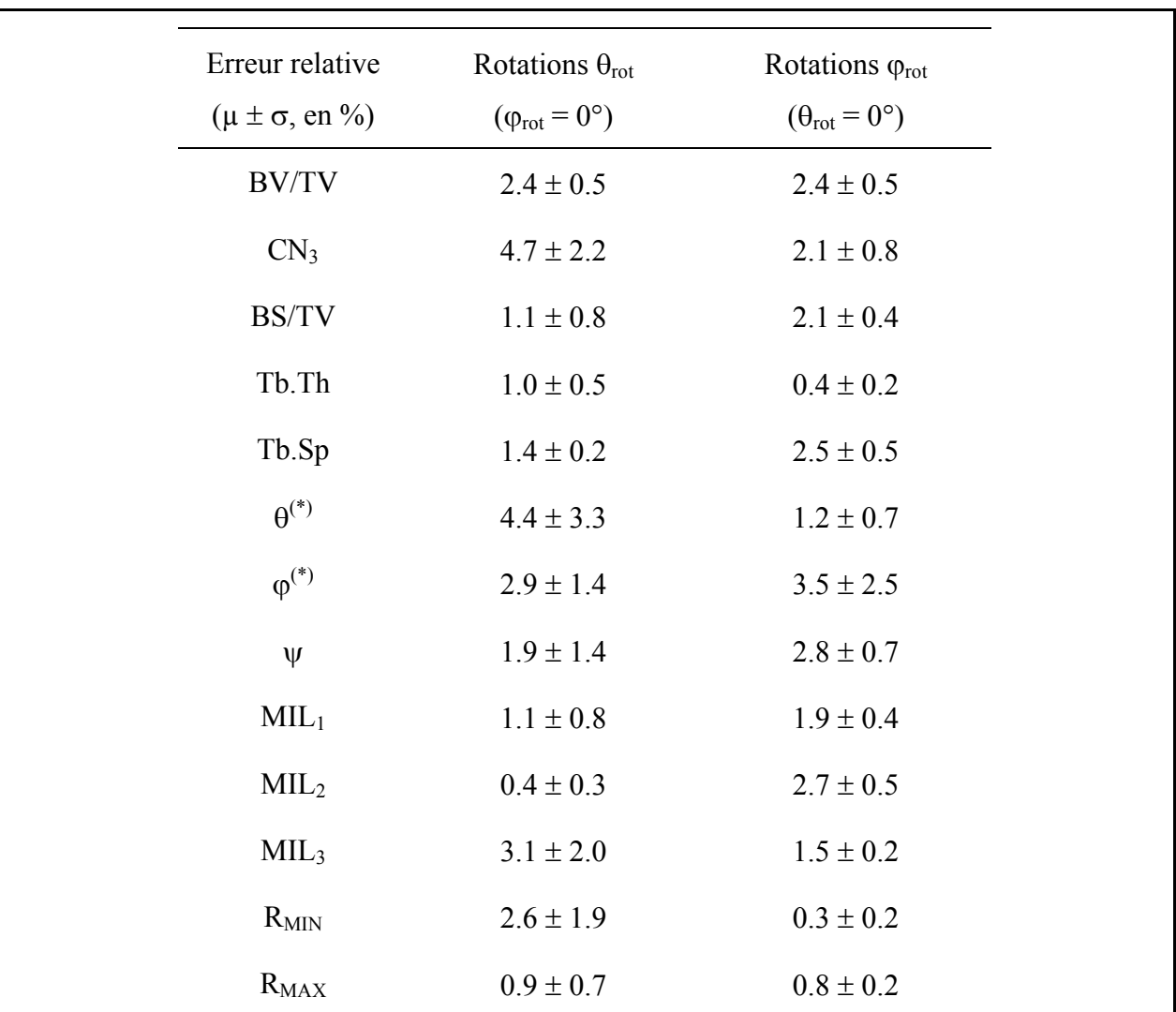

<span id="page-130-0"></span>**Tableau III.3: Valeurs moyennes et écarts type (µ** ± σ**) des erreurs sur l'évaluation des paramètres de structure relativement aux mesures sur le cylindre de référence (c'est-à-dire le cylindre sur lequel aucune rotation n'a été appliquée) pour les rotations d'angle** θ**rot (10 valeurs comprises entre 0 et 90°,** ϕ**rot restant nul) et** ϕ**rot (7 valeurs comprises entre 0 et 3.5°,** θ**rot restant nul). Les symboles des paramètres sont présentés dans le chapitre II. (\*)Pour** θ **et** ϕ**, les deux premiers angles d'Euler, l'erreur a été calculée relativement à la valeur mesurée sur le cylindre de référence incrémentée de la valeur de l'angle de rotation (respectivement** θ**rot et** ϕ**rot).** 

L'erreur la plus importante, 8.5%, a été trouvée sur θ (le premier angle d'Euler) pour  $\theta_{\text{rot}}$  = 30° ( $\varphi_{\text{rot}}$  restant nul). Pour la fraction osseuse par exemple, les effets de la rotation 3D étaient particulièrement négligeables (erreur toujours inférieure à 3% quelle que soit la rotation). Pour les rotations d'angle  $φ<sub>rot</sub> (θ<sub>rot</sub> restant nul)$ , les erreurs étaient systématiquement inférieures à 3.8% pour tous les paramètres excepté pour φ, le deuxième angle d'Euler (erreur de 7.2% pour  $\varphi_{\text{rot}} = 3.5^{\circ}$ ,  $\theta_{\text{rot}}$  restant nul).

On peut donc conclure que le recalage automatique des ROI a très peu d'influence sur les paramètres de microstructure calculés.

## **III.4.6. Bilan de la méthode de recalage automatique**

### <span id="page-131-1"></span>**III.4.6.1. Efficacité**

Avec cette méthode, 27 échantillons (sur les 29) ont pu être recalées automatiquement au voxel près pour la dégradation et pour la translation, et au degré près pour la position angulaire. Nous avons d'ailleurs vérifié, pour quelques échantillons, qu'on retrouvait bien les mêmes couples ( $k_0, \theta_0$ ) déterminés par la méthode du volume « OU exclusif » (cf. [III.4.4.3\)](#page-124-1).

<span id="page-131-0"></span>Pour chaque échantillon, on obtient donc un volume cubique par modalité d'imagerie de 6.6 mm de coté (soit 100 voxels à la résolution µIRM) ce qui correspond à un volume commun d'environ 250 mm<sup>3</sup>: la ROI commune est en effet imposée par le champ de vue réduit de l'acquisition SR-µCT (cf. [III.3.2.3\)](#page-110-0).

La [Figure III.17](#page-131-0) présente le résultat obtenu pour un échantillon.

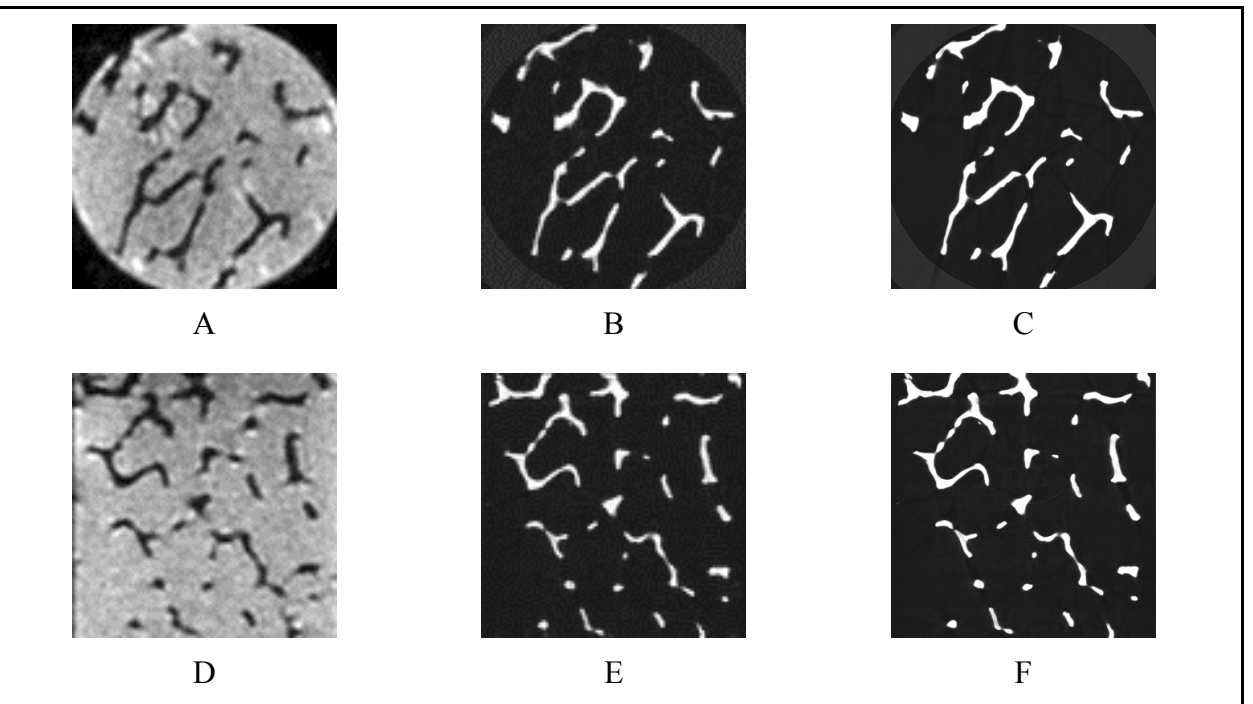

**Figure III.17: Recalage obtenu pour un échantillon. Chaque figure représente une coupe du champ de vue cubique: elles sont donc toutes carrées avec un coté de 6.6 mm. Les figures A, B et C sont les images de la même coupe transversale et les figures D, E et F de la même coupe longitudinale « Y ». Les figures A et D,**  B et E, et C et F correspondent respectivement aux images  $\mu$ IRM (100 voxels de côté), SR- $\mu$ CT<sup>D</sup> (100 **voxels de coté) et SR-µCT (660 voxels de coté).** 

Du fait que les images SR-µCT dégradées n'ont pas subi de transformations géométriques, on peut très facilement repérer les coupes identiques d'une résolution à une autre. Visuellement, la ressemblance est frappante entre les deux modalités d'imagerie.

<span id="page-132-0"></span>La [Figure III.18](#page-132-0) montre, pour un échantillon, les courbes représentant MIL<sub>2D</sub> calculée pour chaque modalité sur la ROI commune: en fonction de θ pour une coupe k donnée et en fonction de la coupe k pour un angle θ donné. On remarque bien que ce paramètre est très discriminant en terme de position (pour l'angle et la coupe). De plus, ces courbes ont une forme très similaire pour les deux modalités (même si les valeurs ne sont pas identiques). Ces deux aspects rendent cette méthode de recalage très fiable et robuste.

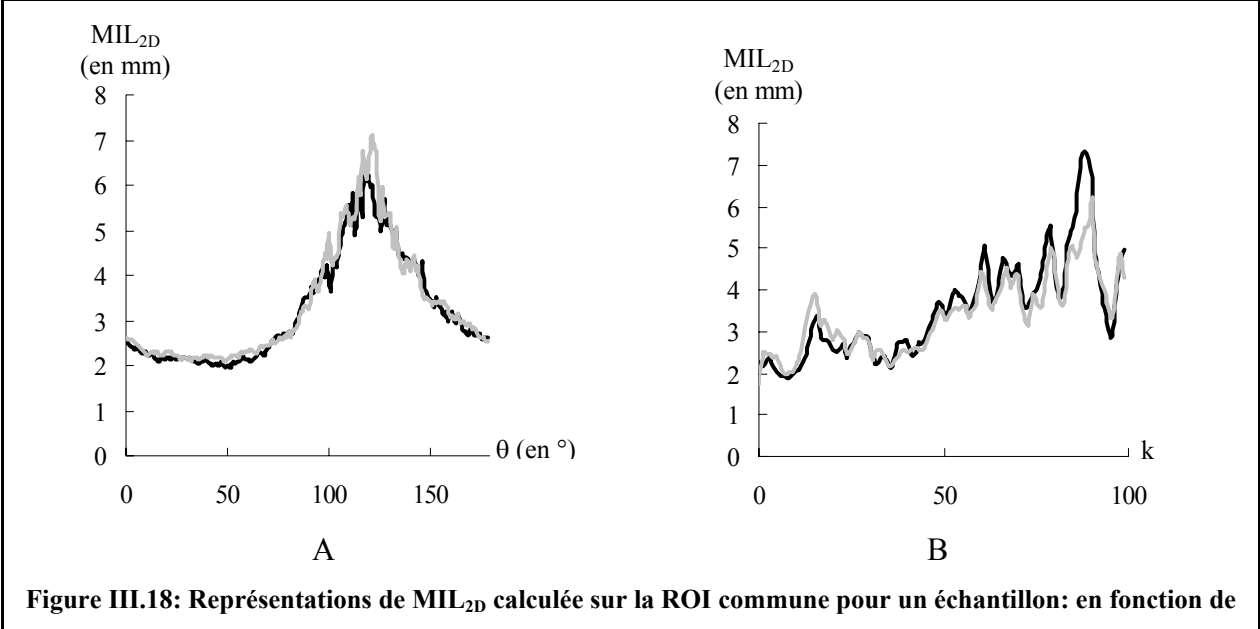

θ **pour une coupe k donnée (A), en fonction de k pour un angle** θ **donné (B). Sur ces courbes, les traits noir et gris correspondent respectivement aux images µIRM et SR-µCTD.** 

Pour les deux échantillons problématiques, le recalage automatique a pu être obtenu par la méthode du volume « OU exclusif » (cf. [III.4.4.3\)](#page-124-1). Dans la partie suivante, on revient sur ces deux échantillons afin de comprendre les limites de la méthode de recalage utilisant MIL<sub>2D</sub>.

### **III.4.6.2. Etude des deux échantillons problématiques**

Seuls deux échantillons (notés dans la suite  $E_1$  et  $E_2$ ) ont posé problème. Pour  $E_1$ , on a observé une erreur de 90° pour  $\theta_0$  et de 14 coupes pour  $k_0$ , et pour  $E_2$ , une erreur sur  $k_0$  de 23 coupes.

Sur la [Figure III.19,](#page-133-0) nous avons représenté deux profils « caractéristiques » de MIL<sub>2D</sub> (le premier en fonction de θ pour k fixé, le deuxième en fonction de k pour θ fixé) prélevés sur les images paramétriques « SR-µCT » (dont un exemple est donné en [Figure III.16](#page-127-0) B) associées aux échantillons  $E_1$  et  $E_2$ .

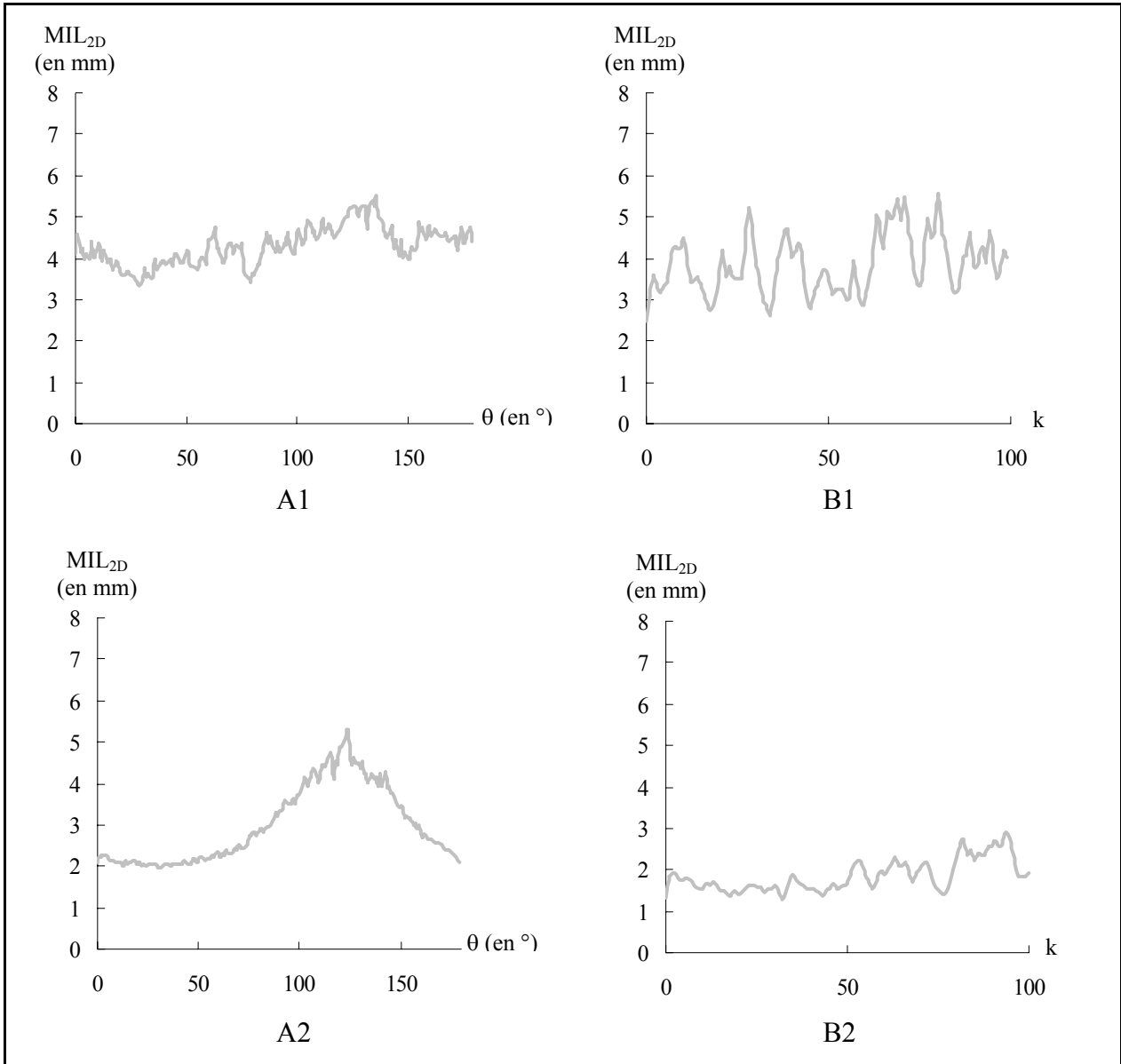

<span id="page-133-0"></span>**Figure III.19: Profils prélevés sur les images paramétriques « SR-µCT » (dont un exemple est donné en Figure III.16 B) des deux échantillons problématiques. A1 et B1: E1 (erreur de 90° pour** θ**0 et de 14 coupes** pour k<sub>0</sub>). A2 et B2: E<sub>2</sub> (erreur sur k<sub>0</sub> de 23 coupes). Les figures A1 et A2 correspondent à MIL<sub>2D</sub> en fonction de θ (pour une coupe k donnée), les figures B1 et B2 à MIL<sub>2D</sub> en fonction de k (pour un angle θ **donné).** 

Pour l'échantillon  $E_1$ , on peut remarquer que sur la courbe MIL<sub>2D</sub> en fonction de  $\theta$  (cf. Figure [III.19](#page-133-0) A1), l'écart entre la valeur minimale et maximale est très faible (à comparer avec celui

obtenu sur un échantillon pour lequel le recalage a fonctionné, cf. [Figure III.18](#page-132-0) A). Ceci illustre la faible anisotropie de la structure trabéculaire de cet échantillon dans les coupes transversales puisque MIL2D est quasiment indépendant de la direction analysée. La position angulaire est donc difficile à déterminer. Il est intéressant de noter que l'erreur sur  $\theta_0$  est de 90° ce qui semble confirmer l'isotropie de la structure: les valeurs maximale et minimale de MIL<sub>2D</sub> en fonction de  $\theta$  ne sont pas significativement différentes.

On peut aussi constater que la courbe  $MIL_{2D}$  en fonction de k (cf. [Figure III.19](#page-133-0) B1) ne fluctue pas de manière significative (à comparer avec celle de la [Figure III.18](#page-132-0) B). Le pouvoir discriminant de MIL<sub>2D</sub> selon l'axe z est donc réduit ce qui provoque une erreur sur  $k_0$ .

Pour l'échantillon E<sub>2</sub>, on retrouve un écart significatif entre les valeur minimale et maximale de MIL2D en fonction de θ (cf. [Figure III.19](#page-133-0) A2). Il existe donc des directions privilégiées de la structure trabéculaire dans les coupes transversales ce qui permet de trouver correctement  $θ_0$ . Par contre, comme pour l'échantillon E<sub>1</sub>, MIL<sub>2D</sub> ne semble pas discriminant en fonction de k (cf. [Figure III.19](#page-133-0) B2) d'où l'erreur sur  $k_0$ .

Ces deux échantillons illustrent les limites du recalage par la méthode de la longueur moyenne d'interception. Si la structure ne présente pas d'orientation privilégiée (anisotropie) dans les coupes transversales, la détermination de  $\theta_0$  sera problématique. Si, de plus cette orientation ne change pas « significativement » d'une coupe transversale à l'autre,  $k_0$  pourra être erroné. Dans ces cas de figure, la méthode du volume « OU exclusif » (cf. [III.4.4.3\)](#page-124-1) a été utilisée.

## **III.4.7. Conclusions et perspectives**

La méthode de recalage que nous avons développée est automatique, non ambiguë (il n'y a pas besoin d'expert), précise et rapide. De plus, dans les conditions d'imagerie de cette étude, elle n'affecte pas la caractérisation de la microstructure.

Le développement de telles méthodes est essentiel pour de nombreux types d'étude du tissu trabéculaire. On peut citer par exemple:

• la confrontation de différentes modalités (comme c'est le cas de ce travail). Le recalage est alors obligatoire en particulier pour les comparaisons de paramètres liés à l'orientation de la structure (cf. [III.6.3.2\)](#page-146-0): il semble en effet très difficile de pouvoir assurer, sur des protocoles d'imagerie différents, une position identique des échantillons.

• les applications in vivo comme le suivi de patients dans le temps pour observer l'évolution de la pathologie (l'ostéoporose étant une pathologie évolutive, cf. [I.3\)](#page-23-0), les effets des traitements,… Compte tenu des contraintes liées à l'imageur ou au patient, il peut s'avérer difficile d'observer exactement la même ROI sur des images acquises à des instants différents (position du patient variable à chaque nouvel examen, utilisation d'imageurs différents ou même de modalités d'imagerie différentes,…). Peu d'améliorations de la méthode présentée seront nécessaires pour pouvoir l'utiliser dans ce type d'application à condition que la ROI puisse être détectée précisément. Ceci reste un problème complexe dans le cas in vivo (où a priori aucune hypothèse ne peut-être faite sur la forme géométrique de la zone à analyser). Il faudra alors avoir recours à des techniques d'ajustement de surface 3D. C'est ce que nous détaillerons dans le chapitre IV.

## **III.5. Segmentation des images**

## <span id="page-135-0"></span>**III.5.1. Images µIRM: méthode d'étiquetage**

Pour segmenter les images µIRM, nous avons utilisé un algorithme dédié développé dans le laboratoire: la méthode d'étiquetage [\(\[Antoniadis, 1998 \(a\)\]\)](#page-229-0). Cette technique itérative est basée sur l'analyse du niveau de gris de chaque voxel et de son voisinage. Nous la présentons succinctement dans cette partie.

L'initialisation de l'algorithme se fait en attribuant à chaque voxel, une probabilité d'appartenance à une des deux phases à partir de son intensité (donc de son niveau de gris). Compte tenu de la dégradation de la sensibilité de la sonde, cette probabilité initiale est établie à partir de l'analyse de l'histogramme normalisé de chaque coupe transversale (on peut en effet y supposer une réponse uniforme, cf. [III.3.1.4\)](#page-105-0). Comme celui présenté à la [Figure III.3,](#page-107-0) on peut en première approximation, le modéliser par une fonction h de la forme suivante ([\[Chung, 1995\]\)](#page-231-0):

$$
h(x) = \frac{A_R}{\sigma_R^2} x \exp(\frac{-x^2}{2\sigma_R^2}) + \frac{A_{G1}}{\sqrt{2\pi}\sigma_{G1}} \exp(\frac{-(x-\mu_{G1})^2}{2\sigma_{G1}^2})
$$

où x est le niveau de gris,  $A_R$  et  $\sigma_R$  définissent la distribution de Rayleigh qui caractérise les voxels d'os (voxels de bruit) et  $A_{G1}$ ,  $\mu_{G1}$  et  $\sigma_{G1}$  la distribution gaussienne qui caractérise les voxels d'eau (voxels de signal). En ajustant h (par la méthode des moindres carrés,

[\[Press, 1989\]\)](#page-239-0), on peut obtenir une estimation de  $\sigma_R$  et  $\mu_{G1}$  pour chaque coupe transversale. Pour les voxels de cette coupe qui ont un niveau de gris inférieur (resp. supérieur) à  $\sigma_R$  (resp.  $\mu$ <sub>G1</sub>), la probabilité d'appartenance à la phase osseuse, P<sub>OS</sub>, est fixée à 1 (resp. 0). Pour les niveaux de gris intermédiaires, cette probabilité est établie à partir de la loi linéaire entre  $\sigma_R$  et µG1 comme indiquée en [Figure III.20.](#page-136-0)

<span id="page-136-0"></span>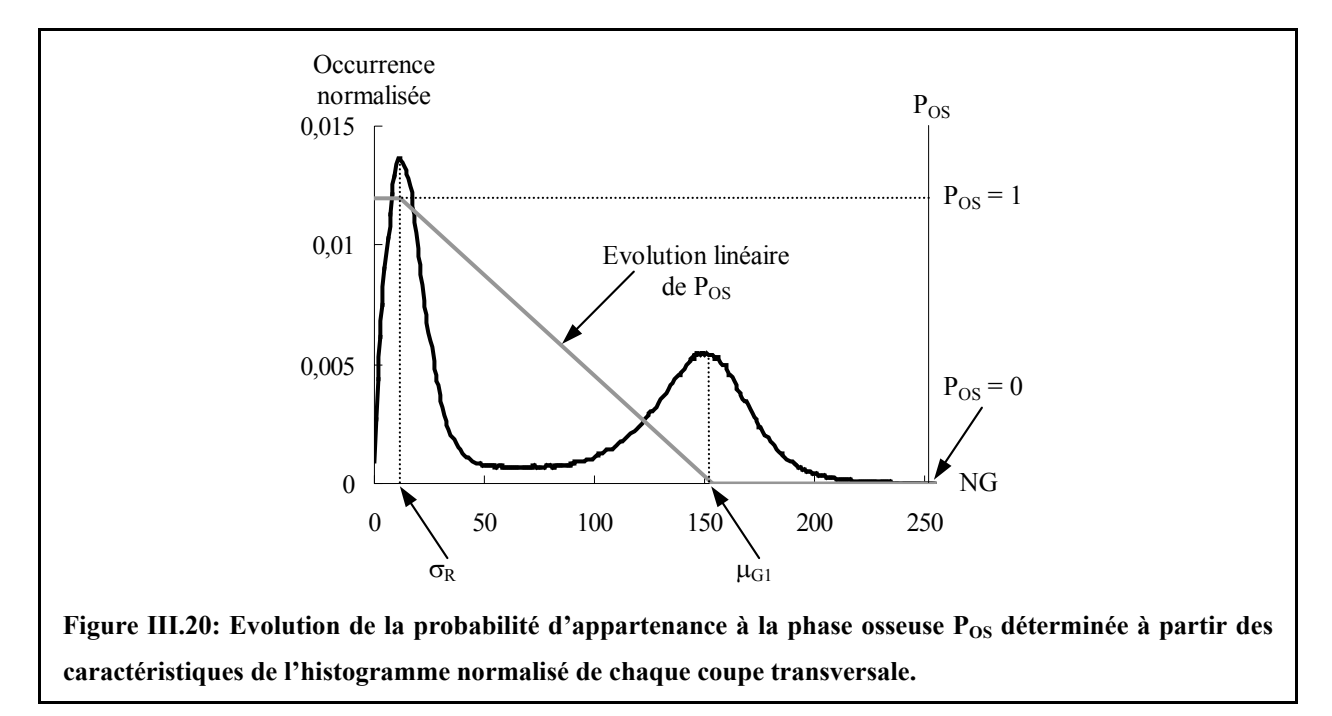

Par itérations successives,  $P_{OS}$  est recalculée pour chaque voxel afin de la faire tendre soit vers 1 soit vers 0 (ce qui permet d'obtenir une segmentation de l'image). Chaque itération se déroule en trois étapes.

La première consiste à déterminer un segment (ensemble de voxels connectés) auquel le voxel appartient parmi l'ensemble des segments que l'on peut définir sur un voisinage 3D (pour un mode de connexité donné): le segment retenu est celui qui conduit à la variance la plus faible.

Deux attributs sont ensuite calculés: l'un lié à la moyenne des valeurs de  $P_{OS}$  pour les voxels du segment, l'autre lié au contraste des probabilités entre les voxels du segment et ceux du reste du voisinage (calculé comme l'écart entre la moyenne des valeur de P<sub>OS</sub> des voxels du segment et celle des voxels du reste du voisinage).

Enfin, la valeur de P<sub>OS</sub> affectée à chaque voxel est recalculée à partir de ces deux attributs de manière à la faire tendre vers 0 ou 1. Par exemple, P<sub>OS</sub> augmente (et tend donc vers 1) pour un voxel ayant ses deux attributs élevés, i.e. le voxel analysé fait partie d'un segment dont les voxels ont eux-même une forte probabilité d'appartenir à la phase osseuse et qui se détachent du reste du voisinage. Les voxels les plus problématiques sont ceux pour lesquels la valeur de la moyenne des  $P_{OS}$  sur le segment est intermédiaire et où le contraste de probabilité sur le voisinage est faible: pour ces voxels, l'itération ne modifie pas significativement  $P_{OS}$  et l'évolution suivie par les probabilités de ces voxels (et donc leur convergence vers 0 ou 1) n'est plus aussi fiable. Ce cas correspond typiquement à des voxels de volume partiel.

<span id="page-137-0"></span>Bien qu'il n'y ait pas de preuve formelle de la convergence de cet algorithme, celle-ci a toujours été obtenue (en général pour un nombre d'itérations inférieur à 20). On peut noter que le RSB des images µIRM (cf. [III.3.1.3\)](#page-105-1) est suffisant pour assurer une très bonne qualité de la segmentation. Un exemple de cette segmentation pour une coupe transversale d'un échantillon est donné en [Figure III.21.](#page-137-0)

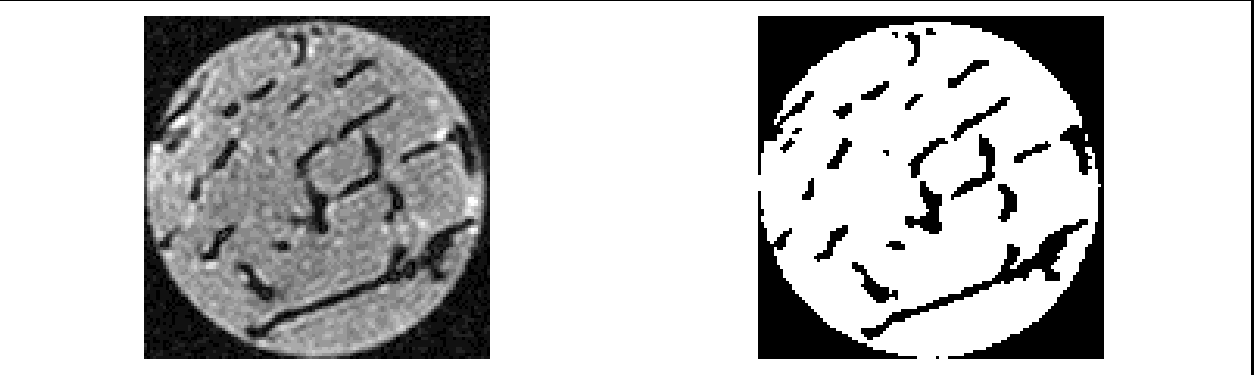

**Figure III.21: Exemple de segmentation d'une coupe transversale d'une image µIRM.** 

## <span id="page-137-1"></span>**III.5.2. Images par rayonnement synchrotron**

## **III.5.2.1. Résolution nominale (10 µm)**

A la résolution nominale, les images SR-µCT peuvent être segmentées directement par seuillage simple: en effet, comme on l'a vu précédemment (cf. [III.3.2.3\)](#page-110-0), les deux modes correspondant à la phase osseuse et à l'espace des pores sur l'histogramme des images SR-µCT sont très nettement séparés (cf. [Figure III.6\)](#page-112-0). Un exemple de segmentation des images SR-µCT (à la résolution nominale) est donné en [Figure III.22.](#page-138-1) La convention adoptée pour la représentation des deux phases est la même que pour les images µIRM (cf. [Figure](#page-137-0)  [III.21\)](#page-137-0): les niveaux de gris 0 et 255 sont attribués respectivement au tissu calcifié et à l'espace des pores.

<span id="page-138-1"></span>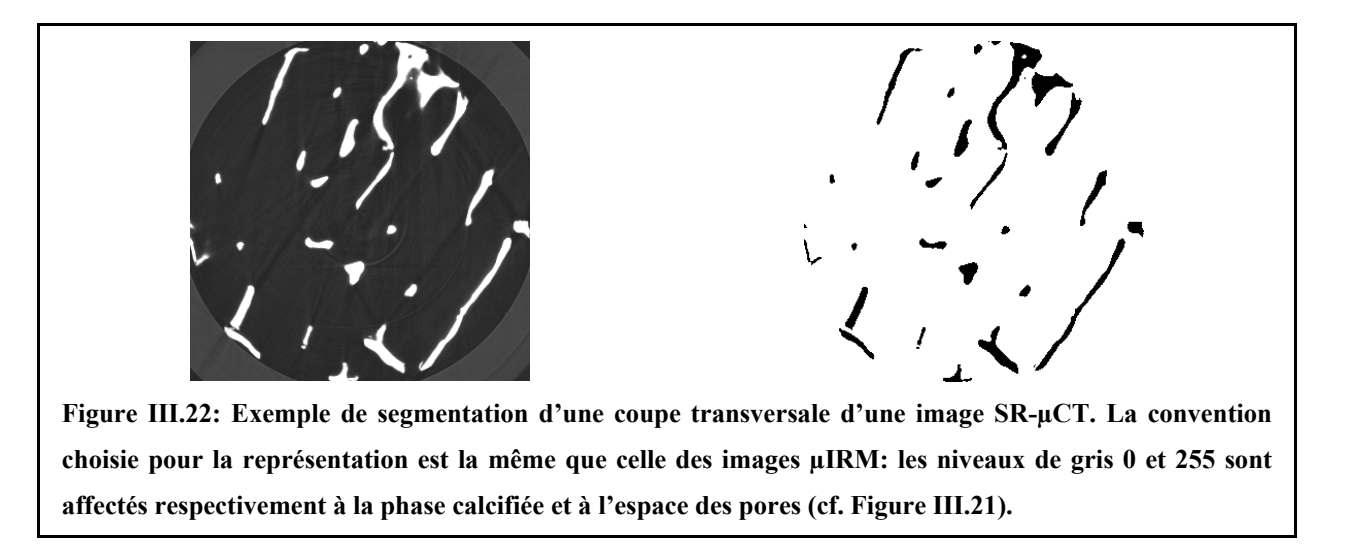

### <span id="page-138-2"></span><span id="page-138-0"></span>**III.5.2.2. Résolution dégradée: conservation de BV/TV<sub>0</sub>**

A la résolution µIRM, la segmentation par seuillage simple des images SR-µCT dégradées est plus ambiguë pour certains échantillons du fait de l'effet du volume partiel (cf. histogramme de la [Figure III.23,](#page-138-2) B).

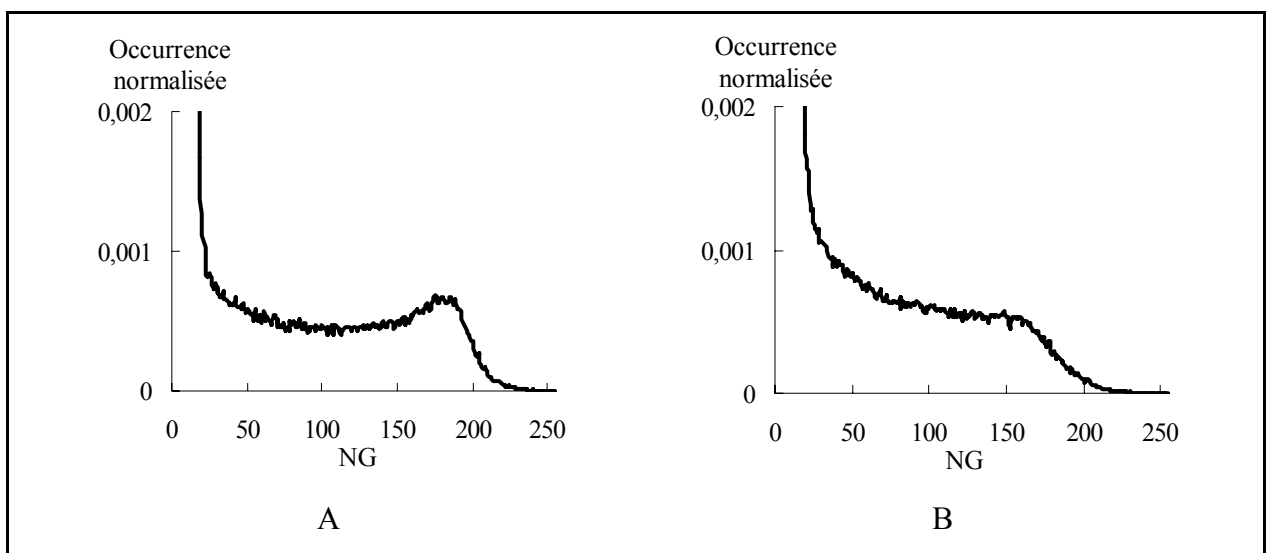

**Figure III.23: Exemples d'histogramme de deux images SR-µCT dégradées. Dans le cas A, une segmentation par seuillage simple resterait acceptable. Par contre, dans le cas B, la segmentation n'est plus aussi simple que dans le cas de la résolution nominale. Sur ces histogrammes, on n'a représenté volontairement que les occurrences normalisées inférieures à 0.002 afin de visualiser correctement le mode correspondant aux voxels de signal (phase osseuse).** 

La technique SR-µCT étant une référence pour la mesure de la fraction osseuse (cf. [I.5.4](#page-30-0) et [III.3.2.1.3\)](#page-109-1), les images SR-µCT dégradées ont été segmentées par un seuillage assurant la conservation de ce paramètre mesuré à la résolution nominale. De cette manière, on garantit que les images SR-µCT dégradées restent encore des références pour la fraction osseuse, paramètre le plus pertinent pour la caractérisation de la résistance du tissu osseux (cf. [I.4\)](#page-24-0). Cette valeur de fraction osseuse de référence sera notée dans la suite  $BV/TV_0$ . Un exemple de segmentation est donné en [Figure III.24.](#page-139-0)

<span id="page-139-0"></span>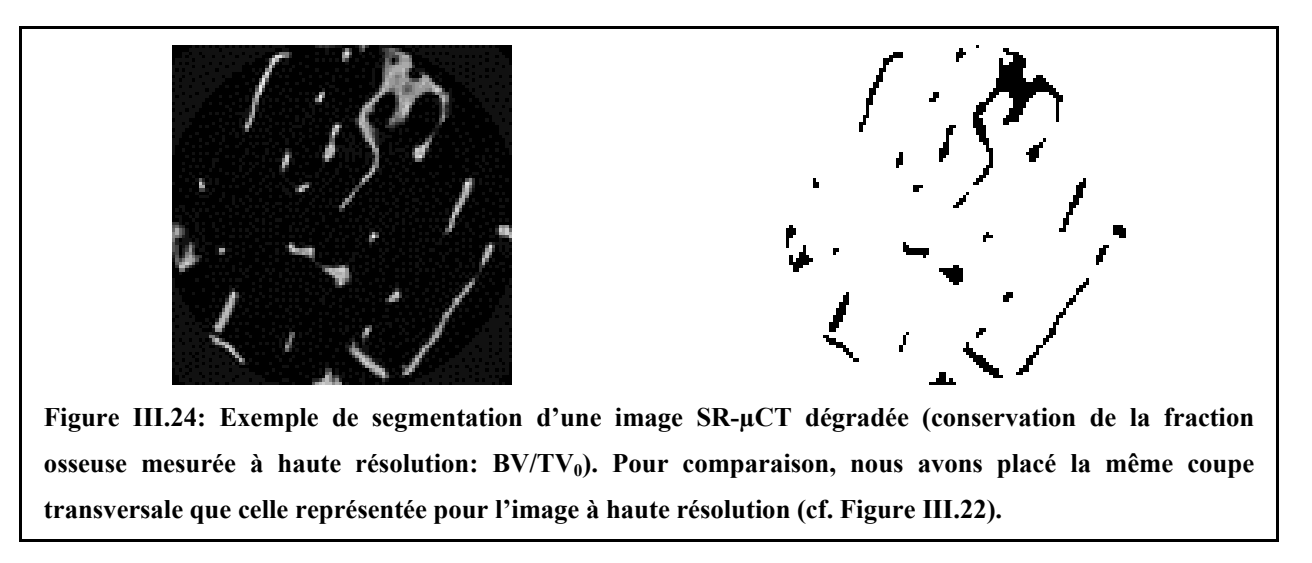

Remarque:

L'écart relatif entre le seuil conduisant à la conservation de la fraction osseuse et celui déterminé comme le milieu des deux pics est très faible (environ 3%) pour les images SR-µCT dégradées sur lesquelles le volume partiel a peu d'effet (image ayant un histogramme du type de celui présenté à la [Figure III.23,](#page-138-2) A). Il est plus important (environ 26%) pour les autres images (histogramme du type de celui présenté à la [Figure III.23,](#page-138-2) B).

# **III.6. Confrontation des modalités d'imagerie**

Afin d'établir la validité du rendu par IRM du tissu trabéculaire, on effectue une comparaison des images obtenues par µIRM et par SR-µCT (technique de référence) pour les 29 échantillons, sur chaque paramètre présenté dans le chapitre II. Ces paramètres sont évalués avec les mêmes algorithmes sur des ROI identiques entre les deux modalités d'imagerie c'est-à-dire même zone analysée, même position de la ROI et même taille de voxel (cf. [III.4\)](#page-112-1). Les effets de la résolution sur l'analyse d'image de tissu trabéculaire n'étant pas le but de cette étude, on peut considérer que dans ces conditions, les différences observées ne sont dues qu'aux techniques d'imagerie: grâce au recalage des ROI, on décorrèle les différences liées aux paramètres d'acquisition et aux traitements des images de celles qui nous intéressent: les phénomènes physiques à l'origine du contraste.

La technique SR-µCT étant une référence pour la fraction osseuse (paramètre le plus pertinent pour la caractérisation du tissu osseux, cf. [I.4\)](#page-24-0) ainsi que pour la microarchitecture [\(I.5.4](#page-30-0) et [III.3.2.1.3\)](#page-109-1), les comparaisons permettent d'obtenir directement le degré de fiabilité de la µIRM pour chaque paramètre dans des conditions de résolution et de RSB proches de ce que l'on peut obtenir in vivo (cf. chapitre IV).

## <span id="page-140-0"></span>**III.6.1. ROI choisie et calcul des paramètres**

La technique de repérage de l'enveloppe cylindrique utilisée pour le recalage des images (cf. [III.4.2.1\)](#page-114-0) était appropriée pour calculer l'axe du cylindre mais ne serait pas assez rigoureuse pour définir une zone à analyser (cf. [III.4.2.3.4\)](#page-120-1). Nous avons donc choisi, pour les deux modalités, d'effectuer le calcul des paramètres sur le plus grand cylindre inclus dans l'échantillon: imposer la ROI de cette façon permet une définition automatique très précise et parfaitement reproductible.

Les images étant cubiques pour les deux modalités après le recalage des ROI (100 voxels de côté, cf. [III.4.6.1\)](#page-131-1), le diamètre et la hauteur caractérisant les cylindres étudiés dans la suite ont été choisis égaux à 100 voxels (soit 6.6 mm). Le volume analysé est donc d'environ 225 mm<sup>3</sup>, soit 90% du volume total de tissu trabéculaire commun aux deux modalités (qui est limité à  $250 \text{ mm}^3$  du fait des acquisitions SR- $\mu$ CT, cf. [III.3.2.3\)](#page-110-0). On peut visuellement se rendre compte de cette restriction en comparant la [Figure III.17](#page-131-0) et la [Figure III.25,](#page-141-0) où on a représenté l'extérieur de la ROI analysée par un bord noir.

Sur [Figure III.25,](#page-141-0) on peut observer un épaississement des travées osseuses sur les images  $\mu$ IRM (A1,3) par comparaison avec celles de SR- $\mu$ CT (B1,3 ou C1,3).

Par contre, il ne semble pas y avoir de différence entre les deux résolutions de la modalité SR-µCT (entre B1,3 et C1,3): la dégradation ne paraît donc pas être la cause de cet épaississement. La segmentation des images ne semble pas non plus en être l'origine puisque les images segmentées (A4, B4, et C4) semblent traduire correctement la structure trabéculaire présentées sur les images en niveaux de gris.

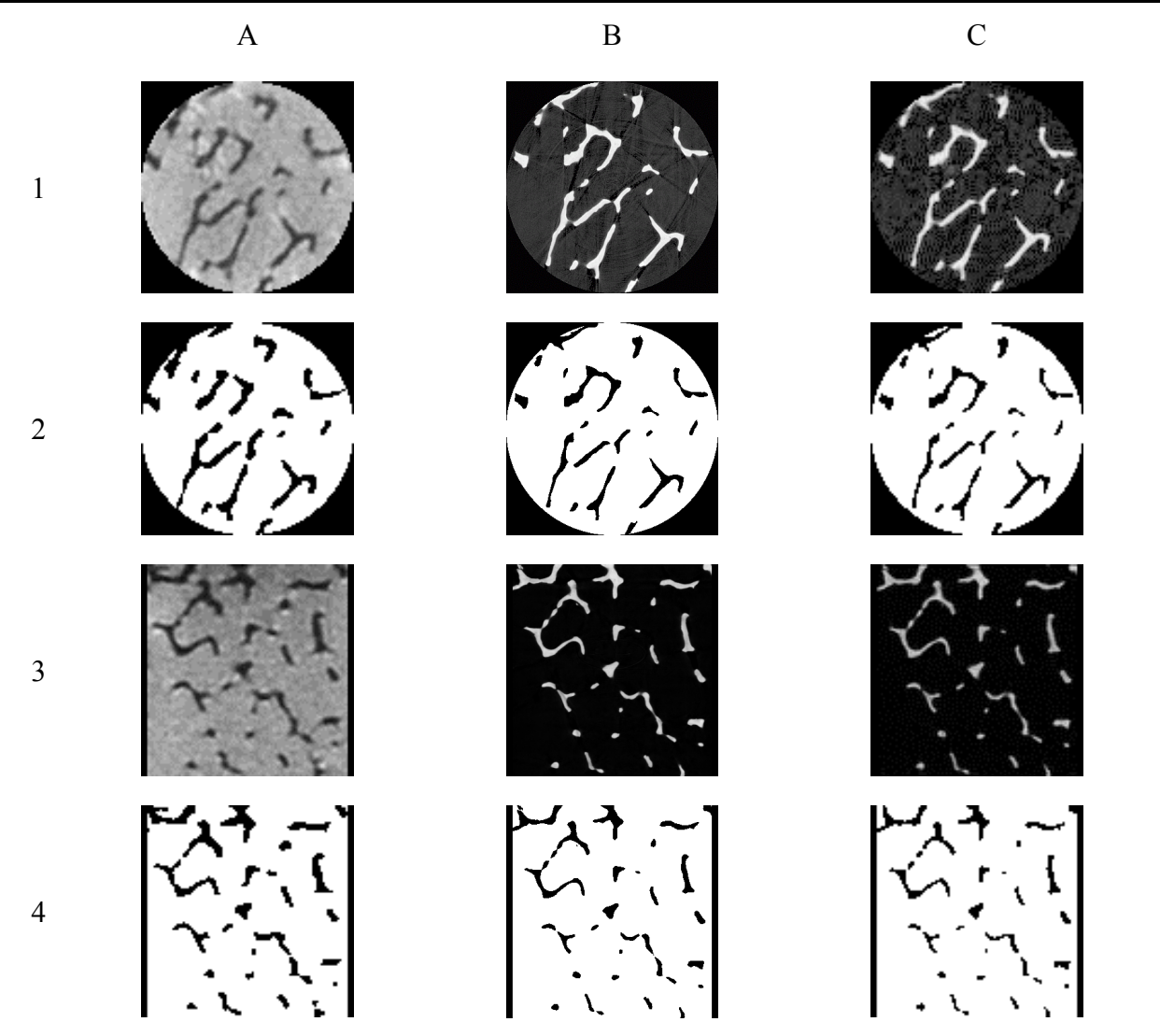

<span id="page-141-0"></span>**Figure III.25: Exemple d'une coupe transversale (ligne 1: en niveaux de gris, ligne 2: segmentée) et d'une coupe longitudinale « Y » (ligne 3: en niveaux de gris, ligne 4: segmentée) sur lesquelles on a limité la ROI au plus grand cylindre inclus (bordure noire sur les images). Les colonnes A, B et C correspondent respectivement aux images µIRM, SR-µCT à haute résolution et SR-µCT dégradée. Les volumes étant recalés, toutes ces images sont carrées et représentent le même champ de vue cubique de 6.6 mm de coté (soit 100 voxels pour les colonnes A et C et 660 voxels pour la colonne B). La comparaison des modalités d'imagerie est basée sur le calcul des paramètres effectué sur les volumes (A2,A4) pour la µIRM et (C2,C4) pour la SR-µCT dégradée (la ROI analysée étant définie par un cylindre de diamètre et de hauteur égaux à 100 voxels).** 

Le calcul des paramètres est mené sur les ROI segmentées (présentées en [Figure III.25\)](#page-141-0) de chaque échantillon pour les deux modalités selon le protocole que nous rappelons succinctement ici (cf. chapitre II).

Sur la ROI cylindrique définie ci-dessus (environ 225 mm<sup>3</sup>):

• calcul de la fraction osseuse

- filtrage des amas secondaires d'os (en 26-connexité) et de moelle (en 6-connexité) (cf. [II.4.6.3\)](#page-78-0)
- calcul de la fraction osseuse après filtrage des amas secondaires (pour vérifier qu'ils représentent une fraction volumique négligeable) et évaluation de la contribution à la caractéristique d'Euler-Poincaré (cf. [II.4.6.3\)](#page-78-0)

Sur la restriction de la ROI correspondante à la plus grande sphère incluse dans le cylindre (cf. [II.5.1.3.1\)](#page-85-0). Cette sphère (unique) est centrée au centre du cylindre et a un diamètre égal à la hauteur du cylindre (100 voxels, soit 6.6 mm), ce qui correspond à un volume d'environ  $150 \text{ mm}^3$ :

- filtrage des amas secondaires d'os (en 26-connexité) et de moelle (en 6-connexité) (cf. [II.4.6.3\)](#page-78-0) pouvant apparaître du fait de cette restriction
- calcul des paramètres d'histomorphométrie; les calculs de Tb.Th et Tb.Sp ont été menés par la méthode indirecte en utilisant le modèle des plaques (cf. [II.5.1.3.3](#page-86-0) et [II.5.2.1\)](#page-88-0)
- calcul des paramètres d'anisotropie et d'orientation (cf. [II.6.3](#page-93-0) et [II.6.4\)](#page-94-0): le but de l'étude étant de comparer les deux modalités (et non d'étudier l'orientation des travées par rapport à un axe médical donné), nous avons choisi arbitrairement le repère de l'image comme référence des trois angles d'Euler.

## **III.6.2. Principe de la comparaison**

Pour chaque paramètre X, on représente chacun des 29 échantillons par un point de coordonnées  $(X^{SR+uCT}, X^{\mu \text{IRM}})$ , où  $X^{SR+uCT}$  et  $X^{\mu \text{IRM}}$  correspondent respectivement à l'évaluation du paramètre X sur la ROI « SR-µCT dégradée » et sur la (même) ROI « µIRM ». Dans le cas idéal, les 29 points se retrouveraient sur la première bissectrice.

On analyse donc pour chaque paramètre le coefficient directeur a, l'ordonnée à l'origine b et le coefficient de détermination  $R^2$  obtenus par le calcul de la régression linéaire effectuée sur les 29 points.

On peut ainsi étudier la fiabilité de la µIRM pour chaque paramètre: la précision de la mesure  $\mu$ IRM étant caractérisée par a et R<sup>2</sup>, et son biais par b. Le degré de signification des résultats, noté p, est déterminé par test de Student apparié.

## **III.6.3. Résultats**

Les 29 échantillons analysés couvrent une large gamme de fraction osseuse:  $0.03 \leq BV/TV_0 \leq 0.18$ . Rappelons que BV/TV<sub>0</sub> est la mesure de référence de ce paramètre, elle est évaluée sur les images SR-µCT à la résolution nominale (cf. [III.5.2\)](#page-137-1).

Pour les images analysées, les amas secondaires ne représentent qu'une fraction négligeable de l'amas principal de la phase calcifiée. La valeur moyenne et l'écart type (µ ± σ) du rapport  $V_{AS}/V_{AP}$  (cf. [II.4.6.1\)](#page-75-0) calculés sur les 29 échantillons sont de  $0.60 \pm 0.63\%$  et de  $0.64 \pm 0.62\%$ respectivement pour les modalités µIRM et ST-µCT. Dans ces conditions, on a donc pu appliquer le principe de filtrage des amas présenté en [II.4.6.1.](#page-75-0)

Les valeurs moyennes et écarts type des différents paramètres, calculés sur les 29 échantillons sont donnés dans le [Tableau III.4.](#page-144-0) Les évaluations sont cohérentes avec celles déjà obtenues dans d'autres travaux menés à des résolutions meilleures ou moins bonnes:

- pour les paramètres histomorphométriques dans le calcanéum [\(\[Majumdar, 1998\],](#page-237-0) [\[Ulrich, 1999\]\)](#page-241-1)
- pour la contribution à la caractéristique d'Euler-Poincaré dans le calcanéum [\(\[Majumdar, 1998\]\)](#page-237-0) et dans la vertèbre [\(\[Odgaard, 1993\]\)](#page-238-2)
- pour les indices d'anisotropie dans le calcanéum [\(\[Majumdar, 1998\],](#page-237-0) [\[Ulrich, 1999\]\)](#page-241-1)
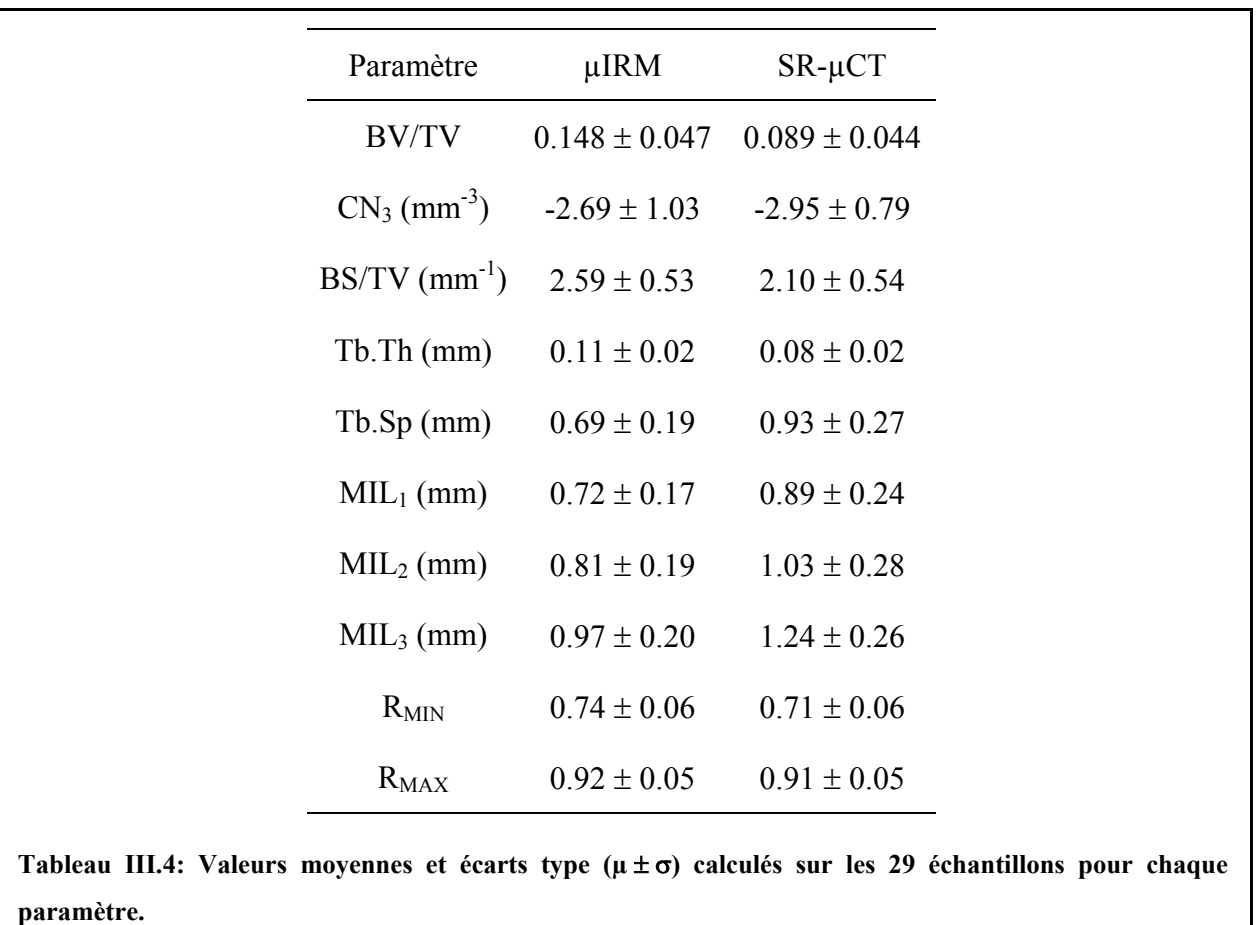

Le [Tableau III.5](#page-145-0) dresse le bilan des comparaisons entre les deux modalités pour chaque paramètre (conformément au paragraphe [III.6.2\)](#page-142-0).

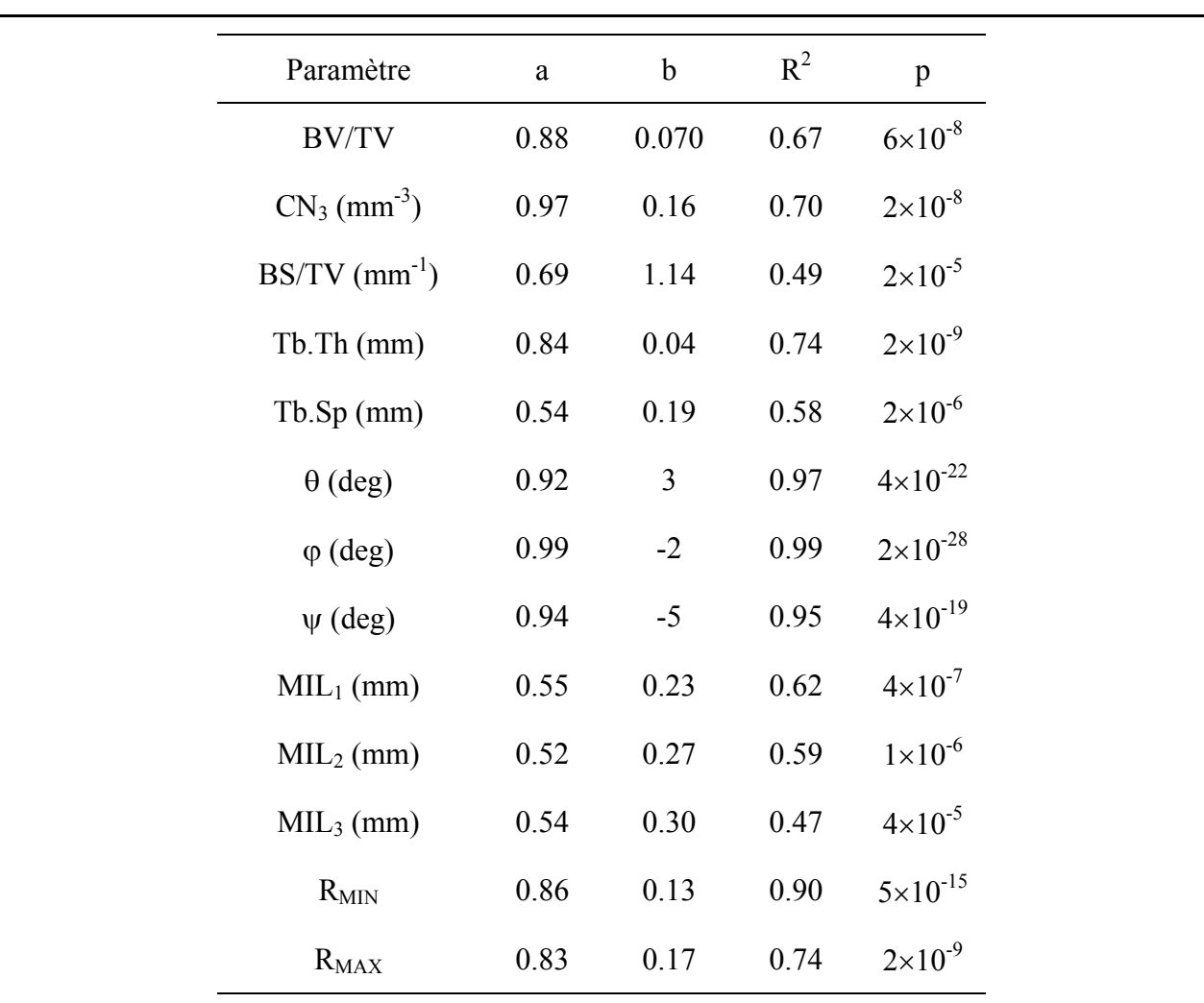

<span id="page-145-0"></span>**Tableau III.5: Comparaison des deux modalités pour chaque paramètre. On donne le coefficient directeur**  a, l'ordonnée à l'origine b, le coefficient de détermination R<sup>2</sup> et le degré de signification p (test de Student **apparié) correspondant à la régression linéaire (calculée sur les 29 échantillons) liant la modalité µIRM à la modalité de référence (SR-µCT).** 

Dans la plupart des cas, les corrélations sont fortes  $(R^2 > 0.58)$  et très significatives  $(p < 2 \times 10^{-6})$ . Pour MIL<sub>3</sub> et BS/TV, bien que les degrés de signification soient bons  $(p < 4 \times 10^{-5})$ , les corrélations sont moyennes  $(R^2 > 0.47)$ . Ces résultats sont analysés pour chaque paramètre dans les paragraphes suivants.

#### <span id="page-145-1"></span>**III.6.3.1. Fraction osseuse**

La [Figure III.26](#page-146-0) montre la confrontation entre les deux modalités pour le paramètre BV/TV. La corrélation et le degré de signification de la régression sont bons ( $R^2 = 0.67$  et p =  $6 \times 10^{-8}$ ) et le coefficient directeur est proche de 1 (0.88): la mesure de  $BV/TV^{\mu \text{IRM}}$  est donc plutôt précise. Cependant, on observe une ordonnée à l'origine de 0.07: ceci signifie que

l'évaluation de la fraction osseuse par µIRM est systématiquement biaisée de 0.07. Ce biais correspond à des erreurs de l'ordre de 150% pour les échantillons ayant les plus faibles fractions osseuses.

<span id="page-146-0"></span>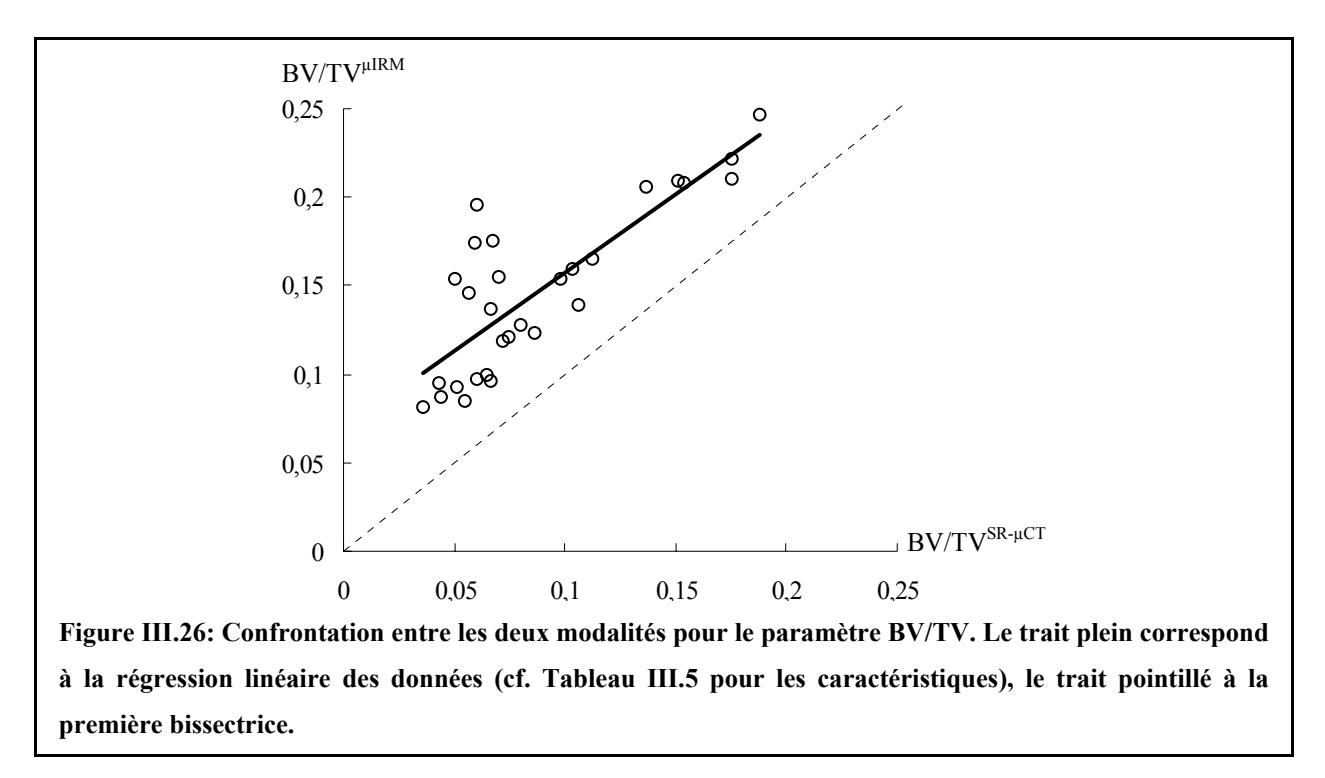

Ceci semble traduire l'impression visuelle (cf. [III.6.1](#page-140-0) et [Figure III.25\)](#page-141-0). Nous reviendrons plus en détail sur l'origine de ce biais dans la partie [III.6.5.](#page-155-0)

# <span id="page-146-1"></span>**III.6.3.2. Topologie et orientation de la microstructure**

La [Figure III.27](#page-147-0) montre la confrontation entre les deux modalités pour les paramètres  $CN<sub>3</sub>$  et les trois angles d'Euler (θ,  $φ$  et  $ψ$ ).

Pour ces deux familles de paramètres, a est proche de 1 et b négligeable. De plus, les coefficients de détermination sont très proches de 1 et les degrés de signification sont très bons ( $p < 2 \times 10^{-8}$ ). L'évaluation de l'organisation générale de la microstructure trabéculaire est très fiable en µIRM avec un voxel isotrope de taille 66 µm.

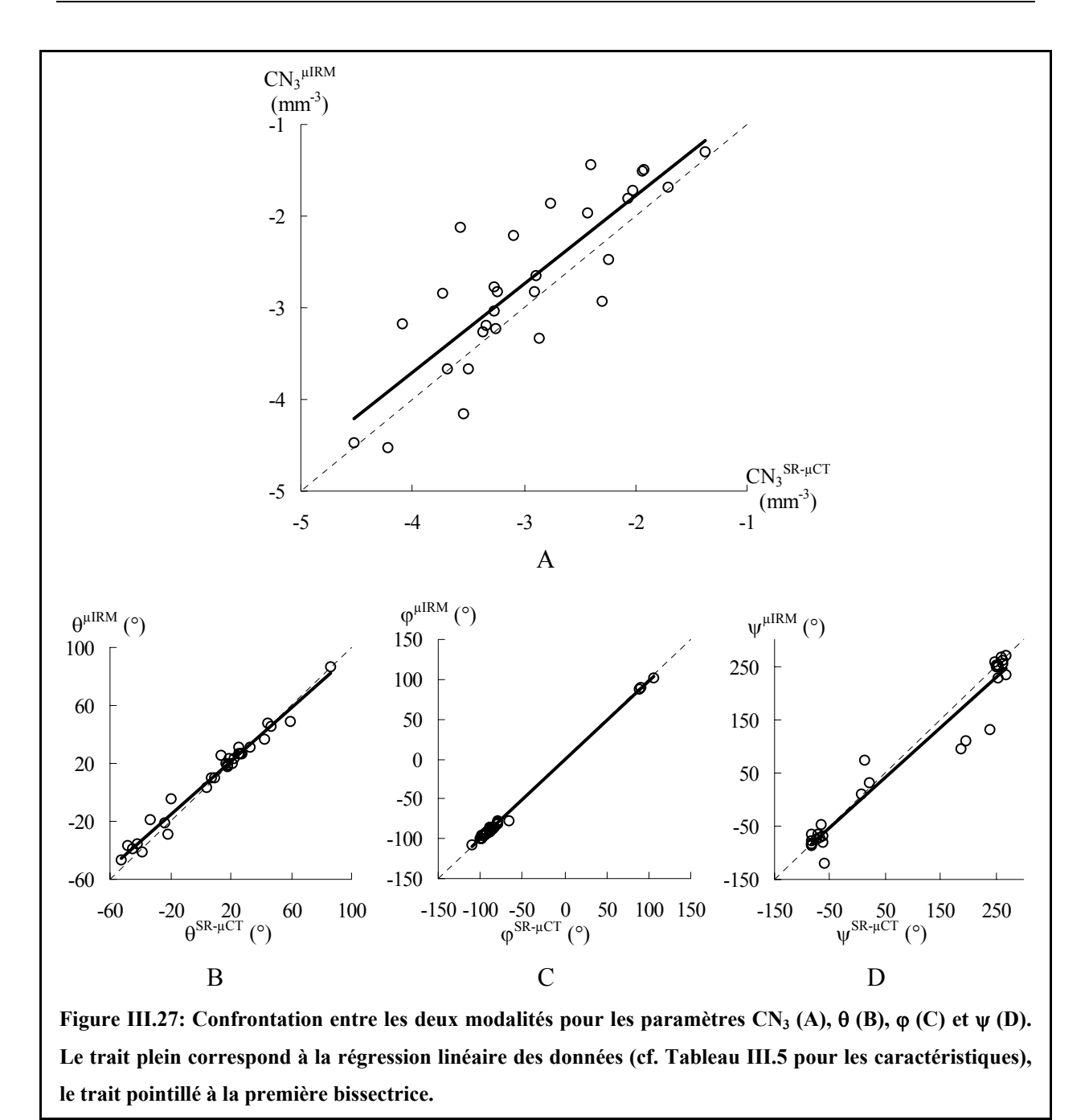

# <span id="page-147-1"></span><span id="page-147-0"></span>**III.6.3.3. Histomorphométrie**

La [Figure III.28](#page-148-0) montre la confrontation entre les deux modalités pour les paramètres histomorphométriques: BS/TV, Tb.Th et Tb.Sp.

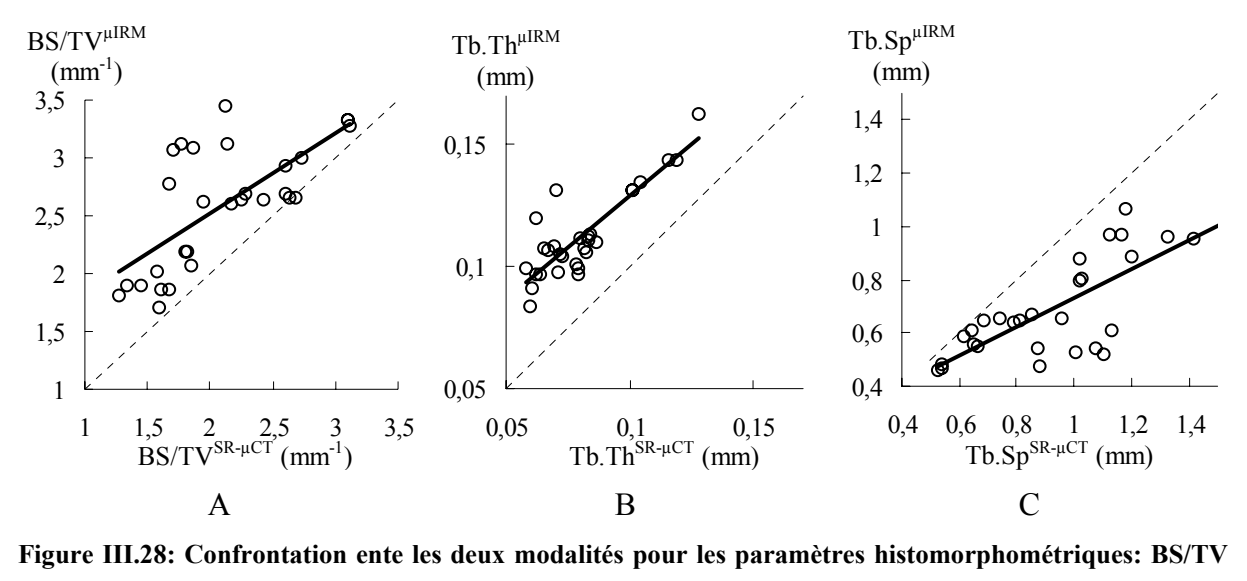

<span id="page-148-0"></span>**(A), Tb.Th (B) et Tb.Sp (C). Le trait plein correspond à la régression linéaire des données (cf. Tableau III.5 pour les caractéristiques), le trait pointillé à la première bissectrice.** 

L'évaluation par µIRM de cette famille de paramètres est très peu performante: les pentes sont très différentes de 1, les ordonnées à l'origine non négligeables et les corrélations moyennes. Pour ce qui est de Tb.Th et Tb.Sp, les mauvais résultats obtenus étaient prévisibles du fait qu'ils dérivent directement de BS/TV et BV/TV.

Comme on peut le voir sur la [Figure III.28](#page-148-0) (B et C), Tb.Th est systématiquement surestimée et Tb.Sp sous-estimé. D'après les résultats obtenus pour BV/TV (cf. [III.6.3.1\)](#page-145-1) et CN<sub>3</sub> (cf. [III.6.3.2\)](#page-146-1), cela semble confirmer l'hypothèse que le biais de fraction osseuse est dû à un épaississement des travées osseuses et donc à une diminution de l'espacement des travées (cf. [III.6.1](#page-140-0) et [Figure III.25\)](#page-141-0): « l'apparition » de fausses travées osseuses dans les images µIRM paraît peu probable du fait que la topologie de la structure osseuse est correctement restituée par µIRM.

## **III.6.3.4. Anisotropie**

La [Figure III.29](#page-149-0) montre la confrontation entre les deux modalités pour les paramètres d'anisotropie: MIL<sub>1</sub>, MIL<sub>2</sub>, MIL<sub>3</sub> et les rapports R<sub>MIN</sub> et R<sub>MAX</sub>.

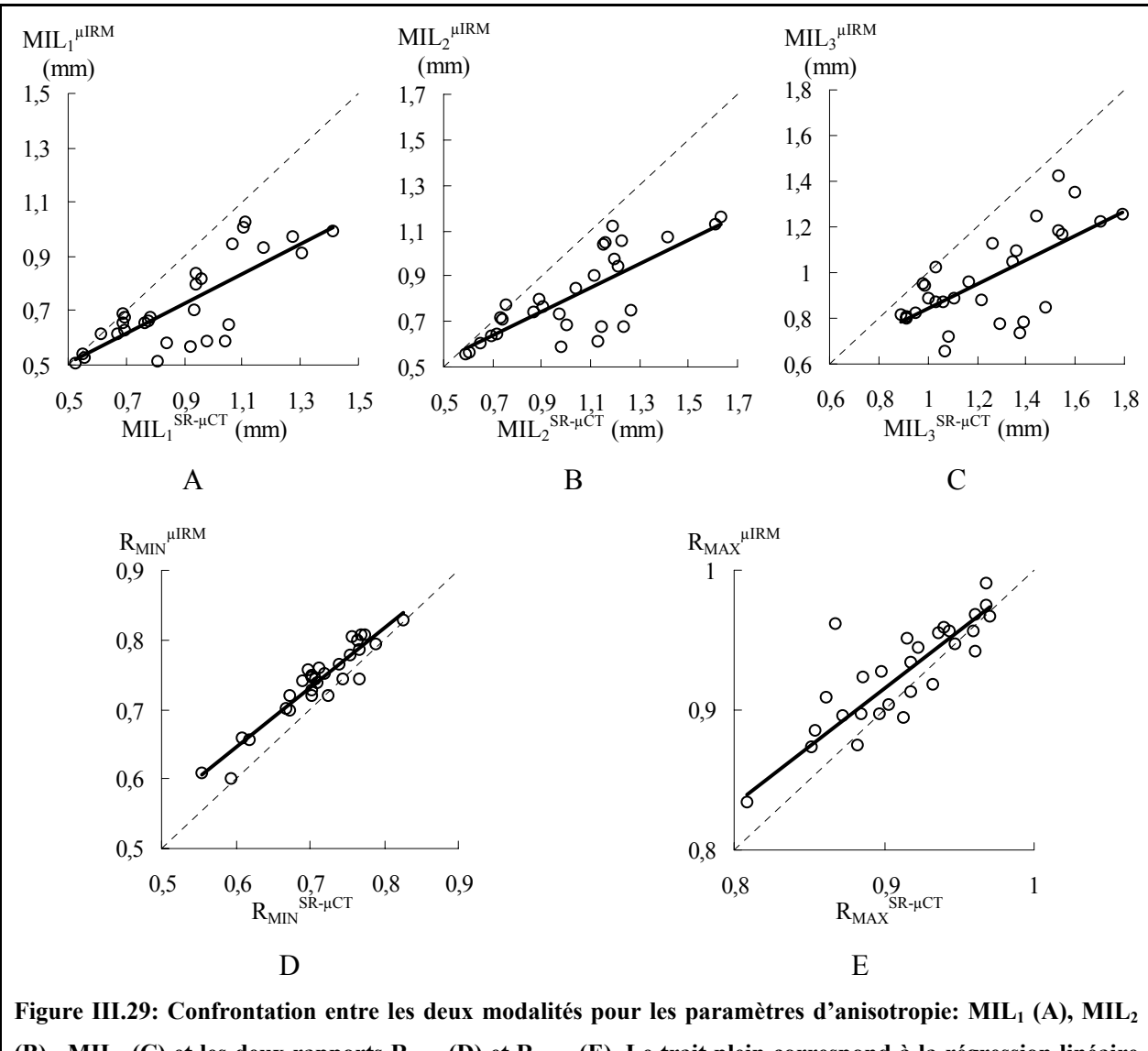

<span id="page-149-0"></span>(B), MIL<sub>3</sub> (C) et les deux rapports R<sub>MIN</sub> (D) et R<sub>MAX</sub> (E). Le trait plein correspond à la régression linéaire **des données (cf. Tableau III.5 pour les caractéristiques), le trait pointillé à la première bissectrice.** 

De même que pour les paramètres histomorphométriques (cf. [III.6.3.3\)](#page-147-1), l'évaluation des trois longueurs moyennes d'interception principales est très peu performante en µIRM: les pentes sont très différentes de 1, les ordonnées à l'origine non négligeables et les corrélations moyennes. Par contre les deux rapports d'anisotropie sont beaucoup plus fiables: les pentes et les coefficients de corrélation sont beaucoup plus proches de 1.

MIL<sub>1</sub>, MIL<sub>2</sub> et MIL<sub>3</sub> sont systématiquement sous-estimées par µIRM ce qui est encore cohérent avec l'hypothèse d'un épaississement des travées (cf. [III.6.1](#page-140-0) et [Figure III.25\)](#page-141-0). En effet, dans ce cas, il y aurait plus d'intersections entre les deux phases par unité de longueur entraînant une surestimation de  $N_L$  (cf. [II.5.1.2.1\)](#page-82-0) et donc une sous-estimation des longueurs moyennes d'interception par µIRM.

# <span id="page-150-1"></span>**III.6.4. Paramètres pertinents**

Afin de mieux comprendre les résultats de la confrontation entre les deux modalités, nous avons examiné si les paramètres principaux étaient systématiquement reliés les uns aux autres.

# <span id="page-150-0"></span>**III.6.4.1. Lien entre paramètres histomorphométriques et fraction osseuse**

#### *III.6.4.1.1. Loi phénoménologique*

La [Figure III.30](#page-150-0) présente la surface spécifique, év[aluée sur cha](#page-151-0)que échantillon, en fonction de la fraction osseuse. Nous nous contenterons de l'analyse de BS/TV puisque c'est le paramètre principal de la famille « histomorphométrie ».

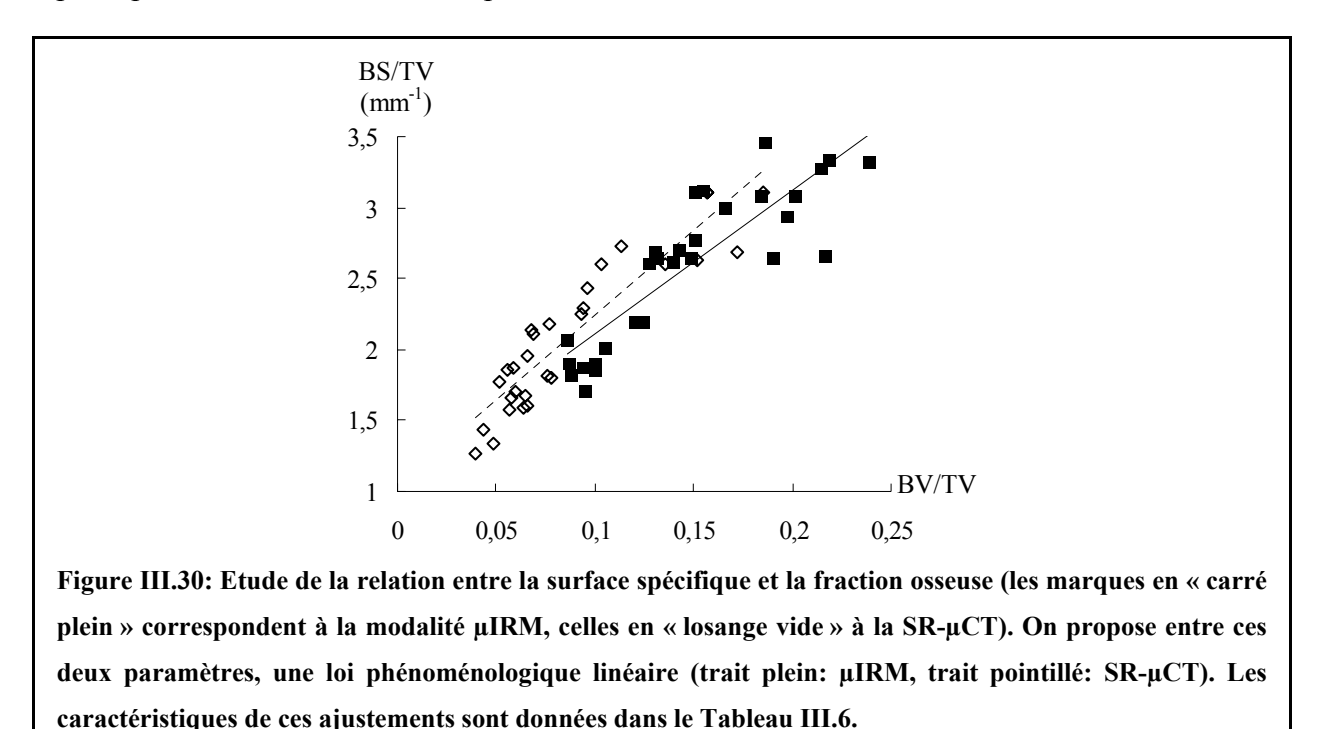

Une loi phénoménologique linéaire est proposée pour chaque modalité. Les caractéristiques

de ces ajustements sont précisées dans le [Tableau III.6.](#page-151-0)

<span id="page-151-0"></span>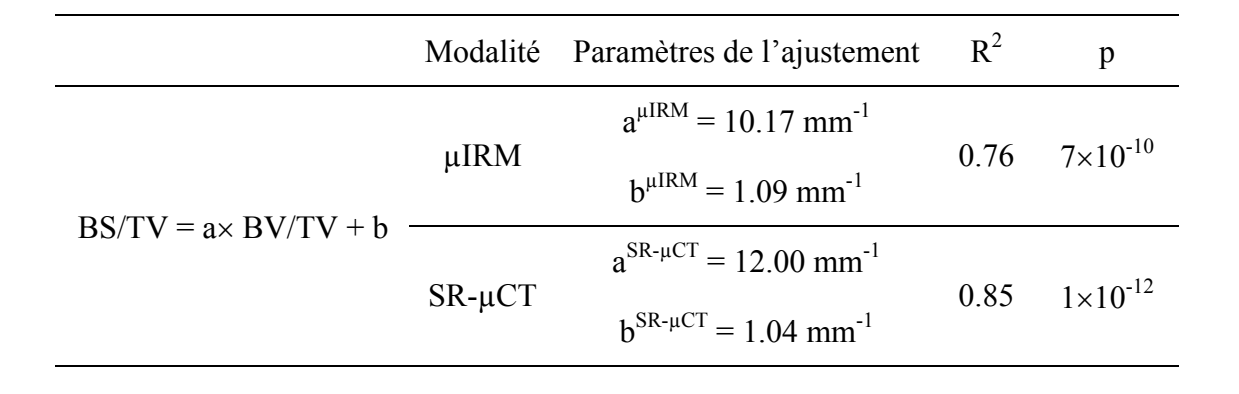

**Tableau III.6: Récapitulatif des caractéristiques des deux lois phénoménologiques linéaires (une par modalité) trouvées entre la surface spécifique et la fraction osseuse.**

On peut remarquer une très forte dépendance de la surface spécifique à la fraction osseuse pour les deux modalités ( $R^2 > 0.76$ ) avec un très bon degré de signification ( $p < 7 \times 10^{-10}$ ).

Cette loi linéaire présente une ordonnée à l'origine non nulle d'environ 1 mm-1. Ceci semble a priori paradoxal puisque intuitivement une fraction osseuse qui tend vers 0 semble devoir être associée à une surface sur volume qui tend aussi vers 0: par exemple, on trouverait une relation directement proportionnelle entre BS/TV et BV/TV si l'augmentation de la fraction osseuse était liée à une augmentation du nombre de travées osseuses. Cependant, on a vérifié que pour certains modèles présentant une anisotropie forte (par exemple pour des structures générées à partir de formes tests cylindriques ou de plaques), une ordonnée à l'origine non nulle pouvait apparaître pour la régression linéaire reliant BS/TV à BV/TV. Compte tenu du caractère anisotrope du calcanéum, une telle loi serait possible dans notre cas. Il faudrait toutefois d'autres échantillons à très faible fraction osseuse pour pouvoir mesurer avec plus de précision la limite de BS/TV quand BV/TV tend vers 0 avant de conclure sur un potentiel modèle de structure pour les échantillons de calcanéum étudiés (et éventuellement envisager une autre loi phénoménologique que la loi linéaire pour caractériser la relation entre BS/TV et BV/TV).

#### *III.6.4.1.2. Influence sur la confrontation entre les deux modalités*

Dans la suite, on note la loi phénoménologique entre BV/TV évaluée en µIRM et en SR-µCT (c'est-à-dire BV/TV<sub>0</sub>):  $(BV/TV)^{HIRM} = \alpha \times (BV/TV)^{SR-\mu CT} + \beta$ . D'après le [Tableau III.5,](#page-145-0) on a  $\alpha = 0.88$ ,  $\beta = 0.07$  (avec R<sup>2</sup> = 0.67 et p = 5.8×10<sup>-8</sup>).

A partir de cette relation ainsi que de celles reliant BS/TV et BV/TV pour chaque modalité (cf. [Tableau III.6\)](#page-151-0), on peut estimer facilement une loi linéaire entre  $(BS/TV)^{\mu \text{IRM}}$  et  $(BS/TV)^{SR-\mu CT}$ :

$$
(BS/TV)^{\mu IRM} = A \times (BS/TV)^{SR-\mu CT} + B
$$

<span id="page-152-0"></span>avec:

$$
A = \frac{a^{\mu IRM}}{a^{SR - \mu CT}} \times \alpha
$$
  

$$
B = a^{\mu IRM} \times \beta - \frac{a^{\mu IRM}}{a^{SR - \mu CT}} \times \alpha \times b^{SR - \mu CT} + b^{\mu IRM}.
$$

L'application numérique donne une pente A de 0.75 et une ordonnée à l'origine B de 1.02 mm-1. Cette estimation est à comparer avec ce qui a été obtenu expérimentalement (cf. [III.6.3.3](#page-147-1) et [Tableau III.5\)](#page-145-0):  $a = 0.69$  et  $b = 1.14$  mm<sup>-1</sup>.

Sur la [Figure III.31,](#page-152-0) on reprend le nuage de points correspondant à l'étude entre les deux modalités (présenté dans la partie [III.6.3.3\)](#page-147-1) sur lequel on a tracé la loi estimée. On remarque que cette loi est très proche de la loi trouvée expérimentalement.

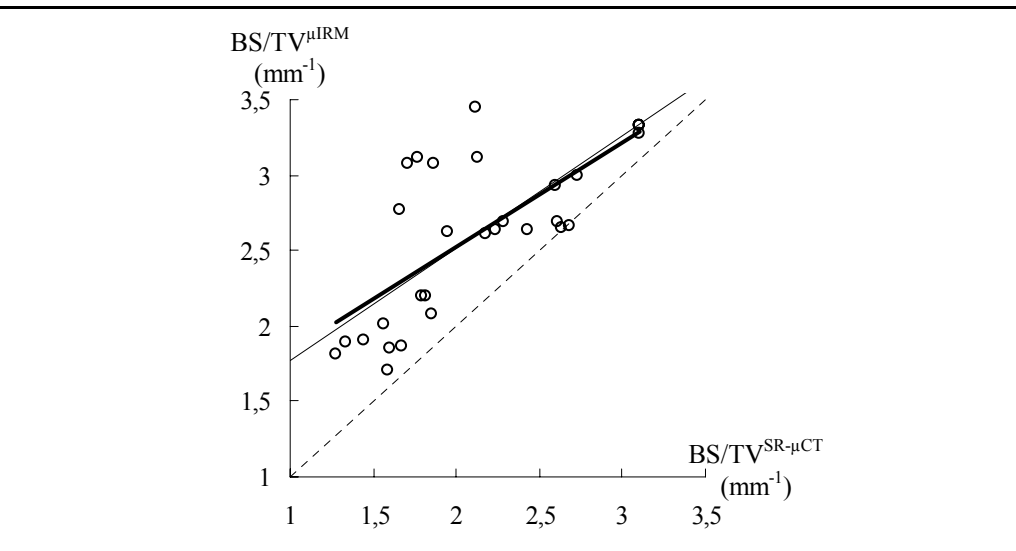

**Figure III.31: Confrontation entre les deux modalités pour BS/TV. Par rapport à la Figure III.28 A, on a**  rajouté la loi estimée à partir de la relation entre BV/TV<sup>µIRM</sup> et BV/TV<sup>SR-µCT</sup> (en trait fin sur la figure). Le **trait épais correspond à la régression linéaire des données (cf. Tableau III.5 pour les caractéristiques), le trait pointillé à la première bissectrice.** 

Sur la gamme de fractions osseuses étudiées, la loi « inter-modalités » pour BS/TV peut donc être très correctement estimée à partir de la relation expérimentale reliant BV/TV évaluée par  $\mu$ IRM et par SR- $\mu$ CT (c'est-à-dire BV/TV<sub>0</sub>). Ceci signifie que le biais sur la mesure de BV/TV est l'origine principale des erreurs faites sur l'évaluation de la surface spécifique (et donc des deux autres paramètres histomorphométriques puisque Tb.Th et Tb.Sp dépendent directement de BS/TV et de BV/TV).

#### *III.6.4.1.3. Intérêt des paramètres histomorphométriques*

<span id="page-153-0"></span>Les valeurs de  $R^2$  étant élevées (cf. [Tableau III.6\)](#page-151-0), on peut conclure que les paramètres histomorphométriques sont principalement déterminés par la valeur de BV/TV pour les échantillons de calcanéum étudiés. Dans le cadre d'étude de modèles mathématiques permettant de relier des données « mécaniques » (module d'Young par exemple) à une base de paramètres de microstructure, ces attributs seront donc d'un intérêt r[éduit.](#page-154-0) 

#### **III.6.4.2. Lien entre paramètres d'anisotropie et fraction osseuse**

La [Figure III.32](#page-153-0) présente pour chaque échantillon, les deux rapports d'anisotropie en fonction de la fraction osseuse.

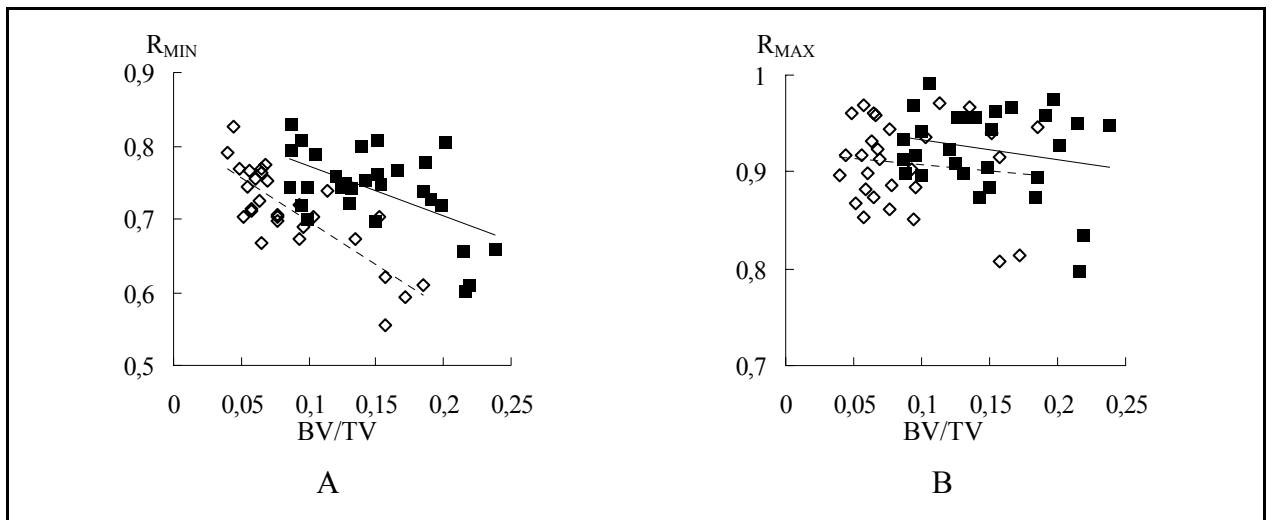

**Figure III.32: Etude des relations entre les rapports d'anisotropie et la fraction osseuse: A: R<sub>MIN</sub> et B: RMAX. Les marques en « carré plein » correspondent à la modalité µIRM, celles en « losange vide » à la SR-µCT. On propose, dans chaque cas, une loi phénoménologique linéaire (trait plein: µIRM, trait pointillé: SR-µCT). Les caractéristiques de ces ajustements sont données dans le Tableau III.7.** 

Une loi phénoménologique linéaire est proposée pour chaque modalité. Les caractéristiques de ces ajustements sont précisées dans le [Tableau III.7.](#page-154-0)

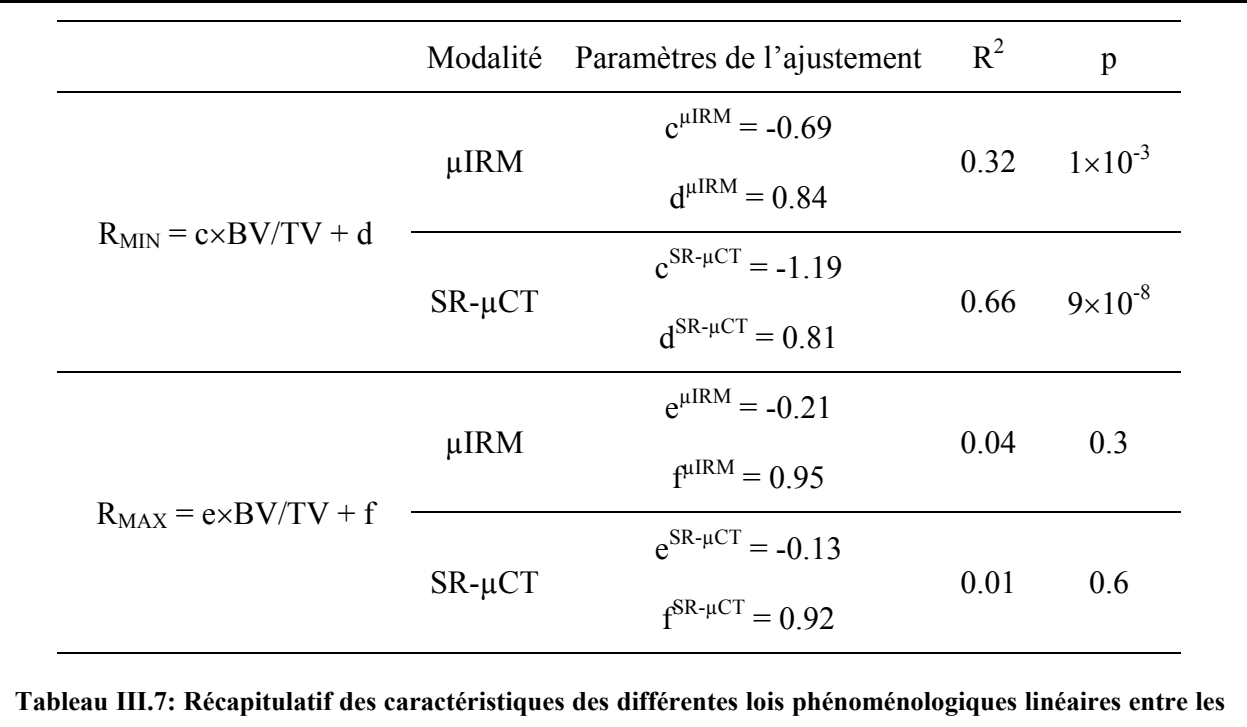

<span id="page-154-0"></span>**rapports d'anisotropie et la fraction osseuse, pour chaque modalité.**

Les rapports d'anisotropie sont peu dépendants de la fraction osseuse comme cela a déjà été observé pour des coefficients similaires à ceux-ci, évalués sur des images de microtomographie X de 15 échantillons de radius [\(\[Laib, 2001\]\)](#page-235-0).

On peut aussi noter que  $R_{MIN}$  tend à décroître quand BV/TV augmente: la structure trabéculaire semble d'autant plus anisotrope que la fraction osseuse est grande. Cependant, pour les deux rapports d'anisotropie, les corrélations sont faibles ce qui confirme que ces coefficients ne sont pas redondants avec la fraction osseuse. Ces paramètres pourraient donc être pertinents dans le cadre d'études de modèle de prédiction de caractéristiques mécaniques du tissu trabéculaire.

## **III.6.4.3. Caractéristique d'Euler-Poincaré**

La [Figure III.33](#page-155-1) présente pour chaque échantillon, la valeur de la contribution à la caractéristique d'Euler-Poincaré en fonction de la fraction osseuse et en fonction du rapport principal caractérisant l'anisotropie de la structure.

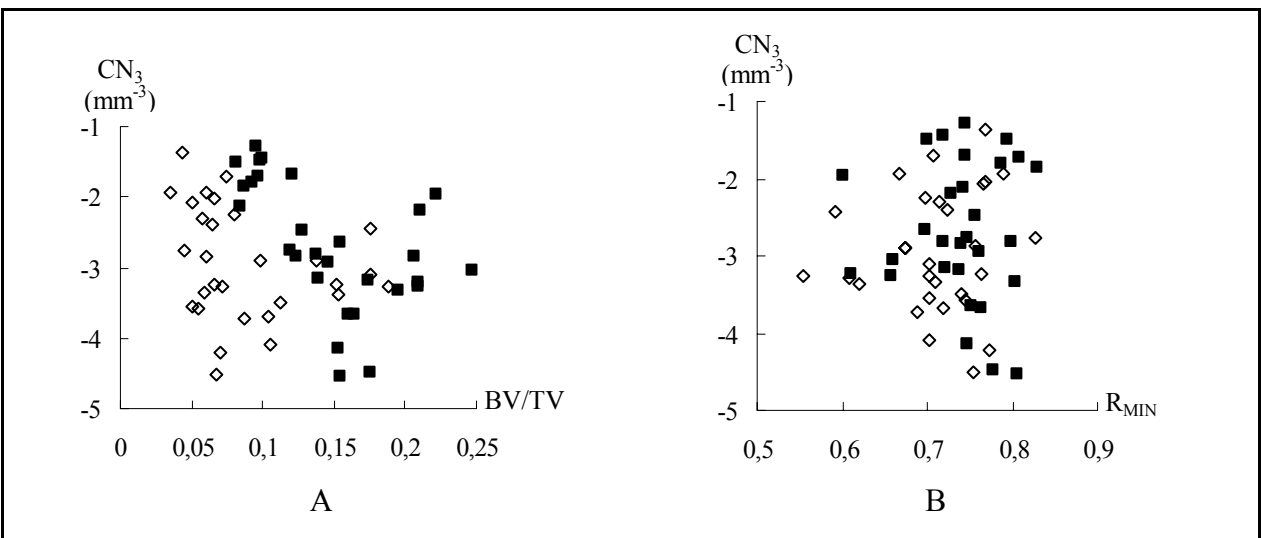

<span id="page-155-1"></span>**Figure III.33: Etude des relations entre la contribution à la caractéristique d'Euler-Poincaré et la fraction**  osseuse (A) et R<sub>MIN</sub> (B). Les marques en « carré plein » correspondent à la modalité µIRM, celles en **« losange vide » à la SR-µCT. Aucune loi phénoménologique simple n'a pu être trouvée entre ces paramètres.** 

Comme on peut le voir, aucune loi phénoménologique ne semble relier  $CN_3$  à BV/TV ou à R<sub>MIN</sub>. La contribution à la caractéristique d'Euler-Poincaré semble être un paramètre indépendant qui pourrait certainement améliorer la qualité de modèles prédictifs des propriétés biomécaniques du tissu trabéculaire. Cela a d'ailleurs déjà été établi sur des modèles de structure interconnectées ([\[Feldkamp, 1988\]\)](#page-232-0).

# <span id="page-155-0"></span>**III.6.5. Etude du biais sur la fraction osseuse**

Le biais sur la mesure de BV/TV par µIRM est particulièrement gênant parce qu'il est la cause principale de l'erreur commise sur son évaluation (cf. [III.6.3.1\)](#page-145-1) mais aussi parce qu'il est fortement impliqué dans les erreurs observées sur certains paramètres (cf. [III.6.4\)](#page-150-1). Dans cette partie, différentes origines possibles de ce biais sont étudiées individuellement: ce

type d'étude pourrait en effet permettre de déterminer un protocole d'imagerie et de traitement pour le réduire et/ou le corriger.

## <span id="page-155-2"></span>**III.6.5.1. Effet de la résolution**

Pour estimer l'effet de la dégradation de la résolution sur la fraction osseuse, le protocole a été le suivant:

- segmentation des images SR-µCT à 10 µm de résolution. Comme on l'a vu en [III.5.2.1,](#page-137-0) cette segmentation peut être réalisée sans ambiguïté par seuillage simple (on détermine d'ailleurs la valeur de référence pour la fraction osseuse,  $BV/TV_0$ , à partir de ces images)
- dégradation de ces images segmentées pour les ramener à la résolution µIRM (66 µm isotrope) par la méthode du plan de Fourier (cf. [III.4.3\)](#page-120-0)
- segmentation de ces images dégradées. En effet, suite à la dégradation, des niveaux de gris intermédiaires (autres que 0 ou 255) apparaissent dans l'image. La méthode de seuillage simple peut encore être utilisée ici car les deux modes de l'histogramme de ces images dégradées sont clairement séparables (contrairement au cas où la segmentation est effectuée après la dégradation, cf. [III.5.2.2\)](#page-138-0)
- calcul du paramètre BV/TV sur ces images que l'on note dans la suite  $BV/TV_1$

La [Figure III.34](#page-157-0) illustre les différentes étapes de ce protocole. Celui-ci permet de n'observer que l'effet de résolution sur le paramètre BV/TV puisque la dégradation est effectuée sur le modèle de référence (image SR-µCT segmentée à résolution nominale) et que les étapes de segmentation sont effectuées « sans ambiguïté ». La valeur  $BV/TV_1$  correspond donc à la valeur « correcte » de la fraction osseuse de la structure trabéculaire mesurable à la résolution µIRM.

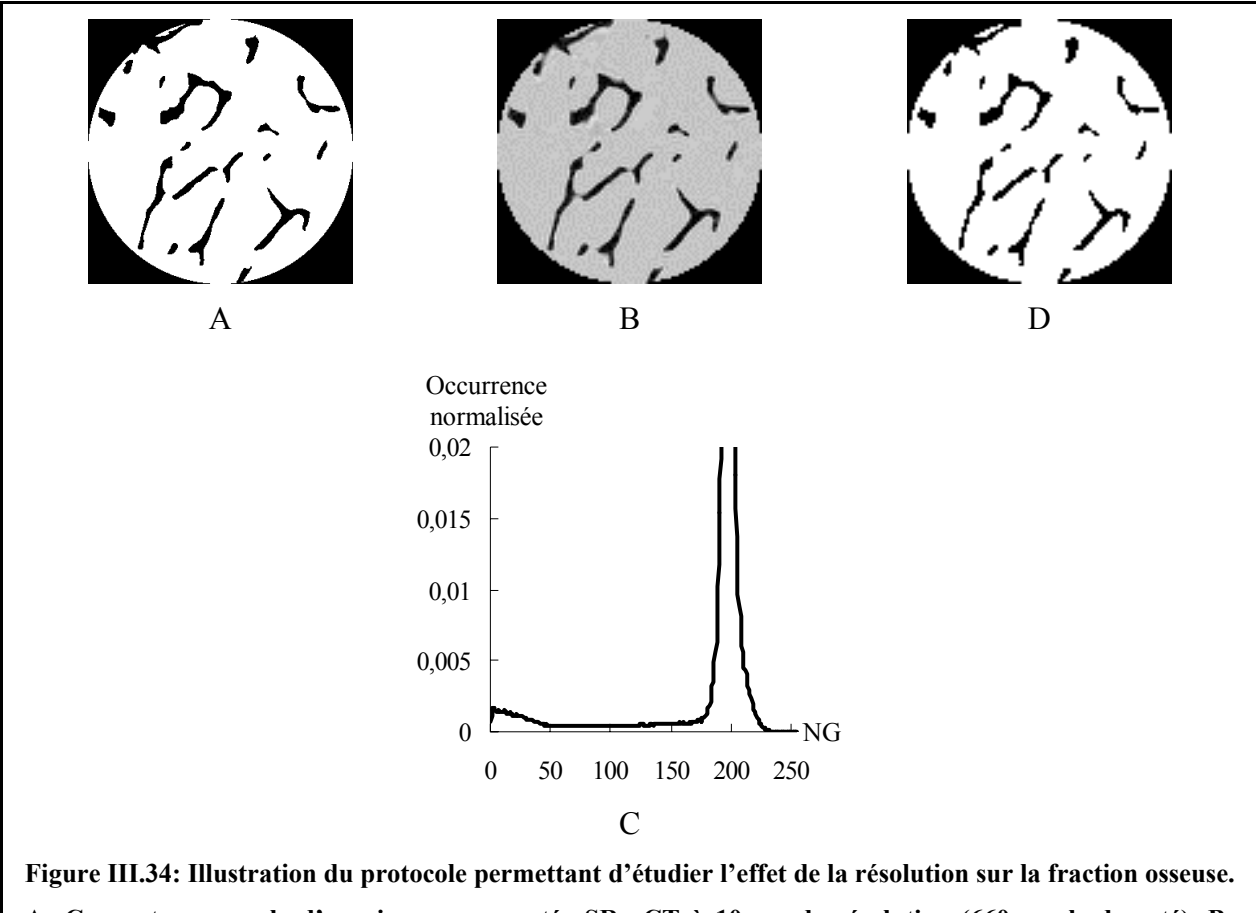

<span id="page-157-0"></span>**A: Coupe transversale d'une image segmentée SR-µCT à 10 µm de résolution (660 voxels de coté). B: Dégradation de l'image haute résolution pour la ramener à la résolution de la modalité µIRM (66 µm soit 100 voxels de coté): des niveaux de gris intermédiaires apparaissent comme on peut le voir sur l'histogramme normalisé (C) (on n'a représenté volontairement que les occurrences normalisées inférieures à 0.02 afin de visualiser correctement le mode correspondant aux voxels de la phase osseuse).**  Les deux modes restant très nettement séparables, ces images sont segmentées par seuillage simple (D).

La [Figure III.35](#page-158-0) présente BV/TV<sub>1</sub> en fonction de BV/TV<sub>0</sub> pour les 29 échantillons ainsi que l'ajustement linéaire associé (a = 1.00, b = 0.00, R<sup>2</sup> = 1.00 et p =  $2\times10^{-40}$ ). Pour comparaison, on a tracé sur ce même graphe la première bissectrice. On peut donc clairement conclure que la dégradation de la résolution n'est pas à l'origine du biais sur la fraction osseuse. Ce résultat confirme d'ailleurs l'impression visuelle (cf. [III.6.1](#page-140-0) et [Figure III.25\)](#page-141-0).

<span id="page-158-1"></span>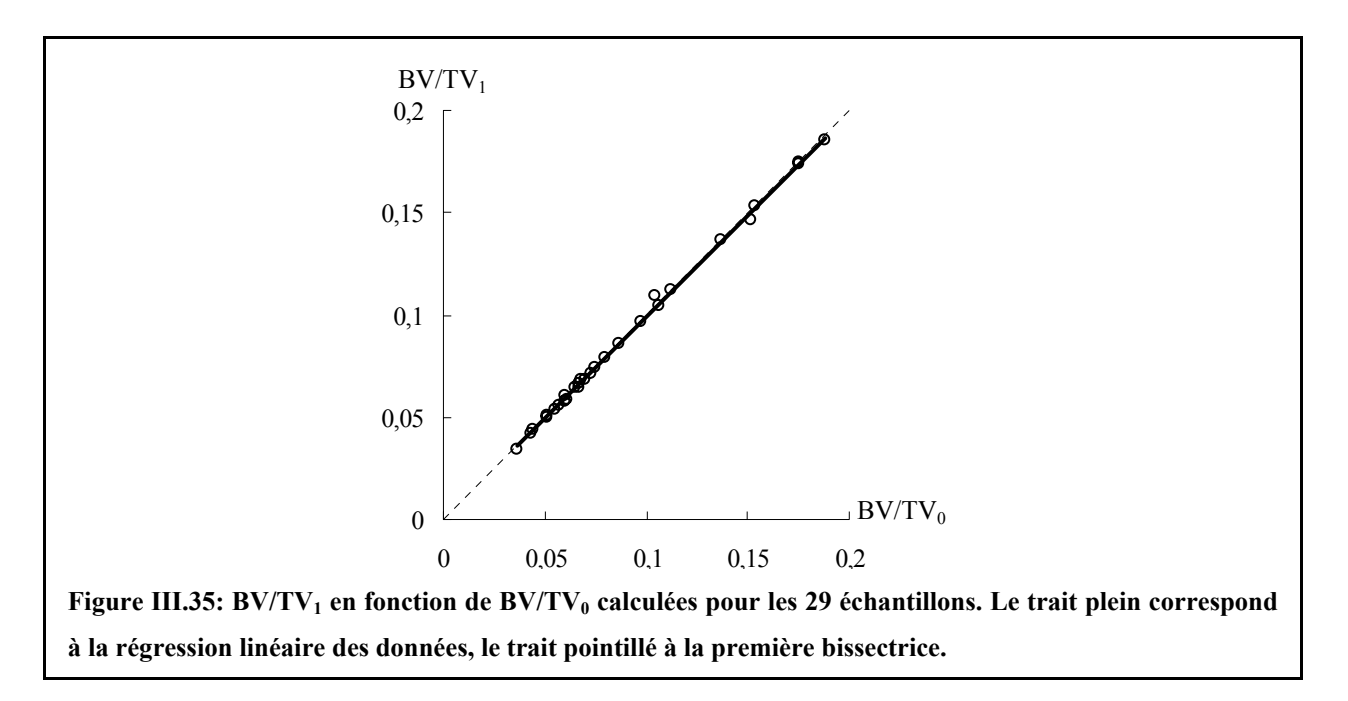

## <span id="page-158-2"></span><span id="page-158-0"></span>**III.6.5.2. Effet de la méthode de segmentation**

Afin de tester l'effet sur l'évaluation de BV/TV de la méthode de segmentation employée pour les images µIRM, on a comparé les 29 valeurs obtenues pour BV/TV<sup>µIRM</sup> (c'est-à-dire à l'aide de la méthode de segmentation par étiquetage, cf. [III.5.1\)](#page-135-0) avec celles calculées à partir des images  $\mu$ IRM segmentées par seuillage simple: BV/TV<sub>SEUIL</sub>.

La [Figure III.36](#page-158-1) présente un exemple d'une même coupe transversale de l'image µIRM d'un échantillon, segmentée par la méthode d'étiquetage (cf. [III.5.1\)](#page-135-0) et par seuillage simple.

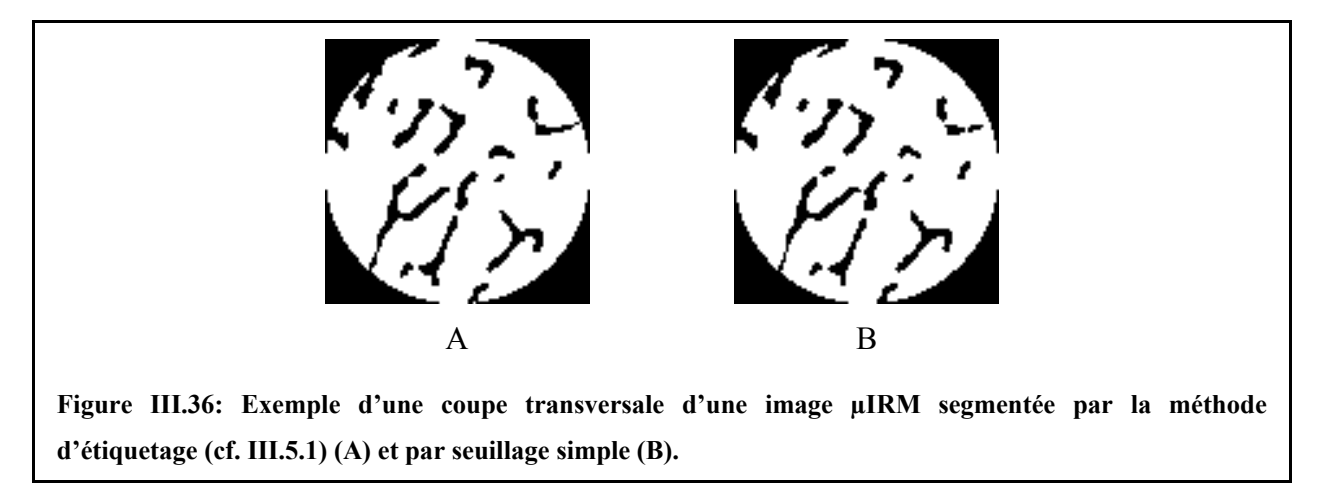

La [Figure III.37](#page-159-0) montre, pour les 29 échantillons,  $BV/TV_{SEUIL}$  en fonction de  $BV/TV^{\mu IRM}$ ainsi que l'ajustement linéaire associé (a = 1.12, b = -0.03, R<sup>2</sup> = 0.99 et p =  $2\times10^{-28}$ ). Pour comparaison, on a tracé sur ce même graphe la première bissectrice.

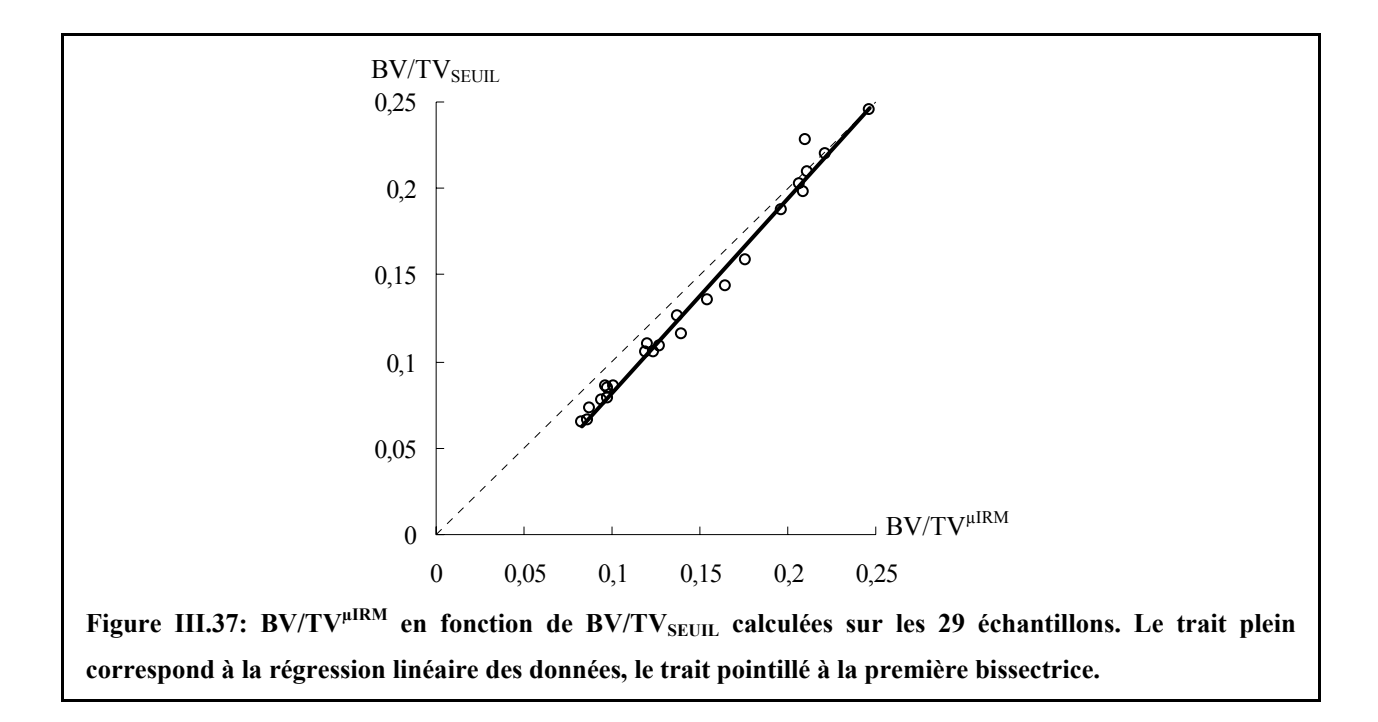

<span id="page-159-0"></span>La pente est légèrement supérieure à 1 mais l'ordonnée à l'origine est légèrement négative: dans la gamme de fraction osseuse étudiée, il n'y a aucune différence notable entre les deux méthodes de segmentation (l'ajustement est très proche de la première bissectrice). La technique de segmentation employée n'est donc pas la cause du biais sur l'évaluation de la fraction osseuse par µIRM (ce qui confirme là aussi l'impression visuelle, cf. [III.6.1](#page-140-0) et [Figure](#page-141-0)  [III.25\)](#page-141-0).

Ceci illustre aussi le fait que les images µIRM ont un RSB bien supérieur au minimum requis pour la méthode de segmentation par étiquetage (cf. [III.5.1\)](#page-135-0). Les deux modes de l'histogramme (cf. [Figure III.3\)](#page-107-0) sont donc suffisamment séparés pour qu'une segmentation par seuillage simple soit assez précise.

#### **III.6.5.3. RSB des images µIRM et interpolation « zerofill »**

La taille de voxel des images µIRM (66 µm isotrope) a été obtenue à partir d'une acquisition à une résolution de 132 µm isotrope suivie d'une interpolation par la méthode du « zerofill » d'un facteur 2 dans chaque direction. Le RSB de ces images était d'environ 17 (cf. [III.3.1.3\)](#page-105-0). Afin de quantifier l'influence de l'interpolation par « zerofill » et du RSB sur l'évaluation de la fraction osseuse par µIRM, des volumes simulant l'acquisition µIRM ont été générés à partir des images SR-µCT à haute résolution selon le protocole suivant:

• segmentation des images SR-µCT à 10 µm de résolution par seuillage simple: l'application de cette méthode n'étant pas ambiguë, la fraction osseuse de référence  $BV/TV_0$  est déterminée sur ces images (cf. [III.5.2\)](#page-137-1)

- dégradation de ces images segmentées pour obtenir une taille de voxel de 66 µm isotrope (résolution des images µIRM après l'interpolation par « zerofill ») par la méthode du plan de Fourier (cf. [III.4.3\)](#page-120-0)
- calcul de la transformée de Fourier de ces images et rajout d'un bruit gaussien d'amplitude réglable
- mise à zéro de la moitié des voxels du plan de Fourier, sur les bords, dans chaque direction. Le plan de Fourier obtenu simule alors celui correspondant à une image µIRM: les points centraux représentent les points réellement acquis et les points à zéro sur les bords (autant que de points centraux) correspondent à ceux rajoutés pour effectuer l'interpolation d'un facteur 2 par « zerofill »
- calcul de la transformée de Fourier inverse et mesure du RSB: l'amplitude de bruit est alors ajustée afin d'obtenir un RSB proche de 17 (valeur mesurée sur les images µIRM, cf. [III.3.1.3\)](#page-105-0). L'histogramme obtenu est bien caractéristique d'une image µIRM (cf. [Figure](#page-107-0)  [III.3\)](#page-107-0)
- segmentation de ces images: comme la méthode de segmentation n'est pas à l'origine du biais sur l'évaluation de la fraction osseuse (cf. [III.6.5.2\)](#page-158-2), celle-ci est réalisée par seuillage simple
- calcul du paramètre BV/TV sur ces images que l'on note dans la suite BV/TV<sub>2</sub>

La [Figure III.38](#page-161-0) illustre les différentes étapes de ce protocole. BV/TV<sub>2</sub>, qui est calculée à partir du modèle de référence (SR-µCT à haute résolution) ne rend compte que des effets de l'interpolation par « zerofill » et du RSB qui caractérisent les acquisitions µIRM.

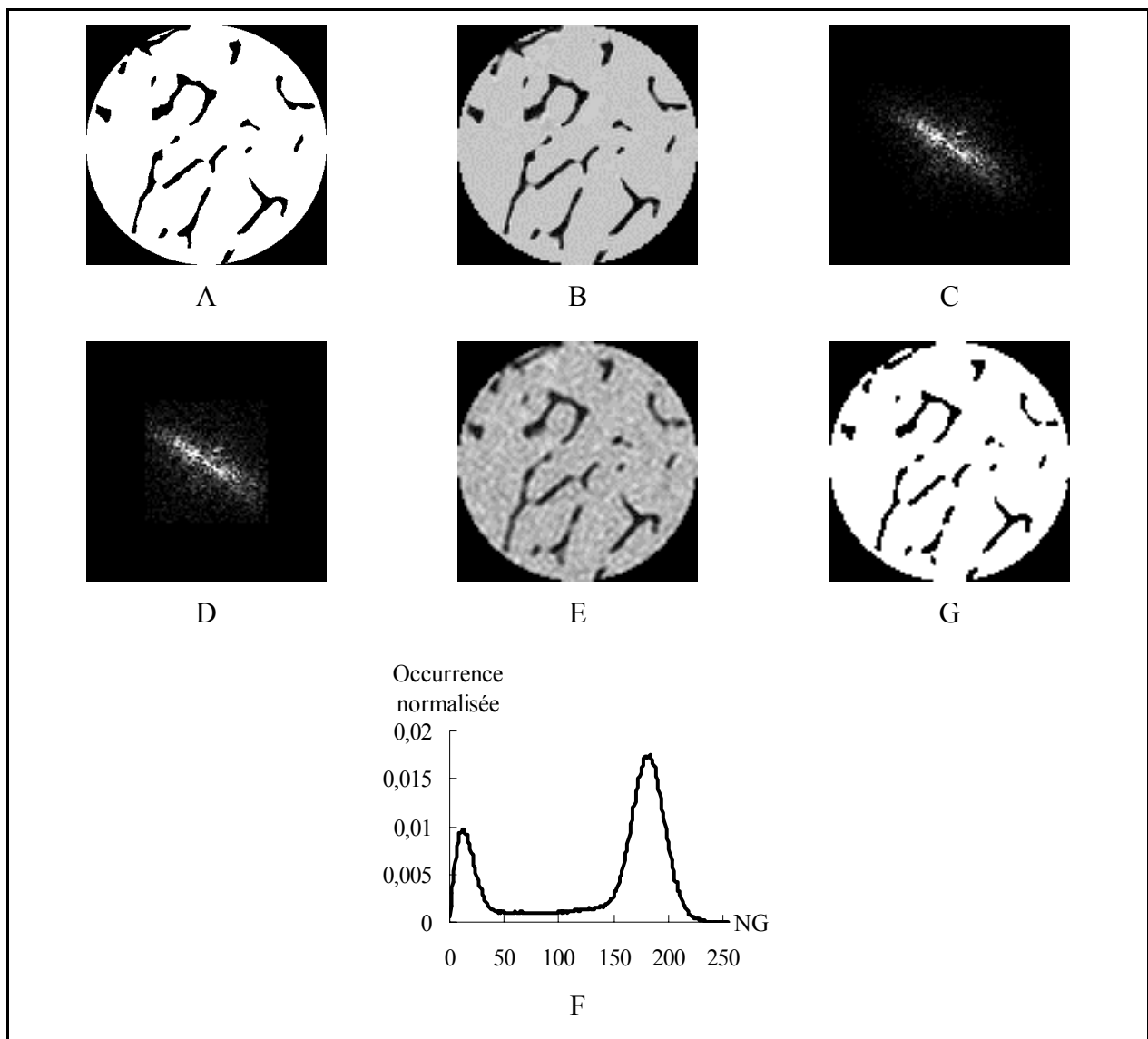

<span id="page-161-0"></span>**Figure III.38: Illustration du protocole permettant d'étudier l'effet de l'interpolation par « zerofill » et du RSB sur la fraction osseuse. A: Coupe transversale d'une image segmentée SR-µCT à 10 µm de résolution (660 voxels de coté). B: Dégradation de l'image haute résolution pour la ramener à la résolution de la modalité µIRM (66 µm soit 100 [voxels de co](#page-107-0)té): des niveaux de gris intermédiaires apparaissent. C: Module de la transformée de Fourier de l'image B. D: Simulation du plan de Fourier d'une acquisition µIRM: ajout d'un bruit gaussien (pour obtenir un RSB d'environ 17) et mise à zéro de la moitié des voxels du plan de Fourier, sur les bords, dans chaque direction. E: Image µIRM simulée avec son histogramme** normalisé (F) caractéristique (cf. Figure III.3). L'évaluation de BV/TV<sub>2</sub>, est effectuée sur l'image G qui **correspond au seuillage simple de l'image E.** 

La [Figure III.39](#page-162-0) présente  $BV/TV_2$  en fonction de  $BV/TV_0$  pour les 29 échantillons ainsi que l'ajustement linéaire associé (a = 1.09, b = -0.01,  $R^2 = 0.99$  et p =  $2 \times 10^{-28}$ ). Pour comparaison, on a tracé sur ce même graphe la première bissectrice.

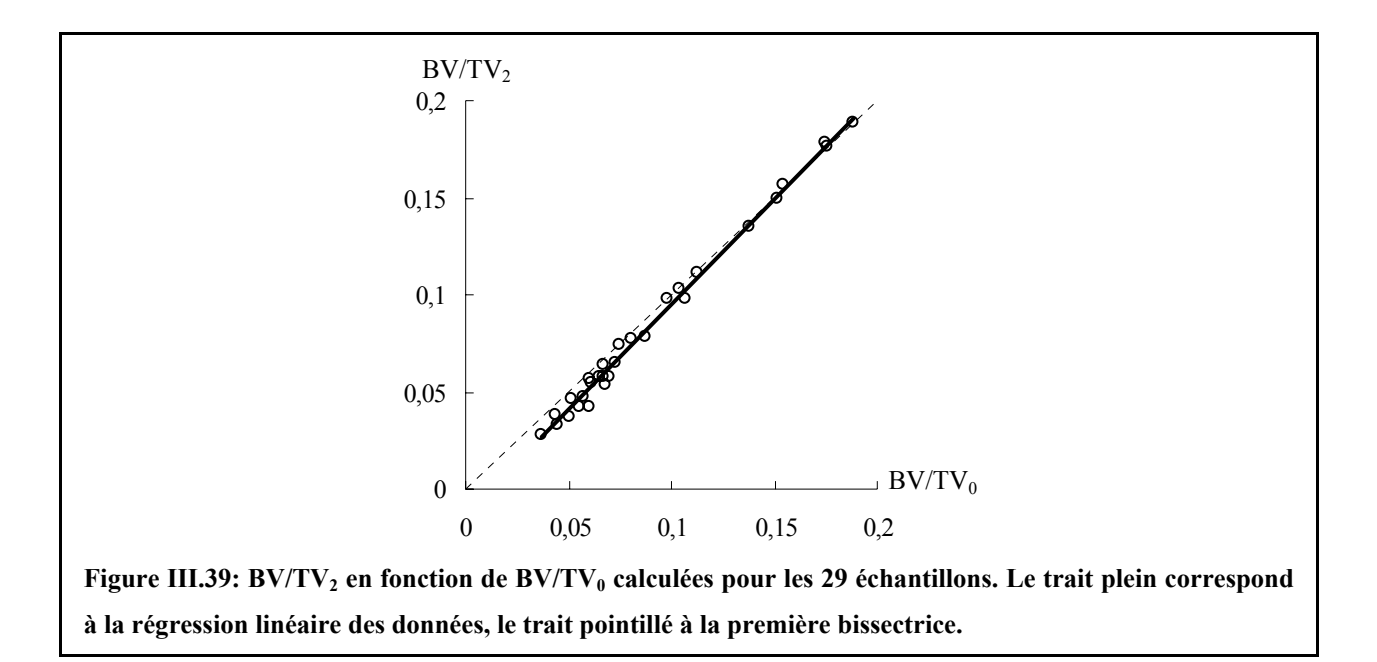

<span id="page-162-0"></span>La pente légèrement supérieure à 1 est compensée par une ordonnée à l'origine négative: dans la gamme de fraction osseuse étudiée, la différence entre BV/TV2 et BV/TV<sub>0</sub> est négligeable (l'ajustement est très proche de la première bissectrice). On peut donc clairement conclure que l'interpolation par « zerofill » ainsi que le niveau du RSB des acquisitions ne sont pas à l'origine du biais sur l'évaluation de la fraction osseuse.

# **III.6.5.4. Premiers résultats sur les effets du T<sub>2</sub><sup>\*</sup>**

Une autre hypothèse pour l'origine du biais sur l'évaluation de la fraction osseuse par µIRM pourrait être la différence de susceptibilité magnétique au niveau de l'interface entre le tissu trabéculaire et l'eau (étude in vitro). Cette différence créerait des inhomogénéités locales de champ magnétique accélérant le déphasage des spins donc diminuant la durée du signal de précession libre: effets «  $T_2^*$  » (cf. 1.6.4.3.1). Cette perte « artificielle » de signal au niveau de l'interface entre les deux phases pourrait donc être à l'origine de l'épaississement des travées: les voxels de l'interface tissu calcifié - eau se trouveraient caractérisés par un faible signal donc comme appartenant à la phase osseuse après segmentation. Ce phénomène pourrait donc être à l'origine de la surévaluation de la fraction osseuse.

#### <span id="page-162-1"></span>*III.6.5.4.1. Effet de la bande passante*

Pour modifier l'influence du  $T_2^*$ , on peut agir sur le paramètre de bande passante. En effet, comme on l'a vu en [I.6.4.1,](#page-50-0) la bande passante est liée à l'inverse du temps d'observation du signal de précession libre. Pour une image acquise à bande passante élevée (donc à temps

d'observation court), l'effet de la décroissance  $T_2^*$  est moins sensible que pour une image acquise à faible bande passante (donc à temps d'observation élevée) et devrait donc permettre une estimation moins biaisée de la fraction osseuse.

Deux images d'un même échantillon ont été acquises dans les mêmes conditions que précédemment, pour deux bandes passantes différentes: une proche de celle utilisée pour les images des 29 échantillons (cf. [III.3.1.2\)](#page-104-0): 60 kHz et une autre pour une bande passante moitié: 30 kHz. Ces deux images ont ensuite été segmentées par la méthode d'étiquetage (cf. [III.5.1\)](#page-135-0). La [Figure III.40](#page-163-0) montre un exemple pour ces deux images.

<span id="page-163-0"></span>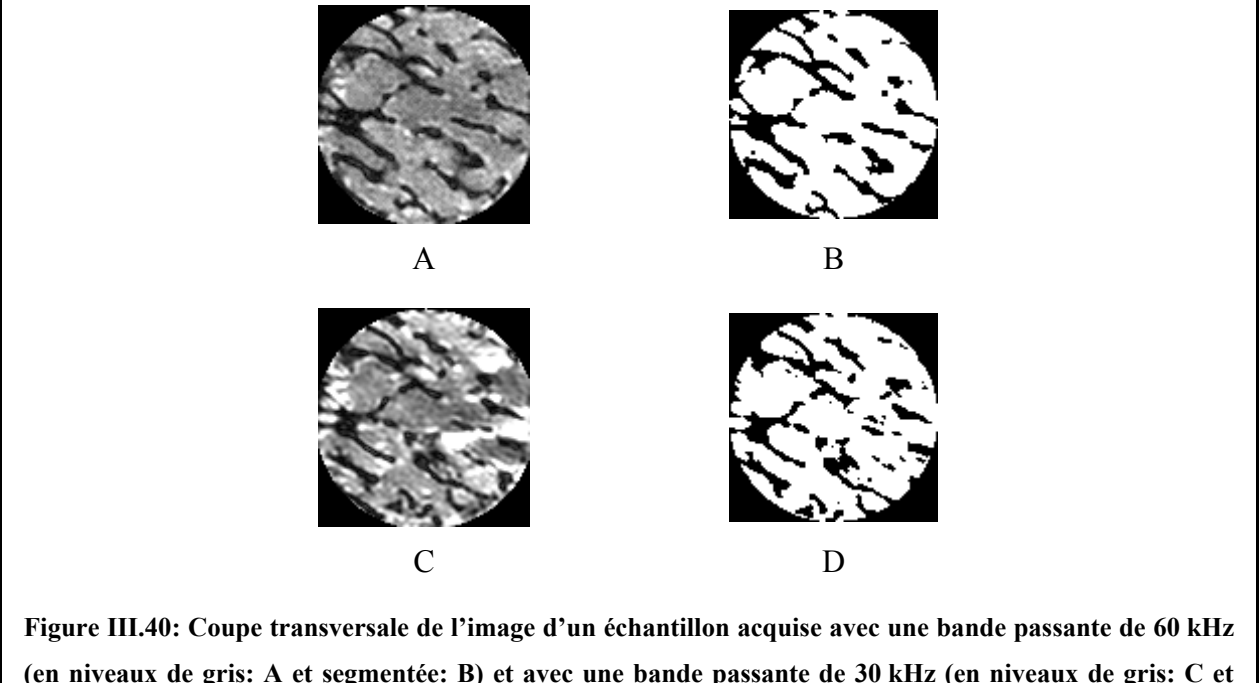

**(en niveaux de gris: A et segmentée: B) et avec une bande passante de 30 kHz (en niveaux de gris: C et segmentée: D). La bordure noire sur les images B et D correspond à l'extérieur de la ROI sur laquelle ont été menés les calculs (plus grand cylindre inclus dans l'échantillon).** 

Après les mêmes traitements, l'image acquise pour la bande passante de 60 kHz a bien une fraction osseuse plus faible (0.24) que pour celle acquise à 30 kHz (0.26) mais sans pour autant atteindre l'écart de 0.07 observé par la confrontation des modalités (cf. [III.6.3.1\)](#page-145-1).

#### *III.6.5.4.2. Simulations*

Pour compléter cette étude, une simulation de l'effet  $T_2^*$  a aussi été envisagée en utilisant des opérateurs de morphologie mathématique simples (érosion et dilatation). Différents éléments structurants ont été testés (de taille variable en fonction de la résolution des images sur lesquelles ils étaient appliqués):

- cube ou croix: pour simuler un effet « isotrope »
- ligne selon un des trois axes pour simuler un effet « anisotrope »: l'axe de lecture est plus affecté par l'effet  $T_2^*$  que les autres.

Deux études ont été envisagées: diminution de la fraction osseuse des images µIRM par érosion (pour la comparer à  $BV/TV_0$ ) ou augmentation de la fraction osseuse des images SR-µCT par dilatation (pour la comparer à  $BV/TV^{\mu IRM}$ ). Pour la deuxième approche, la dilatation a été calculée à différentes résolutions pour permettre un contrôle plus fin des effets de l'opérateur morphologique sur la fraction osseuse. A partir des images SR-µCT de référence (images SR-µCT à haute résolution segmentées par seuillage simple, cf. [III.5.2.1\)](#page-137-0), des images SR-µCT à 20 µm et 40 µm de résolution ont pu être calculées à partir de la méthode présentée en [III.6.5.1.](#page-155-2) Sur ces images, l'opérateur de dilatation a été appliqué avant de revenir à la résolution µIRM.

Aucune érosion des images µIRM n'a pu être appliquée sans faire chuter très sensiblement la fraction osseuse et modifier la structure trabéculaire.

La [Figure III.41](#page-165-0) montre le nuage de points (10 images analysées) correspondant à la relation entre BV/TV<sub>0</sub> et la fraction osseuse, notée BV/TV<sub>3</sub>, évaluée après dilatation par un cube de 3×3×3 voxels de chaque image SR-µCT à 40 µm, ramenée ensuite à la résolution µIRM. L'ajustement linéaire donne une pente de 1.35, une ordonnée à l'origine de 0.09 (avec  $R^2 = 0.92$  et p = 1×10<sup>-5</sup>). Pour comparaison, l'ajustement linéaire qui a été calculé entre  $BV/TV_0$  et  $BV/TV^{\mu \text{IRM}}$  (cf. [III.6.3.1\)](#page-145-1) est aussi indiqué sur ce graphe.

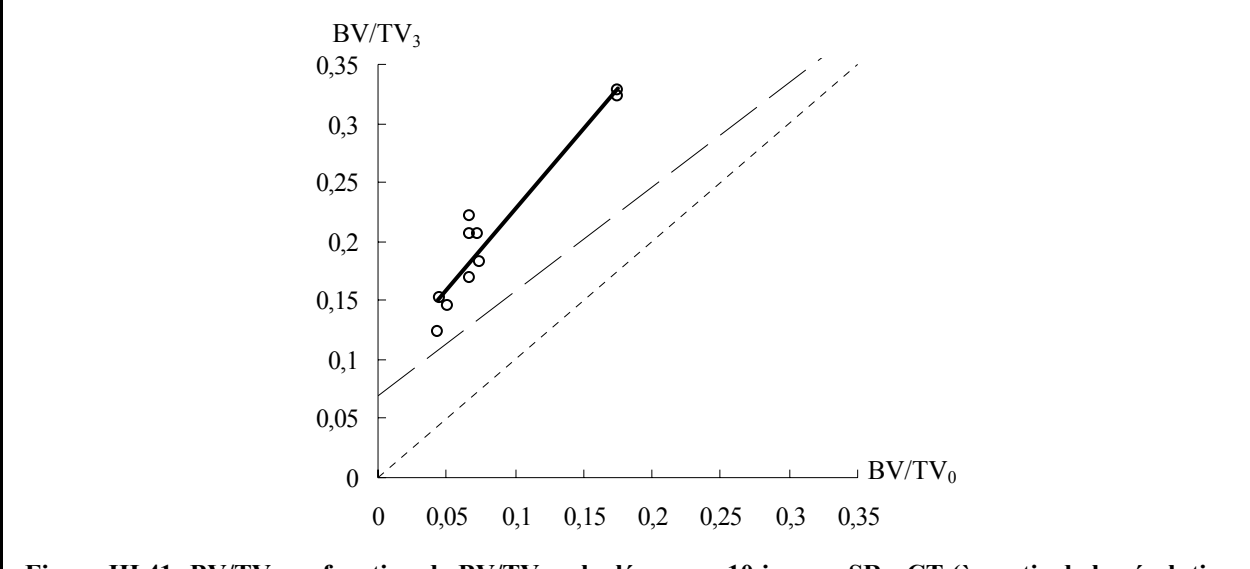

<span id="page-165-1"></span><span id="page-165-0"></span>Figure III.41: BV/TV<sub>3</sub> en fonction de BV/TV<sub>0</sub> calculées pour 10 images SR-µCT (à partir de la résolution **40 µm). Le trait plein correspond à la régression linéaire des données, le trait pointillé à la première bissectrice et le trait en long pointillé correspond à l'ajustement linéaire effectué sur les 29 échantillons**  entre  $BV/TV^{\mu \text{IRM}}$  et  $BV/TV^{\text{SR-}\mu \text{CT}}$  (cf. III.6.3.1).

La [Figure III.42](#page-165-1) présente aussi le même type de résultats mais entre  $BV/TV_0$  et la fraction osseuse, notée BV/TV4, évaluée après dilatation de chaque image SR-µCT à 40 µm par une ligne de 3 voxels (orientée dans le sens de l'axe de lecture), ramenée ensuite à la résolution µIRM.

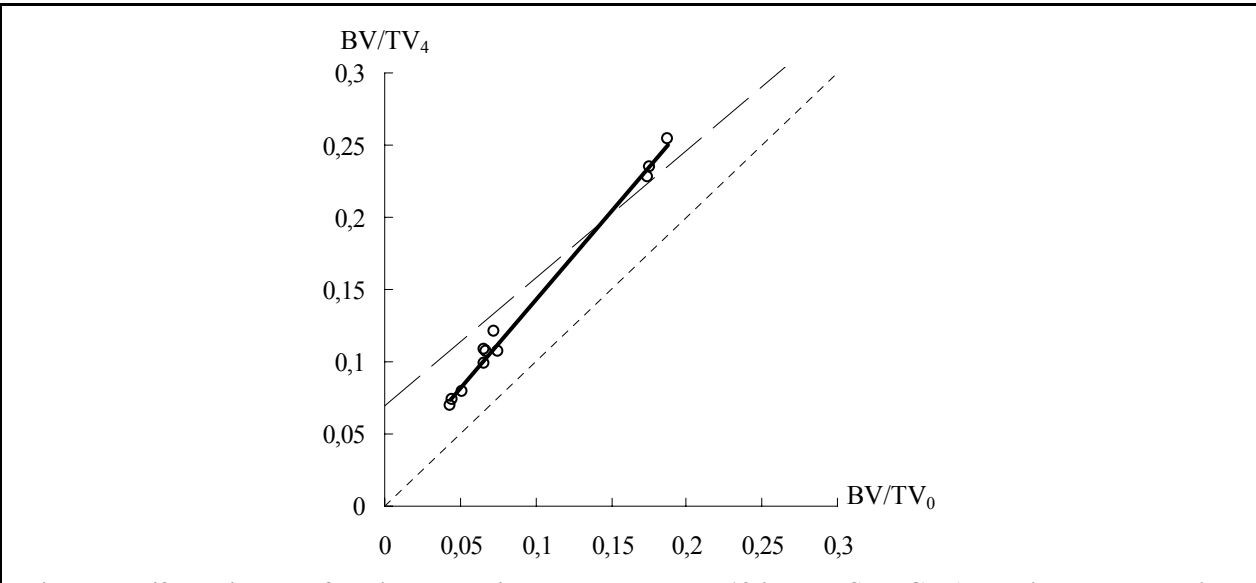

Figure III.42: BV/TV<sub>4</sub> en fonction de BV/TV<sub>0</sub> calculées pour 10 images SR-µCT (à partir de la résolution **40 µm). Le trait plein correspond à la régression linéaire des données, le trait pointillé à la première bissectrice et le trait en long pointillé correspond à l'ajustement linéaire effectué sur les 29 échantillons**  entre BV/TV<sup>µIRM</sup> et BV/TV<sup>SR-µCT</sup> (cf. III.6.3.1).

L'ajustement linéaire donne une pente de 1.22, une ordonnée à l'origine de 0.02 (avec  $R^2$  = 0.99 et p = 3×10<sup>-9</sup>).

Dans les deux cas présentés en [Figure III.41](#page-165-0) et [Figure III.42,](#page-165-1) on a bien un biais non nul mais relativement différent de ce qui a été déterminé entre BV/TV<sub>0</sub> et BV/TV<sup>µIRM</sup> (0.09 ou 0.02 à comparer avec 0.07, cf. [III.6.3.1\)](#page-145-1). De plus, la pente est plus affectée (1.35 ou 1.22 à comparer avec 0.88, cf. [III.6.3.1\)](#page-145-1).

#### *III.6.5.4.3. Conclusions*

Afin d'établir la distribution du champ magnétique sur un modèle de tissu trabéculaire, Ford et al. [\(\[Ford, 1993\]\)](#page-232-1) ont utilisé la valeur de -4π×0.3 ppm (unité MKSA) pour la différence de susceptibilité entre le tissu calcifié et la moelle (du même ordre de grandeur que celle entre le tissu calcifié et l'eau). Cette valeur numérique a été obtenue en sommant les contributions élémentaires attendues d'après la composition atomique du tissu osseux. Pour l'imageur sur lequel les images ont été réalisées (8.5 T), cela correspondrait à une variation de fréquence maximum de  $\Delta v_{\text{SUS}} = 1.3$  kHz. De plus, l'inhomogénéité du champ local dépend de façon complexe de la géométrie des structures et de leur orientation par rapport au champ principal ([\[Callaghan, 1991\]\)](#page-231-0). Il a ainsi été démontré soit théoriquement [\(\[Yablonskiy, 1994\]\)](#page-242-0) soit expérimentalement [\(\[Engelke, 1994\],](#page-232-2) [\[Selby, 1996\]\)](#page-240-0) que la valeur de  $T_2^*$  pour un fluide dans différents fantômes modélisant la structure osseuse dépendait des paramètres d'architecture (espacement et épaisseur des travées) et de son orientation par rapport au champ statique  $\vec{B}_0$ .

Selon la modélisation numérique de cet effet proposée par Ford et al. [\(\[Ford, 1993\]\)](#page-232-1), Δν<sub>SUS</sub> représente la variation maximale de fréquence de résonance sur une échelle de longueur dans le fluide comparable à l'épaisseur des travées. Dans nos expériences, la bande passante utilisée est de 55 kHz, soit 400 Hz pour un voxel de taille 132 µm. Cette valeur est trois fois plus faible que  $\Delta v_{SUS}$ . Pourtant, nous n'avons pas observé de différence sensible sur la fraction osseuse en comparant deux images du même échantillon acquises avec une bande passante de 60 kHz et 30 kHz (cf. [III.6.5.4.1\)](#page-162-1). L'intensité de gradient disponible ne permet pas d'envisager une acquisition à bande passante plus élevée, qui serait de surcroît affectée d'une perte de sensibilité.

Cette étude est encore incomplète mais il semble particulièrement difficile d'établir l'origine exacte du biais sur les mesures de la fraction osseuse par  $\mu$ IRM. D'après nos observations,

l'hypothèse la plus probable serait la présence de microbulles d'air confinées à l'interface entre le tissu calcifié et l'eau. La différence de susceptibilité magnétique entre l'air et l'eau est de -4π×0.7 ppm (unité MKSA). Ceci pourrait donc causer une inhomogénéité spatiale de la différence de susceptibilité magnétique puisque l'interface serait de deux natures: entre le tissu calcifié et l'eau ou entre l'air et l'eau. Cet effet ne semble cependant pas pouvoir être simulé de manière simple: il faudrait donc envisager des modèles plus complexes pour essayer de définir un protocole de correction fiable des images.

# **III.7. Recalage des ROI: effet sur la comparaison entre modalités**

Dans cette dernière partie, on a essayé de quantifier l'intérêt du recalage des ROI pour la confrontation entre les deux modalités en menant le même type d'étude mais à partir de ROI choisies arbitrairement dans les volumes µIRM.

# **III.7.1. Méthodes**

Sur chaque image µIRM, le plus grand parallélépipède rectangle ne contenant que du tissu trabéculaire a été extrait (cette forme a été choisie pour sa facilité de mise en œuvre). Ces ROI « en pavé » n'ont été positionnées qu'à partir de considérations géométriques. La [Figure](#page-168-0)  [III.43](#page-168-0) donne un exemple de ce type de ROI.

Sur ces ROI « en pavé », les paramètres précédents (cf. chapitre II) ont été calculés selon le protocole qui est rappelé en [III.6.1,](#page-140-0) c'est-à-dire sur toute la ROI pour la fraction osseuse et la contribution à la caractéristique d'Euler-Poincaré, et sur la restriction à la plus grande sphère incluse, pour les autres paramètres.

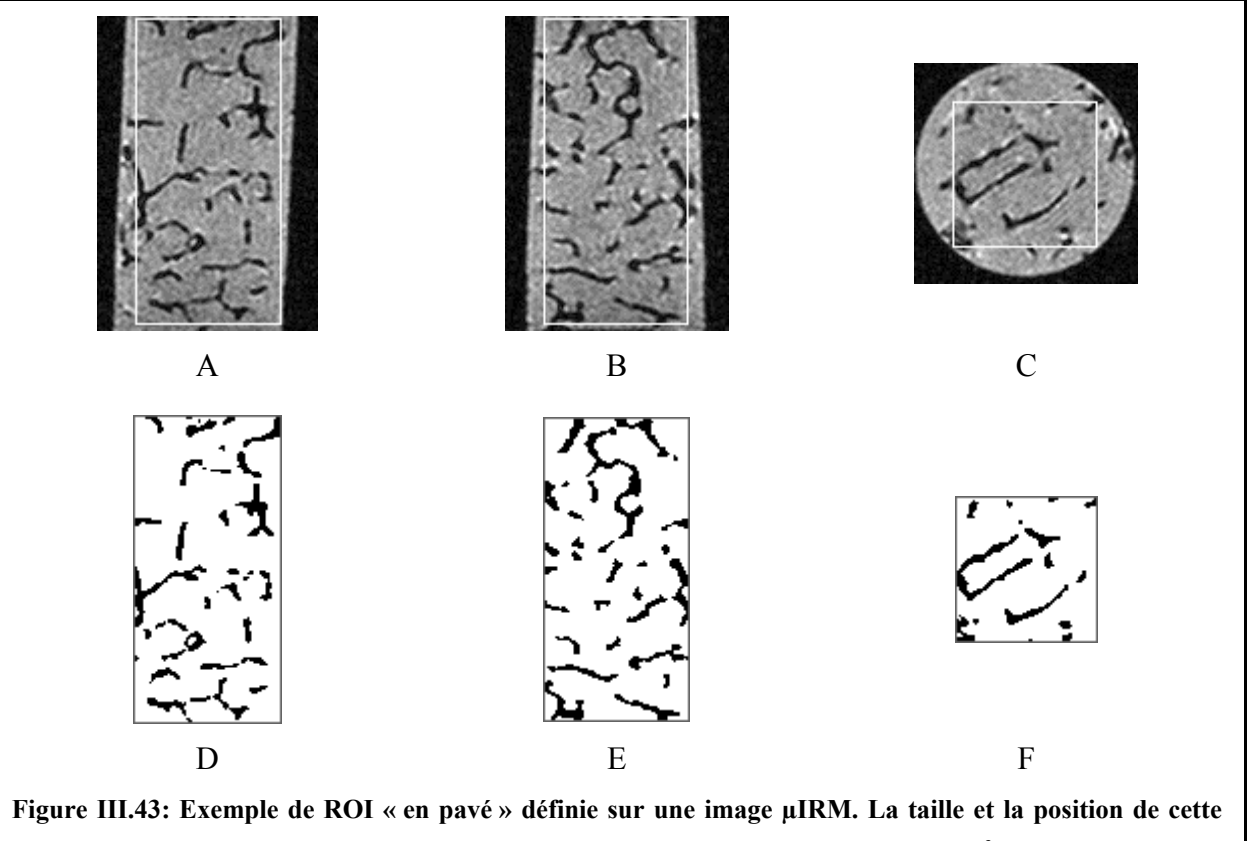

<span id="page-168-0"></span>**ROI est propre à chaque échantillon. Le volume analysé est en moyenne de 176 mm<sup>3</sup> . Le rectangle blanc sur chaque coupe (A: longitudinale « X », B: longitudinale « Y », C: transversale) correspond à l'empreinte de cette ROI. Les images D, E et F montrent la segmentation de la ROI présentée.**

# **III.7.2. Résultats**

#### **III.7.2.1. Volume analysé**

En moyenne sur les 29 échantillons, le volume de tissu trabéculaire récupéré en utilisant les ROI « en pavé » était de 176 mm<sup>3</sup> soit 78% du volume analysé avec les ROI recalées (cf. [III.6.1\)](#page-140-0). La restriction de la ROI « en pavé » à la plus grande sphère incluse limitait encore plus la zone de calcul: 47 mm<sup>3</sup> en moyenne sur les 29 échantillons soit seulement 31% des données analysées sur les ROI préalablement recalées (cf. [III.6.1\)](#page-140-0). On voit ici le premier avantage du recalage: on a en effet pu maximiser le volume de l'échantillon sur lequel la confrontation des deux modalités d'imagerie a été menée. Nous avons aussi observé à posteriori qu'en moyenne sur les 29 échantillons, 77% des voxels des ROI « en pavé » se retrouvaient dans les ROI cylindriques communes: en d'autres termes, seulement 23% des voxels analysés sur les ROI « en pavé » apportaient une « information nouvelle » par rapport aux ROI cylindriques communes.

#### **III.7.2.2. Erreur relative**

Le [Tableau III.8](#page-170-0) détaille la moyenne µ et l'écart type σ de la valeur absolue de l'erreur relative sur l'évaluation des paramètres par référence aux valeurs obtenues par SR-µCT (sur la ROI cylindrique commune, cf. [Figure III.25\)](#page-141-0) pour les deux types de ROI définies en  $\mu$ IRM: « en pavé » et cylindrique commune à la modalité  $SR$ - $\mu$ CT ( $\mu$  et  $\sigma$  ont été calculés sur les 29 échantillons).

Entre les deux types de ROI, deux facteurs agissent simultanément sur l'évaluation des paramètres:

- la position de la ROI « en pavé » n'est pas la même que celle de la ROI cylindrique commune. Ceci a évidemment un effet direct sur les paramètres caractérisant l'orientation de la microstructure. Les évaluations sur les ROI « en pavé » des premier et troisième angles d'Euler (θ et ψ) présentent les augmentations d'erreur les plus importantes de tous les paramètres. Elle quintuple pour  $\theta$  (+71%) et elle double pour  $\psi$  (+43%). Bien que l'erreur augmente de plus du double pour le deuxième angle d'Euler ϕ (5% au lieu de 2% pour l'évaluation sur les ROI cylindriques communes), elle reste faible ce qui s'explique par la très faible correction d'inclinaison qui a été nécessaire pour repositionner les images µIRM (2.5° en moyenne sur les 29 échantillons, cf. [Tableau III.2\)](#page-119-0).
- la zone analysée n'est pas de même taille et une partie du volume des ROI « en pavé » est située à l'extérieur des ROI cylindriques communes. Pour la fraction osseuse (paramètre insensible aux positions relatives des ROI), on observe une augmentation de l'erreur de 27%. Ceci semble indiquer une dépendance spatiale de ce paramètre, probablement liée à l'anatomie du site osseux. Par contre, pour les paramètres topologiques, d'histomorphométrie et d'anisotropie, l'erreur n'augmente que de l'ordre de 10% alors que pour les deux dernières familles, le volume de données analysées (restriction de la ROI à la plus grande sphère) représente moins d'un tiers du volume étudié sur les ROI recalées. Il semblerait donc qu'en ce qui concerne ces paramètres, un « motif » représentatif de la structure pourrait être extrait.

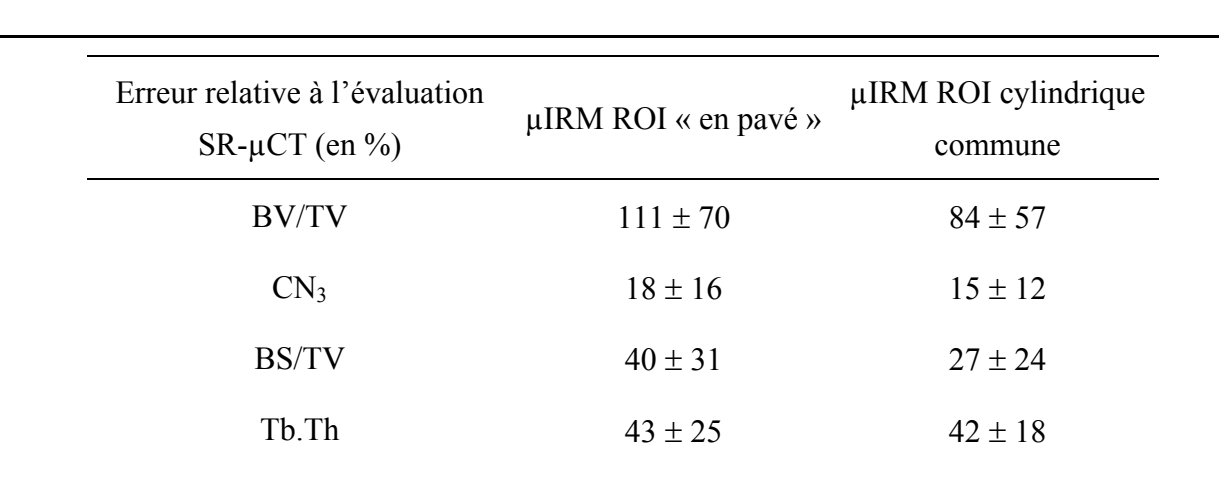

Tb.Sp  $31 \pm 15$   $24 \pm 14$ 

θ  $89 \pm 114$   $18 \pm 20$ 

 $\varphi$  5 ± 7 2 ± 3

 $\nu$  74 ± 178 31 ± 85

MIL<sub>1</sub>  $24 \pm 14$   $17 \pm 13$ 

 $MIL<sub>2</sub>$  25 ± 15 19 ± 14

MIL<sub>3</sub>  $28 \pm 13$   $21 \pm 13$ 

 $R_{MIN}$   $7 \pm 4$   $4 \pm 3$ 

 $R_{MAX}$   $3 \pm 2$   $2 \pm 2$ 

<span id="page-170-0"></span>**Tableau III.8: Moyenne et l'écart type (µ** ± σ**) de la valeur absolue de l'erreur relative sur l'évaluation des paramètres par référence aux valeurs obtenues par SR-µCT sur la ROI cylindrique commune (µ et** σ **ont été calculés sur les 29 échantillons).** 

# **III.7.2.3. Confrontation entre les deux modalités**

Le [Tableau III.9](#page-171-0) donne les caractéristiques des ajustements linéaires entre les deux modalités (le coefficient directeur a, l'ordonnée à l'origine b, le coefficient de détermination  $R^2$  et le degré de signification p déterminé par test de Student apparié) qui auraient été trouvés si les comparaisons avaient été faites entre les ROI « en pavé » pour la µIRM et les ROI cylindriques pour la SR-µCT.

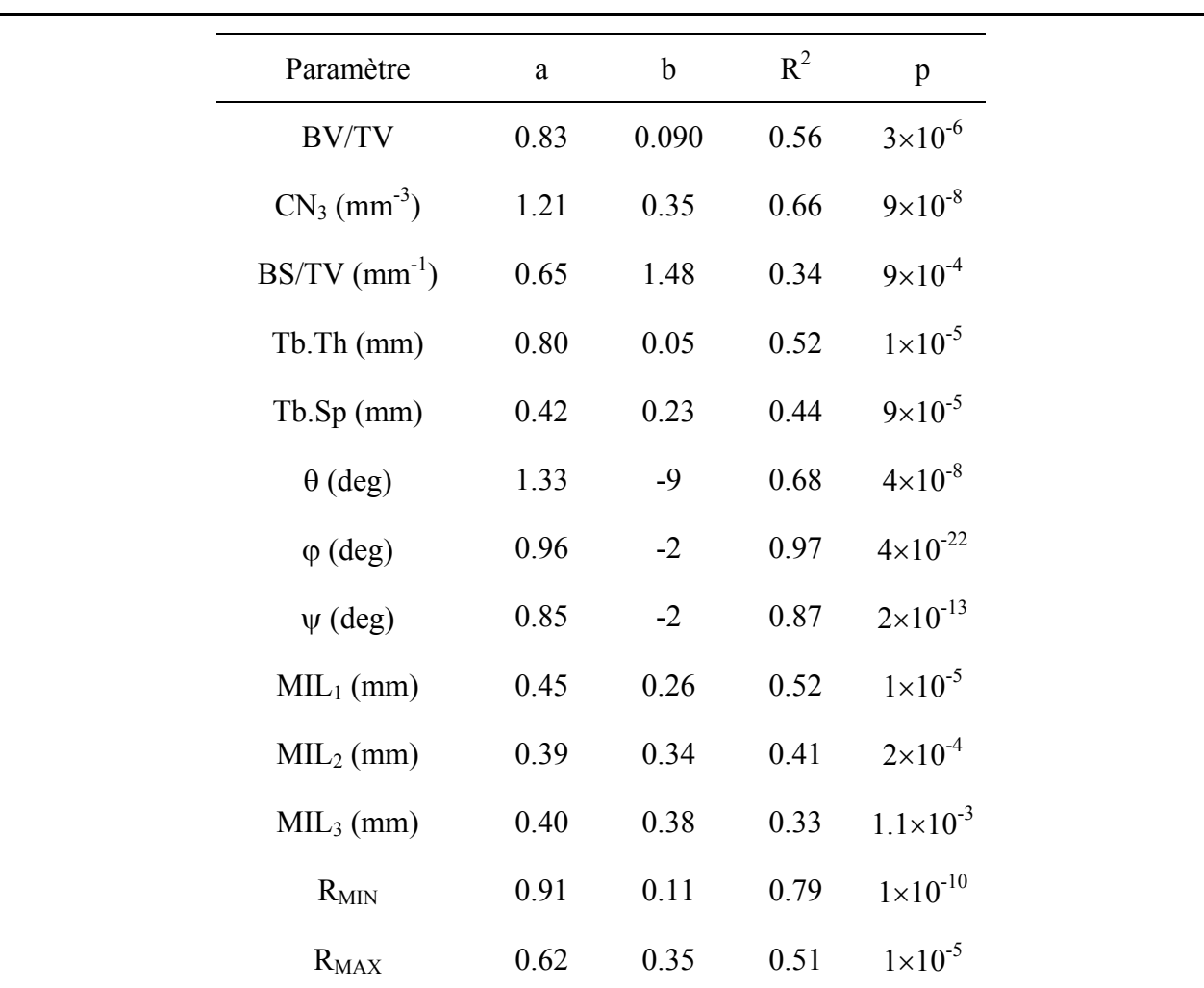

<span id="page-171-0"></span>**Tableau III.9: Comparaisons entre les deux modalités d'imagerie. Les paramètres sont évalués sur les [ROI « en pav](#page-145-0)é » [pour l](#page-143-0)a µIRM et sur les ROI cylindriques communes pour la SR-µCT. On donne le**  coefficient directeur a, l'ordonnée à l'origine b, le coefficient de détermination R<sup>2</sup> et le degré de **signification p (test de Student apparié) correspondant à la régression linéaire (calculée sur les 29 échantillons) liant les deux modalités. Ce tableau est à comparer avec celui obtenu pour des ROI recalées: Tableau III.5 (cf. III.6.3).** 

On peut constater une dégradation sensible de tous les indices par rapport à ceux obtenus sur des ROI communes (cf. [III.6.3:](#page-143-0) [Tableau III.5\)](#page-145-0), sauf pour le coefficient directeur associé à la régression linéaire de R<sub>MIN</sub>. Cependant, compte tenu de l'ordonnée à l'origine trouvée, la qualité de l'ajustement reste moins bonne pour la gamme de valeurs de R<sub>MIN</sub> obtenues (i.e. l'ajustement linéaire est plus « éloigné » de la première bissectrice que dans le cas de la comparaison sur les ROI communes).

# **III.7.2.4. Conclusion**

En utilisant des ROI non recalés, les différences observées entre les modalités ne sont pas dues qu'aux caractéristiques propres aux deux techniques d'imagerie. D'autres sources d'erreur interviennent avec des effets plus ou moins importants pour les paramètres ce qui empêche de tirer des conclusions fiables. De plus, le recalage constitue une étape essentielle si on souhaite effectuer la comparaison des orientations de la structure.

# **III.8. Conclusions**

Nous avons donc pu établir grâce à cette étude in vitro les domaines de fiabilité de l'IRM pour la caractérisation du tissu trabéculaire.

Les conclusions tirées sont très robustes pour deux raisons principales.

Premièrement, la référence que nous avons utilisée, la microtomographie X à haute résolution par rayonnement synchrotron, permet d'accéder à un modèle du tissu trabéculaire de très bonne qualité: les images étudiées étaient caractérisées par un RSB particulièrement élevé et une résolution parfaitement adaptée à la taille caractéristique des travées osseuses.

Deuxièmement, nous avons bien veillé à restreindre au maximum les sources d'erreur externes en limitant les degrés de liberté: l'étude a été menée sur les mêmes ROI, à même taille de voxel (les effets de la résolution étaient hors du cadre de cette étude) et en appliquant les mêmes algorithmes pour les deux modalités. Ce cadre de travail nous a donc permis de ne caractériser que les différences liées aux phénomènes physiques à l'origine du contraste: absorption X pour la microtomographie et densité de protons (eau) pour l'IRM.

Nous avons pu établir que l'organisation générale de la microstructure (c'est-à-dire la contribution à la caractéristique d'Euler-Poincaré, les trois angles d'Euler et les deux coefficients d'anisotropie) était restituée avec une grande fiabilité par IRM à 66 µm de résolution isotrope. L'évaluation de la fraction osseuse par IRM, bien que relativement précise, était affectée par un biais systématique de 0.07. Les résultats les moins bons ont été observés pour les paramètres histomorphométriques et les trois longueurs moyennes d'interception principales: leur très forte dépendance avec la fraction osseuse en était la cause principale.

Nous avons essayé d'envisager plusieurs origines possibles au biais sur la fraction osseuse. Nous avons vérifié qu'il n'était dû ni à la dégradation de résolution, ni à la méthode de segmentation, ni aux traitements préalables des images  $\mu$ IRM. L'« effet  $T_2^*$ » homogène a aussi été envisagé et simulé. L'hypothèse la plus probable semblerait être un « effet  $T_2^*$  » réparti de manière non homogène dans l'espace, causé par exemple par la présence de microbulles d'air confinées à l'interface entre le tissu calcifié et l'eau. La modélisation d'un tel effet semble cependant difficile: aucune méthode de correction de ce biais n'a pu être mise en œuvre pour le moment.

Le recalage des images (qui a permis pour la première fois de comparer l'orientation de la structure) et l'ajustement des tailles de voxel n'ont jamais été mis en œuvre simultanément dans les études précédentes et les résultats étaient naturellement moins précis et moins fiables  $(cf. III.1)$  $(cf. III.1)$ .

Nous disposons maintenant d'une série d'outils robustes pour la caractérisation des images de tissu trabéculaire obtenues par IRM à une résolution accessible in vivo. Le but du chapitre suivant est de les mettre en œuvre sur des acquisitions obtenues in vivo.

# **Chapitre IV: Imagerie 3D in vivo du doigt humain: faisabilité de l'analyse du tissu trabéculaire in vivo**

# **IV.1. IRM du tissu trabéculaire in vivo: état de l'art**

De nombreux travaux sur le tissu trabéculaire ont déjà été menés à partir d'images obtenues in vivo par IRM. Trois axes ont été principalement envisagés: la recherche de paramètres permettant de discriminer une population saine d'une population pathologique, l'évolution des caractéristiques du tissu avec l'âge, et le suivi des effets de traitements dans le temps (« étude longitudinale »). Toutes ces études ont été menées sur des imageurs IRM à 1.5 T, disponibles couramment en milieu hospitalier

# **IV.1.1. Discrimination entre groupes de patients**

Majumdar et al. [\(\[Majumdar, 1997\]\)](#page-236-0) ont étudié trois groupes de patientes (un premier de 10 femmes avant la ménopause, un second de 9 femmes « post ménopause » et un dernier de 11 femmes « post ménopause » atteintes d'ostéoporose) à l'aide de paramètres histomorphométriques calculés sur des images de radius (60 coupes d'épaisseur 700 µm avec une résolution dans le plan de  $156\times156 \mu m^2$ ). L'histogramme présenté étant monomodal, les images ont été segmentées avec un seuil arbitraire déterminé par la méthode détaillée dans

[\[Majumdar, 1996\]](#page-236-1) (que nous avons présentée succinctement en [II.2.3.1\)](#page-60-0). Sur des ROI ne contenant que du tissu trabéculaire (définies manuellement sur chaque coupe), la fraction osseuse, Tb.Th, Tb.Sp, Tb.N ainsi que la dimension fractale ont été évalués par des méthodes bidimensionnelles. La fraction osseuse, Tb.Sp et Tb.N sont apparus pertinents pour discriminer les cas d'ostéoporose chez les patientes ménopausées.

Dans une étude d'images de radius (résolution de  $137\times137\times500 \mu m^3$ ) obtenues sur deux groupes de patientes (12 femmes en bonne santé et 8 femmes ostéoporotiques), Wehrli et al. ([\[Wehrli, 1998\]\)](#page-241-0) ont calculé, sur des ROI définies manuellement, une série de paramètres basés sur la fonction d'autocorrélation spatiale. Cette famille de paramètres (que nous avons abordés dans la partie [II.2.4\)](#page-62-0) ne nécessitant pas de segmentation préalable est particulièrement adaptée pour le cas d'acquisitions en limite de résolution. A l'aide d'une fonction simple reliant certains de ces paramètres, ils ont pu prédire la « déformation vertébrale » qui est un indice utilisé pour définir une fracture vertébrale.

A l'aide d'images de calcanéum (résolution dans le plan de  $195\times195 \mu m^2$  pour une épaisseur de coupe de 500 µm), deux groupes de patients (23 présentant au moins une fracture ostéoporotique, comparés à 27 cas « sains ») ont été étudiés [\(\[Link, 1998 \(b\)\]\)](#page-236-2). Des paramètres histomorphométriques ont été calculés en 2D sur des ROI définies manuellement et segmentées par la méthode de seuillage évoquée précédemment. Des différences significatives ont pu être observées pour ces paramètres entre les deux groupes.

Une étude similaire [\(\[Majumdar, 1999\]\)](#page-237-0) basée sur des images de radius (résolution dans le plan de 156×156  $\mu$ m<sup>2</sup> pour une épaisseur de coupe de 500  $\mu$ m) a aussi montré que la combinaison des paramètres microarchitecturaux avec le contenu minéral osseux mesuré sur la hanche permettait d'améliorer la distinction, sur des femmes ménopausées, d'un groupe présentant une fracture du fémur (20 patientes) d'un autre de « contrôle » (19 patientes).

A l'aide d'attributs topologiques calculés sur des ROI positionnées manuellement sur des images de radius (résolution de  $137 \times 137 \times 500 \mu m^3$ , segmentées par une méthode de réduction du volume partiel), une discrimination significative a pu être obtenue entre un groupe de 29 femmes présentant une fracture vertébrale d'un autre de contrôle, composé de 50 femmes ([\[Wehrli, 2001\]\)](#page-241-1).

Afin d'observer les effets sur le tissu trabéculaire des traitements médicamenteux nécessaires à la suite d'une transplantation de rein, Link et al. [\(\[Link, 2002\]\)](#page-236-3) ont étudié des images de calcanéum (195×195  $\mu$ m<sup>2</sup> pour une épaisseur de coupe de 1 mm). La segmentation par seuillage évoquée précédemment [\(\[Majumdar, 1996\],](#page-236-1) cf. [II.2.3.1\)](#page-60-0) a été appliquée sur des ROI positionnées manuellement (comme le plus grand cercle inclus dans le calcanéum). Des paramètres d'histomorphométrie ont ensuite été évalués. Aucune différence n'a pu être observée entre un groupe de patients n'ayant pas encore subi la transplantation d'un autre ayant déjà été opérés. Par contre, une distinction des cas de fractures a pu être obtenue grâce aux paramètres de microstructure.

Le pouvoir discriminant des paramètres d'histomorphométrie évalués par la méthode directe (cf. [II.5.2.2\)](#page-89-0) a aussi été étudié ([\[Laib, 2002\]\)](#page-235-1) à partir d'images de radius (résolution de 156 $\times$ 156  $\mu$ m<sup>2</sup> pour une épaisseur de coupe de 500  $\mu$ m) obtenues sur des femmes présentant au moins une fracture vertébrale par rapport à un groupe de référence.

Des images IRM de radius (similaires à celles utilisées dans le cadre de l'étude précédente) ont aussi été employées [\(\[Newitt, 2002\]\)](#page-237-1) pour effectuer une analyse par éléments finis afin de déterminer certaines caractéristiques mécaniques du tissu (modules élastiques). En utilisant ces données ainsi que celles provenant de certains paramètres de structure, il a été possible de distinguer pour des femmes « post ménopause », un groupe de patientes « saines » d'un autre ostéoporotiques.

# **IV.1.2. Quantification des modifications de l'architecture avec l'âge**

Les travaux sur les effets de l'âge sur les caractéristiques du tissu trabéculaire sont moins nombreux.

Gordon et al. [\(\[Gordon, 1997\]\)](#page-233-0) ont étudié les évolutions d'un indice de connectivité et d'une mesure de l'espacement des travées sur des patients sains âgés de 24 à 65 ans. A partir d'images de radius (12 coupes d'épaisseur 800 µm avec une résolution dans le plan de 195 $\times$ 195  $\mu$ m<sup>2</sup>), ils ont défini automatiquement une ROI sur chaque coupe à partir d'un algorithme de détection de contour (interface cortical/trabéculaire) qu'ils ont ensuite segmentée (par seuillage arbitraire: le seuil étant fixé à 50% de l'amplitude maximum mesurée dans l'image). Pour chaque image, les paramètres ont été évalués en utilisant une méthode 2D puis en calculant leur valeur moyenne sur les 6 coupes centrales. Ils ont pu observer des variations significatives en fonction de l'âge: décroissance de la connectivité et croissance de l'espacement « inter travées ».

A partir d'images de calcanéum acquises sur 23 femmes en bonne santé âgées de 23 à 74 ans (28 coupes d'épaisseur 1 mm avec une résolution dans le plan de  $195\times195 \mu m^2$ ), Ouyang et al. [\(\[Ouyang, 1997\]\)](#page-238-0) ont évalué en 2D des paramètres histomorphométriques (fraction osseuse et deux indices traduisant l'épaisseur et l'espacement des travées, chacun étant calculé à partir de leur valeur moyenne sur les 5 coupes centrales). Les ROI (correspondant au plus grand cercle inclus dans chaque calcanéum) ont été segmentées par seuillage (le seuil étant déterminé par une méthode similaire à celle évoquée précédemment: [\[Majumdar, 1996\],](#page-236-1) cf. [II.2.3.1\)](#page-60-0). Des corrélations significatives de ces paramètres avec l'âge ont ainsi pu être observées et un taux annuel de changement a été proposé pour chacun d'entre eux: perte de 0.52% et de 0.33% respectivement pour la fraction osseuse et l'épaisseur des travées et accroissement de 0.59% pour l'espacement entre travées.

# **IV.1.3. Suivi de l'efficacité d'un traitement**

Plus récemment [\(\[Van Rietbergen, 2002\]\)](#page-241-2), l'IRM a aussi été utilisée dans le cadre d'une étude longitudinale pour suivre les changements des propriétés mécaniques du tissu trabéculaire obtenus par un traitement de l'ostéoporose (idoxifène). Pour 3 groupes de femmes (18 femmes ayant reçu un placebo, 23 et 15 femmes traitées respectivement avec 5 mg et 10 mg par jour d'idoxifène pendant un an), des images de calcanéum ont été acquises avec une résolution de 195×195×500  $\mu$ m<sup>3</sup>, et segmentées par seuillage (le seuil étant déterminé par la méthode évoquée précédemment: [\[Majumdar, 1996\],](#page-236-1) cf. [II.2.3.1\)](#page-60-0). Sur une ROI positionnée manuellement, un modèle à éléments finis a été développé afin d'évaluer certains modules élastiques. Aucune différence significative n'a pu être observée entre les groupes pour la fraction osseuse. Par contre, pour les groupes traités, les caractéristiques mécaniques ont considérablement évolué. Cette technique de suivi a donc permis d'établir l'efficacité du traitement qui ne serait pas apparu si on n'avait analysé que la fraction osseuse.

## **IV.1.4. Limitations de ces études**

Les limitations principales des études in vivo qui ont été menées sont:

- la résolution des images utilisées. Souvent proche de la taille caractéristique des travées, elle rend l'étape de segmentation très problématique. De plus, elle est systématiquement anisotrope du fait que l'épaisseur de coupe choisie est plus importante que la résolution dans la coupe. Ceci peut cependant être justifié si la structure est relativement anisotrope dans cette direction.
- la délimitation de la ROI: du fait des formes complexes que peuvent prendre les zones de tissu trabéculaire et de la richesse des images in vivo (nombreux autres tissus représentés), elle est en général obtenue manuellement. Les rares méthodes de délimitation automatique proposées s'appuyaient sur des particularités anatomiques des images facilitant la recherche de ROI (tissu cortical très épais par exemple).
- l'évaluation des paramètres de structure est souvent effectuée par des méthodes bidimensionnelles, du fait de l'anisotropie importante de la résolution (épaisseur de coupe 4 à 5 fois plus élevée que la résolution dans la coupe) due à la sensibilité limite de l'IRM. Cette approche semble acceptable pour des sites anatomiques sur lesquels les directions d'orientation principale des travées est bien identifiée (par exemple, la tête du radius). Mais elle est plus discutable sur le calcanéum (indice d'anisotropie plus faible, orientations variables des travées)

# **IV.1.5. Problématique et présentation du travail**

Dans ce chapitre, nous avons cherché à établir la faisabilité de l'analyse du tissu trabéculaire in vivo par IRM à haute résolution. A partir d'images obtenues dans des conditions d'imagerie proches de celles de l'étude in vitro présentée au chapitre III, nous avons mis en oeuvre une méthode automatique de récupération de la ROI robuste et employé des techniques de segmentation fiables du tissu trabéculaire. Les paramètres étudiés au chapitre II ont donc pu être calculés selon le même protocole qu'au chapitre III.

Les images ont été acquises sur volontaires sains avec un imageur IRM à haut champ (7 T) « petit animal » (imageur caractérisé par un tunnel d'accès limitant les champs de vue généralement à l'étude de petits animaux comme la souris). Ceci a imposé le site anatomique analysé: la phalange distale du majeur. Il n'en reste pas moins un site d'intérêt. Beaucoup de
recherches sont actuellement menées pour faciliter le suivi des femmes ménopausées. Dans ce cadre, des dispositifs permettant de mesurer la densité minérale osseuse de la phalange ont été développés: ce site très facile d'accès permet en effet d'utiliser des doses ionisantes négligeables [\(\[Michaeli, 1998\]\)](#page-237-0). De plus, de nombreux travaux ont déjà été menés sur ce site ([\[Bouxsein, 1997\],](#page-230-0) [\[Njeh, 1999\],](#page-238-0) [\[Drake, 2002\]\)](#page-232-0). Mulder et al. [\(\[Mulder, 2000\]\)](#page-237-1) ont même observé des corrélations significatives entre le contenu minéral osseux mesuré sur la phalange et sur des sites comme la hanche ou la vertèbre, plus classiques pour détecter un état ostéoporotique.

L'objectif de cette partie (étude de faisabilité) n'est qu'une première étape du développement d'un protocole basé sur un imageur disponible en routine clinique (imageur « corps entier ») qui permettra l'analyse de sites anatomiques beaucoup plus nombreux.

Ce travail a été mené dans le cadre d'une collaboration avec l'Université de Würzburg (Allemagne) soutenue par le programme d'échanges entre laboratoires français et étrangers proposé par Egide pour le compte du Ministère des affaires étrangères (programme « Procope »).

# <span id="page-180-1"></span>**IV.2. Les images**

## <span id="page-180-0"></span>**IV.2.1. Protocole expérimental**

Les images ont été acquises lors de manipulations menées à l'Institut de Physique de l'Université de Würzburg, avec des membres du groupe « NMR » du laboratoire « Experimentelle Physik V » (EP5). Nous disposions d'un appareil « petit animal » Bruker Biospec 70/20 à 7 T (300 MHz), avec un tunnel horizontal de 72 mm de diamètre et un gradient maximal de 196 mT.m<sup>-1</sup> (soit 19.6 G.cm<sup>-1</sup>).

L'articulation entre les phalanges moyenne et distale du majeur a été placée au centre d'une sonde en « cage d'oiseau » de 24 mm de diamètre et de 20 mm de long. L'axe principal du doigt, parallèle au champ statique, a été choisi comme axe de lecture, le plan perpendiculaire (coupe axiale) étant associé aux deux axes de codage de la phase.

La zone imagée est représentée en [Figure IV.1](#page-181-0) sur une radiographie X de la main.

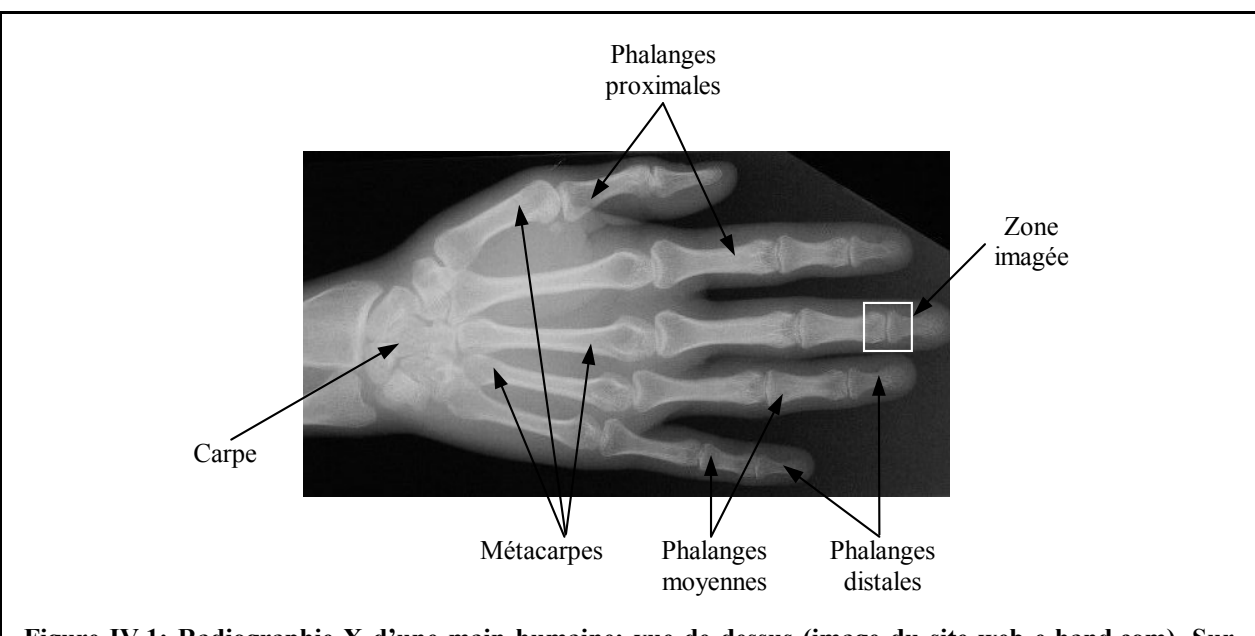

<span id="page-181-0"></span>**Figure IV.1: Radiographie X d'une main humaine: vue de dessus (image du site web e-hand.com). Sur chaque main, il y a 5 métacarpes et 14 phalanges: 5 proximales, 4 moyennes (il n'y en a pas pour le pouce) et 5 distales. La zone imagée est indiquée par le carré blanc: elle correspond à l'articulation entre les phalanges moyenne et distale du majeur.** 

## <span id="page-181-1"></span>**IV.2.2. Paramètres d'acquisition**

Outre les optimisations du RSB et de la résolution, on a aussi cherché à minimiser le temps d'acquisition: en effet, pour une application clinique, le temps passé dans l'imageur doit être le plus court possible pour ne pas gêner le patient. Ceci nous a imposé le choix d'une séquence plus rapide que dans le cadre de l'étude in vitro: « écho de gradient 3D » (cf. [I.6.3.4\)](#page-43-0) avec un temps de répétition  $T_R$  court. Les paramètres de la séquence d'acquisition ont été fixés ainsi:

- $T_E/T_R = 1/2.6$  ms
- une bande passante de 200 kHz
- un angle de basculement optimisé pour obtenir un signal maximum de la moelle
- 16 accumulations
- une matrice d'acquisition de 128×128×128 (taille maximale accessible sur le dispositif utilisé): pour assurer un voxel isotrope, on a donc utilisé un champ de vue cubique de  $20 \text{ mm}$  de côté (soit un volume total analysé de 8 cm<sup>3</sup>).

Les images ont donc été acquises avec une résolution isotrope de 156 µm (soit un volume de voxel de  $3.8 \times 10^6 \,\mathrm{\upmu m}^3$ ) pour un temps d'acquisition de 12 minutes environ.

## <span id="page-182-1"></span>**IV.2.3. Calcul des images**

De même que pour l'étude in vitro, une interpolation des données a ensuite été effectuée par la méthode du « zerofill » d'un facteur 2 dans chaque dimension (cf. [III.3.1.3\)](#page-105-0), conduisant à une matrice 256×256×256. Après le calcul de la transformée de Fourier, la taille de voxel obtenue est donc de 78 µm isotrope (soit un volume de  $0.5 \times 10^6$  µm<sup>3</sup>) avec un RSB d'environ 10 (le signal et le bruit étant respectivement analysés à partir de voxels situés dans la moelle et dans le tissu cortical).

<span id="page-182-0"></span>Les caractéristiques de ces images sont donc proches de celles des acquisitions in vitro (cf. [III.3.1\)](#page-103-0). La [Figure IV.2](#page-182-0) montre trois coupes principales d'une image 3D dont l'histogramme est donné en [Figure IV.3.](#page-183-0)

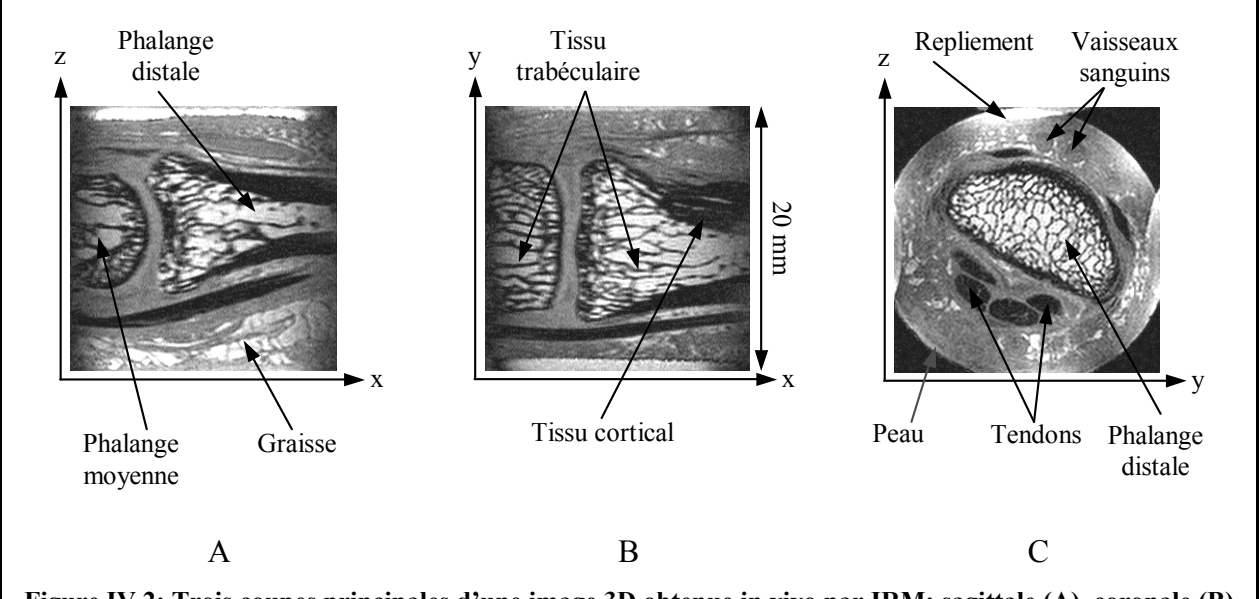

**Figure IV.2: Trois coupes principales d'une image 3D obtenue in vivo par IRM: sagittale (A), coronale (B) et axiale (C). Les axes x, y et z (256 voxels chacun) sont respectivement l'axe de lecture et les deux axes de codage de phase. Chaque coupe est carrée (20 mm de coté). On indique sur ces images certains tissus identifiables ainsi que l'effet du repliement (cf. IV.2.4.1).** 

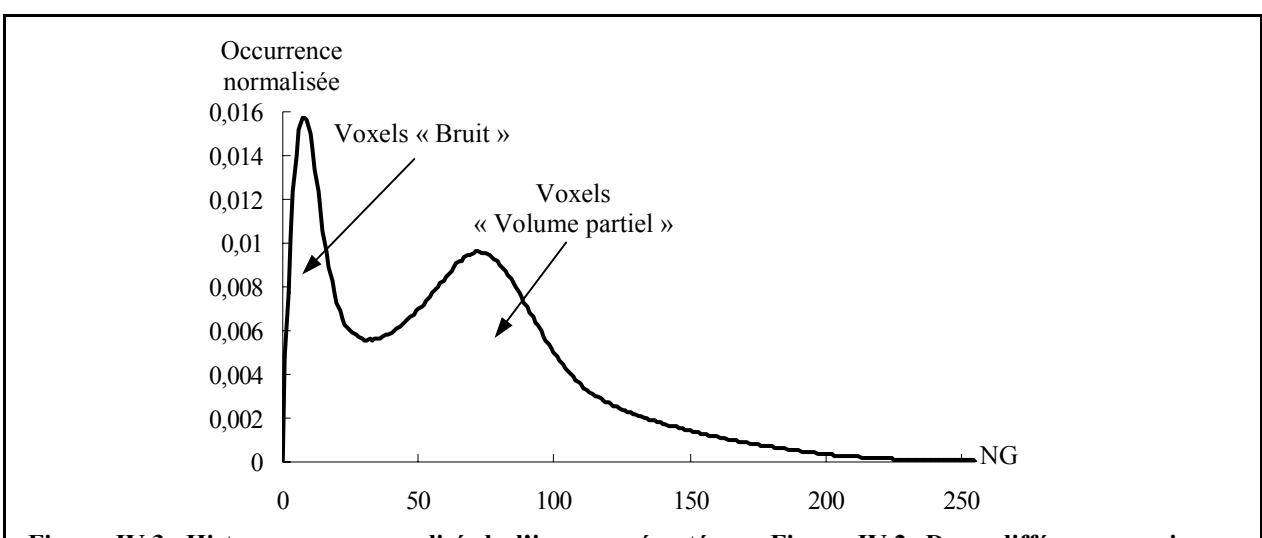

<span id="page-183-0"></span>**Figure IV.3: Histogramme normalisé de l'image présentée en Figure IV.2. Deux différences majeures peuvent être notées entre cet histogramme et celui obtenu in vitro (cf. Figure III.3). D'une part, on observe une population de voxels caractérisés par des niveaux de gris intermédiaires dus à la présence de tissus mous et de volume partiel (dans la zone trabéculaire). D'autre part, il est très difficile de distinguer la population des voxels de signal (moelle) sur l'histogramme.**

### **IV.2.4. Premières analyses**

#### <span id="page-183-1"></span>**IV.2.4.1. Sur les images**

Comme on peut le voir sur la [Figure IV.2,](#page-182-0) de nombreux tissus (autres que trabéculaire) peuvent être distingués sur ces images: tendons, peau, vaisseaux sanguins, cartilage… On peut aussi observer l'évolution du type de tissu osseux (cf. [I.1\)](#page-21-0). Eloigné de l'articulation (diaphyse de la phalange), l'os est formé d'une sorte de « cylindre creux » épais empli de moelle osseuse: le tissu cortical. Plus on se rapproche de l'articulation, plus le tissu cortical s'amincit et plus les travées osseuses apparaissent dans la moelle. Au niveau de l'articulation (épiphyse de la phalange), l'os n'est plus formé que de tissu trabéculaire. On peut remarquer qu'il n'y a pas de séparation précise entre les tissus cortical et trabéculaire (apparition progressive du tissu trabéculaire au fur et à mesure que l'on se rapproche de l'articulation).

Du fait que le champ de vue a été choisi légèrement inférieur au diamètre de la sonde (cf. [IV.2.1](#page-180-0) et [IV.2.2\)](#page-181-1), un artefact de repliement apparaît selon les deux axes de codage de phase (on peut l'observer assez nettement sur la [Figure IV.2](#page-182-0) C). Celui-ci ne perturbe cependant l'image qu'au niveau des tissus externes à l'os (qui est situé au centre du doigt donc de la sonde, cf. [Figure IV.2,](#page-182-0) C). Ce repliement « contrôlé » permet donc d'améliorer la résolution sans affecter la zone que l'on cherche à analyser.

La dégradation de la sensibilité de la sonde le long de son axe est perceptible sur les coupes axiales situées aux extrémités de l'axe de lecture: on peut l'observer aux limites du champ de vue sur les coupes sagittale et coronale présentées sur la [Figure IV.2](#page-182-0) (A et B). Comme pour l'étude in vitro (cf. [III.3.1.4](#page-105-1) et [III.5.1\)](#page-135-0), cette atténuation du signal devra être prise en compte lors de l'analyse des images.

### <span id="page-184-1"></span>**IV.2.4.2. Sur l'histogramme**

A la différence de l'histogramme « classique » des images acquises in vitro (cf. [Figure III.3\)](#page-107-0), il y a ici trois populations de voxels (cf. [Figure IV.3\)](#page-183-0). Le tissu cortical, les travées épaisses (par rapport à la résolution spatiale) et les tendons apparaissent sur l'image en bas niveau de gris, la moelle et la graisse sous la peau en haut niveau de gris. Les autres tissus mous, les travées fines (voxels de la zone trabéculaire contenant des proportions semblables de tissu calcifié et de moelle, i.e. le volume partiel) mais aussi la moelle située dans les coupes axiales en extrémité de sonde sont caractérisés par des voxels de niveaux de gris intermédiaires. Du fait de la faible proportion de voxels de niveaux de gris élevés dans l'image, cette population ne peut être distinguée.

### <span id="page-184-0"></span>**IV.2.4.3. Phalange distale**

L'image entière est donc difficilement analysable directement: il faut délimiter, dans un premier temps, une zone centrée sur les tissus osseux. L'étude s'est principalement axée sur la phalange distale pour deux raisons: outre la bonne qualité du signal sur cette zone (fort RSB et bonne homogénéité de la sonde), c'est là que se trouve le plus grand volume de tissu trabéculaire disponible. La zone correspondant à la phalange distale a donc été extraite de l'image globale (cf. [Figure IV.2\)](#page-182-0) par rognage. La [Figure IV.4](#page-185-0) présente trois plans principaux de cette phalange ainsi que les dimensions du volume extrait.

<span id="page-185-0"></span>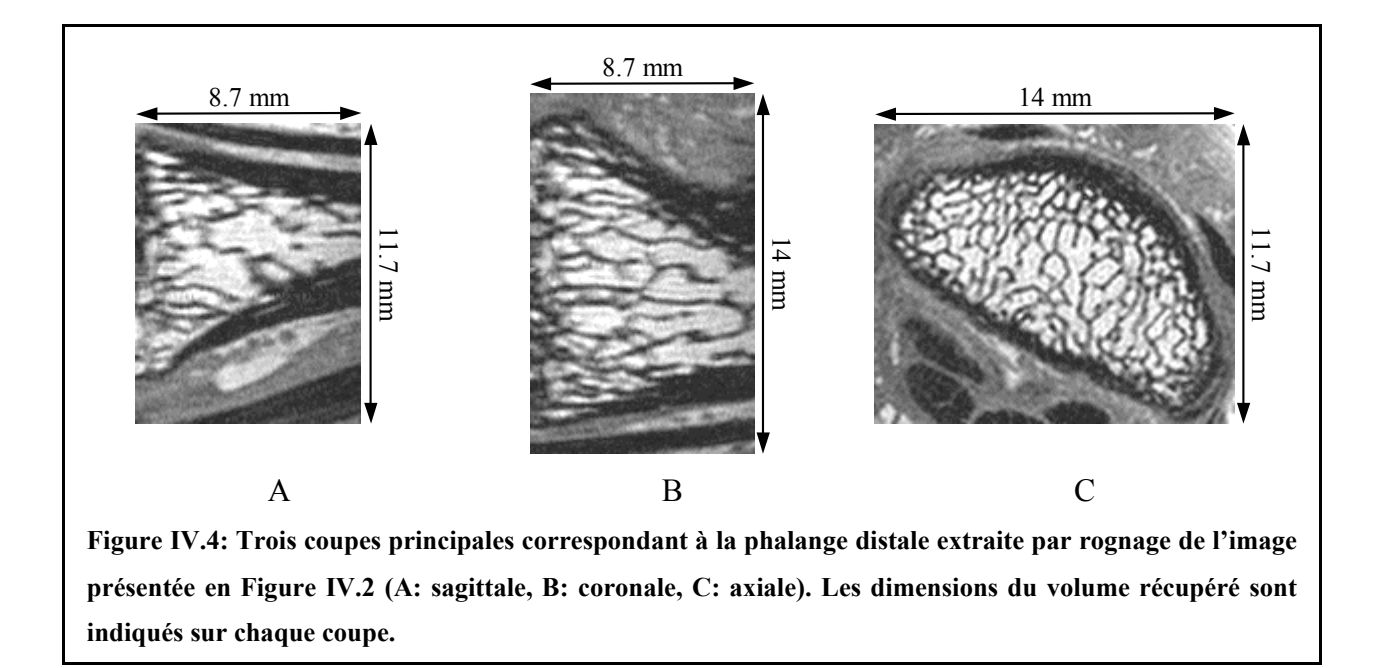

<span id="page-185-1"></span>Pour avoir un ordre d'idée du volume de tissu trabéculaire disponible, on peut considérer, en première approximation, cette phalange comme un tronc de cône avec les caractéristiques suivantes: un grand et petit diamètres d'environ 10.6 mm et 3 mm et une hauteur d'environ 9.7 mm. Le volume d'intérêt accessible dans cette phalange est donc d'environ 390 mm<sup>3</sup>.

Sur l'histogramme de ce volume (présenté en [Figure IV.5\)](#page-185-1), le mode correspondant aux voxels de moelle apparaît mais il reste difficile à distinguer de la population des voxels de niveau de gris intermédiaire. Le mode correspondant au bruit se distingue très nettement.

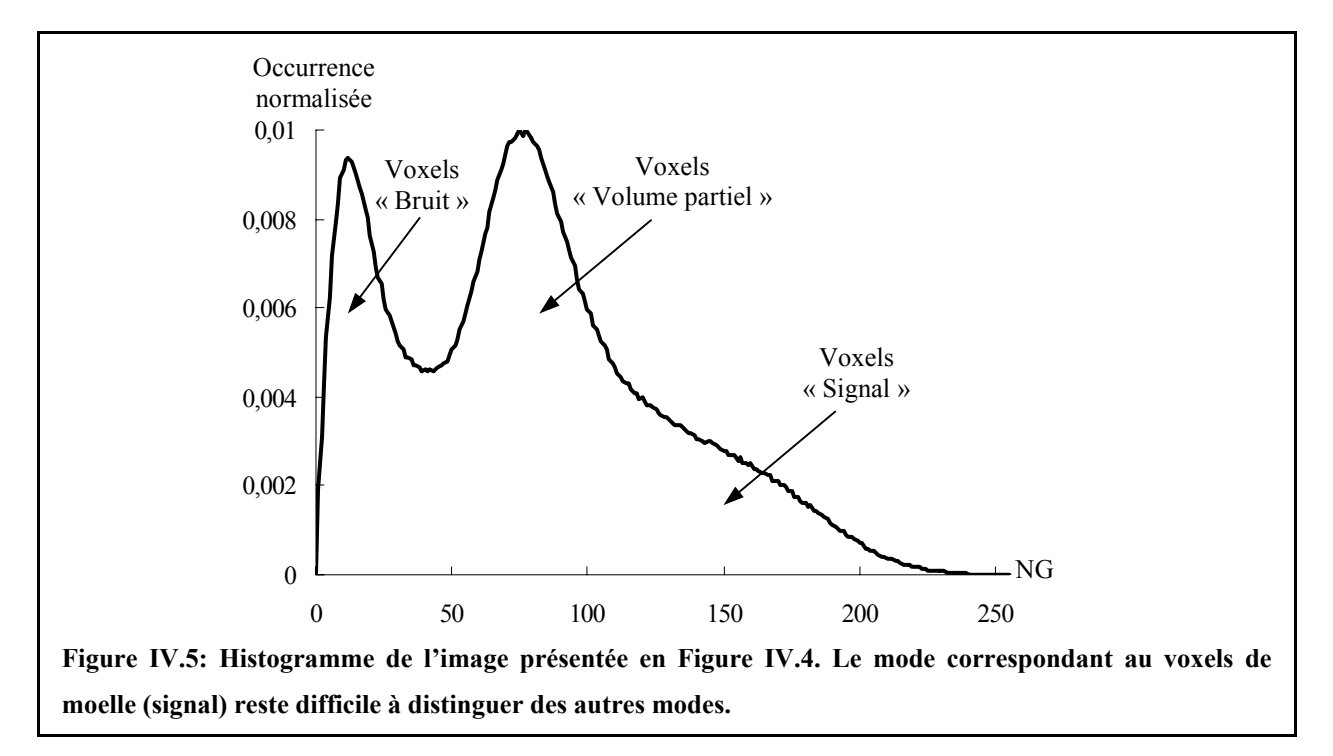

# <span id="page-186-1"></span>**IV.3. Délimitation de la ROI**

# **IV.3.1. Le problème**

Le but de l'étude est d'obtenir une caractérisation de la microstructure du tissu trabéculaire. Afin de pouvoir calculer les paramètres présentés au chapitre II, il faut donc dans un premier temps, isoler la zone trabéculaire de l'image.

Pour l'étude in vitro, le volume à analyser était relativement simple à isoler puisque sa forme était parfaitement connue (échantillon cylindre, cf. [III.2\)](#page-102-0) et qu'il n'était entouré que de bruit (fond de l'image « uniforme », cf. [III.3.1.4\)](#page-105-1) dont les caractéristiques étaient facilement accessibles. Ceci facilitait donc considérablement cette étape (cf. [III.4.2.1\)](#page-114-0).

Pour les études in vivo, la délimitation de la ROI est beaucoup plus problématique (comme on peut le voir sur la [Figure IV.4\)](#page-185-0). D'une part, la forme de la zone trabéculaire est très complexe (passage progressif du tissu cortical au tissu trabéculaire au niveau de l'articulation, cf. [IV.2.4.1\)](#page-183-1) et elle est propre à chaque individu: il ne semble donc pas y avoir de modèle simple que l'on pourrait généraliser. De plus, de nombreux tissus (autres que trabéculaire) sont aussi représentés sur l'image avec des voxels dont les niveaux de gris se répartissent sur tout l'histogramme.

## <span id="page-186-0"></span>**IV.3.2. Première approche**

L'approche la plus intuitive consiste à « rogner » l'image pour ne garder que des voxels situés dans la zone trabéculaire (de la même manière que dans la partie [III.7\)](#page-167-0). On obtient alors une ROI « en pavé » dont trois coupes sont montrées sur la [Figure IV.6.](#page-187-0)

<span id="page-187-0"></span>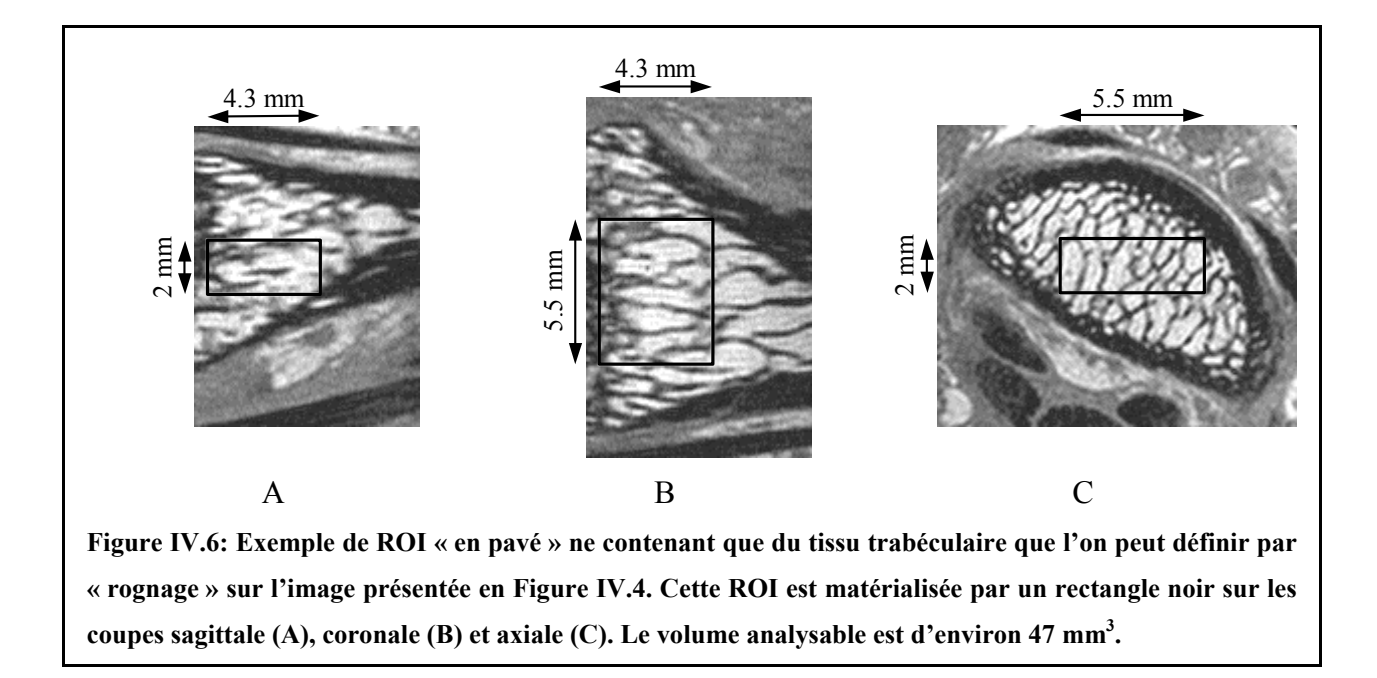

La zone que l'on peut récupérer de cette manière est d'environ 47 mm<sup>3</sup> soit seulement 12% du volume de tissu trabéculaire disponible estimé (cf. [IV.2.4.3\)](#page-184-0). De plus, elle serait encore fortement réduite pour le calcul de certains paramètres qui nécessitent une restriction préalable de la ROI à la plus grande sphère incluse (cf. [II.5](#page-80-0) et [II.6\)](#page-91-0). Le volume de cette ROI est donc peu représentatif.

Elle est d'ailleurs difficile à positionner. Pour cet exemple, celle-ci a été ajustée « visuellement » mais dans l'optique d'une analyse objective des images (par exemple pour la comparaison d'examens faits à différents moments ou sur différents patients), il faut prévoir le minimum d'interventions de l'observateur ce qui nécessite une automatisation du procédé. Compte tenu des niveaux de gris des autres tissus présents dans l'image, il semble très difficile de définir des critères pour automatiser ce rognage.

La forme parallélépipédique ne semble donc pas adaptée à ce problème.

# **IV.3.3. Détermination d'une ROI adaptée par ajustement d'une surface tridimensionnelle**

On cherche à déterminer une forme adaptée à la zone trabéculaire basée sur l'ajustement d'une surface tridimensionnelle fermée permettant de séparer la zone d'intérêt des autres tissus présents dans l'image. Nous avons distingué trois étapes:

• détermination des voxels situés sur cette surface

- ajustement d'une surface tridimensionnelle fermée à partir de ces voxels
- extraction de l'intérieur de la surface

Comme on l'a vu dans la partie [IV.2.4.1,](#page-183-1) la définition de la zone trabéculaire est assez vague. Le but n'est donc pas d'en déterminer précisément la frontière mais de pouvoir récupérer le plus grand volume ne contenant que du tissu trabéculaire. En effet, si d'autres tissus sont présents dans la zone à analyser, ils risquent d'affecter l'évaluation des paramètres de microstructure: par exemple, si une partie importante de tissu cortical est incluse dans la ROI, la fraction osseuse sera surestimée, l'anisotropie de la microstructure moins prononcée,… Nous détaillons dans la suite, chacune de ces trois étapes.

### **IV.3.3.1. Récupération de voxels « frontières »**

Afin de pouvoir ajuster une surface tridimensionnelle enveloppant « au mieux » la zone d'intérêt, on doit, dans un premier temps, déterminer des voxels de la phase « trabéculaire » (i.e. tissu calcifié ou moelle osseuse) qui sont situés « au plus près » de la séparation entre la zone trabéculaire et les autres tissus présents dans l'image. Il faut donc trouver un critère permettant de détecter la « frontière » du tissu trabéculaire, sachant que, comme on l'a vu dans la partie [IV.2.4.2,](#page-184-1) les voxels de cette zone sont caractérisés par des niveaux de gris élevés (moelle), intermédiaires (travées fines: volume partiel), et bas (travées épaisses).

#### *IV.3.3.1.1. Analyse des bas niveaux de gris*

Une première méthode consisterait à associer cette séparation à la surface interne du tissu cortical. Pour illustrer cette approche, nous avons segmenté le volume (présenté en [Figure](#page-185-0)  [IV.4\)](#page-185-0) par seuillage pour un seuil choisi juste au-dessus du mode de l'histogramme correspondant au bruit (nous avons choisi un niveau de gris de 30, cf. [Figure IV.5\)](#page-185-1). Cette segmentation nous a donc permis d'isoler du reste de l'image, les voxels du tissu cortical, des travées épaisses et des tendons (cf. [IV.2.4.2\)](#page-184-1). La [Figure IV.7](#page-189-0) montre le résultat de cette segmentation.

L'analyse des amas (cf. [II.4.5.1](#page-73-0) et [II.4.6.3\)](#page-78-0) montre que le tissu cortical et les travées épaisses (relativement nombreuses) sont connectés. De plus, comme les tendons et le tissu cortical sont très proches au niveau des coupes axiales situées au bord de l'image, il y a un risque qu'une connexion entre ces deux amas apparaisse (c'est d'ailleurs le cas si un nombre de coupes axiales plus important est conservé lors de la récupération de la phalange distale, cf. [IV.2.4.3\)](#page-184-0).

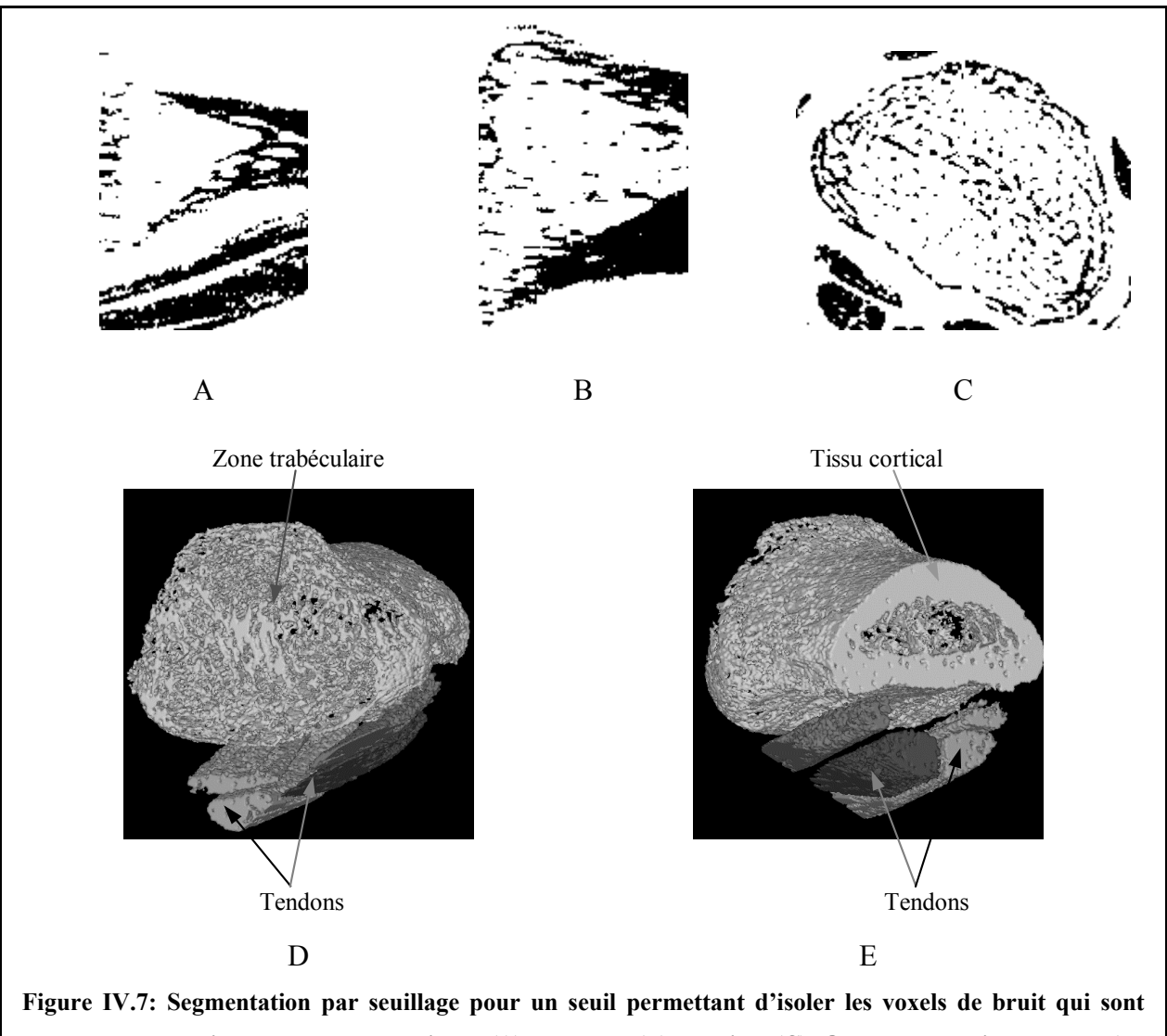

Enfin, la zone trabéculaire est solidaire du reste de l'image (i.e. « l'intérieur » et « l'extérieur » du tissu cortical ne forment qu'un seul amas connexe).

<span id="page-189-0"></span>**représentés en noir sur les coupes sagittale (A), coronale (B) et axiale (C). On donne aussi deux vues (D: depuis l'articulation, E: depuis l'extrémité du doigt) de la représentation tridimensionnelle des amas principaux de ces voxels (chaque amas est associé à un niveau de gris). On peut remarquer que les travées épaisses sont connectées au tissu cortical et que les tendons sont très proches de ce tissu osseux sur les coupes axiales situées au bord de l'image.** 

Il semble donc relativement délicat de déterminer des points « frontières » par cette approche principalement pour deux raisons. Premièrement, il serait très difficile de différencier les voxels du tissu cortical, des travées épaisses et des tendons. Deuxièmement, au niveau de l'articulation, le tissu cortical est de moins en moins présent: le tissu trabéculaire se trouve alors directement en contact avec des tissus externes à la structure osseuse qui sont caractérisés sur l'image par des niveaux de gris intermédiaires. Il y a donc une « connexion »

entre les voxels qui caractérisent une partie de la zone trabéculaire (volume partiel) et ceux des tissus externes.

#### <span id="page-190-1"></span>*IV.3.3.1.2. Analyse des hauts niveaux de gris*

La deuxième technique consiste à associer la « frontière » du tissu trabéculaire à la surface englobant la moelle osseuse. En effet, comme on l'a vu dans la partie [IV.2.4.2,](#page-184-1) seules la moelle osseuse (confinée à l'intérieur de l'os) et la graisse (sous la peau) apparaissent en hauts niveaux de gris dans l'image. Or ces zones sont clairement séparées et forment des amas déconnectés de voxels de niveaux de gris élevés. Comme l'amas caractérisant la moelle a un volume bien supérieur à ceux correspondant à la graisse sous la peau, il est très facilement détectable.

On cherche donc à déterminer un seuil permettant d'isoler les voxels de hauts niveaux de gris. Pour une image IRM acquise sans volume partiel, l'histogramme peut être représenté en première approximation, par la somme d'une distribution de Rayleigh et d'une distribution gaussienne, respectivement pour les modes associés aux voxels de bruit et de signal (cf. [III.3.1.4](#page-105-1) et [III.5.1\)](#page-135-0). En modélisant l'occurrence des voxels de niveaux de gris intermédiaires par une gaussienne, l'histogramme présenté sur la [Figure IV.5](#page-185-1) peut donc, en première approximation, se mettre sous la forme de la somme d'une distribution de Rayleigh d'amplitude A<sub>R</sub> et d'écart type  $\sigma_R$  (pour les voxels de bruit) et de deux distributions gaussiennes (la première pour les voxels caractérisés par du volume partiel, la seconde pour ceux de signal) d'amplitude  $A_{G1}$  (resp.  $A_{G2}$ ), de moyenne  $\mu_{G1}$ , (resp.  $\mu_{G2}$ ) et d'écart type  $\sigma_{G1}$ (resp.  $\sigma_{G2}$ ):

<span id="page-190-0"></span>
$$
h(x) = \frac{A_R}{\sigma_R^2} x \exp(\frac{-x^2}{2\sigma_R^2}) + \frac{A_{G1}}{\sqrt{2\pi}\sigma_{G1}} \exp(\frac{-(x-\mu_{G1})^2}{2\sigma_{G1}^2}) + \frac{A_{G2}}{\sqrt{2\pi}\sigma_{G2}} \exp(\frac{-(x-\mu_{G2})^2}{2\sigma_{G2}^2})
$$
 Eq. IV.1

où h est le modèle de l'histogramme réel et x le niveau de gris (x∈{0,…,255}).

On peut admettre que  $\mu_{G2}$  serait un seuil acceptable pour isoler les voxels de hauts niveaux de gris dans l'image. Cependant on ne peut estimer  $\mu_{G2}$  séparément des sept autres paramètres. La méthode des moindres carrés [\(\[Press, 1989\]\)](#page-239-0) a donc été utilisée pour ajuster la fonction h aux données expérimentales. La [Figure IV.8](#page-191-0) montre le résultat de l'ajustement trouvé sur l'histogramme présenté en [Figure IV.5.](#page-185-1)

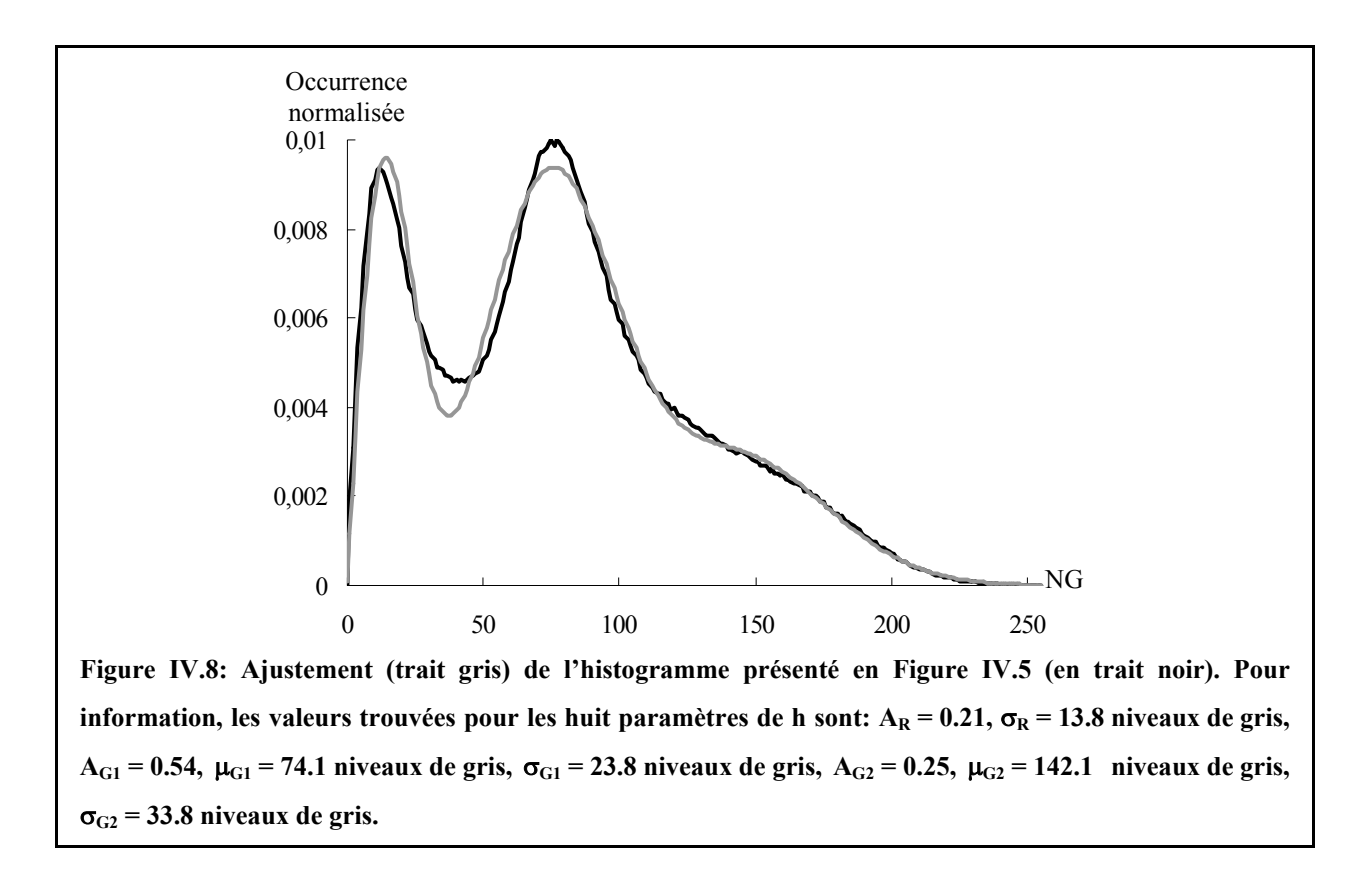

<span id="page-191-0"></span>Après avoir effectué le seuillage de l'image présentée en [Figure IV.4](#page-185-0) (pour un seuil égal à µG2), on filtre les amas secondaires des voxels de hauts niveaux de gris (cf. [II.4.5.1](#page-73-0) et [II.4.6.3\)](#page-78-0). L'amas principal correspond alors directement à l'amas représentant la moelle osseuse. Celui-ci est représenté sur la [Figure IV.9.](#page-192-0)

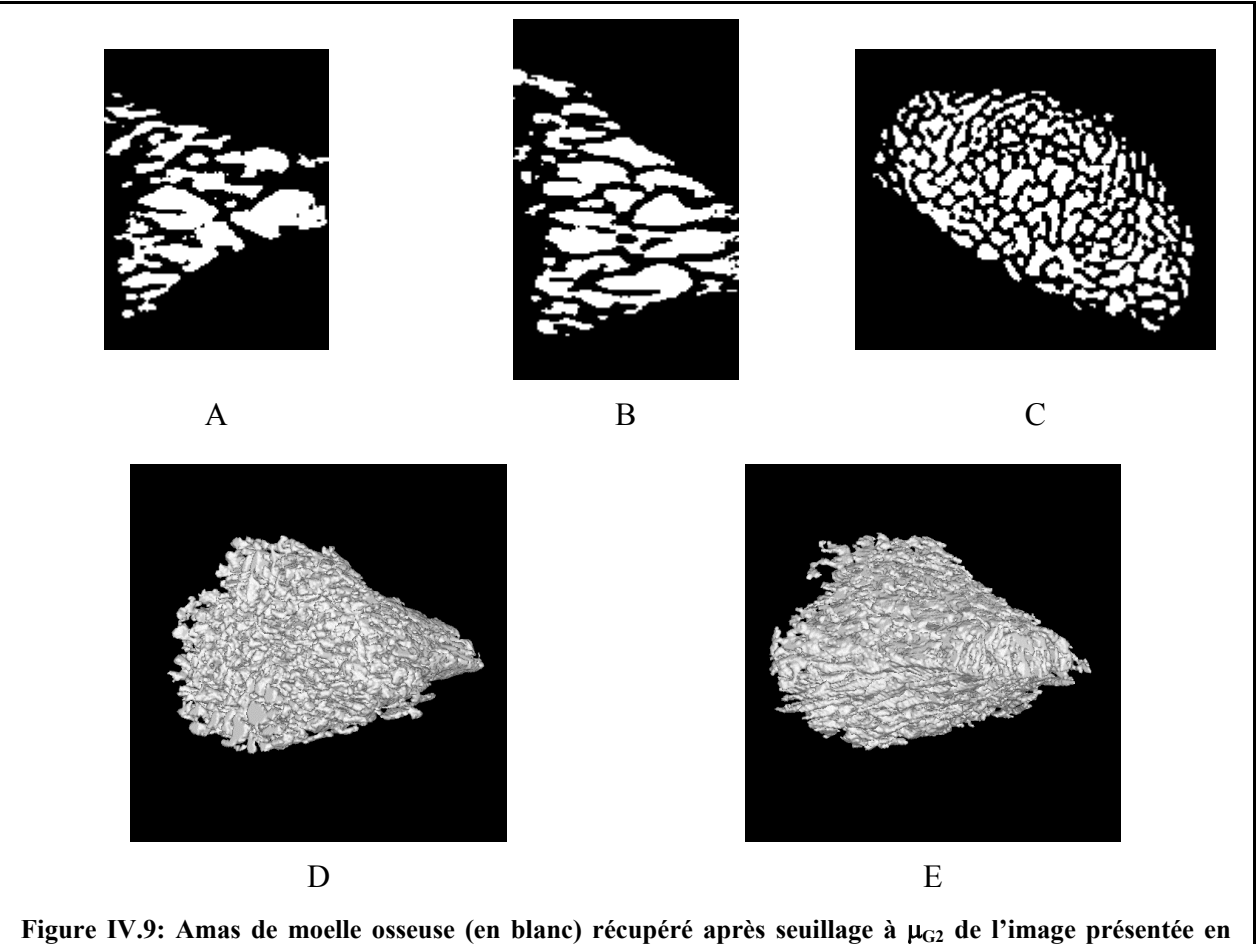

<span id="page-192-0"></span>**Figure IV.4 suivi du filtrage des amas secondaires (A: sagittale, B: coronale, C: axiale). On donne deux vues (D: depuis l'articulation, E: depuis l'extrémité du doigt) de la représentation tridimensionnelle de cet amas.** 

### <span id="page-192-1"></span>*IV.3.3.1.3. Voxels « frontières »*

Les voxels « frontière » sont alors déterminés comme les intersections de cet amas avec trois faisceaux de droites dans les trois directions principales (axes x, y et z représentés sur la [Figure IV.2\)](#page-182-0). Afin d'en limiter le nombre (et donc de réduire le temps de calcul en particulier pour l'ajustement de la surface, cf. [IV.3.3.2\)](#page-194-0), l'espacement des droites dans les directions y et z est arbitrairement fixé à 5 voxels (soit 390 µm).

Ainsi sur l'amas de moelle de la phalange distale présentée en [Figure IV.9,](#page-192-0) on a déterminé 9899 voxels « frontière » représentés sur la [Figure IV.10.](#page-193-0)

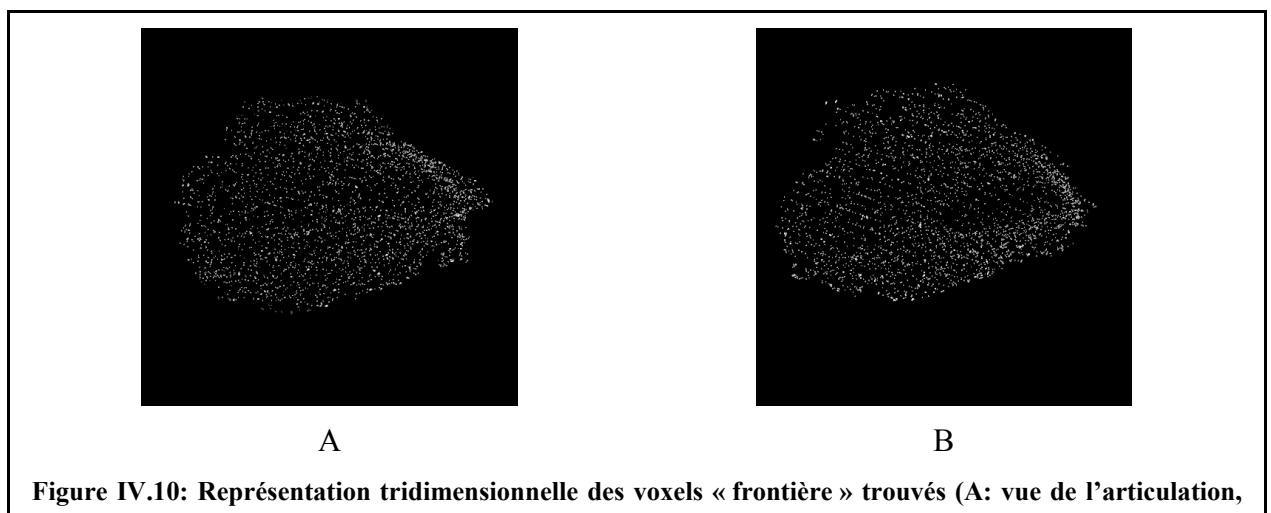

<span id="page-193-0"></span>**B: vue de l'extrémité du doigt).** 

Remarques:

a) En considérant uniquement les voxels de niveaux de gris supérieurs à  $\mu_{G2}$  (cf. [Eq. IV.1\)](#page-190-0) comme représentatifs de la moelle, on surestime considérablement la phase osseuse du fait du nombre important de voxels de volume partiel dans l'image (cf. histogramme de la [Figure](#page-185-1)  [IV.5\)](#page-185-1). Ceci a deux conséquences.

- La segmentation obtenue (cf. [Figure IV.9\)](#page-192-0) ne pourrait être utilisée pour effectuer une caractérisation correcte du tissu trabéculaire. Ce n'est cependant pas l'objectif à ce stade: ici, la segmentation sert à obtenir une approximation de la zone trabéculaire et non à caractériser précisément la microstructure (elle est donc beaucoup moins cruciale). Pour le calcul des paramètres du chapitre II, les algorithmes que nous avons envisagés pour la segmentation précise des images seront décrits dans la partie [IV.4.](#page-203-0)
- Le volume de moelle ainsi déterminé est sous estimé. En effet, certains voxels ayant un niveau de gris inférieur à  $\mu$ <sub>G2</sub> appartiennent à cette phase et ne sont pas caractérisés comme tel après segmentation (par exemple, des voxels de moelle appartenant aux coupes axiales situées à l'extrémité de la sonde). Ce critère permet donc de s'assurer que le contour de l'amas de moelle sera pleinement situé dans le tissu trabéculaire.

b) Du fait de la méthode employée pour déterminer les voxels « frontière », certains d'entre eux se trouvent au niveau de travées épaisses donc dans la zone trabéculaire et non à sa frontière. La surface à ajuster ne devra donc pas passer par tous les voxels « frontière » mais plutôt les « envelopper ».

### <span id="page-194-1"></span><span id="page-194-0"></span>**IV.3.3.2. Calcul de l'enveloppe tridimensionnelle**

Les concepts associés à la reconstruction de surface tridimensionnelle à partir d'un nuage de points sont relativement complexes. Leur présentation n'étant pas l'objectif de ce travail, nous ne développerons que très succinctement les différentes méthodes envisagées: pour de plus amples informations, nous renvoyons à des références bibliographiques.

En général, ces surfaces sont définies par la réunion de polygones élémentaires, des triangles, chacun d'entre eux étant déterminé par trois sommets appartenant à l'ensemble des N points  ${P_i}$  (i de 1 à N) du nuage. Le calcul de base est la triangulation de Delaunay dont une présentation très claire est donnée dans le chapitre 5 du livre « Computational Geometry in C » de O'Rourke [\(\[O'Rourke, 2001\]\)](#page-238-1).

#### *IV.3.3.2.1. Enveloppe convexe*

Dans un premier temps, nous avons envisagé le calcul de l'enveloppe convexe (« convex hull ») associée au nuage de points  $\{P_i\}$ . Pour information, on rappelle qu'un ensemble est dit « convexe » si, pour tout couple de points de cet ensemble, le segment reliant ces deux points est entièrement inclus dans l'ensemble (cf. [Figure IV.11\)](#page-194-1).

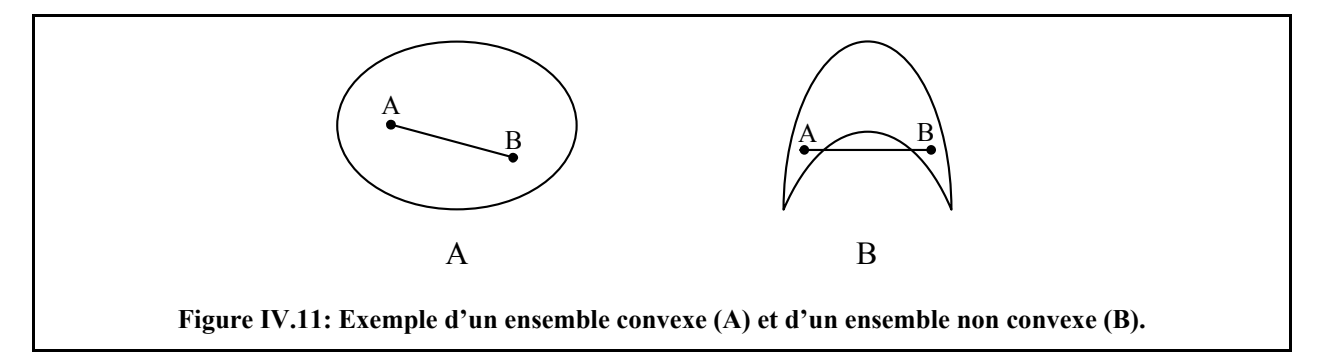

L'enveloppe convexe est définie comme le plus petit ensemble convexe contenant tout le nuage de points  $\{P_i\}$ . De nombreux algorithmes sont disponibles pour ce type de calcul. Nous avons utilisé celui proposé dans le chapitre 4 du livre cité précédemment [\(\[O'Rourke, 2001\]\)](#page-238-1). Cette approche est cependant apparue insuffisante car la zone à isoler n'est pas convexe a priori. En utilisant cette méthode, on risquerait donc d'inclure dans la ROI d'autres tissus que le tissu trabéculaire ou alors il faudrait effectuer un rognage préalable de la phalange pour n'en garder qu'une partie convexe (ce qui ferait perdre un volume non négligeable de la zone d'intérêt disponible).

#### <span id="page-195-1"></span>*IV.3.3.2.2. Solution retenue:* α*-forme*

La solution retenue est basée sur le calcul de l'α-forme (« α-shape ») associée au nuage de points. Cette technique, développée en 1994 par Edelsbrunner et Mücke ([\[Edelsbrunner, 1994\]\)](#page-232-1), est employée dans de nombreux problèmes de ce type.

<span id="page-195-0"></span>Dans un espace de dimension 3, l'α-forme (α > 0) d'un nuage de points {P<sub>i</sub>} est définie comme l'ensemble des triangles (chacun défini par un triplet de points appartenant à {Pi}) pour lesquels il existe une boule de rayon α passant par les trois sommets de chaque triangle et dont l'intérieur ne contient aucun point Pi.

Pour illustrer la définition de l'α-forme et le rôle du paramètre α, on donne ci-dessous plusieurs exemples en dimension 2. La formulation de l'α-forme dans cet espace devient l'ensemble des segments (chacun défini par un couple de points appartenant à {Pi}) pour lesquels il existe un disque de rayon  $\alpha$  passant par les deux sommets de chaque segment et dont l'intérieur ne contient aucun point Pi.

La [Figure IV.12](#page-195-0) montre les disques permettant de définir les segments formant l' $\alpha$ -forme associée à un nuage de points délimitant un « ruban ». Sur cet exemple, on peut se rendre compte intuitivement que si α est trop grand, la paroi intérieure du « ruban » ne pourra être récupérée puisque aucun cercle respectant la définition précédente ne pourra être trouvé pour les points situés à ce niveau.

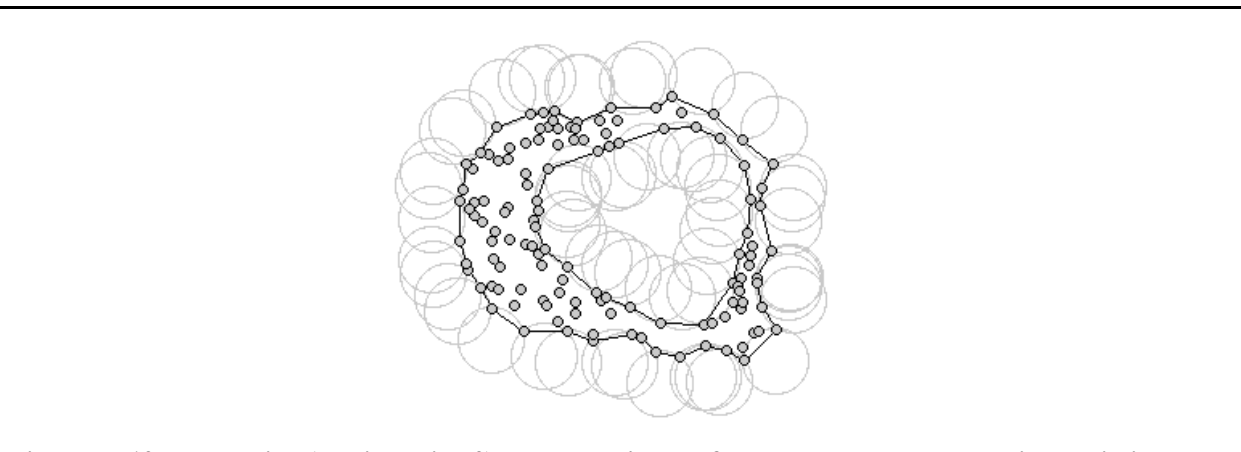

**Figure IV.12: Illustration (en dimension 2) du calcul d'une** α**-forme pour un nuage de points délimitant un « ruban ». Sur cette figure sont représentés l'ensemble des disques définissant les segments composant l'**α**-forme (disque de rayon** α**, ne contenant aucun autre points du nuage que les deux extrémités du segment). Si** α **est trop grand, la « paroi intérieure » du « ruban » ne pourra être récupérée (image: cours de P. Kumar de l'Université de Stony Brook, New York, USA).** 

Cet exemple illustre que plus la contrainte sur le rayon est forte (c'est-à-dire plus α est grand) moins l'α-forme est sensible aux détails. Le paramètre α permet donc de régler le degré de finesse de la forme résultante: quand α tend vers 0, la surface calculée tend vers l'ensemble vide, quand α tend vers +∞, la surface tend vers l'enveloppe convexe. Ceci est décrit sur la [Figure IV.13](#page-196-0) où sont représentées les α-formes associées à un nuage de points en forme de « α » pour différentes valeurs de α.

<span id="page-196-0"></span>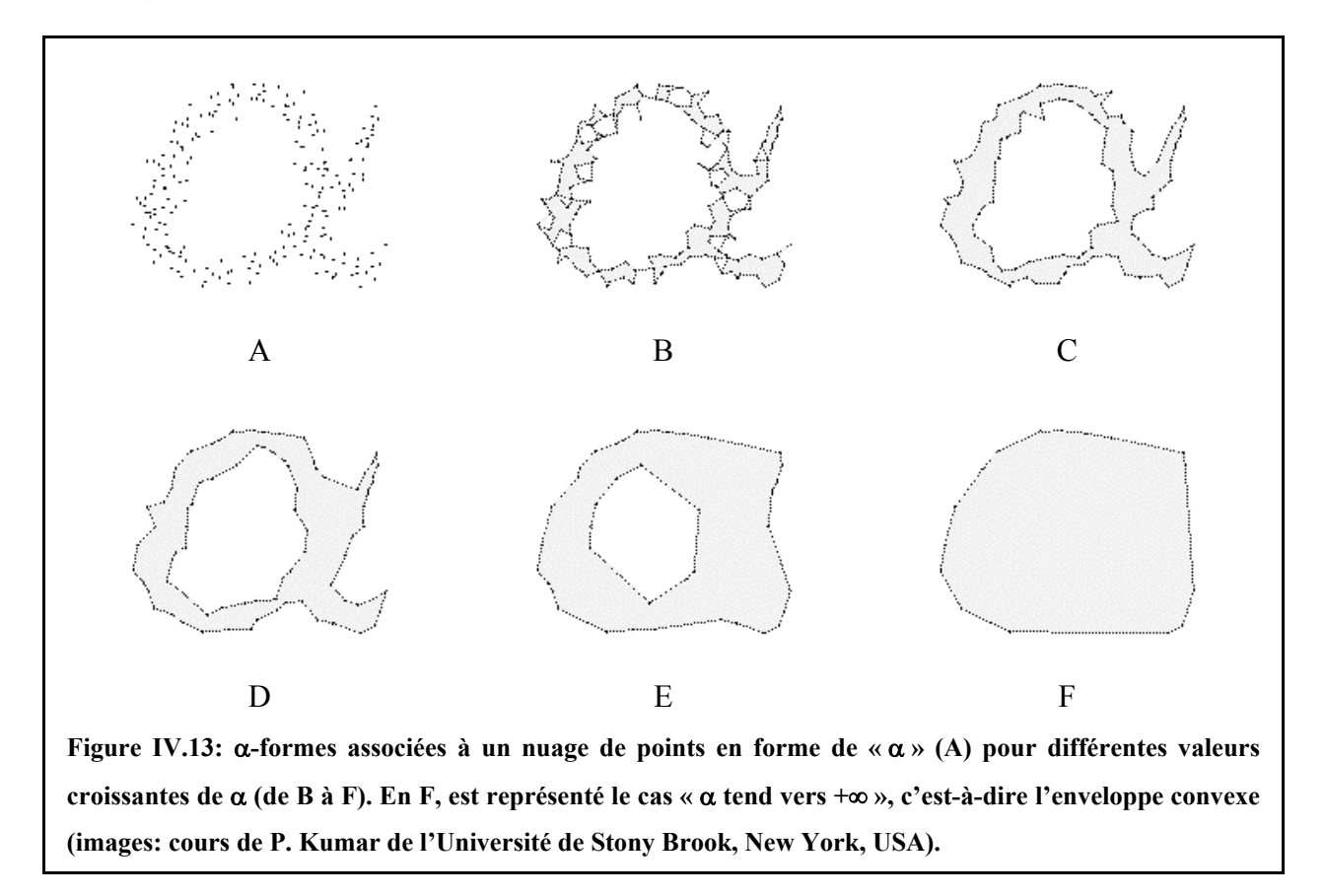

Le choix de α est donc important. S'il est petit, on aura une grande finesse de la reconstruction mais certains points peuvent se retrouver isolés, entraînant des déconnexions artificielles de la surface. S'il est grand, on obtiendra une surface fermée mais grossière (on tend vers l'enveloppe convexe).

L'algorithme proposé par K.L. Clarkson et al. ([\[Clarkson, 1993\]\)](#page-231-0), calcule l'α-forme d'un nuage de points en estimant préalablement la plus petite valeur du paramètre  $α$  telle qu'aucun point Pi du nuage ne soit isolé (i.e. à l'extérieur de l'α-forme). La surface obtenue est donc celle présentant le plus haut niveau de détails tout en restant d'un seul tenant.

Cet algorithme est particulièrement bien adapté à notre problème. En effet, la surface à ajuster ne doit pas passer par tous les voxels « frontière » car certains se trouvent au niveau des travées épaisses (cf. remarque b) de la partie [IV.3.3.1.3\)](#page-192-1): le plus haut niveau de détails ne serait donc pas souhaitable (outre le problème que poserait une surface qui ne serait pas d'un seul tenant).

A partir des 9899 voxels « frontière » déterminés sur la région trabéculaire de la phalange distale étudiée (cf. [IV.3.3.1.3\)](#page-192-1), 6524 triangles enveloppant ces points ont ainsi été calculés.

### **IV.3.3.3. Extraction de la ROI**

La dernière étape nécessaire pour sélectionner la zone d'intérêt est de déterminer les voxels situés à l'intérieur de l'α-forme.

Comme on l'a vu dans la partie précédente (cf. [IV.3.3.2.2\)](#page-195-1), la surface est définie par une série de triangles connectés. Pour pouvoir séparer l'intérieur de l'extérieur de la surface, il suffit donc de « remplir » la surface délimitée par chaque triangle de façon à ce qu'elle soit topologiquement d'un seul tenant et « sans trou » c'est-à-dire que :

- les voxels appartenant à la surface de chaque triangle doivent être connectés pour un mode de connexité donné (nous avons choisi la 26-connexité, cf. [II.4.4.2.1\)](#page-70-0).
- la caractéristique d'Euler-Poincaré de chaque surface triangulaire (évaluée selon le même mode de connexité) doit être égale à 1 (un triangle peut être considéré comme étant « plein » s'il correspond à un objet de genre nul, cf. [II.4.3\)](#page-67-0)

La première étape du remplissage consiste à calculer les trois segments de droite représentant les trois côtés de chaque triangle. Afin d'assurer la connexion de chaque voxel, la méthode de tracé proposée par Kaufman [\(\[Kaufman, 1988\]\)](#page-234-0) a été utilisée. Celle-ci est basée sur le calcul de deux projections du segment 3D dans deux plans principaux: le problème revient alors à celui du tracé de deux segments 2D qui est mené en utilisant l'algorithme de Bresenham ([\[Bresenham, 1965\]\)](#page-230-1). En utilisant cette technique de tracé, on construit les segments voxel par voxel en respectant la 26-connexité. Plus de détails sont donnés en Annexe 3.

A partir du contour du triangle, on calcule tous les segments de droite reliant un voxel « sommet » à tous les voxels du côté opposé, en utilisant la même méthode de tracé de segments 3D. Ceci est illustré sur la [Figure IV.14.](#page-198-0)

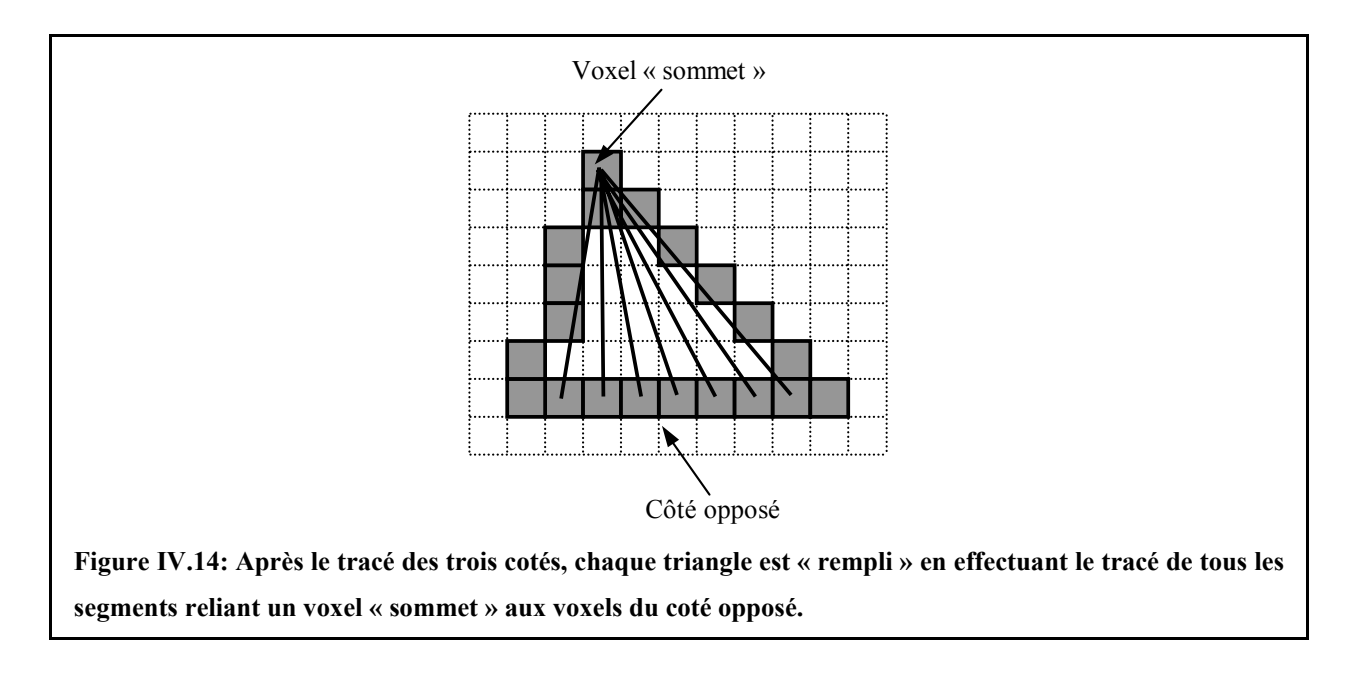

<span id="page-198-0"></span>Cette méthode permet d'obtenir une surface triangulaire constituée d'un seul amas connecté (au sens de la 26-connexité). Cependant, du fait de la nature discrète des images, cela n'assure pas qu'elle soit « sans trou ». La caractéristique d'Euler-Poincaré est alors calculée pour déterminer, en 26-connexité, la topologie de la surface obtenue (application de l'algorithme présenté dans la partie [II.4.5.2,](#page-74-0) sur la phase complémentaire à la surface triangulaire). Tant que sa valeur n'est pas égale à 1, le remplissage du triangle (présenté sur la [Figure IV.14\)](#page-198-0) est effectué à partir des autres voxels « sommet ».

Le test de cette méthode a cependant montré qu'elle était insuffisante pour finaliser le remplissage correct de certains triangles. C'est pourquoi on utilise aussi un « filtrage » morphologique qui consiste en une dilatation suivie d'une érosion [\(\[Gonzalez, 1993\]\)](#page-233-0). Cet opérateur permet de « remplir » des « trous » de petite taille par rapport à celle de l'élément structurant choisi. Initialement appliqué avec un élément structurant cubique de côté a = 3 voxels, il est utilisé tant que la caractéristique d'Euler-Poincaré n'est pas égale à 1, en incrémentant a successivement de 2 voxels.

Cet algorithme nous a permis d'obtenir un triangle « plein » dans tous les cas. Sur la [Figure](#page-199-0)  [IV.15,](#page-199-0) on en rappelle les différentes étapes pour un triangle « test ». On a remarqué que du fait de la petite taille des triangles qui définissent la surface de la ROI, la première phase (cf. [Figure IV.14\)](#page-198-0) suffisait généralement.

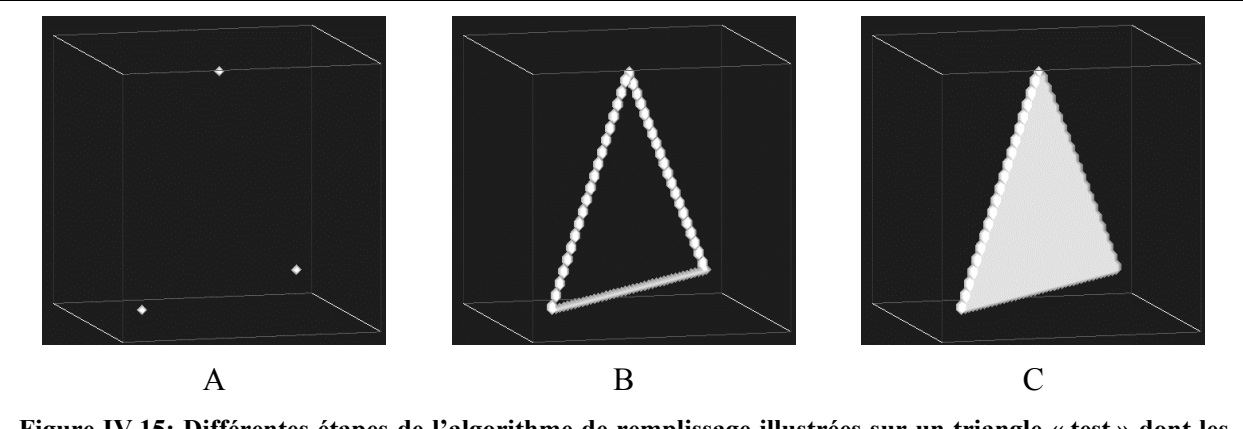

<span id="page-199-1"></span><span id="page-199-0"></span>**Figure IV.15: Différentes étapes [de l'algorith](#page-185-0)me de remplissage illustrées sur un triangle « test » dont les sommets sont donnés en A. Le contour est dans un premier temps tracé (B). La condition d'arrêt de la boucle de remplissage est que la caractéristique d'Euler-Poincaré du triangle soit égale à 1 c'est-à-dire qu'il ne subsiste aucun « trou » dans la surface pleine (C).** 

Après application de cet algorithme sur chaque triangle définissant l'α-forme, on obtient donc une surface d'un seul tenant et sans « trou » au sens de la 26-connexité (cf. [Figure IV.16\)](#page-199-1).

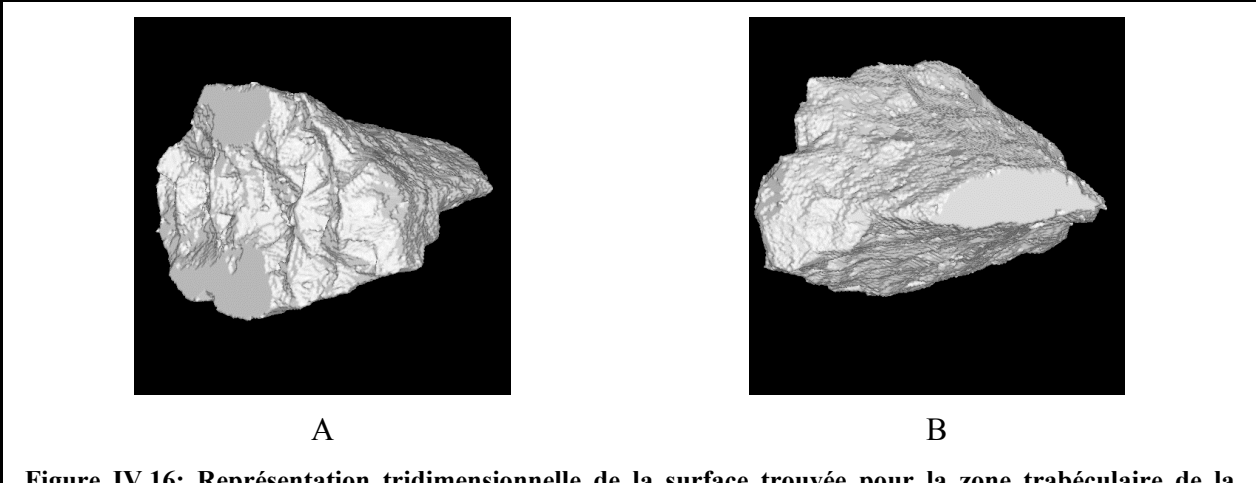

**Figure IV.16: Représentation tridimensionnelle de la surface trouvée pour la zone trabéculaire de la phalange distale (A: vue de l'articulation, B: vue de l'extrémité du doigt). Les zones « planes » que l'on observe en premier plan, correspondent à la restriction de l'image initiale que l'on a effectuée pour récupérer la phalange distale (cf. Figure IV.4).** 

L'intérieur et l'extérieur de la surface sont donc associés à deux amas disjoints au sens de la connexité complémentaire: la 6-connexité (cf. [II.4.4.2.1\)](#page-70-0). En utilisant l'algorithme de calcul de β0 (le nombre de Betti d'ordre 0, cf. [II.4.5.1\)](#page-73-0), on a pu extraire l'amas « intérieur » c'est-à-dire la ROI.

Remarque:

D'autres méthodes plus simples ont été envisagées pour récupérer automatiquement la ROI en particulier en utilisant des opérateurs de morphologie mathématique directement sur l'amas de moelle (calculé dans la partie [IV.3.3.1.2\)](#page-190-1) pour en « remplir » les travées épaisses. Cependant le choix de la taille de l'élément structurant est très problématique: s'il est trop petit, les tra[vées épaiss](#page-185-0)es ne sont pas toutes comblées et s'il est trop grand, il modifie sensiblement la forme de l'amas de moelle.

## <span id="page-200-0"></span>**IV.3.3.4. Résultats et fiabilité de la méthode**

### <span id="page-200-1"></span>*IV.3.3.4.1. Région trabéculaire*

Nous avons donc pu isoler une ROI située pleinement dans le tissu trabéculaire. La [Figure](#page-200-0) [IV.17](#page-200-0) en donne une représentation sur les coupes présentées en [Figure IV.4.](#page-185-0)

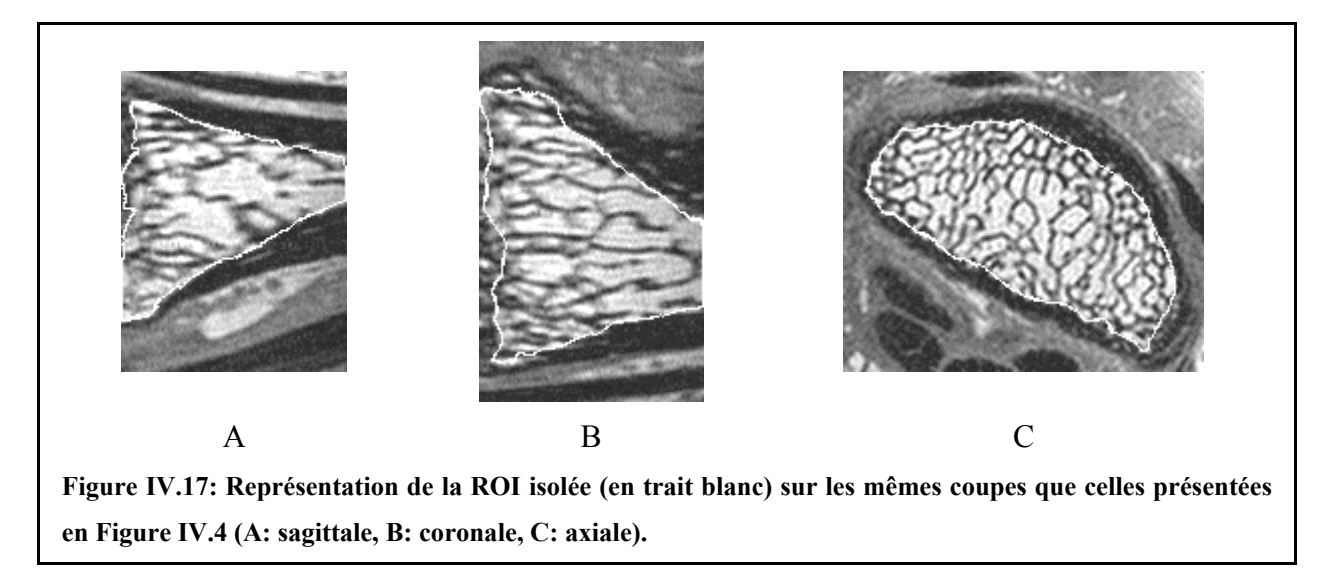

Le volume isolé correspond à environ 376 mm<sup>3</sup> soit 95% du volume disponible estimé (cf. [IV.2.4.3\)](#page-184-0): cette méthode de détermination de la ROI est donc beaucoup plus efficace que celle obtenue par rognage (cf. [IV.3.2\)](#page-186-0).

Le temps de calcul est d'environ une heure sur une station SUN 400 MHz pour approximativement 10000 voxels « frontière » analysés. Cependant, si leur nombre n'est pas limité (comme on l'a fait dans la partie [IV.3.3.1.3\)](#page-192-1), la durée du calcul de l'α-forme devient très vite prohibitive.

Si on peut disposer d'une image où les deux phalanges sont acquises avec un bon RSB, une analyse globale pourrait alors être envisagée sans avoir à isoler préalablement une phalange du reste de l'image (cf. [IV.2.4.3\)](#page-184-0). En effet, comme notre méthode est basée sur l'analyse de l'amas de moelle (cf. [IV.3.3.1.2\)](#page-190-1), les deux zones trabéculaires pourraient être automatiquement séparées du reste de l'image puisque la moelle est par définition confinée à l'intérieur de chaque phalange.

#### *IV.3.3.4.2. Région corticale*

En appliquant la même méthode sur les voxels « frontière » du tissu cortical (déterminés à partir d'un seuillage de l'image présentée en [Figure IV.4,](#page-185-0) pour un seuil égal à  $\sigma_R$ , cf. [IV.3.3.1.2\)](#page-190-1), la zone enveloppant toute la phalange distale a pu être calculée (8363 voxels « frontière » conduisant à une α-forme composée de 5763 triangles). En déterminant l'intersection de cette zone avec le complémentaire de la ROI trabéculaire établie précédemment, le tissu cortical a pu être extrait du reste de l'image.

La [Figure IV.18](#page-202-0) montre une représentation sur les coupes présentées en [Figure IV.4](#page-185-0) ainsi qu'une visualisation tridimensionnelle.

Un volume de 195 mm<sup>3</sup> de tissu cortical a ainsi été isolé. Ce résultat pourrait donc nous permettre d'étudier aussi le tissu cortical (comme par exemple son épaisseur qui évolue aussi en cas d'ostéoporose, cf. [Figure I.2\)](#page-24-0).

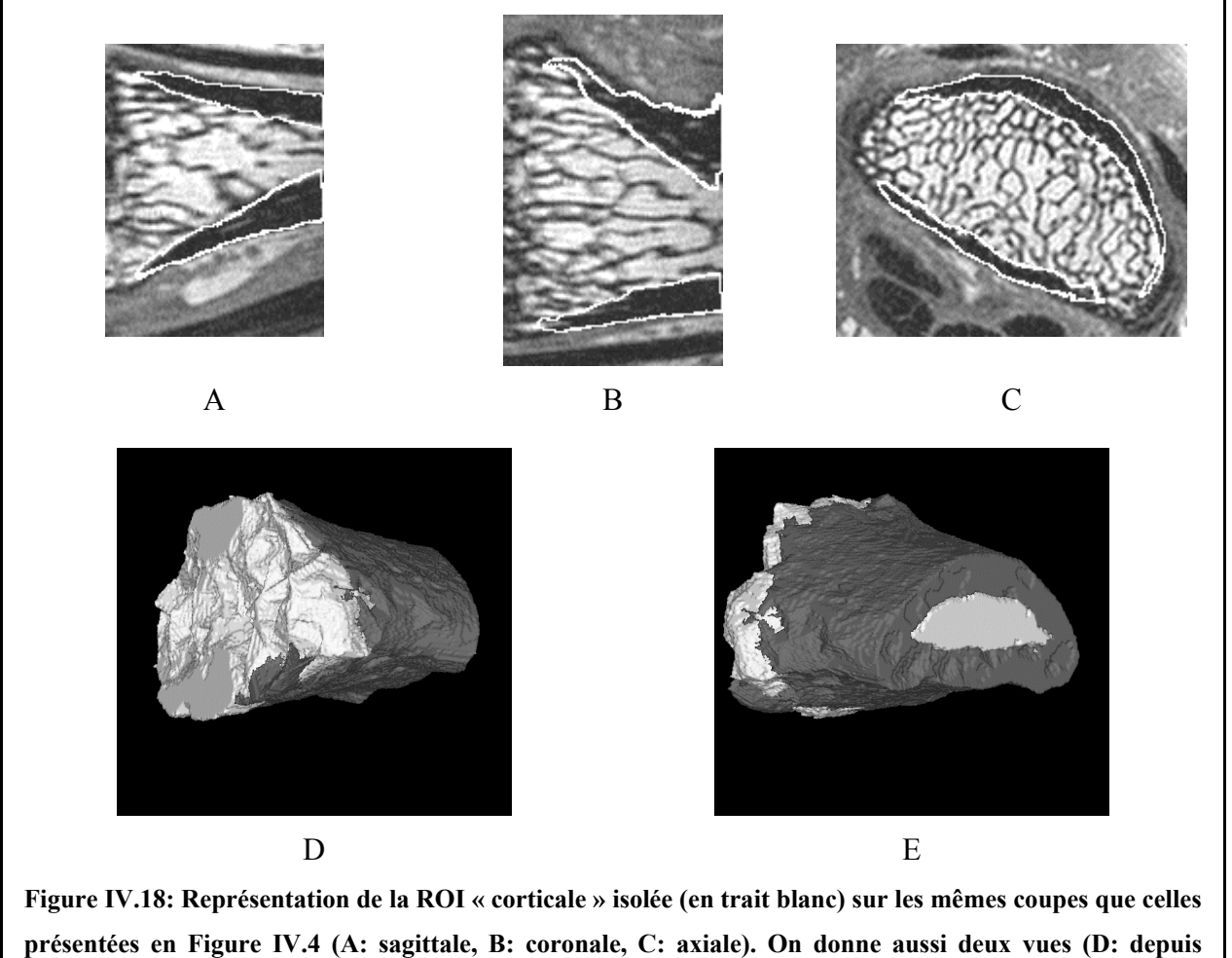

<span id="page-202-0"></span>**l'articulation, E: depuis l'extrémité du doigt) de la représentation tridimensionnelle de la ROI « corticale » (en gris) avec la ROI « trabéculaire » (en blanc) déterminée précédemment (cf. Figure IV.16).**

### *IV.3.3.4.3. Fiabilité*

Deux autres images (l'une du même patient, l'autre d'un patient différent) de caractéristiques similaires à celles présentées dans la partie [IV.2](#page-180-1) ont aussi été testées. Dans les deux cas, nous avons pu obtenir une délimitation automatique de la ROI. Nous discuterons plus en détail des résultats obtenus pour l'évaluation des paramètres de structure sur ces ROI dans la partie [IV.5.](#page-213-0)

Pour ces trois images analysées, l'étape la plus problématique pour la détermination des ROI s'est avérée être la phase de calcul du seuil pour isoler l'amas de moelle (cf. [IV.3.3.1.2\)](#page-190-1). En effet, pour des images où le mode associé aux niveaux de gris élevés ne se distingue pas « suffisamment » sur l'histogramme, l'initialisation de l'algorithme des moindres carrés peut influencer sensiblement le résultat de l'ajustement et donc la valeur trouvée pour le seuil (i.e.

 $\mu_{G2}$ ). Il faudra donc prévoir une initialisation fiable afin de rendre la méthode la plus indépendante possible de l'observateur.

Remarque:

La délimitation de la ROI a aussi fonctionné sur les images avant l'interpolation par la méthode du « zérofill » (c'est-à-dire pour une taille de voxel de 156 µm, cf. [IV.2.2\)](#page-181-1).

## <span id="page-203-1"></span><span id="page-203-0"></span>**IV.4. Segmentation des images**

Sur la ROI « tra[béculaire »](#page-185-1) déterminée dans la partie précédente (cf. [IV.3\)](#page-186-1), on cherche maintenant à caractériser la phase de chaque voxel (tissu calcifié ou moelle) afin de pouvoir calculer les paramètres définis au chapitre II.

La [Figure IV.19](#page-203-1) présente l'histogramme correspondant à la ROI « trabéculaire » déterminée dans l'étude précédente (cf. [IV.3.3.4.1](#page-200-1) et [Figure IV.17\)](#page-200-0).

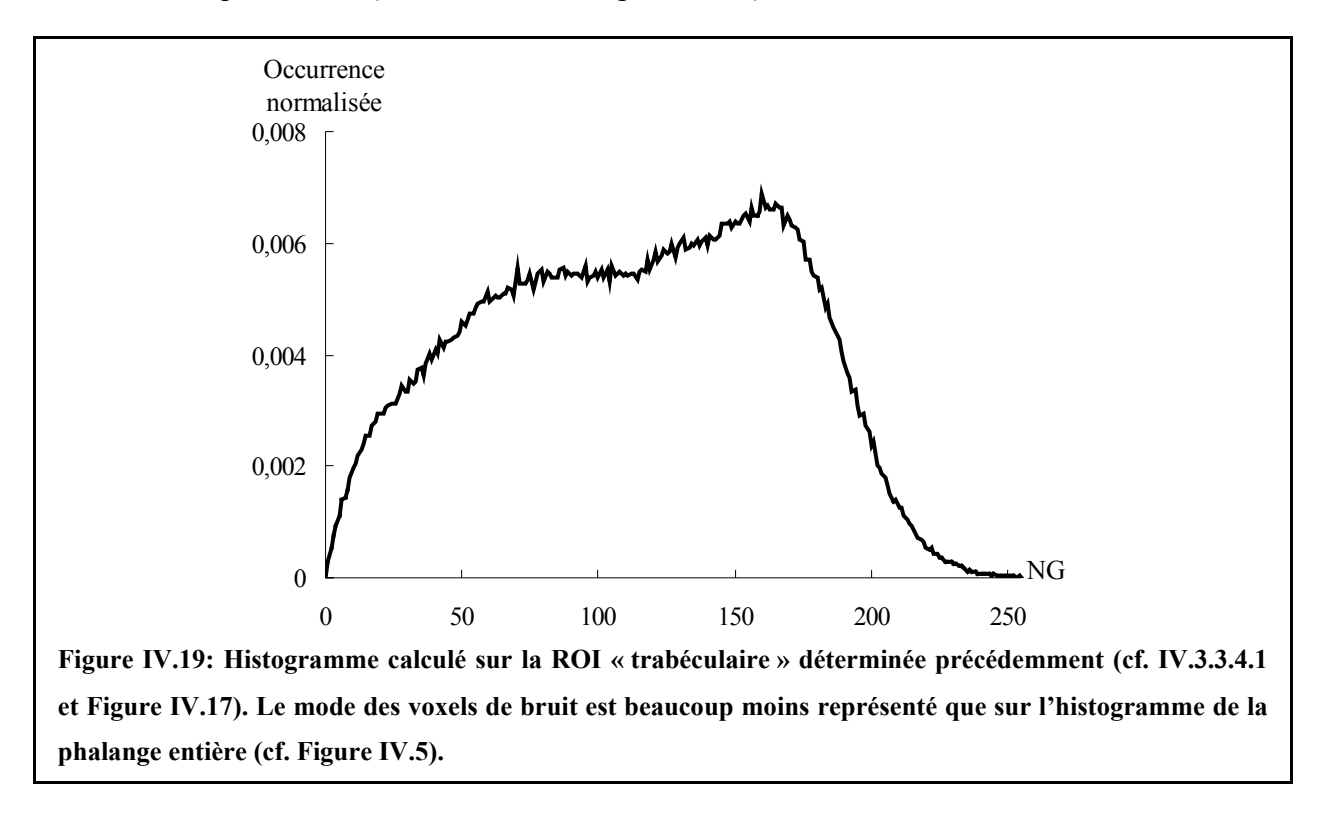

Malgré l'absence de tout autre tissu au sein de cette ROI, les deux modes « théoriques » de l'histogramme d'une zone trabéculaire (phase osseuse et moelle) n'apparaissent pas aussi clairement que dans le cadre de l'étude in vitro (cf. [III.3.1.4](#page-105-1) et [Figure III.3\)](#page-107-0). D'une part, seuls les voxels des travées épaisses sont situés entièrement dans la phase osseuse: le mode correspondant au bruit est donc beaucoup moins représenté que sur l'histogramme de la phalange entière (où le tissu cortical et les tendons y contribuaient sensiblement, cf. [IV.2.4.2](#page-184-1) et [Figure IV.5\)](#page-185-1). D'autre part, le volume partiel est plus conséquent que dans le cadre de l'étude in vitro.

Une segmentation par seuillage simple serait dans ce cas insuffisante. Nous avons donc envisagé deux solutions que nous présentons dans cette partie. Les conditions d'imagerie étant proches de celles de l'étude in vitro, nous avons, dans un premier temps, appliqué la méthode d'étiquetage développée pour la segmentation des images de microscopie IRM (cf. [III.5.1\)](#page-135-0). Dans un deuxième temps, nous avons aussi mis en œuvre une méthode dédiée aux acquisitions in vivo ayant pour objectif de réduire l'effet du volume partiel (technique proposée dernièrement par l'équipe de Wehrli, succinctement décrite dans la partie [II.2.3.2\)](#page-61-0).

### **IV.4.1. Caractérisation du bruit de l'image**

La phase d'initialisation des deux méthodes de segmentation envisagées est basée sur l'analyse de l'histogramme de chaque coupe axiale (afin de prendre en compte la dégradation de la sensibilité de la sonde, cf. [IV.2.4.1\)](#page-183-1). Or, sur la ROI, peu de voxels sont situés pleinement dans le tissu calcifié. Le mode correspondant (voxels de bruit) est donc difficilement perceptible sur l'histogramme, ce qui pose, dans certains cas, des problèmes de convergence des algorithmes d'ajustement.

Une caractérisation préalable du bruit a donc été faite pour améliorer l'efficacité des méthodes. Sur l'image de la phalange distale présentée en [Figure IV.4,](#page-185-0) le modèle h(x) proposé en [IV.3.3.1.2](#page-190-1) (cf. [Eq. IV.1\)](#page-190-0) a été ajusté sur chaque histogramme des coupes axiales (112 dans le cas de cette image) par la méthode des moindres carrés afin de calculer, pour chaque coupe, la valeur de l'écart type de la distribution de Rayleigh:  $\sigma_R$ .

La moyenne et l'écart type ( $\mu \pm \sigma$ ) de  $\sigma_R$  sur les 112 coupes étaient de 14.8  $\pm$  3.2 niveaux de gris. Cette valeur moyenne est d'ailleurs peu différente de la valeur trouvée pour  $\sigma_R$  à partir de l'ajustement de l'histogramme 3D (13.8 niveaux de gris, cf. [Figure IV.8\)](#page-191-0).

On a donc considéré dans la suite que le bruit n'était pas modifié par la dégradation de la sensibilité de la sonde. La moyenne de  $\sigma_R$  sur les 112 coupes a donc été prise comme

représentative du bruit dans l'image et a été utilisée pour l'initialisation des deux méthodes de segmentation.

## <span id="page-205-1"></span>**IV.4.2. Application de la méthode d'étiquetage**

La méthode d'étiquetage utilisée pour la segmentation des images de tissu trabéculaire obtenues par microscopie IRM (cf. [III.5.1\)](#page-135-0) a été appliquée sur la ROI déterminée précédemment (cf. [IV.3.3.4.1\)](#page-200-1). Seule la phase d'initialisation de l'algorithme a été modifiée: le couple ( $\sigma_R, \mu_G$ ) utilisé dans le cadre de l'étude in vitro (histogramme bimodal, cf. [Figure](#page-136-0) [III.20\)](#page-136-0) est remplacé, du fait de la nature de l'histogramme (cf. [Eq. IV.1\)](#page-190-0), par ( $\sigma_R$ , $\mu$ <sub>G2</sub>).

<span id="page-205-0"></span>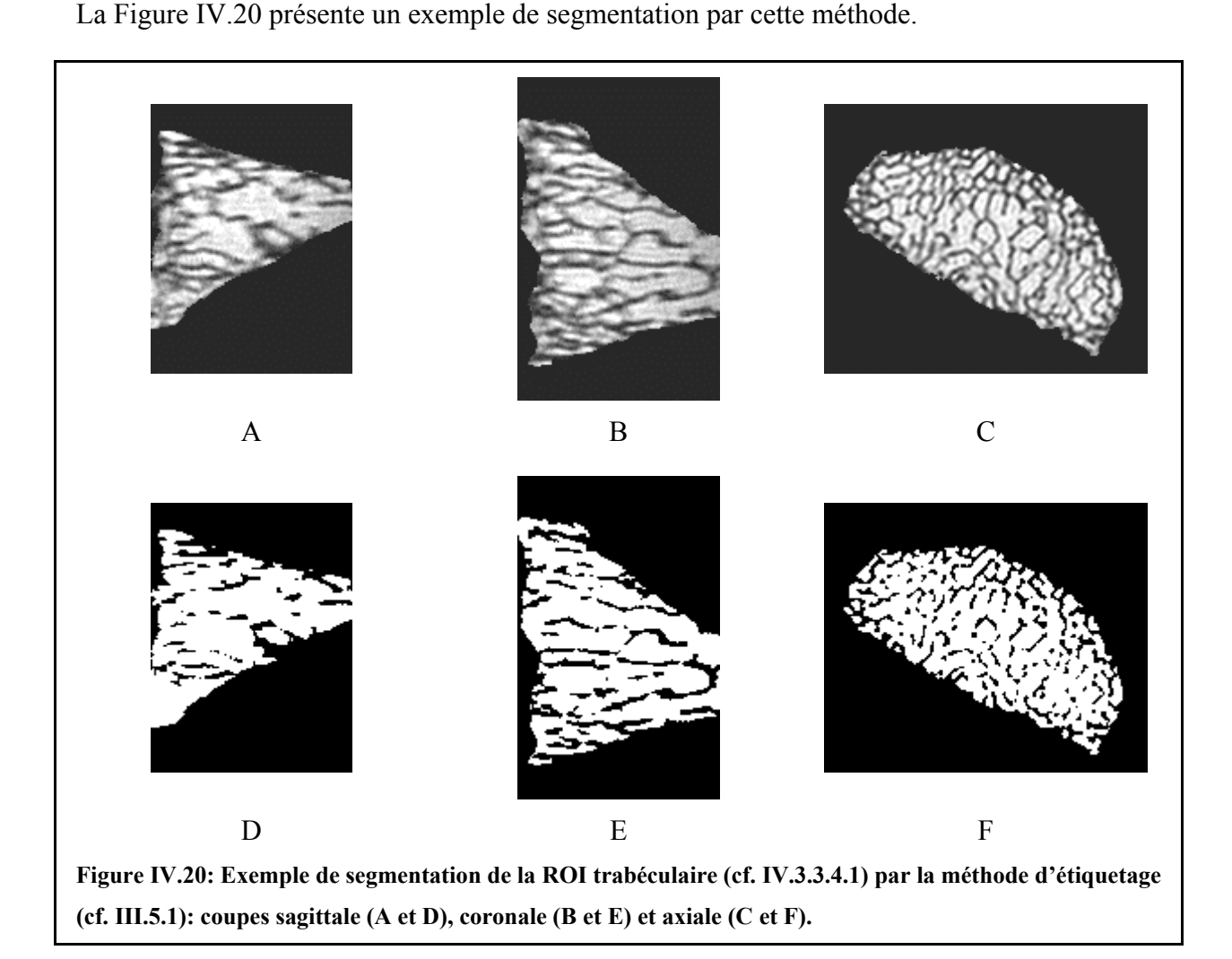

Visuellement, cette segmentation semble insuffisante: on observe en effet un grand nombre de travées déconnectées. Ceci est principalement dû au volume partiel: de nombreux voxels de ces images ont un voisinage contenant majoritairement des voxels affectés par cet artefact, ce qui correspond à des cas problématiques pour cet algorithme de segmentation (cf. [III.5.1\)](#page-135-0) et donc à des erreurs principalement sur les voxels d'os (du fait que les voisinages analysés contiennent majoritairement des voxels de moelle). La qualité de la segmentation n'est donc pas aussi bonne que celle obtenue dans le cadre de l'étude in vitro.

# **IV.4.3. Application de la méthode de réduction du volume partiel**

Dans un article de MRM publié en 2002 [\(\[Hwang, 2002\]\)](#page-234-1), l'équipe de Wehrli a proposé une méthode permettant de réduire l'effet du volume partiel sur des images IRM de tissu trabéculaire acquises in vivo. Nous la présentons plus en détails ci-dessous.

Le principe de l'algorithme est basé sur la division de chaque voxel en 8 sous-voxels dans lesquels le contenu osseux est réparti de façon à assurer la conservation de la masse, c'est-à-dire que la masse osseuse contenue dans chaque voxel doit être égale à la somme des masses osseuses des 8 sous-voxels. Cette technique ne donne pas accès directement à une segmentation de l'image mais permet de la faciliter.

### **IV.4.3.1. Cartographie de la fraction osseuse**

Cet algorithme suppose que l'on dispose de la valeur de la fraction osseuse de chaque voxel. Une cartographie préalable des fractions osseuses (cf. [Figure IV.21\)](#page-207-0) est donc établie à partir de l'intensité de chaque voxel (donc de son niveau de gris) et de la coupe axiale à laquelle il appartient (pour prendre en compte la dégradation de la sensibilité de la sonde), comme cela a été fait pour l'initialisation de la méthode d'étiquetage (cf. [IV.4.2\)](#page-205-1).

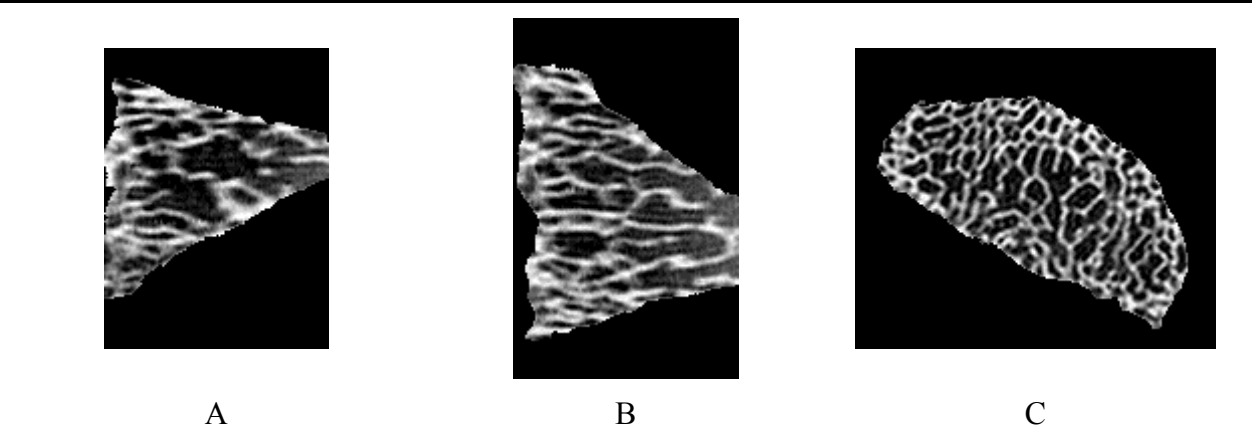

<span id="page-207-0"></span>**Figure IV.21: Illustration de la cartographie initiale de la fraction osseuse sur la ROI déterminée en IV.3.3.4.1: coupes sagittale (A), coronale (B) et axiale (C). L'extérieur de la ROI est en noir sur ces images. Une valeur de fraction osseuse est attribuée à chaque voxel (0%: noir, 100%: blanc) en fonction de son niveau de gris et de la coupe axiale à laquelle il appartient (sensibilité de la sonde). Ces images sont donc représentées selon une échelle de niveau de gris complémentaire de celles présentées précédemment.** 

La [Figure IV.22](#page-208-0) montre l'histogramme de la fraction osseuse ainsi calculée. Cette distribution est à peu de choses près symétrique de celle présentée en Figure IV.19. Les pics aux deux extrémités proviennent des voxels initialisés respectivem[ent à une frac](#page-203-1)tion osseuse nulle (voxels de niveau de gris supérieur à  $\mu_{G2}$ ) et à une fraction osseuse égale à 1 (voxels de niveau de gris inférieur à  $\sigma_R$ ). L'allure bimodale du reste de la distribution reflète respectivement les deux modes gaussiens: voxels de moelle (niveaux de gris élevés) et de volume partiel (niveaux de gris intermédiaires).

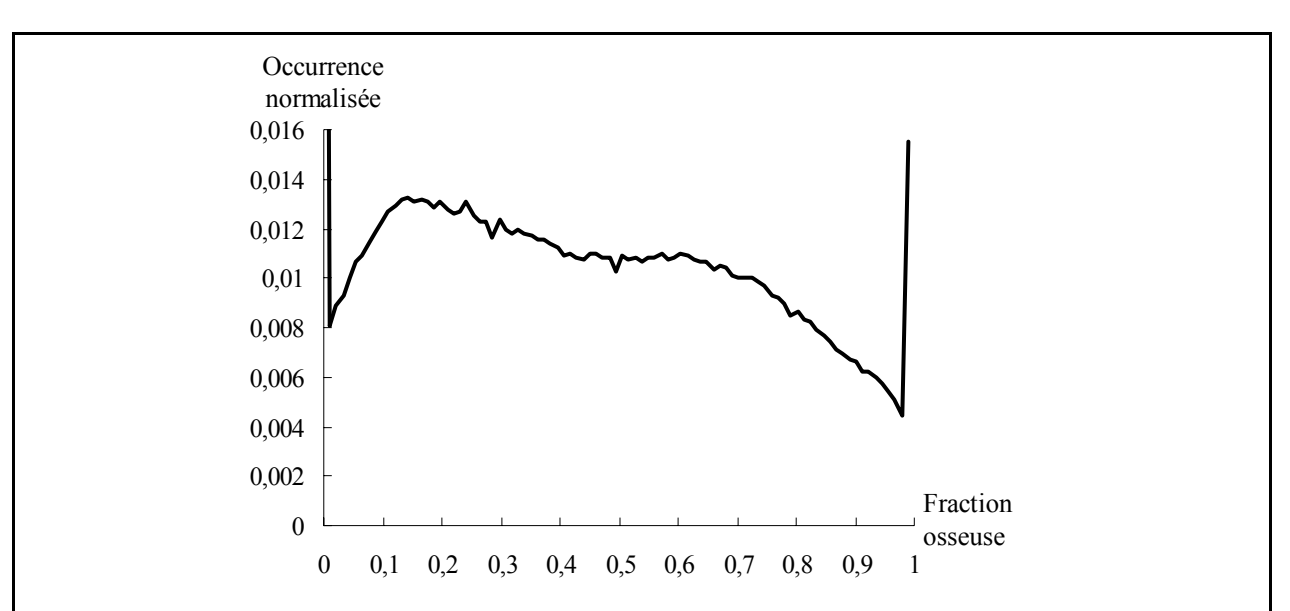

<span id="page-208-0"></span>**Figure IV.22: Histogramme de la cartographie initiale des fractions osseuses. Celui-ci est une sorte de « symétrique » de celui présenté en Figure IV.19: les voxels de signal correspondent à des fractions osseuses faibles, ceux de bruit à des fractions osseuse élevées. On n'a représenté volontairement que les occurrences normalisées inférieures à 0.016 afin de ne pas « écraser » l'histogramme. Pour information, les proportions de voxels de fractions osseuses inférieures à 0.01 et supérieures à 0.99 sont respectivement de 0.066 et 0.016.** 

#### **IV.4.3.2. Algorithme de subdivision**

Chaque voxel est alors subdivisé en 8 sous-voxels et son contenu osseux est réparti en deux phases.

#### *IV.4.3.2.1. Première phase*

Pour la première phase, la répartition est basée sur l'hypothèse qu'il n'y a pas d'amas de tissu calcifié isolé dans la moelle. En d'autres termes, la probabilité pour qu'un sous-voxel contienne de l'os est d'autant plus forte quand il est entouré de voxels contenant de l'os.

Un poids w<sub>i</sub> est donc calculé pour chacun des 8 sous-voxels i comme la somme des fractions osseuses des 7 voxels situés dans le voisinage de i à l'extérieur du voxel où i est défini. Le contenu osseux du voxel est ensuite réparti dans chaque sous-voxel i proportionnellement à son poids relatif dans le voxel,  $w_i/w_t$  (où  $w_t$ , le poids total du voxel, est égal à la somme des 8  $W_i$ :

$$
BV_{\text{sous-voxel }i} = \frac{W_i}{W_t}BV_{\text{voxel }},
$$

où BV<sub>sous-voxel i</sub> et BV<sub>voxel</sub> sont respectivement les volumes d'os dans le sous-voxel i et dans le voxel. Ceci assure donc la conservation de la masse osseuse puisque

$$
\sum_{i=1}^8 BV_{sous-voxel\ i} = BV_{voxel}.
$$

Ainsi, on peut obtenir une cartographie de la fraction osseuse des sous-voxels de la manière suivante:

<span id="page-209-0"></span>
$$
BVF_{sous-voxel\ i} \!\!=\!\!\! \frac{B{V_{sous-voxel\ i}}}{V_{sous-voxel}} \!\!=\!\!\! \frac{w_i}{w_t} \!\times\!\! \frac{B{V_{voxel}}}{V_{sous-voxel}} \!\!=\!\!\! \frac{w_i}{w_t} \!\times\!\! \frac{B{V_{voxel}}}{V_{voxel}} \!\times\!\! \frac{V_{voxel}}{V_{sous-voxel}} \!\!=\!\! \frac{w_i}{w_t} \!\times\! BVF_{voxel} \!\times\!\! \frac{V_{voxel}}{V_{sous-voxel}}\,,
$$

où BVFsous-voxel i et BVFvoxel sont respectivement les fractions osseuses du sous-voxel i et du voxel analysé, V<sub>sous-voxel</sub> et V<sub>voxel</sub>, les volumes respectivement d'un sous-voxel et d'un voxel. Or, comme  $V_{\text{voxel}} = 2^3 \times V_{\text{ sous-voxel}}$ , on a:

$$
BVF_{sous-voxel\ i}=\frac{w_i}{w_t} \times BVF_{voxel} \times 2^3.
$$

La [Figure IV.23](#page-209-0) illustre cette première répartition sur un exemple en dimension 2.

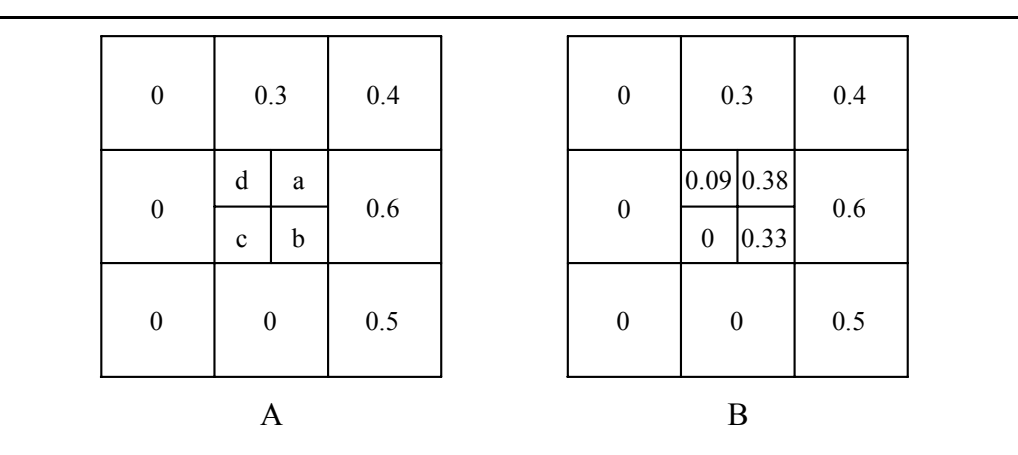

**Figure IV.23: Illustration en dimension 2 du principe de la première répartition du contenu osseux. On suppose que le pixel étudié (pixel central) a une fraction osseuse de 0.2. Celui-ci est subdivisé en 4 sous-pixels a, b, c et d (A). Chacun de ces sous-pixels i se voit attribuer un poids égal à la somme des fractions osseuses des 3 pixels situés dans le voisinage de i à l'extérieur du pixel où i est défini:**  $w_a = 0.3 + 0.4 + 0.6 = 1.3$ ,  $w_b = 0.6 + 0.5 = 1.1$ ,  $w_c = 0$ , et  $w_d = 0.3$  (en dimension 3, on aurait 7 voxels voisins pour chaque sous-voxel). D'après le poids total du pixel w<sub>t</sub> (égal à la somme des poids de chaque sous-pixel **soit 2.7 dans cet exemple), on peut établir le poids relatif de chaque sous-pixel i: wi/wt. La cartographie de la fraction osseuse des sous-pixels (donnée en B) est alors déterminée par la formule donnée dans le texte (« 23 » étant remplacé par « 22 » pour la dimension 2).**

#### *IV.4.3.2.2. Deuxième phase*

Pour la deuxième phase, l'algorithme utilise le résultat de la première répartition. Chaque sous-voxel contenant de l'os (c'est-à-dire de fraction osseuse non nulle) est affecté d'une classe, « centrale » ou « frontière », qui est déterminée à partir de l'analyse de son voisinage 3×3×3. Un sous-voxel est de type « frontière » si les deux critères suivants sont vérifiés:

- le sous-voxel analysé a au moins un voisin (au sens de la 6-connexité, cf. [II.4.4.2.1\)](#page-70-0) qui ne contient pas d'os
- <span id="page-210-0"></span>• le sous-voxel analysé n'est pas essentiel dans la topologie des voxels d'os du voisinage c'est-à-dire que s'il était remplacé par de la moelle, le nombre d'amas connectés de voxels d'os du voisinage (au sens de la 26-connexité, cf. [II.4.4.2.1\)](#page-70-0) ne serait pas modifié.

Si au moins l'un des deux critères n'est pas vérifié, la classe du sous-voxel est « central ». Un exemple de chaque classe de sous-voxel est donné sur la [Figure IV.24,](#page-210-0)

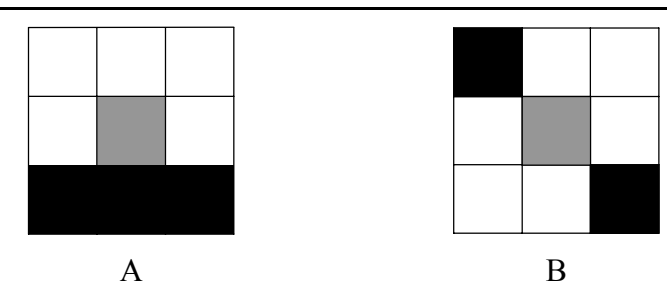

**Figure IV.24: Exemple, en dimension 2, de chaque classe. Le sous-pixel étudié (qui contient de l'os) est représenté en gris. Les autres sous-pixels contenant de l'os dans son voisinage 3**×**3 sont indiqués en noir. En A, le sous-pixel est de type « frontière », en B il est de type « central ».** 

Le principe de la répartition du contenu osseux du voxel dans les 8 sous-voxels est le même que lors de la première phase (le calcul des poids se faisant à partir des fractions osseuses des sept sous-voxels adjacents déterminées lors de la première répartition) sauf que le contenu osseux est prioritairement distribué sur les sous-voxels de type « central ». La masse osseuse du voxel qui n'a pas été attribuée est ensuite répartie sur les sous-voxels « frontière ».

La deuxième phase de l'algorithme a donc pour effet de compacter l'os tout en maintenant l'hypothèse de conservation de la masse osseuse. Ceci se traduit par une augmentation du nombre de sous-voxels avec une fraction osseuse proche de 0 ou de 1 et une diminution du volume partiel.

### *IV.4.3.2.3. Illustration sur l'image de la phalange distale*

La [Figure IV.25](#page-211-0) montre l'évolution de l'histogramme de fraction osseuse au cours des deux phases. On observe bien une diminution des voxels de fractions osseuses intermédiaires (volume partiel) qui se retrouvent « rejetées » aux extrémités de l'histogramme (on a pu chiffrer sur cet exemple que 10% des voxels du volume partiel ont pu être reportés à des fractions osseuses extrêmes).

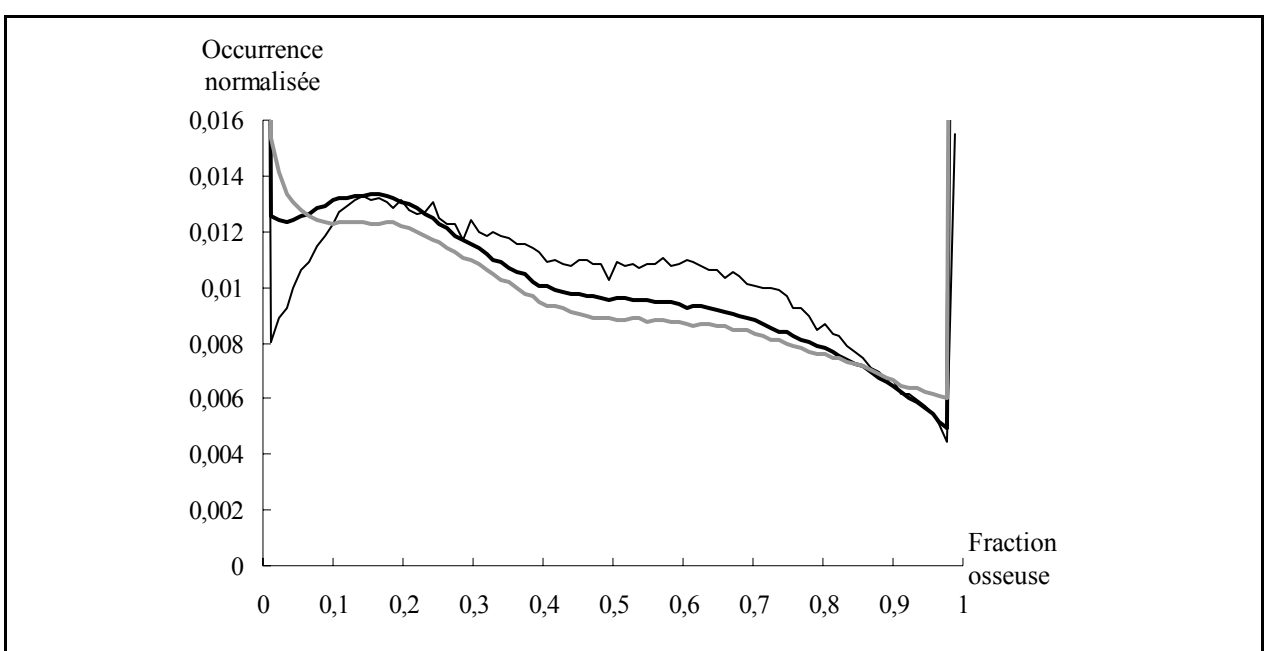

<span id="page-211-0"></span>**Figure IV.25: Histogrammes des cartographies des fractions osseuses après la première (trait noir épais) et la deuxième (trait gris épais) phases. On rappelle aussi celui de la cartographie initiale (trait noir fin, cf. Figure IV.22). On n'a représenté volontairement que les occurrences normalisées inférieures à 0.016 afin de ne pas « écraser » l'histogramme. Pour information, les proportions de voxels de fractions osseuses inférieures à 0.01 et supérieures à 0.99 sont respectivement de 0.074 et 0.044 après la première phase et de 0.084 et 0.066 après la deuxième phase (à comparer avec 0.066 et 0.016 pour la cartographie initiale). On observe bien une diminution du volume partiel au profit des fractions osseuses faibles et fortes.** 

Après ces deux phases, nous proposons alors d'appliquer un seuillage simple (pour un seuil correspondant à une fraction osseuse de 0.5) pour obtenir une segmentation de l'image (cf. [Figure IV.26\)](#page-212-0). Visuellement, cette segmentation semble de meilleure qualité que celle obtenue par la méthode d'étiquetage (cf. [IV.4.2](#page-205-1) et [Figure IV.20\)](#page-205-0).

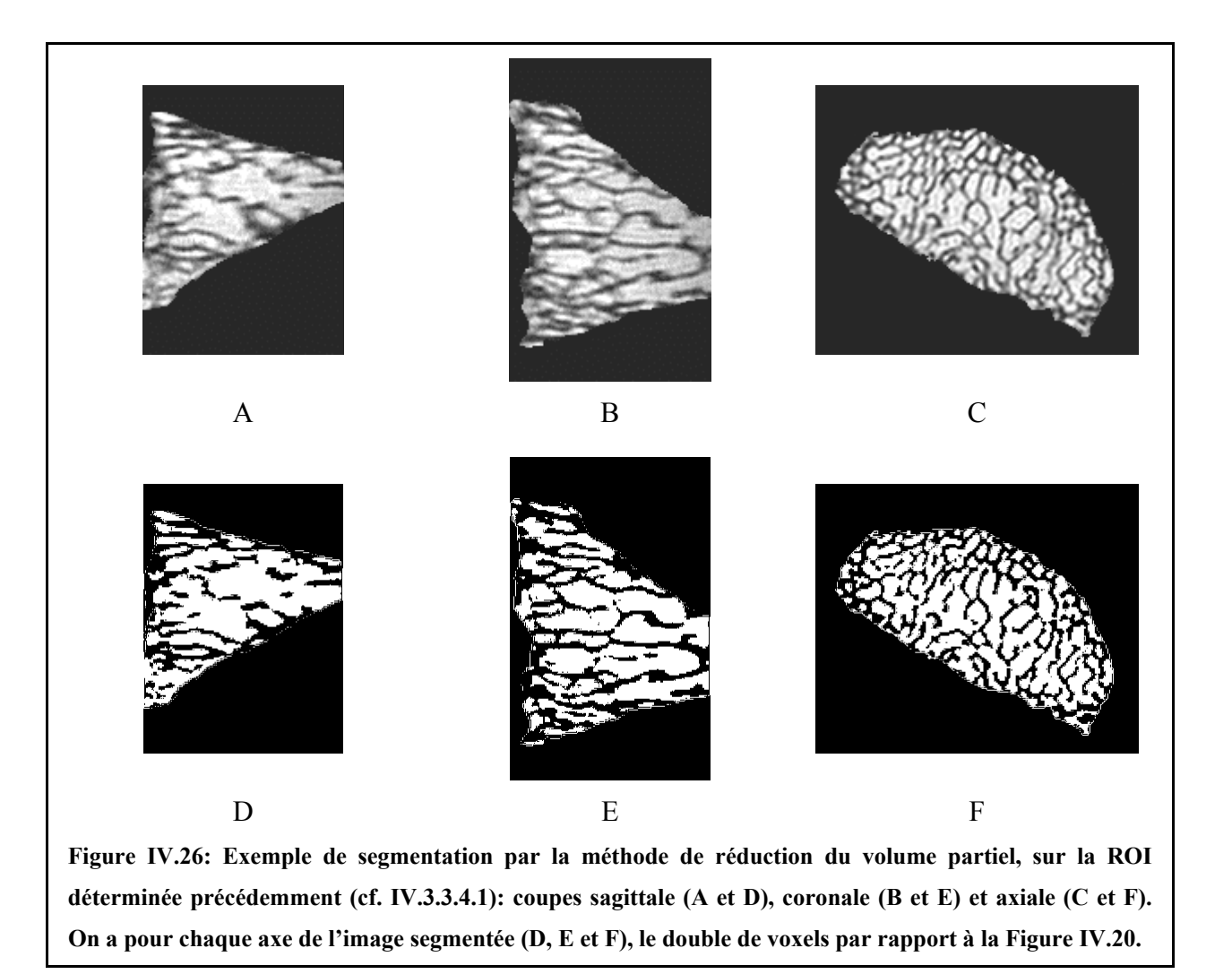

<span id="page-212-0"></span>Remarque:

a) Ce procédé a des similitudes avec la méthode utilisée pour la segmentation des images obtenues in vitro par microscopie IRM (cf. [III.5.1\)](#page-135-0): ces deux méthodes cherchent en effet à « étirer » l'histogramme de l'image vers ses extrémités à partir de l'analyse du voisinage de chaque voxel.

b) L'algorithme tel qu'il est proposé ne donne pas une image segmentée. Nous avons choisi d'effectuer un seuillage de la cartographie de la fraction osseuse pour l'obtenir. Il pourrait cependant être intéressant de le remplacer par une méthode de segmentation plus complexe basée sur cette cartographie: par exemple la méthode d'étiquetage.

c) La conservation de la masse osseuse est assurée au niveau de la cartographie des fractions osseuses. Or, cette hypothèse n'est plus vérifiée à partir du moment où la segmentation est effectuée.

# <span id="page-213-0"></span>**IV.5. Premiers résultats**

## **IV.5.1. Images étudiées**

Pour cette première étude de faisabilité, deux images du même doigt (d'un même patient) ont été analysées. Celles-ci ont été acquises d'affilé sans que le patient ne change de position dans l'imageur. La première image (notée dans la suite « Image 1 ») est celle qui a servi pour illustrer les différentes étapes de l'étude (cf. [IV.2.2,](#page-181-1) [IV.2.3](#page-182-1) et [Figure IV.2](#page-182-0) pour plus de détails). Les paramètres d'acquisition et les caractéristiques de la deuxième image (notée dans la suite « Image 2 ») sont très proches:

- $T_{\rm E}/T_{\rm R} = 1/2.6$  ms
- une bande passante de 200 kHz
- un angle de basculement optimisé pour obtenir un signal maximum de la moelle
- 8 accumulations
- une matrice d'acquisition de 128×128×128 (taille maximale accessible sur le dispositif utilisé) pour un champ de vue cubique de 20 mm de coté (soit un volume total analysé de  $8 \text{ cm}^3$ ).

La même résolution a été obtenue pour cette image (156 µm isotrope) pour un temps d'acquisition tout a fait acceptable pour l'étude in vivo (6 minutes environ). De même, une interpolation des données a ensuite été effectuée par la méthode du « zerofill » d'un facteur 2 dans chaque dimension (cf. [III.3.1.3\)](#page-105-0), conduisant à une matrice 256×256×256, soit une taille de voxel après calcul de la transformée de Fourier de 78 µm isotrope avec un RSB mesuré dans la moelle d'environ 10.

De même qu'en [IV.2.4.3,](#page-184-0) la zone correspondant à la phalange distale a été extraite de l'image globale par rognage. La [Figure IV.27](#page-214-0) présente trois plans principaux de cette phalange ainsi que les dimensions du volume obtenu.

<span id="page-214-0"></span>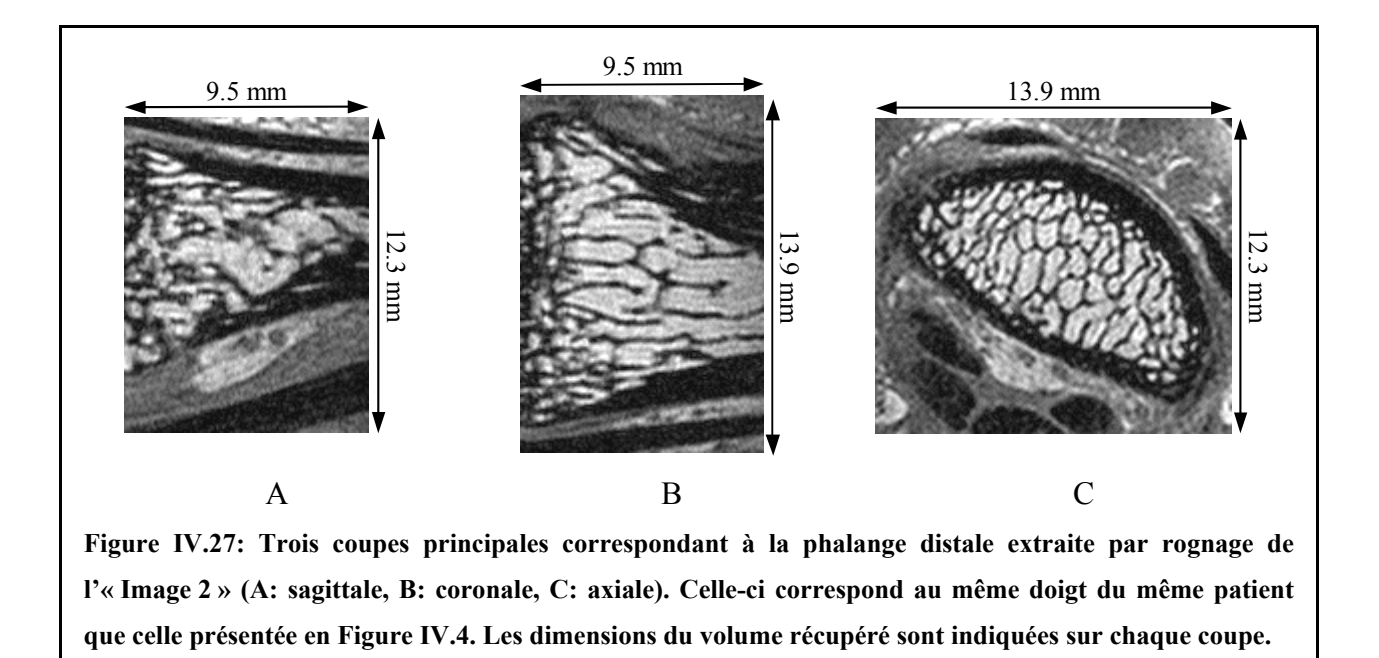

<span id="page-214-1"></span>L'histogramme de ce volume est donné en [Figure IV.28.](#page-214-1)

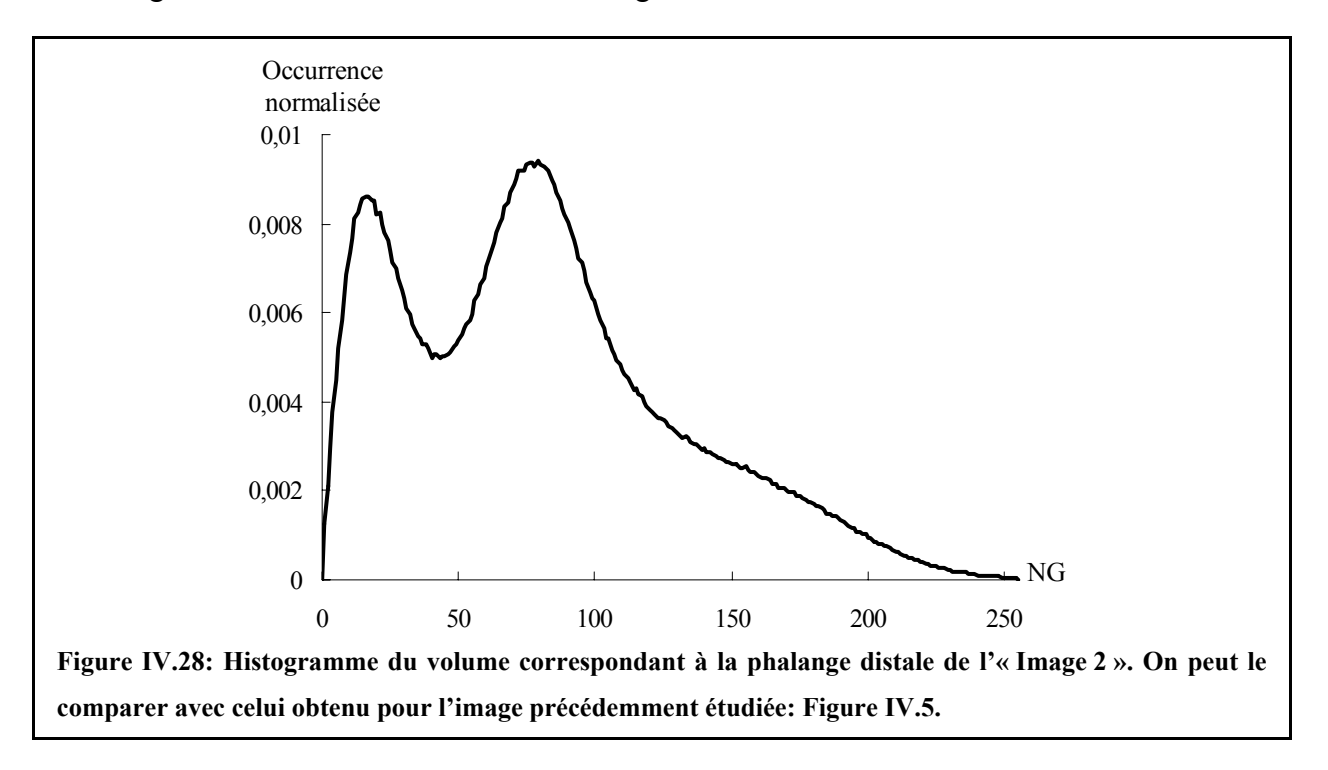

Sur cette image, la ROI « trabéculaire » a été déterminée de la même manière qu'en [IV.3.](#page-186-1) On donne en [Figure IV.29,](#page-215-0) trois plans principaux de cette ROI ainsi que son histogramme en [Figure IV.30.](#page-215-1)

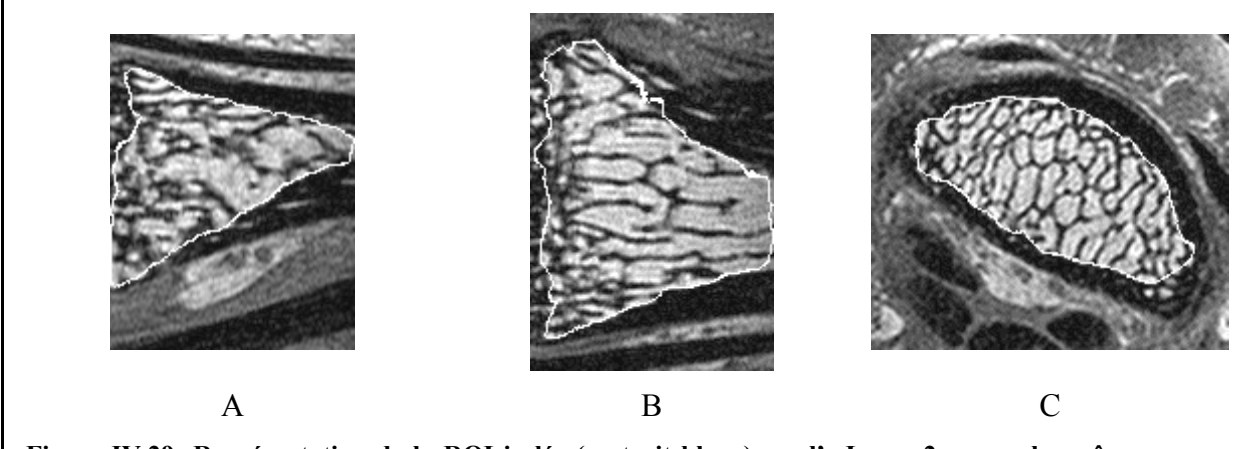

<span id="page-215-1"></span><span id="page-215-0"></span>**Figure IV.29: R[eprésentation](#page-215-0) de la ROI isolée (en trait blanc) sur l'« Image 2 » pour les [mêmes coup](#page-203-1)es que celles présentées en Figure IV.27 (A: sagittale, B: coronale, C: axiale).** 

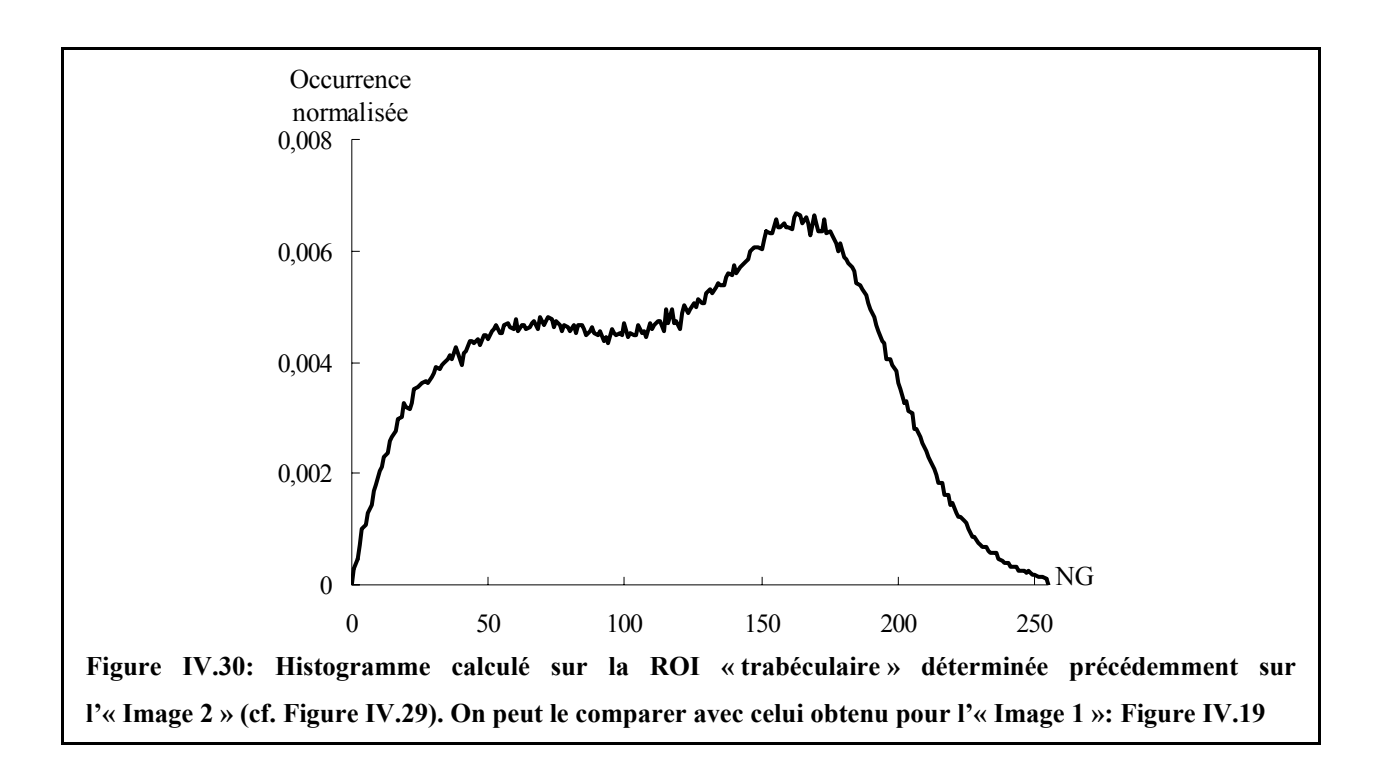

Visuellement, les deux images étudiées semblent relativement proches. Cependant, une différence importante peut être notée sur l'histogramme de la [Figure IV.30.](#page-215-1) Bien que le RSB ne soit pas significativement différent, l'effet du volume partiel semble moins sensible sur la deuxième image (le mode des voxels de signal se distingue plus « facilement » sur cet histogramme que sur son équivalent pour l'« Image 1 », cf. [Figure IV.19\)](#page-203-1).
# <span id="page-216-1"></span>**IV.5.2. Protocole**

<span id="page-216-0"></span>Sur chaque image, après a[voir ét](#page-213-0)é délimitée (cf. [IV.3\)](#page-186-0), chaque ROI a été segmentée. Du fait que l'application de l'algori[thme](#page-205-0) de réduction du volume partiel (cf. [IV.4.3\)](#page-206-0) c[hange](#page-206-0) la taille du voxel, deux études ont été menées. Dans le [Tableau IV.1,](#page-216-0) on indique les images utilisées, le type de segmentation (« E » pour la méthode d'étiquetage, « RVP » pour celle de réduction du volume partiel) et les tailles de voxels associées. Dans chaque cas, les deux images présentées en [IV.5.1](#page-213-0) ont été analysées.

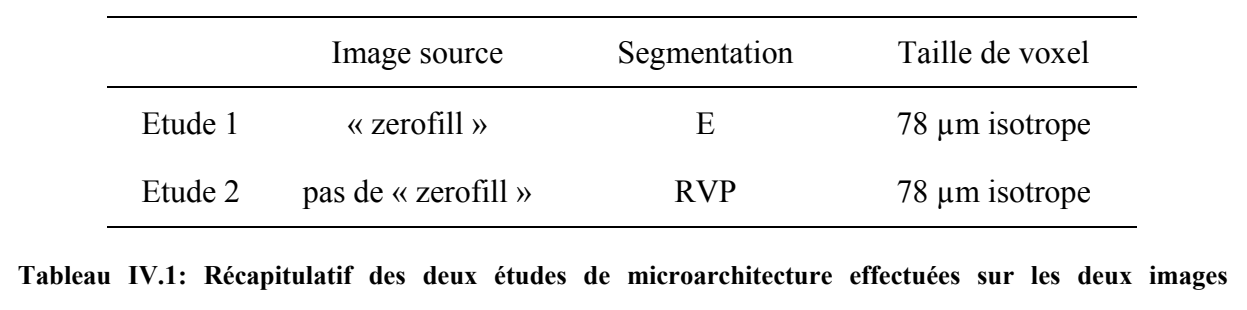

**présentées précédemment (cf. IV.5.1). « E » et « RVP » correspondent respectivement à la méthode de segmentation par étiquetage (cf. IV.4.2) et à la méthode de réduction du volume partiel (cf. IV.4.3).** 

Les caractéristiques des acquisitions des images étant proches de celles de l'étude in vitro, les algorithmes de calcul des paramètres (cf. chapitre II) ont été appliqués de la même manière qu'au chapitre III (cf. [III.6.1\)](#page-140-0). La différence principale se situe au niveau du choix des ROI. Pour la fraction osseuse et la contribution à la caractéristique d'Euler-Poincaré, le calcul est mené sur la ROI entière (cf. [IV.3\)](#page-186-0). Par contre, pour les autres paramètres, le positionnement de la plus grande sphère incluse dans la ROI (qui a pu être facilement automatisée pour mettre en œuvre ici. A ce stade, ce positionnement est manuel. Il faudra cependant prévoir une méthode pour déterminer automatiquement cette restriction de ROI. l'étude in vitro du fait de la forme cylindrique des échantillons, cf. [III.6.1\)](#page-140-0) est plus difficile à

Nous détaillons les résultats obtenus pour les différents paramètres dans les parties suivantes.

# **IV.5.3. Volume de données analysé**

Le [Tableau IV.2](#page-217-0) indique les volumes analysés pour chaque image (cf. [IV.5.1\)](#page-213-0).

<span id="page-217-1"></span><span id="page-217-0"></span>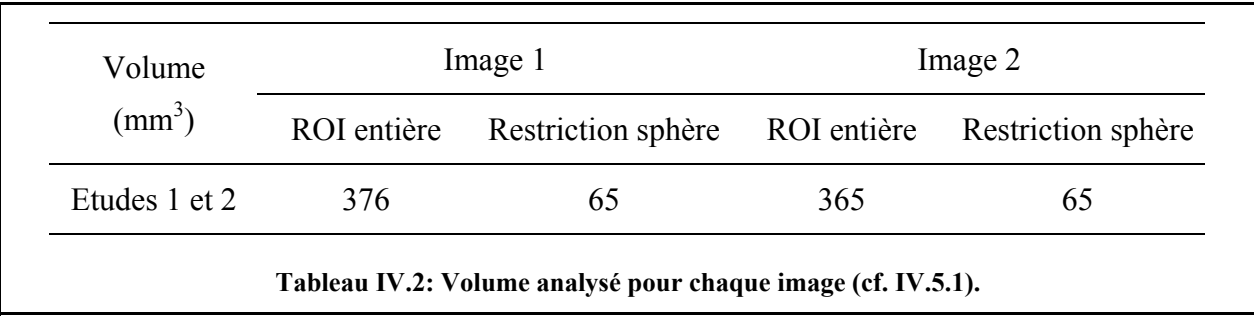

Les volumes des ROI entières sont comparables ce qui illustre bien la robustesse de la technique de délimitation de la ROI présentée en [IV.3.](#page-186-0)

Pour les deux images, une sphère de même rayon a pu être positionnée: les volumes analysés pour les paramètres histomorphométriques, d'anisotropie et d'orientation sont donc identiques entre les deux images.

# **IV.5.4. Fraction osseuse et caractéristique d'Euler-Poincaré**

## **IV.5.4.1. Résultats**

qu'une fraction négligeable de l'amas principal de la phase calcifiée: inférieur à 0.4% pour les deux images. Dans ces conditions, on a donc pu appliquer le principe de filtrage des amas présenté en [II.4.6.1.](#page-75-0) Pour les deux méthodes de segmentation envisagées, les amas secondaires ne représentaient

Le [Tableau IV.3](#page-217-1) indique la fraction osseuse et la contribution à la caractéristique d'Euler-Poincaré, mesurées sur chaque image (cf. [IV.5.1\)](#page-213-0) et pour les deux études envisagées (cf. [IV.5](#page-216-1) .2).

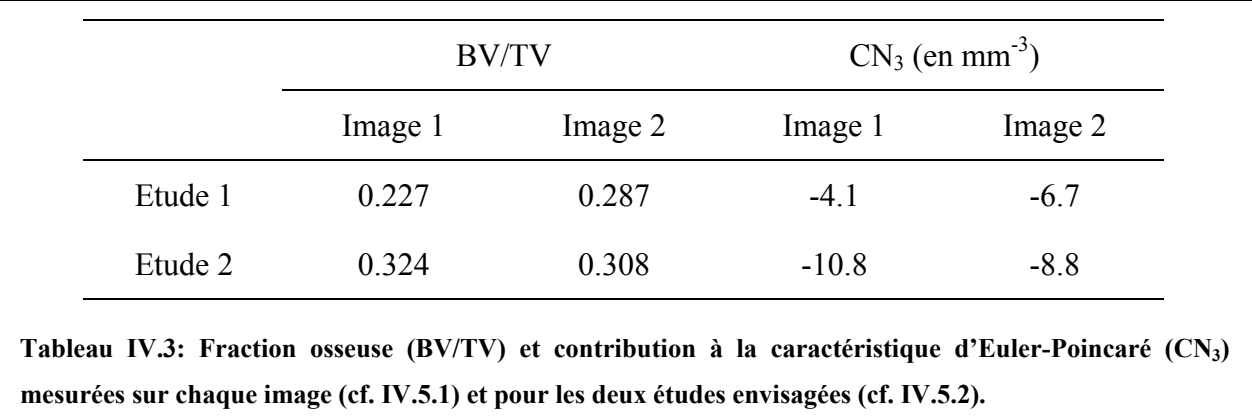

La contribution à la caractéristique d'Euler-Poincaré est particulièrement élevée: cela semble confirmer l'impression visuelle d'un grand nombre de travées interconnectées en particulier dans les coupes axiales (cf. Figure IV.4 C et Figure IV.27 C).

De même, le nombre impor[tant de travé](#page-185-0)es s[emblant être d](#page-214-0)éconnectées par la segmentation par étiquetage (cf. [IV.4.2:](#page-205-0) [Figure IV.20\)](#page-205-1), paraît se confirmer ici: la valeur absolue de  $CN<sub>3</sub>$  est plus faible pour la première étude que pour la deuxième.

Alors que ces deux paramètres varient sensiblement d'une étude à l'autre pour l'« Image 1 », ils sont plus stables pour l'« Image 2 ». Il est possible que cela provienne du fait que l'« Image 2 » soit moins affectée par l'effet du volume partiel que l'« Image 1 » (cf. [Figure](#page-215-0)  [IV.30](#page-215-0) par rapport à la [Figure](#page-203-0) IV.19). Les algorithmes de segmentation seraient alors plus robustes et cela aboutirait alors à une évaluation plus fiable des deux paramètres. Une autre hypothèse serait que ces fluctuations sont liées à un RSB limite qui rendrait ces mesures non significatives.

Afin d'essayer de lever cette ambiguïté, nous avons étudié, à partir des données de l'étude in vitro, si le RSB pouvait être à l'origine de ces fluctuations.

## **IV.5.4.2. Influence du RSB sur la segmentation**

## *IV.5.4.2.1. Protocole*

cadre de l'étude in vitro (66 µm) et du site osseux (le calcanéum présente des travées é paisses), on peut considérer que les images ne sont quasiment pas affectées par l'effet de vol ume partiel. Nous avons donc pu ainsi n'étudier que l'influence du RSB sur la seg mentation pour la fraction osseuse et la contribution à la caractéristique d'Euler-Poincaré. Ne disposant d'aucune référence sur le doigt, nous avons utilisé les données in vitro afin de comparer les deux méthodes de segmentation. Compte tenu de la résolution utilisée dans le

A partir d'une étude similaire à celle présentée en [III.6.5.3](#page-159-0) (cf. [Figure III.38\)](#page-161-0), nous avons gén éré, en se basant sur une acquisition haute résolution (rayonnement synchrotron), deux types d'image, pour différentes valeurs de RSB (comprises entre 6 et 40):

• « acquisition IRM brute »: en effectuant la transformée de Fourier inverse après avoir ajouté le bruit gaussien, sur le centre du plan de Fourier, c'est-à-dire sur les points qui n'ont pas été mis à zéro (centre de l'image présentée en [Figure III.38](#page-161-0) D). La taille de voxel ainsi obtenue est donc de 132 µm dans chaque direction.

• après interpolation par la méthode du « zerofill »: en suivant le même protocole que celui présenté en [Figure III.38.](#page-161-0) La taille de voxel ainsi obtenue est donc de 66 µm dans chaque direction.

Pour le premier type d'image (acquisition « brute »), la méthode de segmentation par réduction du volume partiel a été appliquée; sur le deuxième, celle par étiquetage. Une comparaison entre les deux méthodes de segmentation a ainsi pu être menée à même taille de voxel, de la même manière qu'entre les études 1 et 2 présentées en [IV.5.2.](#page-216-1)

### <span id="page-219-1"></span>*IV.5.4.2.2. Résultats*

<span id="page-219-0"></span>La [Figure IV.31](#page-219-0) présente l'évolution, pour les images simulées, de la fraction osseuse et de la contribution à la caractéristique d'Euler-Poincaré en fonction du RSB pour les deux méthodes de segmentation.

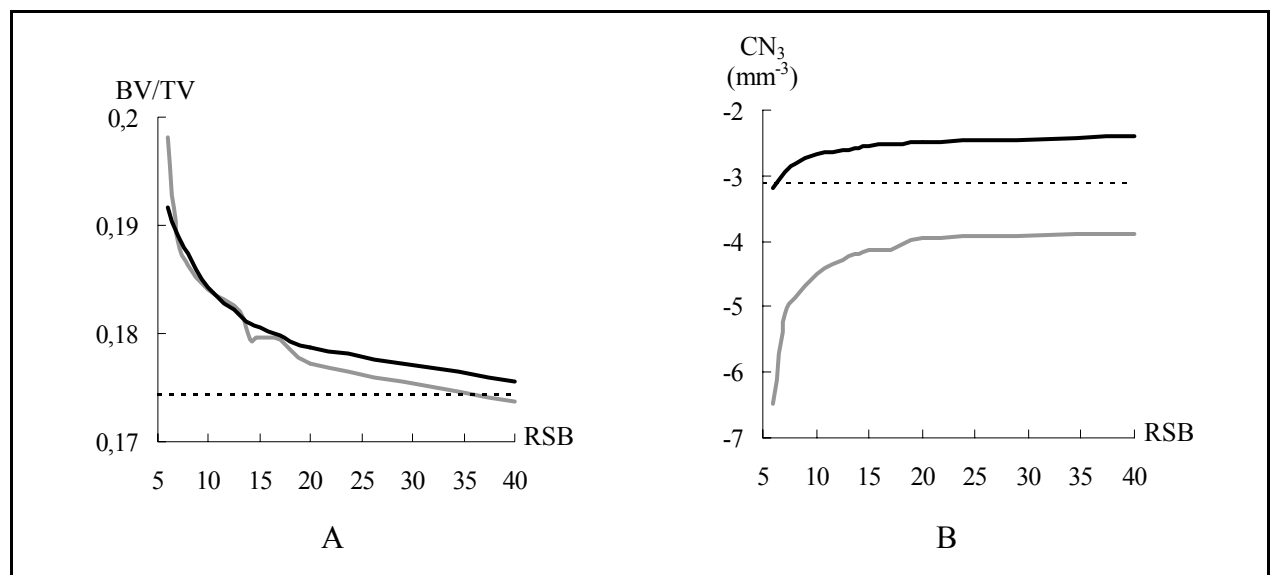

**Figure IV.31: Evolution, pour les images simulées, de la fraction osseuse (A) et de la contribution à la caractéristique d'Euler-Poincaré en fonction du RSB, pour les méthodes de segmentation par étiquetage (en noir) et par réduction du volume partiel (en gris). La valeur correspondante à l'image de référence (SR-µCT à 66 µm) est indiquée par un trait pointillé.** 

On obtient une estimation sensiblement identique de la fraction osseuse pour les deux méthodes de segmentation, quel que soit le RSB. Cette valeur est systématiquement surestimée pour la gamme « classique » de RSB obtenus en IRM (inférieur à 20). Logiquement, plus le RSB augmente, plus on se rapproche de la valeur mesurée sur l'image de référence.

Pour la contribution à la caractéristique d'Euler-Poincaré, les deux méthodes permettent d'accéder à une mesure relativement précise. On peut remarquer que la valeur est surestimée

par la méthode d'étiquetage (comportement déjà observé lors de l'étude in vitro, cf. Tableau [III.5](#page-145-0) et [Figure III.27](#page-147-0) A: l'ordonnée à l'origine de la régression linéaire entre les modalités µIRM et SR-µCT est supérieure à 0) et sous-estimée par celle de réduction du volume partiel. Pour un RSB supérieur à 13, l'écart entre les deux méthodes de segmentation est constant (environ  $1.6$  mm<sup>-3</sup>).

## *IV.5.4.2.3. Discussion sur les résultats obtenus in vivo*

Il est intéressant de noter que l'écart des valeurs mesurées pour BV/TV entre les études 1 et 2 diminue sensiblement sur l'image 2 (d'environ 0.1 pour l'image 1, il passe à environ 0.02 pour l'image 2). Pour CN<sub>3</sub>, celui-ci diminue aussi: il passe de presque 7 mm<sup>-3</sup> à 2 mm<sup>-3</sup>, valeur très proche de celle mesurée dans le cadre de l'étude précédente, c'est-à-dire quand l'effet de volume partiel est négligeable (1.8 mm<sup>-3</sup> pour un RSB de 10, cf. [IV.5.4.2.2](#page-219-1) et Figure [IV.31](#page-219-0) B).

Pour l'image 2, il semble donc que les conditions soient proches celles de l'étude in vitro: l'hypothèse d'une diminution de l'effet de volume partiel entre les deux images est probable. partiel serait alors plus efficace, puisque la mesure de BV/TV par cette méthode est stable Dans ce cadre, l'évaluation de la fraction osseuse par l'algorithme de réduction du volume entre les deux images.

# **iV.5.5.** Anisotropie et orientation

Le [Tableau IV.4](#page-221-0) indique les trois angles d'Euler  $(\theta, \varphi, \psi,$  déterminés par rapport au repère de l'image) et les deux coefficients d'anisotropie (R<sub>MIN</sub> et R<sub>MAX</sub>), mesurées sur chaque image (cf. [IV.5.1\)](#page-213-0) et pour les deux études envisagées (cf. [IV.5.2\)](#page-216-1).

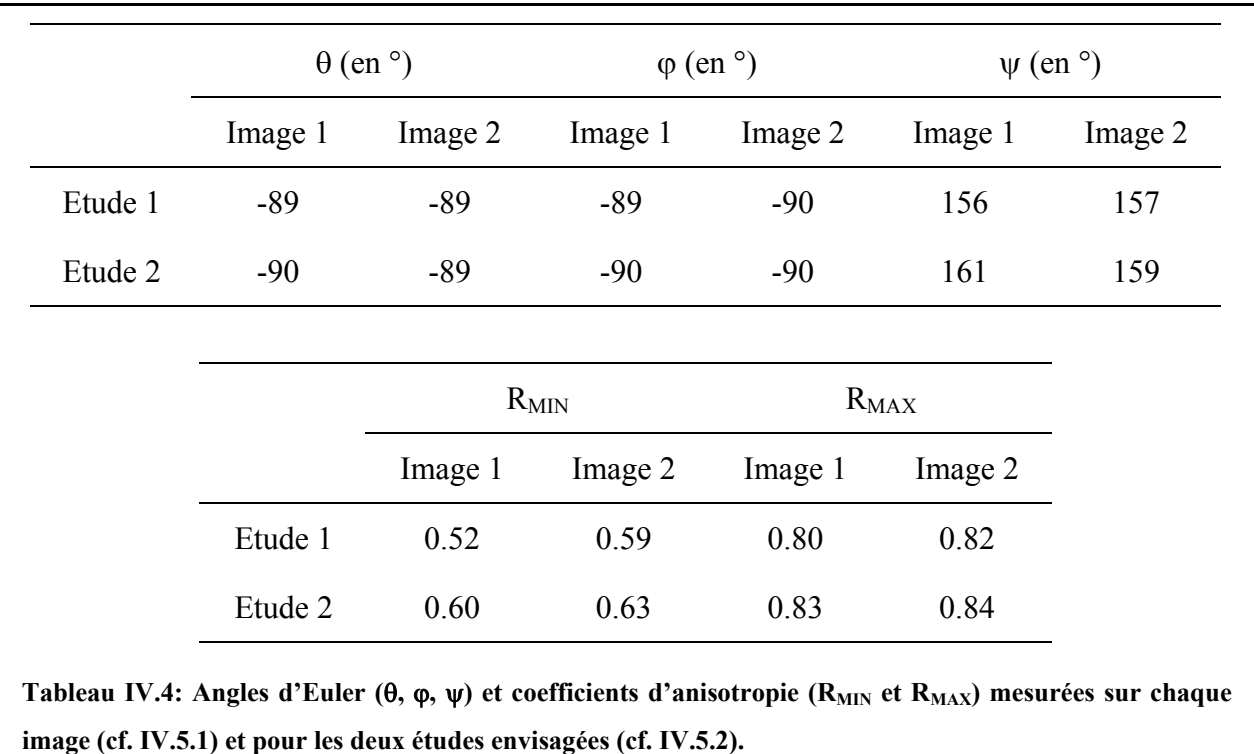

<span id="page-221-0"></span>La comparaison de l'orientation de la microstructure entre les deux images est possible ici sans recalage préalable des ROI du fait que les deux acquisitions ont été menées à la suite et qu'il a été demandé au patient de garder une position identique.

Les résultats obtenus sur ces paramètres semblent très robustes puisque quelles que soient la technique et l'image analysée, on trouve une très forte anisotropie de la microstructure selon l'axe de lecture (en accord avec l'impression visuelle, cf. [Figure IV.4](#page-185-0) A,B et [Figure IV.27](#page-214-0) A,B).

# **IV.5.6. Premières conclusions**

Il est très difficile de conclure sur un jeu de données aussi petit: il faudrait étoffer la base d'images.

segmentation utilisée. En ce qui concerne les autres paramètres, il faudrait prévoir des A ce stade, le résultat le plus probant est la forte anisotropie de la structure trabéculaire selon l'axe du doigt. Ceci apparaît très clairement quelle que soit l'acquisition et la méthode de confrontations avec d'autres modalités afin d'établir la fiabilité de la mesure. Par exemple, du

fait que nous pouvons délimiter séparément les zones trabéculaire et corticale, un examen par DXA (cf. [I.5.1\)](#page-26-0) devrait permettre de valider notre étude pour la fraction osseuse.

l'image 1 et l'image 2 serait le temps d'acquisition: du fait qu'il a été plus court pour la Il apparaît vraisemblable que l'effet du volume partiel soit une des limites principales à la précision des mesures. L'origine la plus probable de la diminution du volume partiel entre deuxième acquisition (6 minutes au lieu de 12, cf. [IV.2.2](#page-181-0) et [IV.5.1\)](#page-213-0), le mouvement (inévitable) du doigt du patient a été moins important ce qui a certainement atténué l'effet de volume partiel (images plus « nettes »).

Il pourrait être très intéressant d'effectuer des acquisitions à résolution plus fine quitte à diminuer dans une certaine mesure le RSB (ce paramètre ne semble en effet ne pas être le plus critique, cf. [Figure IV.31\)](#page-219-0). Ces images pourraient alors nous permettre de valider notre hypothèse.

Un protocole permettant de fixer le doigt du patient durant l'acquisition (avec un plâtre, par exemple) pourrait aussi permettre de vérifier notre supposition.

# **IV.6. Perspectives**

Nos premiers résultats montrent la faisabilité de l'étude de la microarchitecture du tissu trabéculaire in vivo. Nous disposons maintenant d'outils fiables et robustes qu'il faudrait mettre en œuvre sur d'autres acquisitions pour pouvoir définir le meilleur protocole. Un certain nombre d'améliorations sont déjà prévues.

Tout d'abord, le problème de la taille limite de la matrice d'acquisition (cf. [IV.2.2\)](#page-181-0) pourrait être contourné en acquérant le plan de Fourier en plusieurs étapes: par exemple en effectuant la « concaténation » de 8 blocs de 128<sup>3</sup> voxels pour en obtenir un seul de 256<sup>3</sup>.

Ensuite, le RSB des images analysées dans cette étude pourrait être encore amélioré: l'utilisation d'une séquence dite « Gradient Echo refocalisé » permettrait en effet de récupérer la composante transversale de l'aimantation qui existe encore après les temps de répétition particulièrement courts de cette étude. Cette « réserve de signal » pourrait ainsi être employée pour améliorer la résolution.

Les récents développements en instrumentation (en particulier par l'emploi de sonde supraconductrice, [\[Ginefri, 2001\]\)](#page-233-0) devraient aussi permettre d'obtenir des images de qualité comparable sur des imageurs IRM disponibles en milieu hospitalier. Les sites analysés pourraient ainsi être beaucoup plus nombreux.

Enfin, il faudra aussi prévoir l'adaptation de la méthode de recalage de la ROI développée dans le cadre de l'étude in vitro (cf. [III.4\)](#page-112-0) afin de pouvoir mener des études de comparaisons in vivo: efficacité de traitements médicamenteux, suivi de l'évolution de la pathologie….

# **Conclusion**

La caractérisation du tissu trabéculaire par IRM présente de nombreux avantages et cette technique est donc utilisée dans de nom breux travaux. Cependant, la plupart des recherches actuelles mettant en jeu l'IRM sont souvent limitées soit par la qualité des acquisitions (réso lution limite, rapport signal sur bruit faible, histogramme ne présentant qu'un seul mode,…), soit par les techniques de traitement (influence de la segmentation, comparaison de régions d'intérêt différentes ou de calculs effectués dans des dimensions différentes,…). Ceci contribue à dim inuer la signification des résultats.

Le travail que nous avons mené cherche à s'affranchir de ces différents facteurs.

Tout d'abord en ce qui concerne les techniques d'évaluation des paramètres, les méthodes de calcul tridimensionnelles utilisées et développées dans ce travail ont été validées à partir d'études sur des images « test ».

Ensuite, nous avons pu établir par une étude in vitro, la validité de la représentation du tissu trabéculaire par IRM dans des conditions d'imagerie proches de ce que l'on peut obtenir in vivo. Ce travail a été fait en s'affranchissant d'un nombre important de degrés de liberté ce qui a permis de ne caractériser que les différences liées aux phénomènes physiques à l'origine du contraste:

- les échantillons: 29 échantillons ont été analysés ce qui a assuré des calculs statistiques significatifs. De plus, les mêmes échantillons ont été utilisés pour les deux modalités d'imagerie;
- la qualité de la référence: en utilisant la microtomographie X par rayonnement synchotron, nous disposions d'une série d'image de référence de très bonne qualité (résolution parfaitement adaptée à la microarchitecture trabéculaire et très haut rapport signal sur bruit). Cette technique est d'ailleurs couramment admise comme référence pour l'imagerie trabéculaire;
- d'imagerie a été menée sur les mêmes régions d'intérêt, dans la même position (ce qui est essentiel pour comparer l'orientation de la structure) et ce grâce à une méthode efficace de • le recalage des régions d'intérêt (ROI): la comparaison entre les deux modalités recalage (rapide, précise et automatique). De plus, les tailles de voxel ont été ajustées et les mêmes algorithmes de calcul (3D) des paramètres ont été appliqués pour les deux modalités;
- la segmentation: la méthode utilisée en IRM est parfaitement adaptée aux caractéristiques des images. Elle n'est pas arbitraire et donne un résultat de très bonne qualité.

Les résultats de cette étude sont donc très robustes. Ils ont montré un très bon rendu par IRM à 66 µm de l'organisation générale de la microarchitecture (c'est-à-dire la contribution à la c aractéristique d'Euler-Poincaré, les trois angles d'Euler et les deux coefficients d'a nisotropie). Par contre l'évaluation de la fraction osseuse, bien que relativement précise, éta it affectée par un biais systématique de 0.07 ce qui correspondait pour les échantillons de plu s faible fraction osseuse, à des erreurs relatives de l'ordre de 150%. On a d'ailleurs pu observer que ce biais était la cause principale des erreurs sur l'évaluation par IRM des paramètres histomorphométriques. Nous avons aussi émis et vérifié des hypothèses pouvant calcifié et l'eau. La modélisation d'un tel effet semble cependant difficile: aucune méthode de orrection de ce biais n'a pu être mise en œuvre pour le moment. c être à l'origine de ce biais: dégradation de la résolution, méthode de segmentation, traitement des images IRM (interpolation par la technique du « zerofill »), effet  $T_2^*$ . L'hypothèse la plus probable semblerait être la présence de microbulles d'air confinées à l'interface entre le tissu

Enfin, les bases de l'étude du tissu trabéculaire d'images IRM in vivo ont été posées. Des images très haute résolution du doigt humain à 7 T ont été acquises. Celles-ci ont servi pour mettre au point une méthode 3D automatique permettant d'isoler séparément les zones trabéculaire et corticale des autres tissus. En utilisant une technique de segmentation dédiée

aux acquisitions IRM in vivo (proposée par l'équipe de Wehrli dans une publication récente dans le journal Magnetic Resonance in Medicine: 47, 948-957, 2002), nous avons pu effectuer les premières études des paramètres de structure. Nous n'avons cependant analysé à ce stade que deux images acquises sur un même patient.

### **Améliorations**

Des améliorations sont déjà envisagées au niveau de l'instrumentation et de la méthodologie:

- utilisation d'autres séquences d'acquisition: ceci devrait permettre un gain non négligeable en terme de résolution ou de sensibilité. En particulier, dans le cadre de l'étude in vivo, nous devrons tester par exemple, la séquence écho de gradient refocalisée;
- emploi de sondes supraconductrices dédiées à l'IRM: les récents travaux menés sur cette thématique dans l'unité ont montré que cette instrumentation offre une augmentation Ces sondes devraient permettre d'obtenir des images de qualité similaire sur des appareils vivo de sites osseux plus fréquemment affectés par les fractures comme le radius ou la vertèbre; substantielle du rapport signal sur bruit et donc une amélioration de la résolution spatiale. utilisés couramment en routine clinique (imageurs 1.5 T). Ceci faciliterait l'imagerie in
- · adaptation de la méthode de recalage des régions d'intérêt au cas in vivo: ceci est nécessaire pour analyser et comparer les autres images que nous avons acquises sur le doigt.

#### **Perspectives**

Les perspectives de ce travail sont nombreuses.

sur les images de doigt, un exam en par DXA de ce site devrait permettre de valider l'évaluation de la fraction osseuse in vivo. A court terme, comme nous pouvons délimiter séparément les zones trabéculaire et corticale

En ce qui concerne les paramètres d'architecture, il pourra être intéressant de mettre en œuvre les méthodes de calcul direct de l'espacement et de l'épaisseur des travées; ces grandeurs semblent beaucoup plus significatives que celle s basées sur une hypothèse de modèle de la structure osseuse. De plus, l'utilisation de paramètres ne nécessitant aucune segmentation semble une voie intéressante: il est en effet particulièrement intéressant de pouvoir éviter cette étape surtout lorsque les images sont acquises en limite de résolution, ce qui est souvent le cas in vivo. Enfin, l'influence de la résolution sur ces paramètres évalués par IRM pourra être étudiée facilement à partir des données in vitro.

Nous allons aussi poursui vre l'analyse du tissu trabéculaire mandibulaire par IRM que nous avons entamée dans le cadre du GDR. Une première étude, à partir d'images 2D acquises in vitro, nous a déjà permis d'établir un certain nombre de corrélations entre l'état du tissu trabéculaire et l'âge, le sex e, la présence de dent sur la mandibule et le site mandibulaire (ce travail a d'ailleurs condui t à la rédaction d'un manuscrit, cf. Annexe 4). Nous souhaiterions poursuivre vers une analyse tridimensionnelle de ce site osseux, in vitro dans un premier temps puis in vivo.

A moyen terme, des études in vivo comme le suivi de l'évolution de la structure osseuse avec l'âge ou avec certaines pathologies, afin par exemple, d'établir une base de paramètres discriminante pour le di agnostic médical, l'efficacité de traitements médicamenteux,… pourront être envisagées sur différents sites osseux, pour des patients ou pour un modèle « animal ». Nous disposerons en effet d'outils qui devraient faciliter considérablement la mise en œuvre de ces projets:

- acquisition par notre unité d'un imageur IRM « petit animal » à 4.7 T
- recalage des régions d' intérêt in vivo ce qui est essentiel dans ce type d'étude. Il semble en effet très difficile de pouvoir s'assurer, expérimentalement, d'analyser exactement la même zone d'intérêt: i mages acquises à des moments différents (position du patient qui varie à chaque nouvel examen), contraintes particulières sur le patient, utilisation d'imageurs différents ou même de modalités d'imagerie différentes,...

A plus longue échéance, i l sera aussi possible d'envisager la recherche de modèles efficaces de prédiction de grandeurs mécaniques à partir d'études par éléments finis ou par tests mécaniques sur des échantillons ce qui pourrait être mené dans le cadre de collaborations avec des unités travaillant sur ce s thématiques.

# **Bibliographie**

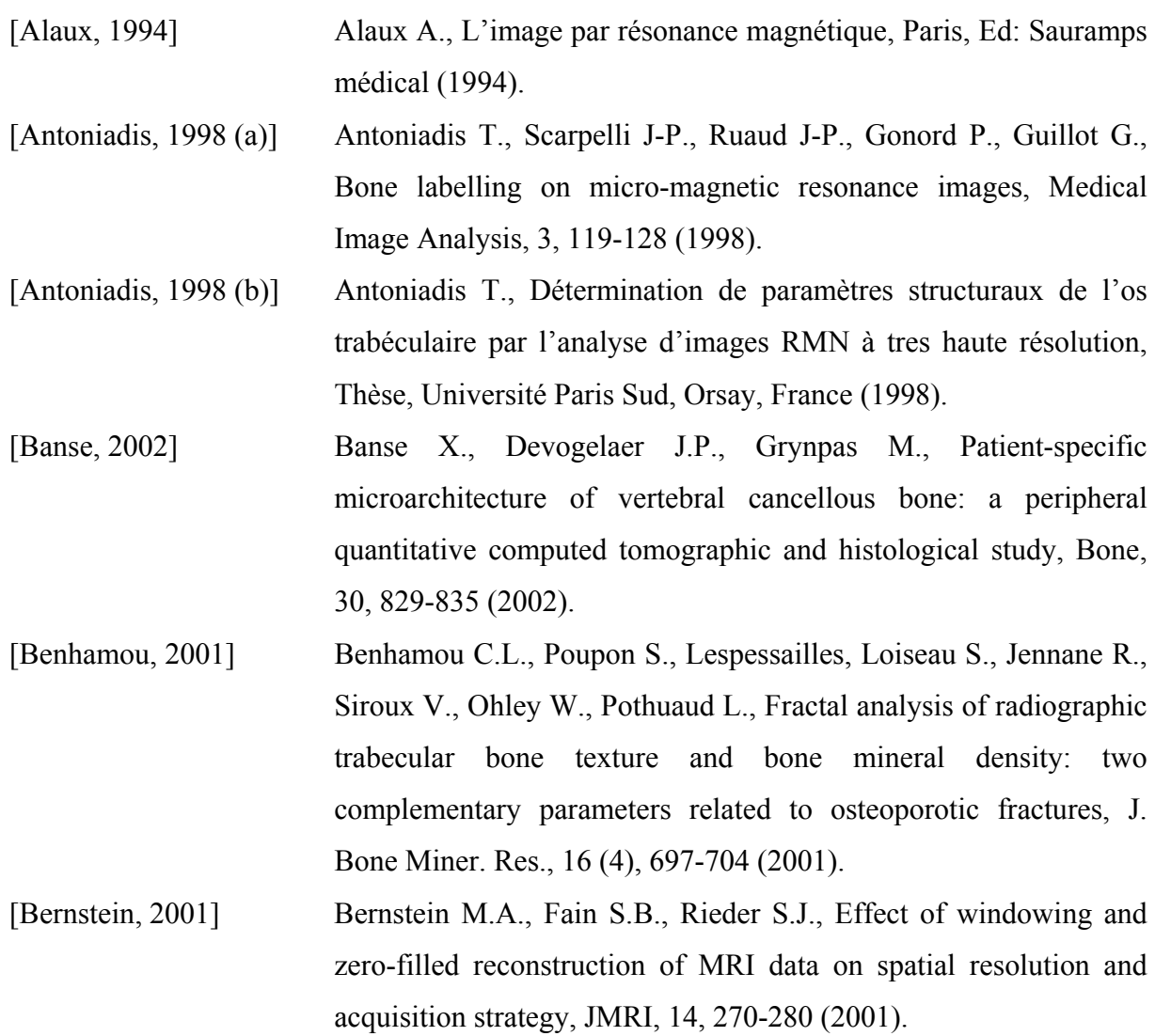

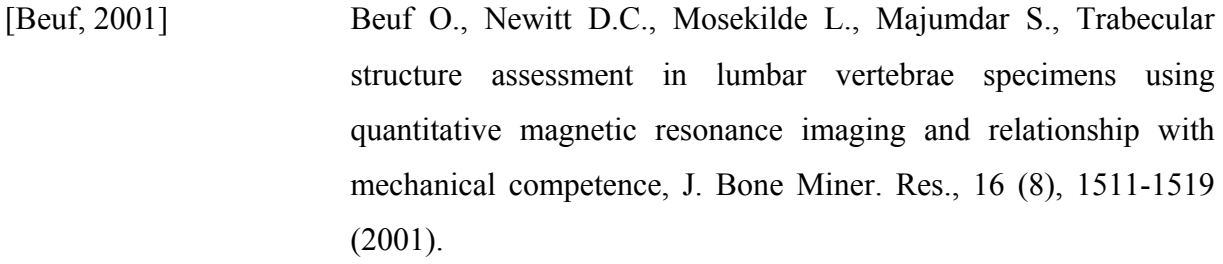

- [Beuf, 2002] M., Lane N., Majumdar S., Magnetic resonance imaging of normal Beuf O., Ghosh S., Newitt, D.C., Link T.M., Steinbach L., Ries and osteoarthritic trabecular bone structure in the human knee, Arthritis & rheumatism, 46 (2), 385-393 (2002).
- [Bittoun, 1987] Bittoun J., Un simulateur numérique d'imagerie par résonance magnétique nucléaire: conception et application, Thèse, Université Paris Sud, Orsay, France (1987).
- [Boivin, 2000] Boivin G.Y., Chavassieux P.M., Santora A.C., Yates J., Meunier degree of mineralization of bone tissue in osteoporotic women, P.J., Alendronate increases bone strength by increasing the mean Bone, 27 (5), 687-694 (2000).
- [Borah, 2000] Myers W.R., Combs K.S., Higgins R.E., Pierce S.A., Stevens magnetic resonance microimaging and finite element model, J. Borah B., Dufresne T.E., Cockman M.D., Gross G.J., Sod E.W., M.L., Evaluation of changes in trabecular bone architecture and mechanical properties of minipig verterbrae by three-dimensional Bone Mineral Res., 15 (9), 1786-1797 (2000).
- [Bouxsein, 1997] Bouxsein M.L., Michaeli D.A., Plass D.B., Schick D.A., Melton for assessment of bone density of the hand, Osteoporosis Int., 7, M.E., Precision and accuracy of computed digital absorptiometry 444-449 (1997).
- [Bresenham, 1965] plotter, IBM System Journal, 4, 25-30 (1965). Bresenham J.E., Algorithm for computer control of a digital
- [Brismar, 1999] trabecular bone in human vertebrae assessed by MRI, Eur. Radiol. 9 (4), 643-647 (1999). Brismar T.B., Karlsson M., Li T-Q., Ringertz H., Orientation of

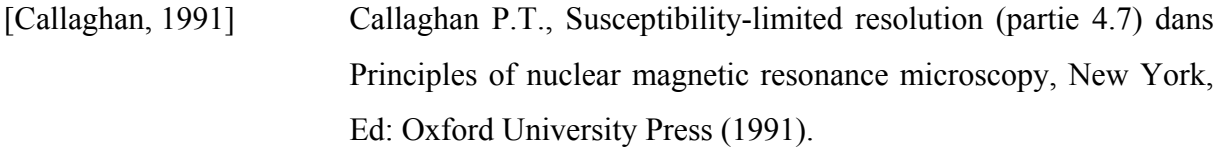

[Chappard, 1997] Chappard C., Laugier P., Fournier B., Roux C., Berger G., Assessment of the relationship between BUA and BMD at the calcaneus using BUA imaging and DXA, Osteoporosis Int., 7, 316-322 (1997).

- [Chen, 1989] Chen C.N., Hoult D.I., Signal and noise dans Biomedical magnetic resonance technology, Bristol, Ed: Adam Hilger (1989).
- [Chung, 1993] Chung H-W., Wehrli F.W., Williams J.L., Kugelmass S.D., Relationship between NMR transverse relaxation, trabecular bone architecture and strength, Proc. Natl. Acad. Sci. USA 90, 10250-10254 (1993).
- [Chung, 1995] Chung H-W., Wehrli F.W., Williams J.L., Kugelmass S.D., Wehrli S.L., Quantitative analysis of trabecular microstructure by 400 MHz nuclear magnetic resonance imaging, J. Bone Miner. Res., 10 (5), 803-811 (1995).
- [Clarkson, 1993] constructions, Comp. Geom.: Theory and Clarkson K.L., Mehlhorn K., Seidel R., Four results on randomized incremental Applications, 121-185 (1993).

Algorithme disponible en « freeware » sur leur site web: cm.bell-labs.com/netlib/voronoi.

- [Consensus, 1993] Consensus development conference : diagnosis, prophylaxis, and treatment of osteoporosis, Am. J. Med., 94, 646-650 (1993).
- [Coster, 1989] d'analyse d'images, Paris, Ed: Presses du CNRS (1989). Coster M., Chermant J.L., Paramètres de bases dans Précis
- [Cowin, 2001] Cowin S.C., Section 1: Basic biology dans Bone mechanics handbook (second edition), Boca Raton, Ed: CRC Press (2001).
- [Day, 2000] Day J.S., Ding M., Odgaard A., Sumner D.R., Hvid I., Weinans H., Parallel plate model for trabecular bone exhibits volume fractiondependent bias , Bone, 27 (5), 715-720 (2000).

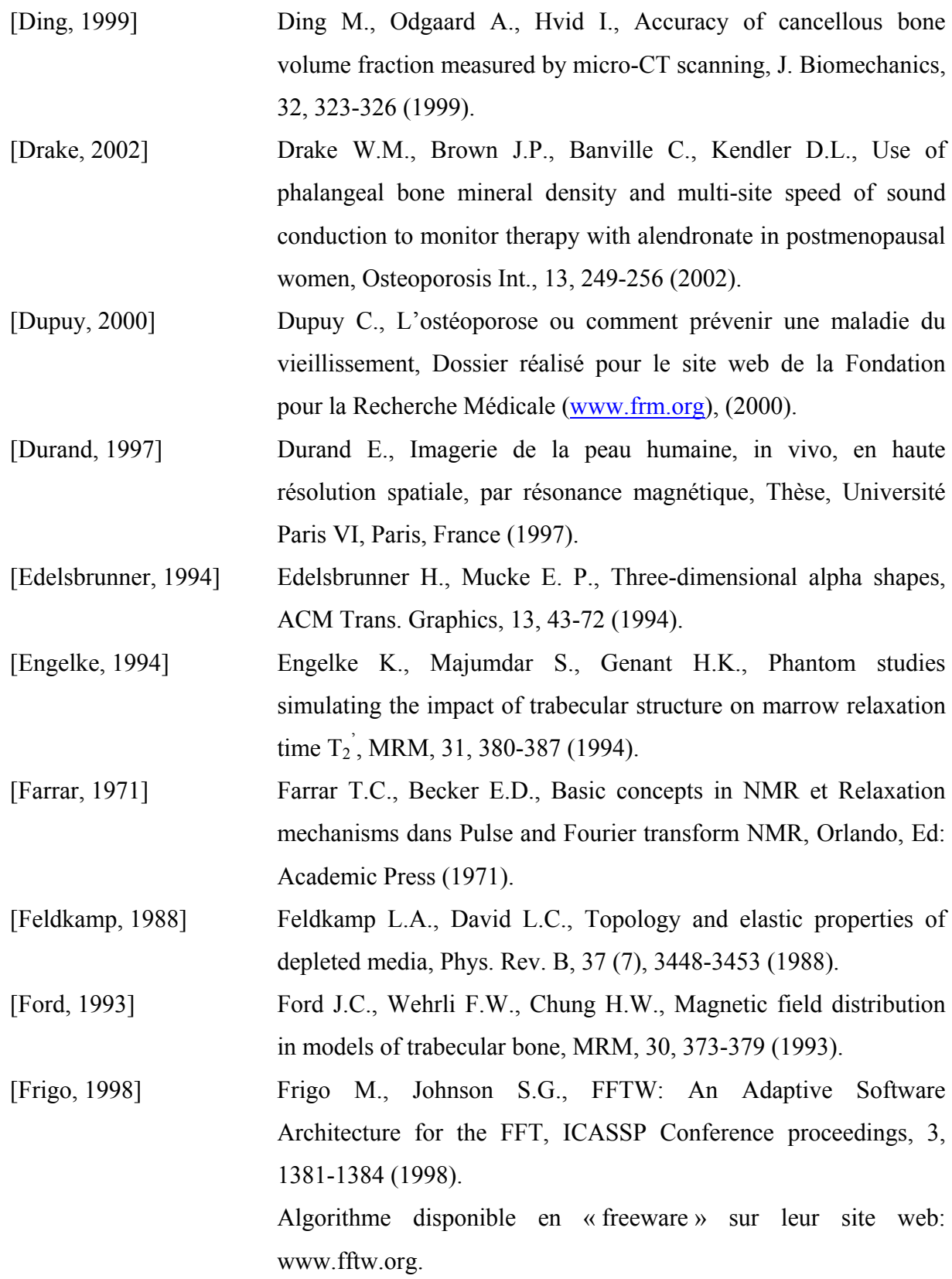

<span id="page-233-1"></span><span id="page-233-0"></span>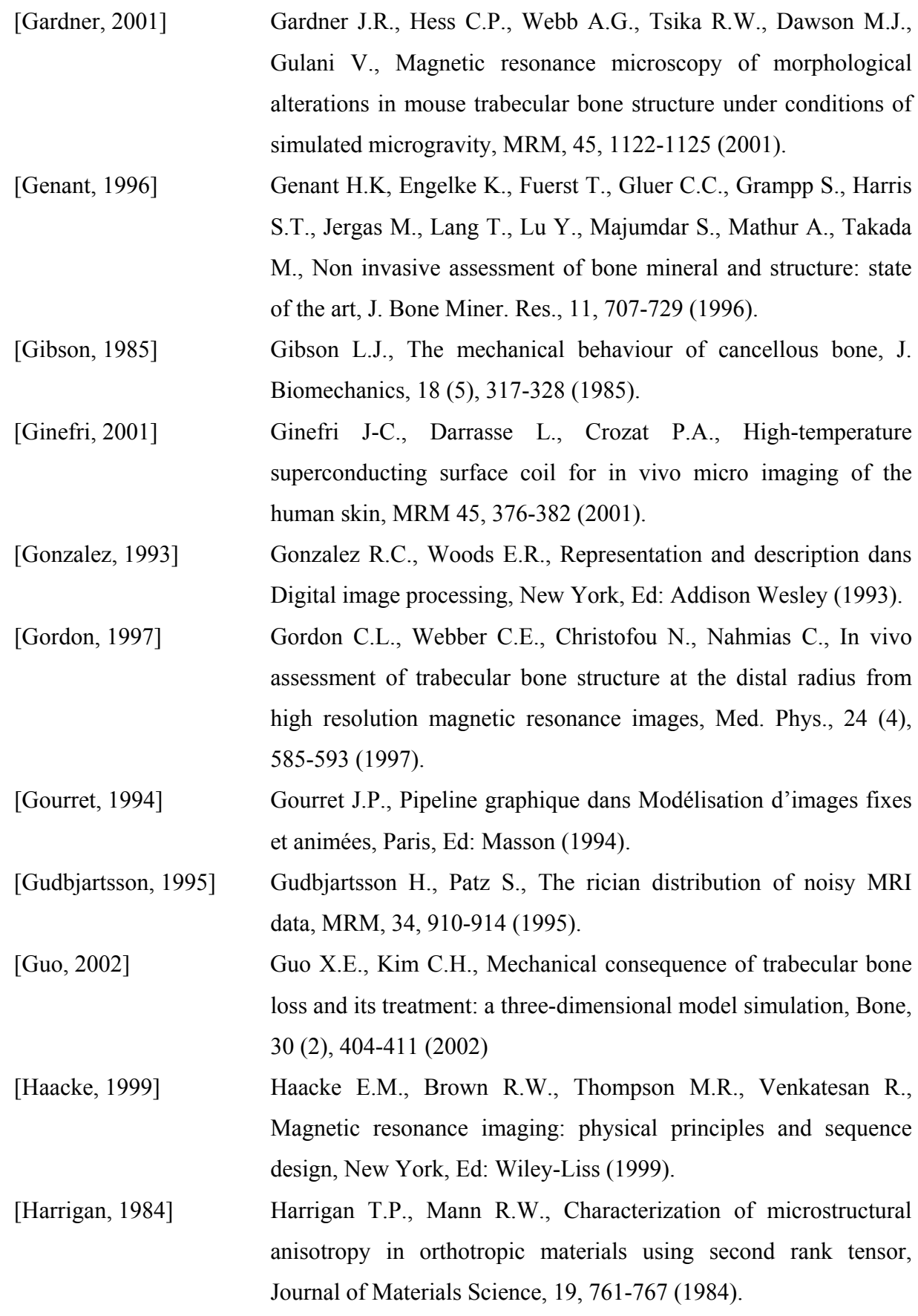

![](_page_234_Picture_222.jpeg)

- [Hildebrand, 1999] Hildebrand T., Laib A., Müller R., Dequeker J., Rüegsegger P., Direct three-dimensional morphometric analysis of human cancellous bone: microstructural data from spine, femur, iliac crest, and calcaneus, J. Bone Miner. Res., 14 (7), 1167-1174 (1999).
- [Hipp, 1996] Hipp J.A., Jansujwicz A., Simmons C.A., Snyder B.D., Trabecular bone morphology from micro-magnetic resonance imaging, J. Bone Miner. Res., 11 (2), 286-292 (1996).
- [Hordon, 2000] Kanis J.A., Trabecular architecture in women and men of similar Hordon L.D., Raisi M., Aaron J.E., Paxton S.K., Beneton M., bone mass with and without vertebral fractures: 1. Two-dimensional histology, Bone, 27 (2), 271-276 (2000).
- [Hwang, 1997] structural parameters from three-dimensional nuclear magnetic Hwang S.N., Wehrli F.W., Williams J.L., Probability-based resonance images as predictors of trabecular bone strength, Med. Phys. 24 (8), 1255-1261 (1997).
- [Hwang, 1999] trabecular bone on the basis of magnetic resonance images Hwang S.N., Wehrli F.W., Estimating voxel volume fractions of acquired in vivo, Int. J. Imaging Syst. Technol., 10, 186-198 (1999).
- [Hwang, 2002] images of trabecular bone, MRM, 47, 948-957 (2002). Hwang S.N., Wehrli F.W., Subvoxel processing: a method for reducing partial volume blurring with application to in vivo MR

[Inserm, 1996] Ostéoporose, stratégies de prévention et de traitement, Paris, Les Editions INSERM (1996).

[Kaufman, 1988] Kaufman A., Efficient algorithms for scan-converting 3D polygons, Comp. Graphics, 12, 213-129 (1988).

[Kim, 2002] Kim H.S., Al-Hassani S.T.S., A morphological model of vertebral trabecular bone, Journal of Biomechanics, 35, 1101-1114 (2002).

![](_page_235_Picture_196.jpeg)

- [Kleerekoper, 1985] Kleerekoper M., Villanueva A.R., Stanciu J., Sudhaker Rao D., Parfitt A.M., The role of three-dimensional trabecular microstructure in the pathogenesis of vertebral compression fractures, Calcif. Tissue Int., 37, 594-597 (1985).
- [Kothari, 1998] Kothari M., Keaveny T.M., Lin J.C., Newitt D.C., Genant H.K., Majumdar S., Impact of spatial resolution on the prediction of trabecular architecture parameters, Bone, 22 (5), 437-443 (1998).
- [Laib, 2001] measures of trabecular bone architecture from MR images, 37-46 Laib A., Beuf O., Issever A., Newitt D.C., Majumdar S., Direct dans Majumdar S., Kay B., Non invasive assessment of trabecular bone architecture and the competence of bone, Ed: Kluwer Acad. Press (2001).
- [Laib, 2002] Laib A., Newitt D.C., Lu Y., Majumdar S., New model-independent measures of trabecular bone structure applied to in vivo high-resolution MR images, Osteoporosis Int., 13 (2), 130-136 (2002).
- [Last, 2001] Last D., Guillot G., Amélioration de l'estimation de paramètres topologiques sur des images 3D d'os trabéculaire obtenues par microscopie IRM, Récents progrès en génie des procédés, 78, 195-200 (2001).
- [Laugier, 1997] Laugier P., Droin P., Laval-Jeantet A.M., Berger G., Assessment of the relationship between acoustic properties and bone mass density of the calcaneus by comparison of ultrasound parametric imaging and QCT, Bone, 20, 157-165 (1997).
- [Legrand, 2000] Trabecular bone Legrand E., Chappard D., Pascaretti C., Du Quenne M., Krebs S., Rohmer V., M.F.Basle, Audran M., microarchitecture, bone mineral density, and vertebral fractures in male osteoporosis, J. Bone Miner. Res., 15 (1), 13-19 (2000).

![](_page_236_Picture_199.jpeg)

- [Link, 1998 (b)] Link T.M., Majumdar S., Augat P., Lin J.C., Newitt D., Lu Y., Lane N.E., Genant H.K., In vivo high resolution MRI of the calcaneus: differences in trabecular structure in osteoporosis patients, J. Bone Miner. Res., 13 (7), 1175-1182 (1998).
- [Link, 2002] Lu Y., Waldt S., Majumdar S., Changes in calcaneal trabecular Link T.M., Saborowski K.K., Kempkes M., Kosch M., Newitt D., bone structure assessed with high-resolution MR imaging in patients with kidney transplantation, Osteoporosis Int., 13 (2), 119-129 (2002).
- [Link, 2003] Link T.M., Vieth V., Stehling C., Lotter A., Beer A., Newitt D., Majumdar S., High-resolution MRI vs multislice spiral CT: which technique depicts the trabecular bone structure best ?, Eur. Radiol., 13, 663-671 (2003).
- Keltner J., Keyak J., Genant H., Evaluation of technical factors [Majumdar, 1995] Majumdar S., Newitt D., Jergas M., Gies A., Chiu E., Osman D., affecting the quantification of trabecular bone structure using magnetic resonance imaging, Bone, 17 (4), 417-430 (1995).
- [Majumdar, 1996] x-ray tomographic microscopy and biomechanics, Osteopor. Int., Majumdar S., Newitt D.C., Mathur A., Osman D., Gies A., Chiu E., Lotz J., Kinney J., Genant H., Magnetic resonance imaging of trabecular bone structure in the distal radius: relationship with 6, 376-385 (1996).
- [Majumdar, 1997] age, bone mineral density, and osteoporotic status: in vivo studies Majumdar S., Genant H.K., Grampp S., Newitt D.C., Truong V.H., Lin J.C., Mathur A., Correlation of trabecular bone structure with in the distal radius using high resolution magnetic resonance imaging, J. Bone Miner. Res., 12 (1), 111-118 (1997).

![](_page_237_Picture_192.jpeg)

proximal femur, Osteoporosis Int., 10 (3), 231-239 (1999). [Majumdar, 1999] Majumdar S., Link T.M., Augat P., Lin J.C., Newitt D., Lane N.E., Genant H.K., Trabecular bone architecture in the distal radius using magnetic resonance imaging in subjects with fractures of the

- [Michaeli, 1998] Michaeli D.A., Mirshahi A., Singer J., Rapa F.G., Plass D.B., Bouxsein M.L., A new X-ray based osteoporosis screening tool provides accurate and precise assessment of phalanx bone mineral content, J. Clin. Densitom., 2, 23-30 (1998).
- [Morgan, 2003] Morgan E.F., Bayraktar H.H., Keaveny T.M., Trabecular bone modulus-density relationships depend on anatomic site, J. Biomechanics., 36, 897-904 (2003).
- [Müeller, 1998] analysis of human bone biopsies: a quantitative structural Müller R., Van Campenhout H., Van Damme B., Van Der Perre G., Dequeker J., Hildebrand T., Rüegsegger P., Morphometric comparison of histological sections and micro-computed tomography, Bone, 23 (1), 59-66 (1998).
- [Mulder, 2000] Mulder J., Michaeli D.A., Siris E., Comparison of bone mineral density of the phalanges, lumbar spine, hip and forearm for the assessment of osteoporosis in postmenopausal women, J. Clin. Densitom., 3, 373-381 (2000).
- B., In vivo assessment of architecture and micro-finite element [Newitt, 2002] Newitt D.C., Majumdar S., Van Rietbergen B., Von Ingersleben G., Harris S.T., Genant H.K., Chesnut C., Garnero P., MacDonald analysis derived indices of mechanical properties of trabecular bone in the radius, Osteoporosis Int., 13 (1), 6-17 (2002).
- [Nicholson, 2001] Nicholson P.H.F., Müller R., Cheng X.G., Rüegsegger P., Van Der Perre G., Dequeker J., Boonen S., Quantitative Ultrasound and Trabecular Architecture in the Human Calcaneus, J. Bone Mineral Res., 16 (10), 1886-1892 (2001).

![](_page_238_Picture_243.jpeg)

- Thomas T., Alexandre C., Peyrin F., Synchrotron radiation biopsy specimens: effects of etidronate treatment, J. Bone Miner. [Nuzzo, 2002] Nuzzo S., Lafage-Proust M.H., Martin-Badosa E., Boivin G., microtomography allows the analysis of three-dimensional microarchitecture and degree of mineralization of human iliac crest Res., 17, 1372-1382 (2002).
- [Odgaard, 1993] cancellous bone with special emphasis on 3-D reconstructions, Odgaard A., Gundersen J.G., Quantification of connectivity in Bone, 14, 173-182 (1993).
- [Oleksik, 2000] P., Bone structure in patients with low bone mineral density with Oleksik A., Ott S.M., Vedi S., Bravenboer N., Compston J., Lips or without vertebral fractures, J. Bone Miner. Res., 15 (7), 1368-1375 (2000).
- [O'Rourke, 2001] O'Rourke J., Computational Geometry in C, Cambridge, Ed: Cambridge University Press (2001).
- [Ouyang, 1997] Zucconi F., Hottya G., Chen M., Majumdar S., Genant H. K., High X-Ray Absorptiometry measurements, Calcif. Tissue Int., 60 (2), Ouyang X., Selby K., Lang P., Engelke K., Klifa C., Fan B., resolution Magnetic Resonance Imaging of the calcaneus: agerelated changes in trabecular structure and comparison with Dual 139-147 (1997).
- [Parfitt, 1987] standardization of nomenclature, symbol and units, J. Bone Miner. Parfitt A.M., Drezner M.K., Glorieux F.H., Kanis J.A., Malluche H., Meunier P.J., Ott S.M., Recker R.R., Bone histomorphometry: Res., 2 (6), 595-610 (1987).
- [Pateyron, 1998] utilisant le rayonnement synchrotron, Thèse, INSA, Lyon, France (1998). Pateyron M., Acquisition et quantification d'images du réseau trabéculaire osseux en microtomographie tridimensionnelle
- [Peyrin, 1998] Peyrin F., Salome M., Cloetens P., Laval-Jeantet A.M., Ritman E., Ruegsegger P., Micro-CT examinations of trabecular bone samples at different resolutions: 14, 7 and 2 micron leve, Technol. Health Care, 6 (5-6), 391-401 (1998).
- [Pothuaud, 2000] R., Levitz P., Fractal dimension of trabecular bone projection Pothuaud L., Benhamou C.L., Porion P., Lespessailles E., Harba texture is related to three-dimensional microarchitecture, J. Bone Miner. Res., 15 (4), 691-699 (2000).
- [Pothuaud, 2002 (a)] 34-um-resolution microcomputed tomography, J. Bone Miner. Pothuaud L., Laib A., Levitz P., Benhamou C.L., Majumdar S., Three-dimensional-line skeleton graph analysis of high-resolution magnetic resonance images: a validation study from Res., 17 (10), 1883-1895 (2002).
- [Pothuaud, 2002 (b)] parameters and bone volume fraction better predicts the Pothuaud L., Van Rietbergen B., Mosekilde L., Beuf O., Levitz P., Benhamou C.L., Majumdar S., Combination of topological mechanical properties of trabecular bone, J. Biomech., 35, 1091-1099 (2002).
- [Press, 1989] Press W.H., Teukolsky S.A., Vetterling W.T., Flannery B.P., Numerical recipes in C, Londres, Ed: Cambridge University Press (1989).
- [Rice, 1988] elasticity and strength of cancellous bone on apparent density, J. Rice J.C., Cowin S.C., Bowman J.A., On the dependence of the Biomechanics, 21 (2), 155-168 (1988).
- [Rotter, 2001] Rotter M., Berg A., Langenberger H., Grampp S., Imhof H., Moser E., Autocorrelation analysis of bone structure, JMRI, 14, 87-93 (2001).
- [Ruaud, 1991] Ruaud J-P, Etude et réalisation d'un imageur RMN à très haute résolution spatiale, Thèse, Université Paris Sud, Orsay, France (1991).
- [Saha, 2000] Saha P.K., Gomberg B.R., Wehrli F.W., Three-dimensional digital topological characterization of cancellous bone architecture, Int. J. Imaging Syst. Technol., 11, 81-90 (2000).

![](_page_240_Picture_149.jpeg)

![](_page_241_Picture_137.jpeg)

<span id="page-241-0"></span>trabecular bone, Journal of Microscopy, 101 (2), 153-168 (1974).

![](_page_242_Picture_42.jpeg)

# **Annexes**

*Annexe 1: Calcul de la caractéristique d'Euler-Poincaré .............245*

![](_page_243_Picture_57.jpeg)

*Annexe 3: Tracé de segments dans un espace discrétisé ...............253*

*Annexe 4: Liste des publications liées à ce travail .........................259*

# <span id="page-245-1"></span><span id="page-245-0"></span>**Annexe 1: Calcul de la caractéristique d'Euler-Poincaré**

prenant en compte les effets de bord. En effet, les images étant nécessairem ent bornées, elles ne permettent pas d'accéder à toute la structure et le problème des frontières se pose donc. L'algorithme de calcul de la caractéristique d'Euler-Poincaré proposé par Vogel ([\[Vogel, 1997\]\)](#page-241-0) permet d'obtenir une estimation non biaisée de ce paramètre, c'est-à-dire en

Le principe de calcul est basé sur une formule récurrente liant la caractéristique d'Euler-Poincaré dans un espace de dimension n à celle dans un espace de dimension n-1. d'Euler-Poincaré dans la dimension 0 qui correspond à un simple comptage d'éléments d'un Ainsi, quelle que soit la dimension, le calcul revient à celui de la caractéristique ensemble.

Cette annexe a pour objectif de présenter le principe de l'algorithme. Pour plus de détails sur sa mise en œuvre nous renvoyons le lecteur à l'article.

### **) Cas « 1D » A**

Soit un objet  $X_1$  défini par un ensemble de points discrets dans un espace E de dimension 1 (cf. [Figure A.1\)](#page-245-1).

 $x_0$   $x_1$   $x_2$   $x_3$   $x_4$   $x_5$   $x_6$   $x_7$   $x_8$   $x_9$   $x_{10}$ 

Figure A.1: Exemple d'un objet  $X_1$  en dimension 1, défini comme un ensemble de points de N:  $X_1 = {x_2, x_3, x_4, x_6, x_8, x_9}.$ 

La caractéristique d'Euler-Poincaré de dimension 1,  $N_1(X_1)$  est égale à la différence entre le nombre de sommets (c'est-à-dire le nombre d'éléments de X<sub>1</sub>) et le nombre de segments de  $(c$ 'est-à-dire le nombre de couple d'éléments consécutifs de  $X_1$ ).

On peut donc écrire:

$$
N_1(X_1) = N_0(X_1) - N_0(\hat{X}_1)
$$
 Eq. A.1

où  $N_0(X)$  est la caractéristique d'Euler-Poincaré en dimension 0 de l'ensemble X (i.e. son cardinal), et  $\hat{X}_1$ , l'ensemble défini par:

<span id="page-245-2"></span>
$$
\hat{X}_1 = \{x_i \mid x_i \cup x_{i+1} \subset X_1\}.
$$

 $N_0(\hat{X}_1)$  représente bien le nombre de segments (liens) contenu dans  $X_1$ . Sur l'exemple de la [Figure A.1,](#page-245-1) on aurait,  $N_1(X_1) = 6 - 3 = 3$ .

<span id="page-246-0"></span>On considère dans la suite une partition de E composée d'ensembles adjacents  $\Omega_i$  tels que la frontière F<sub>i</sub> commune entre  $\Omega_i$  et  $\Omega_{i+1}$  soit identique:

$$
\Omega_i \cap \Omega_{i+1} = \{F_i\}
$$

La [Figure A.2](#page-246-0) représente trois ensembles adjacents  $\Omega_1$ ,  $\Omega_2$  et  $\Omega_3$  de cette partition ainsi que les deux frontières communes  $F_{i-1}$  et  $F_i$  associées.

![](_page_246_Figure_4.jpeg)

**Figure A.2: Exemple de trois ensembles adjacents** Ω**1,** Ω**2 et** Ω**3 ainsi que les frontières communes Fi associées.** 

Sur la partition de E,  $N_1(X_1)$  se détermine de la façon suivante:

$$
N_1(X_1)=N_1(X_1\cap\bigcup_i\Omega_i).
$$

D'après la propriété d'additivité de la caractéristique d'Euler-Poincaré, on peut donc écrire:

$$
N_1(X_1) = \sum_i N_1(X_1 \cap \Omega_i) - \sum_i N_1(X_1 \cap F_i)
$$

Pratiquement,  $X_1$  n'est pas accessible entièrement: on ne le connaît que sur un certain ensemble  $\Omega$ <sub>I</sub>. (qui constitue l'« image ») On ne peut alors calculer N<sub>1</sub>(X<sub>1</sub>) mais seulement la contribution de  $\Omega_I$  à  $N_1(X_1)$  que l'on note  $\widetilde{N}_1(X_1 \cap \Omega_I)$ . Afin de prendre en compte les effets de bord, l'auteur propose de calculer  $\widetilde{N}_1(X_1 \cap \Omega_I)$  de la manière suivante:

$$
\widetilde{N}_1(X_1 \cap \Omega_I) = N_1(X_1 \cap \Omega_I) - \frac{1}{2} N_1(X_1 \cap B_I)
$$
\n**Eq. A.2**

avec:

<span id="page-246-2"></span><span id="page-246-1"></span> $B_I = F_{I-1} \cup F_I$ ,

où  $B<sub>I</sub>$  correspond aux deux frontières de  $Ω<sub>I</sub>$ .

En utilisant [Eq. A.1](#page-245-2) pour exprimer  $\widetilde{N}_1(X_1 \cap \Omega_1)$  [\(Eq. A.2\)](#page-246-1) et en remarquant que  $N_0(X_1 \cap B_1)$ est forcément nul (du fait que  $B<sub>I</sub>$  correspond à la réunion de deux points disjoints), on obtient donc:

$$
\widetilde{N}_1(X_1 \cap \Omega_I) = N_0(X_1 \cap \Omega_I) - N_0(X_1 \cap \Omega_I) - \frac{1}{2} N_0(X_1 \cap B_I)
$$
 Eq. A.3

#### **B) Généralisation à la dimension n**

Soit  $X_n$  un objet défini dans un espace de dimension n. Si on suppose que l'on a accès au champ de vue  $\Omega$ <sub>I</sub> d'une partition  $\Omega$  de l'espace, l'estimateur proposé pour la contribution de  $\Omega$ <sub>I</sub> à la caractéristique d'Euler-Poincaré en dimension n est, d'après [Eq. A.3:](#page-246-2)

$$
\widetilde{N}_n(X_n \cap \Omega_I) = N_{n-1}(X_n \cap \Omega_I) - N_{n-1}(X_{n,j} \cap \Omega_I) - \frac{1}{2} N_{n-1}(X_n \cap B_{I,j})
$$

où l'ensemble  $\hat{X}_i$  est défini par:

$$
\hat{X}_j = \{x_i / x_i \cup x_{i+ej} \subset X\},\
$$

 $(x_i)$  étant un vecteur de dimension n, et e<sub>j</sub> un vecteur unitaire dans la direction j, choisie arbitrairement),

La frontière  $B_{I,j}$  du champ de vue  $\Omega_I$  est aussi définie par rapport à la direction e<sub>j</sub> analysée: elle correspond à un ensemble de dimension n-1.

On peut ainsi calculer dans n'importe quelle dimension la contribution de  $\Omega$ <sub>I</sub> à la caractéristique d'Euler-Poinc aré.

# <span id="page-249-0"></span>**Annexe 2: Orientation de la microstructure: calcul des , trois angles d'Euler (**θ**,**ϕ ψ**)**

### *Remarque préalable:*

Dans ce qui suit, la notation en exposant sur les colonnes ou les matrices fait référence à la base dans laquelle ils s'expriment. La base orthonormée directe associée au référentiel de l'image  $(\vec{i}, \vec{j}, \vec{k})$  sera notée B dans la suite.

## *ls: Rappe*

La relation matricielle entre un vecteur *X*  $\vec{X}$  exprimé dans une base α,  $X^{\alpha}$ , et ce même vecteur exprimé dans une base β,  $X^{\beta}$ , est basée sur la matrice de changement de base inversible que l'on notera dans la suite P<sub>α→β</sub>:

$$
X^{\alpha} = P_{\alpha \to \beta} X^{\beta}
$$
 ou  $X^{\beta} = (P_{\alpha \to \beta})^{-1} X^{\alpha}$ .

De plus, si on passe de la base  $\alpha$  à la base  $\beta$  par une rotation d'angle  $\phi$  autour d'un des vecteurs de la base α, on peut facilement montrer que:

$$
P_{\alpha\rightarrow\beta} = M(\varphi)^{\alpha},
$$

où M( $\phi$ )<sup>α</sup> est la matrice de la rotation exprimée dans la base α. On a alors:

$$
(M(\phi)^{-1})^{\alpha=1}(M(\phi)^{\alpha})=M(-\phi)^{\alpha},
$$

où «  ${}^{\text{T}}\text{M}$  » correspond à la transposée de M.

## **d'Euler A) Définition des angles**

Dans un espace de dimension 3, on peut passer d'une base orthonormée directe à une autre à partir d'une rotation R qui peut s'exprimer comme la composition de trois rotations  $R_1$ ,  $R_2$  et R<sub>3</sub> définies de la manière suivante [\(\[Gourret, 1994\]\)](#page-233-1):

- $R_1$ , la rotation de  $\theta$  autour de  $k$  : on pose  $\vec{k}$  : on pose  $R_1(\vec{i}) = \vec{i}_1$  et  $R_1(\vec{j}) = \vec{j}_1$
- R<sub>2</sub>, la rotation de  $\varphi$  autour de  $\vec{i}_1$  : on pose  $R_2(\vec{j}_1) = \vec{j}_2$  et  $R_2(\vec{k}) = \vec{k}_2$
- R3, la rotation de ψ autour de *k*  $\overrightarrow{r}$ 2

(θ,ϕ,ψ) sont les trois angles d'Euler. Sur la Figur [e A.3,](#page-250-0) on a représenté ces trois rotations pour un vecteur  $\vec{V}$  et son image  $\vec{V}_R$  par R:  $\vec{V}_R = R(\vec{V})$ . On pose  $R_1(\vec{V}) = \vec{V}_a$  et  $R_2(\vec{V}_a) = \vec{V}_b$ : on a donc  $R_3(V_b)=V_R$  $r_3(\vec{V}_b)=\vec{V}_R$ .

<span id="page-250-0"></span>![](_page_250_Figure_2.jpeg)

On note dans la suite B<sub>1</sub> et B<sub>2</sub> les bases  $(\vec{i}_1, \vec{j}_1, \vec{k})$  et  $(\vec{i}_1, \vec{j}_2, \vec{k}_2)$ .

#### **B) Expression de la matrice de rotation de R**

D'après la [Figure A.3,](#page-250-0) on peut facilement établir les expressions matricielles de ces trois rotations respectivement dans les bases B, B1, et B2:

$$
M_{R1}(\theta)^B = \begin{bmatrix} \cos(\theta) & -\sin(\theta) & 0 \\ \sin(\theta) & \cos(\theta) & 0 \\ 0 & 0 & 1 \end{bmatrix}^B, M_{R2}(\phi)^{B1} = \begin{bmatrix} 1 & 0 & 0 \\ 0 & \cos(\phi) & -\sin(\phi) \\ 0 & \sin(\phi) & \cos(\phi) \end{bmatrix}^B, M_{R3}(\psi)^{B2} = \begin{bmatrix} \cos(\psi) & -\sin(\psi) & 0 \\ \sin(\psi) & \cos(\psi) & 0 \\ 0 & 0 & 1 \end{bmatrix}^B.
$$

On cherche à exprimer la matrice de la rotation R dans la base B,  $M_R^B$ , telle que:

$$
V_R^B = M_R^B.V^B,
$$

(V et  $V_R$  étant les colonnes associées aux vecteurs  $V$  $\vec{r}$ et  $\vec{V}_R$ , cf. [Figure A.3\)](#page-250-0).

Il faut donc composer les trois rotations dont les matrices sont données ci-dessus, en veillant bien à respecter les bases dans lesquelles elles sont exprimées. On peut représenter les différentes étapes pour passer de  $V^B$  à  $V_R^B$  de la manière suivante:

$$
V^B \xrightarrow{R1} V^B_a \xrightarrow{B \rightarrow B1} V^B_a \xrightarrow{R2} V^B_b \xrightarrow{B1 \rightarrow B2} V^B_b \xrightarrow{R3} V^B_R \xrightarrow{B2 \rightarrow B1} V^B_R \xrightarrow{B1 \rightarrow B} V^B_R \ ,
$$

(V<sub>a</sub> et V<sub>b</sub> étant les colonnes associées aux vecteurs  $\vec{V}_a$  et  $\vec{V}_b$ , cf. [Figure A.3\)](#page-250-0).

On a donc:

$$
{V_R}^B={P_{B\to B1}}.{V_R}^{B1}={P_{B\to B1}}.{P_{B1\to B2}}.{V_R}^{B2}={P_{B\to B1}}.{P_{B1\to B2}}.{M_{R3}}(\psi)^{B2}.{V_b}^{B2}
$$

$$
= P_{B\to B1}.P_{B1\to B2}.M_{R3}(\psi)^{B2}.(P_{B1\to B2})^{-1}.V_{b}^{B1}
$$
  
\n
$$
= P_{B\to B1}.P_{B1\to B2}.M_{R3}(\psi)^{B2}.(P_{B1\to B2})^{-1}.M_{R2}(\phi)^{B1}.V_{a}^{B1}
$$
  
\n
$$
= P_{B\to B1}.P_{B1\to B2}.M_{R3}(\psi)^{B2}.(P_{B1\to B2})^{-1}.M_{R2}(\phi)^{B1}.(P_{B\to B1})^{-1}.V_{a}^{B}
$$
  
\n
$$
= P_{B\to B1}.P_{B1\to B2}.M_{R3}(\psi)^{B2}.(P_{B1\to B2})^{-1}.M_{R2}(\phi)^{B1}.(P_{B\to B1})^{-1}.M_{R1}(\theta)^{B}.V^{B}
$$

 $V_R^B = M_{R1}(\theta)^B.M_{R2}(\phi)^{B1}.M_{R3}(\psi)^{B2}.(M_{R2}(\phi)^{-1})^{B1}.M_{R2}(\phi)^{B1}.(M_{R1}(\theta)^{-1})^B.M_{R1}(\theta)^B.V^B$ En remplaçant les matrices de changement de base, on a: Soit après simplification,

$$
V_R^B = M_{R1}(\theta)^B.M_{R2}(\phi)^{B1}.M_{R3}(\psi)^{B2}.V^B
$$
  
Donc:

$$
M_R{}^B = M_{R1}(\theta)^B . M_{R2}(\phi)^{B1} . M_{R3}(\psi)^{B2}
$$

Soit:

$$
M_{R}^{\rho} = \begin{bmatrix} \cos(\theta)\cos(\psi) - \sin(\theta)\cos(\phi)\sin(\psi) & -\cos(\theta)\sin(\psi) - \sin(\theta)\cos(\phi)\cos(\psi) & \sin(\theta)\sin(\phi) \\ \sin(\theta)\cos(\psi) + \cos(\theta)\cos(\phi)\sin(\psi) & -\sin(\theta)\sin(\psi) + \cos(\theta)\cos(\phi)\cos(\psi) & -\cos(\theta)\sin(\phi) \\ \sin(\phi)\sin(\psi) & \sin(\phi)\cos(\psi) & \cos(\phi) \end{bmatrix}^{B}
$$

#### **ois angles d'Euler pour la microstructure osseuse C) Calcul des tr**

Après la diagonalisation de la matrice M<sub>E</sub>, tenseur du deuxième ordre décrivant l'anisotropie, on dispose donc, pour les trois valeurs propres  $(\lambda_1, \lambda_2, \lambda_3)$ , des coordonnées des trois vecteurs propres normalisés  $(V_1, V_2, V_3)$  dans la base B: r r r

$$
V_1^B \!=\!\! \begin{bmatrix} V_1^x \\ V_1^y \\ V_1^z \end{bmatrix}^B, \; V_2^B \!=\!\! \begin{bmatrix} V_2^x \\ V_2^y \\ V_2^z \end{bmatrix}^B \; \; \text{et} \; \; V_3^B \!=\!\! \begin{bmatrix} V_3^x \\ V_3^y \\ V_3^z \end{bmatrix}^B.
$$

On suppose de plus que  $\vec{V}_1 \wedge \vec{V}_2 = \vec{V}_3$ :  $(\vec{V}_1, \vec{V}_2, \vec{V}_3)$  forment donc une base orthonormée directe. Pour déterminer la position angulaire de la base des vecteurs propres  $(V_1, V_2, V_3)$  par rapport au référentiel de l'image  $(\vec{i}, \vec{j}, \vec{k})$ , on cherche à caractériser la rotation R (c'est-à-dire les trois r r r angles  $θ$ ,  $φ$ , et  $ψ$ ) telle que:

$$
R(\vec{i}) = \vec{V}_1
$$
,  $R(\vec{j}) = \vec{V}_2$ ,  $R(\vec{k}) = \vec{V}_3$ 

Soit matriciellement (en posant  $I^B$ ,  $J^B$  et  $K^B$ , les colonnes associées respectivement aux vecteurs  $\vec{i}$ ,  $\vec{j}$  et  $\vec{k}$ , exprimées dans la base B):

$$
M_R{}^B . I^B = {V_1}^B ,\, M_R{}^B . J^B = {V_2}^B ,\, M_R{}^B . K^B = {V_3}^B
$$
avec 
$$
I^B = \begin{bmatrix} 1 \\ 0 \\ 0 \end{bmatrix}^B
$$
,  $J^B = \begin{bmatrix} 0 \\ 1 \\ 0 \end{bmatrix}^B$  et  $K^B = \begin{bmatrix} 0 \\ 0 \\ 1 \end{bmatrix}^B$ .

D'après l'expression de  $M_R^B$  donnée précédemment, on trouve facilement:

$$
\theta = -\arctan\left(\frac{V_3^x}{V_3^y}\right) \text{ ou } \theta = -\arctan\left(\frac{V_3^x}{V_3^y}\right) + \pi
$$
\n
$$
\varphi = \arccos(V_3^z) \text{ ou } \varphi = -\arccos(V_3^z)
$$
\n
$$
\psi = \arctan\left(\frac{V_1^z}{V_2^z}\right) \text{ ou } \psi = \arctan\left(\frac{V_1^z}{V_2^z}\right) + \pi
$$

Par contre, on ne peut simplement trouver analytiquement un « triplet solution ». D'après les expressions précédentes, 8 triplets  $(\theta, \varphi, \psi)$  seraient possibles.  $M_R^B$  est calculée pour chacun de ces 8 cas: la matrice retenue est celle permettant de retrouver  $V_1^B$ ,  $V_2^B$  et  $V_3^B$  quand on la multiplie respectivement par  $I^B$ ,  $J^B$  et  $K^B$ . Cependant, du fait des égalités suivantes,

$$
R(\theta, \varphi, \psi) = R(\theta + \pi, -\varphi, \psi + \pi)
$$
  
\n
$$
R(\theta, \varphi, \psi + \pi) = R(\theta + \pi, -\varphi, \psi)
$$
  
\n
$$
R(\theta, -\varphi, \psi) = R(\theta + \pi, \varphi, \psi + \pi)
$$
  
\n
$$
R(\theta, -\varphi, \psi + \pi) = R(\theta + \pi, \varphi, \psi),
$$

il reste une ambiguïté puisque deux triplets valident la condition précédente sur  $M_R$ <sup>B</sup>. Le « triplet solution »  $(\theta, \varphi, \psi)$  est choisi en imposant - $\frac{1}{2}\pi < \theta \leq \frac{1}{2}\pi$ .

# **Annexe 3: Tracé de segments dans un espace discrétisé**

### **A) Tracé de segment en dimension 2**

On cherche à tracer le segment de droite reliant les pixels  $(x_0,y_0)$  et  $(x_1,y_1)$   $(x_0, y_0, x_1$  et  $y_1$ étant des entiers). On supposera  $x_0 < x_1$ .

<span id="page-253-0"></span>Pour la suite, on définit la droite qui supporte ce segment:

y = a×x + b avec 
$$
a=\frac{y_1-y_0}{x_1-x_0}
$$
 et  $b=\frac{x_1y_0-x_0y_1}{x_1-x_0}$ .

### **1) Première approche: arrondi simple**

Cette méthode de tracé est la plus intuitive. Elle consiste à effectuer un arrondi pour chaque valeur (entière) x<sub>i</sub> de x:

$$
y_i = Arr(axx_i + b),
$$

où « Arr » est la fonction « arrondie au plus près ».

Sur la [Figure A.4,](#page-253-0) on donne le résultat obtenu en utilisant cette technique pour un exemple:  $a = 2.8$  et  $b = 0$ .

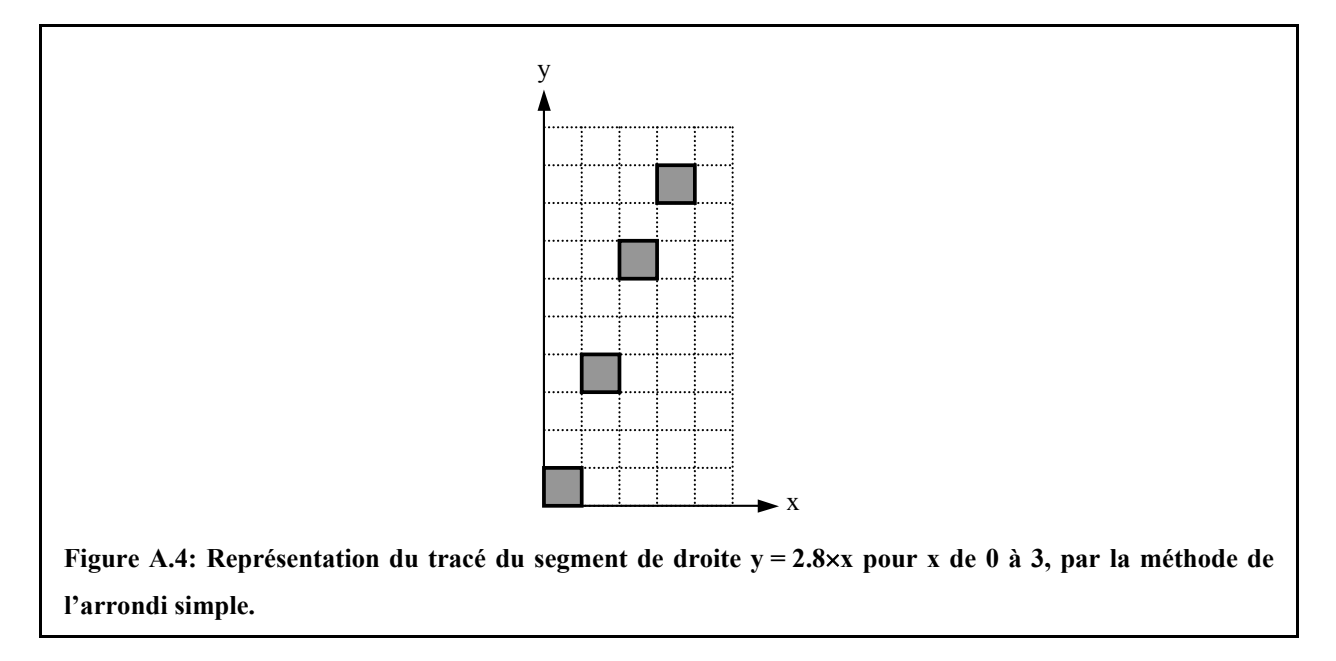

Cette méthode de tracé serait totalement insuffisante pour être appliquée dans notre cas.

## <span id="page-254-1"></span>**) Algorithme de Bresenham 2**

La métho[de de Bres](#page-254-0)enham [\(\[Bresenham,](#page-230-0) 1965]) est une technique inc[rémentale](#page-255-0) basée sur la minimisation de l'« erreur d'approximation ».

A partir du pixel courant  $P_k$ , deux pixels sont envisagés pour le pixel suivant  $P_{k+1}$  en fonction du coefficient directeur a de la droite: on distingue quatre cas, comme indiqué en [Figure A.5.](#page-254-0)

<span id="page-254-0"></span>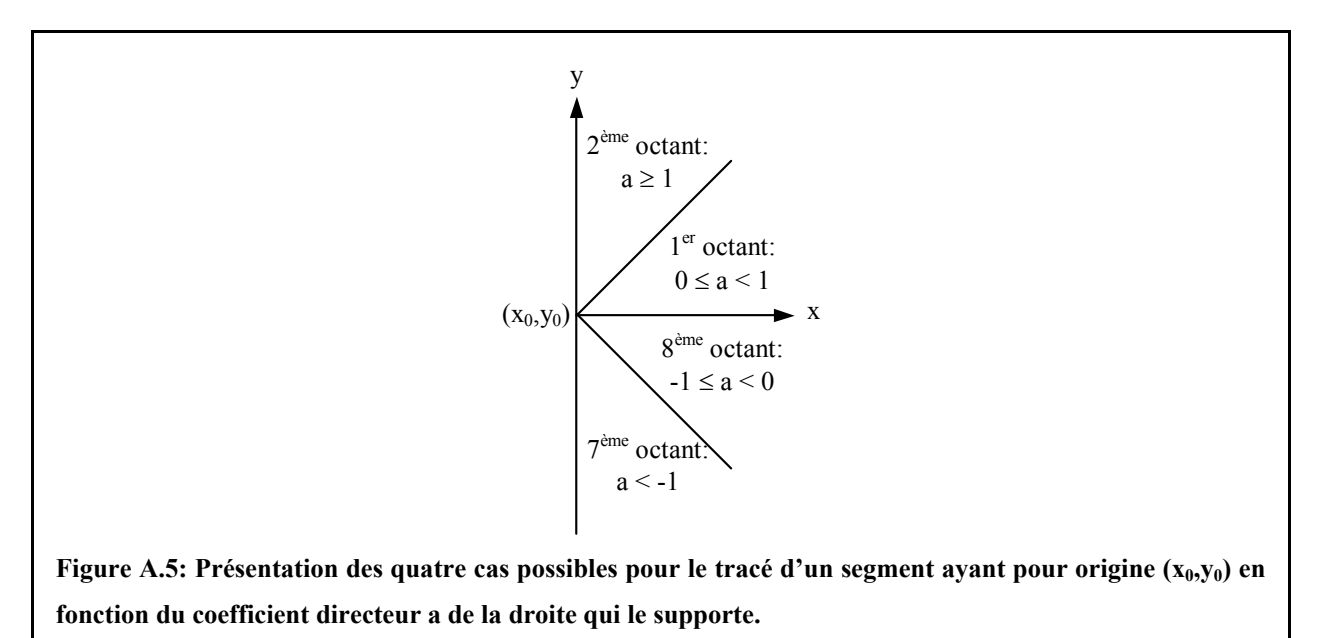

On résume dans le [Tableau](#page-254-1) A.1, les couples de pixels  $P_{k+1}$  « candidats » dans chaque configuration (conformément à la [Figure A.6\)](#page-255-0).

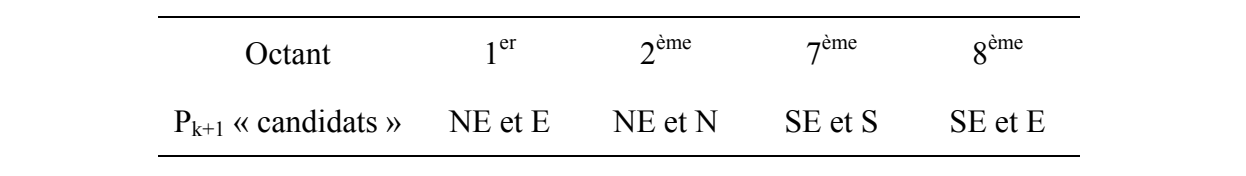

**Tableau A.1: Couple de pixels possibles pour le pixel suivant en fonction du coefficient directeur de la droite a (cf. Figure A.5). La position des pixels E, N, S, NE et SE est indiquées en Figure A.6.** 

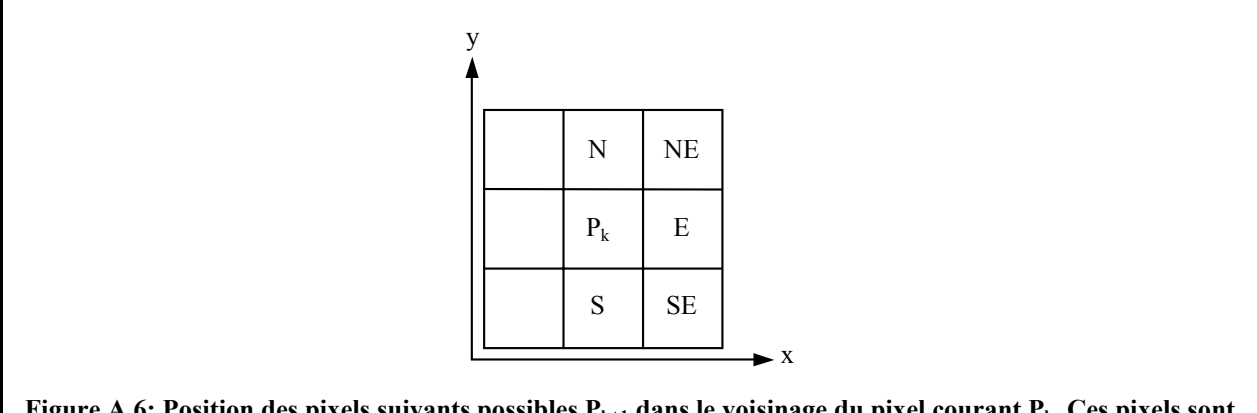

<span id="page-255-1"></span><span id="page-255-0"></span>Figure A.6: Position des pixels suivants possibles P<sub>k+1</sub> dans le voisinage du pixel courant P<sub>k</sub>. Ces pixels sont **référencés à l'aide des « points cardinaux » (N: nord, E: est, S: sud).** 

Le pixel  $P_{k+1}$  retenu (parmi les deux qui sont envisagés) est celui conduisant à la distance minimum entre la droite réelle et le pixel.

Pour détailler plus précisément le principe de la méthode, on analyse le cas du premier octant (les autres se déduisant simplement par symétrie). Une illustration est donnée en [Figure A.7.](#page-255-1)

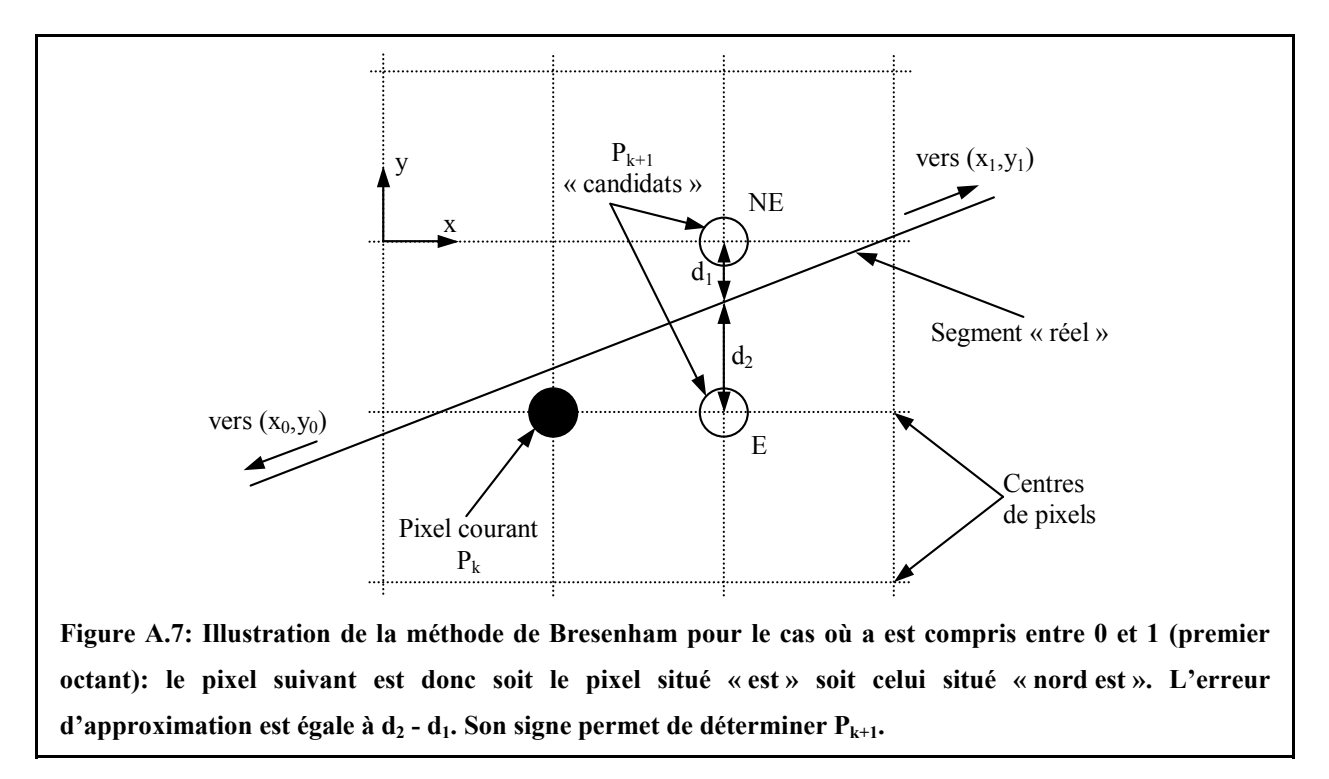

Dans ce cas (cf. [Tableau A.1\)](#page-254-1), si on pose  $P_k(x_i, y_i)$ , les deux pixels  $P_{k+1}$  « candidats » sont les pixels situés au « nord est » et à l'« est », c'est-à-dire respectivement  $(x_i+1,y_i+1)$  et  $(x_i+1,y_i)$ . On évalue alors les distances séparant ces deux pixels à la droite réelle (respectivement  $d_1$  et  $d_2$  sur la Figure A.7). Le signe de l'erreur d'approximation  $e(k+1) = d_2 - d_1$ , permet de déterminer  $P_{k+1}$ [: si e\(k+](#page-255-1)1) < 0, alors  $P_{k+1} = E$ , sinon  $P_{k+1} = NE$ .

<span id="page-256-0"></span>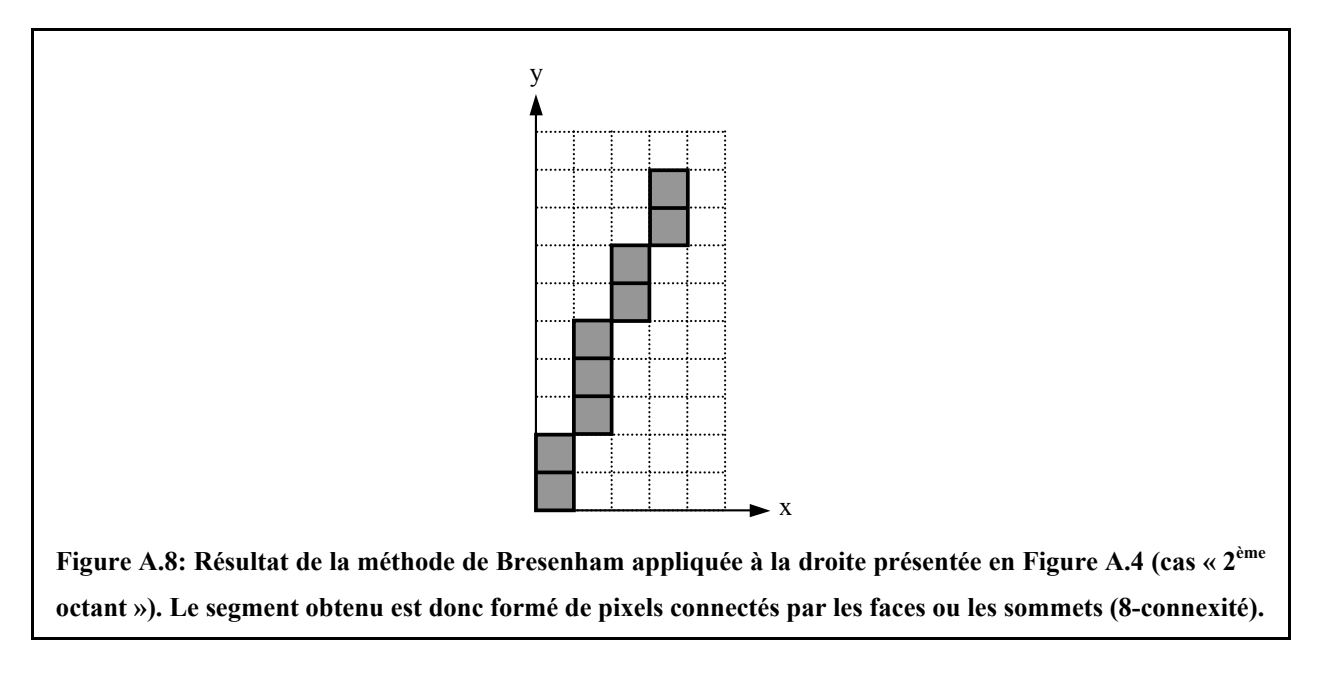

Cette méthode assure donc la connexion des pixels entre eux au sens de la 8-connexité (connexion par la face ou le sommet).

### **B) Tracé de segment en dimension 3**

Pour effectuer le tracé du segment de droite reliant les pixels  $(x_0,y_0,z_0)$  et  $(x_1,y_1,z_1)$   $(x_0, y_0, z_0, z_0)$  $x_1, y_1$  et  $z_1$  étant des entiers avec  $x_0 < x_1$ ), on utilise le tracé des segments 2D correspondant à deux des trois projections planaires du segment. Ainsi on peut déterminer l'ensemble des voxels du segment. Cet algorithme qui est illustré en [Figure A.9,](#page-257-0) a été proposé par Kaufman ([\[Kaufman, 1988\]\)](#page-234-0).

Le résultat du tracé de la droite précédente (cf. [Figure A.4\)](#page-253-0) est donnée en [Figure A.8.](#page-256-0)

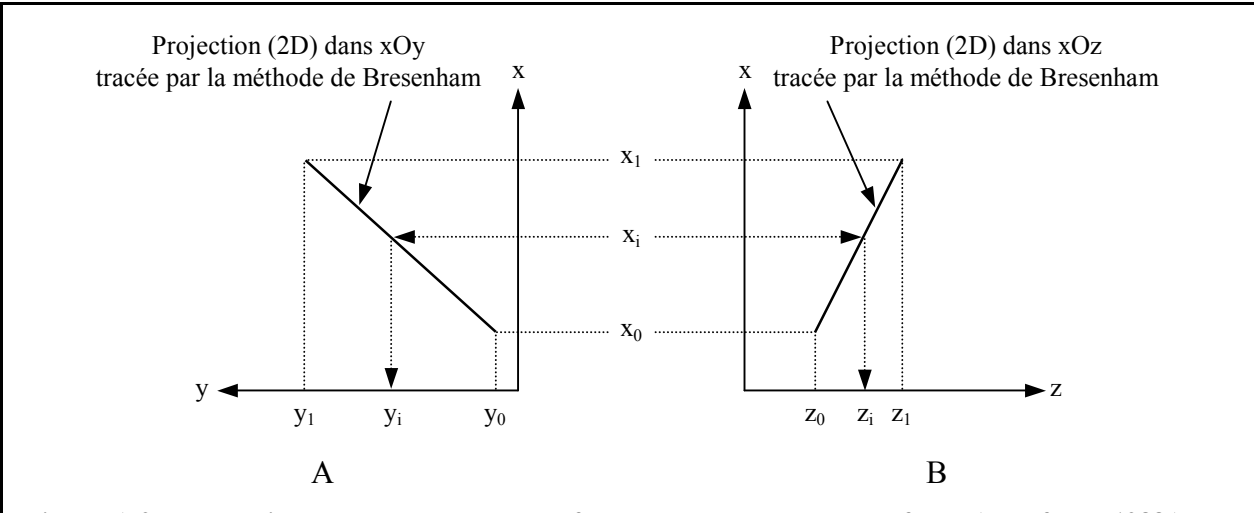

<span id="page-257-0"></span>**1988]). En Figure A.9: Illustration du tracé de segment 3D par la méthode de Kaufman ([Kaufman, ), on peut traçant, par l'algorithme de Bresenham, deux des trois projections planaires (tracé 2D d éterminer l'ensemble des voxels du segment. On a représenté, en A et B, les segments 2D correspondant au n xOy et dans le plan xOz. Ces segments 2D x projections du segment 3D respectivement dans le pla** relient respectivement les pixels (x<sub>0</sub>,y<sub>0</sub>) et (x<sub>1</sub>,y<sub>1</sub>) (A) et les pixels (x<sub>0</sub>,z<sub>0</sub>) et (x<sub>1</sub>,z<sub>1</sub>) (B). Chaque voxel du segment 3D (x<sub>i</sub>,y<sub>i</sub>,z<sub>i</sub>) est calculé de la façon suivante: pour chaque valeur possible de x<sub>i</sub> (de x<sub>0</sub> à x<sub>1</sub>), on détermine, à partir du tracé A, la valeur correspondante de y<sub>i</sub> et à partir du tracé B, celle qui correspond *à*  $\mathbf{z}_i$ .

De cette manière, on construit les segments en assurant une connexion des voxels au moins par les sommets (26-connexité).

# **Annexe 4: Liste des publications liées à ce travail**

# **A) Revue à comité de lecture**

• LAST D., PEYRIN F., GUILLOT G.

Manuscrit en cours de soumission. 3D microscopy of trabecular bone: accuracy of MR parameters by reference to 3D synchrotron radiation microtomography in calcaneus samples.

echo high resolution magnetic resonance imaging. Soumis mi Juillet 2003 à Dentomaxillofacial Radiology. • CHOEL L., LAST D., DUBOEUF F., LISSAC M., BRIGUET A., GUILLOT G. Trabecular alveolar bone microarchitecture in the human mandible using multislice spin

# **B) Conférences avec actes**

- LAST D., GUILLOT G., PEYRIN F. Journal de Radiologie, 83 (10), p. 1474 (2002). Microscopie IRM de l'os trabéculaire. ème 50 Journées Françaises de Radiologie, Paris 19-23 Octobre 2002.
- LAST D., DE ROCHEFORT L., PEYRIN F., GUILLOT G. Automatic match of identical ROIs on trabecular bone images from MR and X-ray tomography microimages. ESMRMB 19<sup>th</sup> Annual Meeting, Cannes 22-25 Août 2002. MAGMA, 15 (1), p. 219 (2002).
- , LAST D., LISSAC M., BRIGUET A., GUILLOT G. CHOEL L. High Resolution MRI of Fresh Mandibular Specimens. IADR European Section Meeting, Rome 6-8 Septembre 2001. Journal of Dental Research, 81, p. B267 (2002).

# • LAST D., GUILLOT G.

Amélioration de l'estimation de paramètres topologiques sur des images 3D d'os trabéculaire obtenues par microscopie IRM.

Colloque « Visualisation Image Modélisation », Nancy 15-17 Mai 2001.

Récents Progrès en Génie des Procédés, 15, p. 195-200 (2001).

• GUILLOT G., LAST D., DARRASSE L., SZIMTENINGS M., LANZ T.,HAASE A. In vivo high-resolution MRI of the finger bone at 7 T. ISMRM 9th Annual Meeting, Glasgow 21-27 Avril 2001. Proceedings p. 928.

### **C) Conférences sans actes**

• LAST D., DE ROCHEFORT L., PEYRIN F., GUILLOT G.

3D MR microscopy of trabecular bone: architecture parameters by reference to high resolution microtomography (synchrotron radiation) on matched ROIs. ICMRM 7<sup>th</sup> Conference, Snowbird 21-26 Septembre 2003.

• LAST D., DE ROCHEFORT L., PEYRIN F., GUILLOT G.

Microscopie IRM 3D de l'os trabéculaire: validité des paramètres d'architecture en IRM 3D par référence à la microtomographie 3D haute résolution (rayonnement synchrotron). 10<sup>ème</sup> Congrès du GRAMM, Angers 5-7 Février 2003.

### • GUILLOT G., LAST D., REMY F., ANTONIADIS T.

The formation factor as a feature of trabecular bone microarchitecture. 6th International Conference on Magnetic Resonance in Porous Media, Ulm 8-12 Septembre 2002.

• LAST D., PEYRIN F., GUILLOT G.

3D microscopy of trabecular bone: validity of MR parameters by reference to 3D microtomography using synchrotron radiation.

2<sup>nd</sup> French-Singapore Biomedical Engineering Symposium, Lyon 11-12 Juin 2002.

• GUILLOT G., LAST D.

La microscopie IRM de l'os trabéculaire. Journée GETROA sur la recherche en IRM, 6 Juin 2002.

• LAST D., CHOEL L., LISSAC M., BRIGUET A., DUBOEUF F., BOIVIN G, GUILLOT G.

Mandibular bone microarchitecture by MRI combined with DEXA measurements. ICMRM 6<sup>th</sup> Conference, Nottingham 2-5 Septembre 2001.

# <sup>U</sup>**D) Séminaires et autres présentations**

• LAST D., GUILLOT G.

Microscopie 3D de l'os trabéculaire: validation de l'IRM par comparaison avec la microtomographie X.

Séminaire du laboratoire, le 28 Mars 2002.

• LAST D., GUILLOT G.

Le réseau trabéculaire osseux: analyse des données obtenues sur différents sites par différentes techniques d'imagerie.

Journée annuelle du GDR 2237, le 20 Mars 2001.

• LAST D., GUILLOT G.

Calcul de paramètres topologiques sur le réseau trabéculaire osseux. Journée annuelle du GDR 2237, le 7 Juillet 2000.

# <sup>U</sup>**E) Rédaction d'article en cours**

# • LAST D., DE ROCHEFORT L., PEYRIN F., GUILLOT G.

Automatic match of ROIs on trabecular bone images from MRI an X-ray microtomography.

#### **Titre:**

### Caractérisation de l'architecture tridimensionnelle du tissu trabéculaire in vitro et in vivo par IRM

#### **Résumé:**

Le tissu osseux se présente sous deux formes, cortical ou trabéculaire. Le tissu cortical est un tissu compact formant l'enveloppe résistante de l'os. Le tissu trabéculaire est un tissu poreux constitué de travées osseuses d'une centaine de microns d'épaisseur, formant un espace interconnecté empli de moelle. Ce tissu est un site privilégié pour détecter l'ostéoporose. En raison de sa capacité à délivrer des images 3D de résolution spatiale élevée et isotrope et de son innocuité, l'IRM est une modalité de choix pour caractériser son architecture. Cependant, la résolution spatiale est limitée, de l'ordre de grandeur de l'épaisseur des travées osseuses. Trois objectifs sont visés par ce travail.

Le premier est de mettre en œuvre des outils pour caractériser l'architecture trabéculaire à partir d'images 3D acquises à une résolution de quelques dizaines de microns.

Le deuxième est de les utiliser pour établir la validité de la représentation de la structure par microscopie IRM à 8.5 T par comparaison à une technique de référence, la tomographie X par rayonnement synchrotron. Cette étude, menée in vitro sur 29 échantillons de calcanéum, a consisté à comparer les paramètres d'architecture calculés sur des régions d'intérêt recalées automatiquement, communes aux deux modalités d'imagerie. Cette confrontation a montré que l'IRM à  $(66 \mu m)^3$  de résolution assurait un très bon rendu de l'organisation générale de l'architecture. Par contre, l'évaluation de la fraction osseuse, bien que précise, était affectée par un biais important. Des hypothèses sur son origine ont été émises et vérifiées.

Enfin, le troisième est d'établir un protocole d'imagerie in vivo. Nous avons obtenu des images 3D à 7 T de l'articulation distale du doigt humain à  $(78 \mu m)^3$  de résolution sur lesquelles une méthode automatique pour isoler les zones trabéculaire et corticale a été développée. Une première évaluation des paramètres calculés sur la région trabéculaire a aussi été effectuée.

### **Title:**

Three-dimensional characterization of trabecular bone architecture using MRI: in vitro and in vivo studies

### **Abstract:**

There are two types of bone tissues, cortical and trabecular. Cortical bone is a compact tissue constituting bone envelope. Trabecular bone is a porous tissue consisting in a lattice of trabeculae (around 100 µm width) delimiting an interconnected space filled with marrow. Early detection of osteoporosis is possible in this tissue. As it is a non invasive method able to provide 3D images with isotropic resolution, MRI is of interest for trabecular bone architecture studies. However MRI resolution is at present limited to about 100 µm, i.e. comparable to trabecular thickness.

This work had the three following aims.

The first one was to develop methods for the assessment of structure parameters in order to characterize trabecular architecture on 3D images with a spatial resolution of a few tens of microns.

The second one was to use them to estimate the accuracy of 8.5 T MR microscopy trabecular structure representation by reference to a « Gold Standard » technique: synchrotron radiation X-ray microtomography. This was performed in vitro on 29 calcaneus samples. Architecture parameters computed on common regions of interest (ROI) were compared between the two modalities. These ROIs were previously automatically matched. It was shown that the trabecular structure general organization was reliably represented by MR  $(66 \mu m)^3$ resolution images. On the other hand, bone volume fraction evaluation, although precise, was significantly biased. Several hypothesis were checked to explain this bias.

Finally, the third one was to establish an in vivo protocol. (78  $\mu$ m)<sup>3</sup> resolution MR images of the human finger were acquired at 7 T. These images were used to develop an automatic 3D method to delineate trabecular and cortical regions. Computation of architecture parameters was also performed on the trabecular region.

#### **Mots-clefs:**

Microscopie IRM - Tissu osseux trabéculaire - Paramètres de microarchitecture - Recalage de ROI - Délimitation de ROI - Calcanéum - Doigt - Microtomographie X par rayonnement synchrotron

#### **Discipline:**

Physique

**Spécialité:** 

Electronique

### **Laboratoire:**

Unité de Recherche en Résonance Magnétique Médicale U2R2M - CNRS UMR 8081 Université Paris Sud XI - UFR Scientifique d'Orsay F - 91405 ORSAY Cedex